**1**

TME 10 NetView for OS/390 Version 1 Release 1 Program Directory

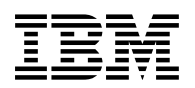

# **Program Directory for TME 10 NetView for OS/390 US English**

Version 1

Program Number 5697-B82

FMID HPZ8200

MVS/ESA

Document Date: March 2, 1997

xxxx-yyyy-zz

 **Note!** 

Before using this information and the product it supports, be sure to read the general information under "Notices" on page xiii.

A form for reader's comments appears at the back of this publication. When you send information to IBM, you grant IBM a nonexclusive right to use or distribute the information in any way it believes appropriate without incurring any obligation to you.

 **Copyright International Business Machines Corporation 1997. All rights reserved.**

Note to U.S. Government Users — Documentation related to restricted rights — Use, duplication or disclosure is subject to restrictions set forth in GSA ADP Schedule Contract with IBM Corp.

This program directory, dated March 2, 1997, applies to TME 10 NetView for OS/390 Program Number 5697-B82 for the following:

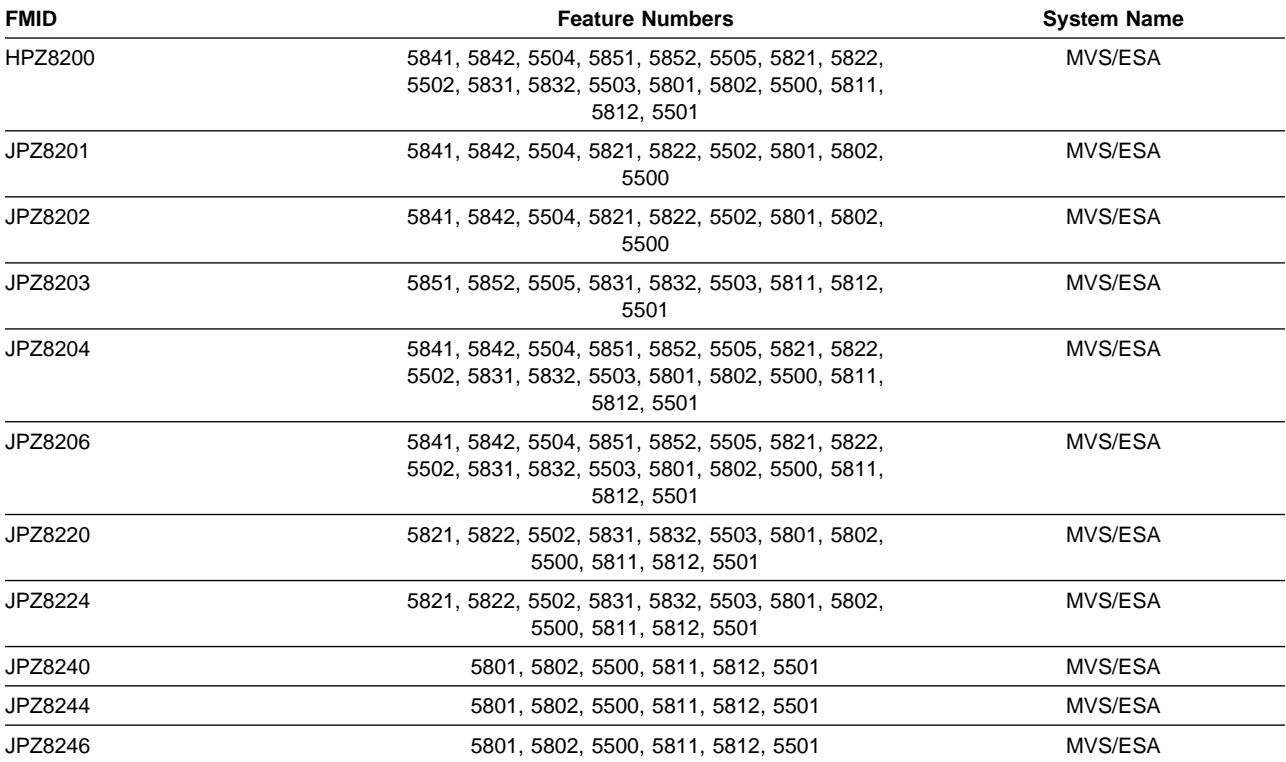

**iv** TME 10 NetView for OS/390 Version 1 Release 1 Program Directory

## **Contents**

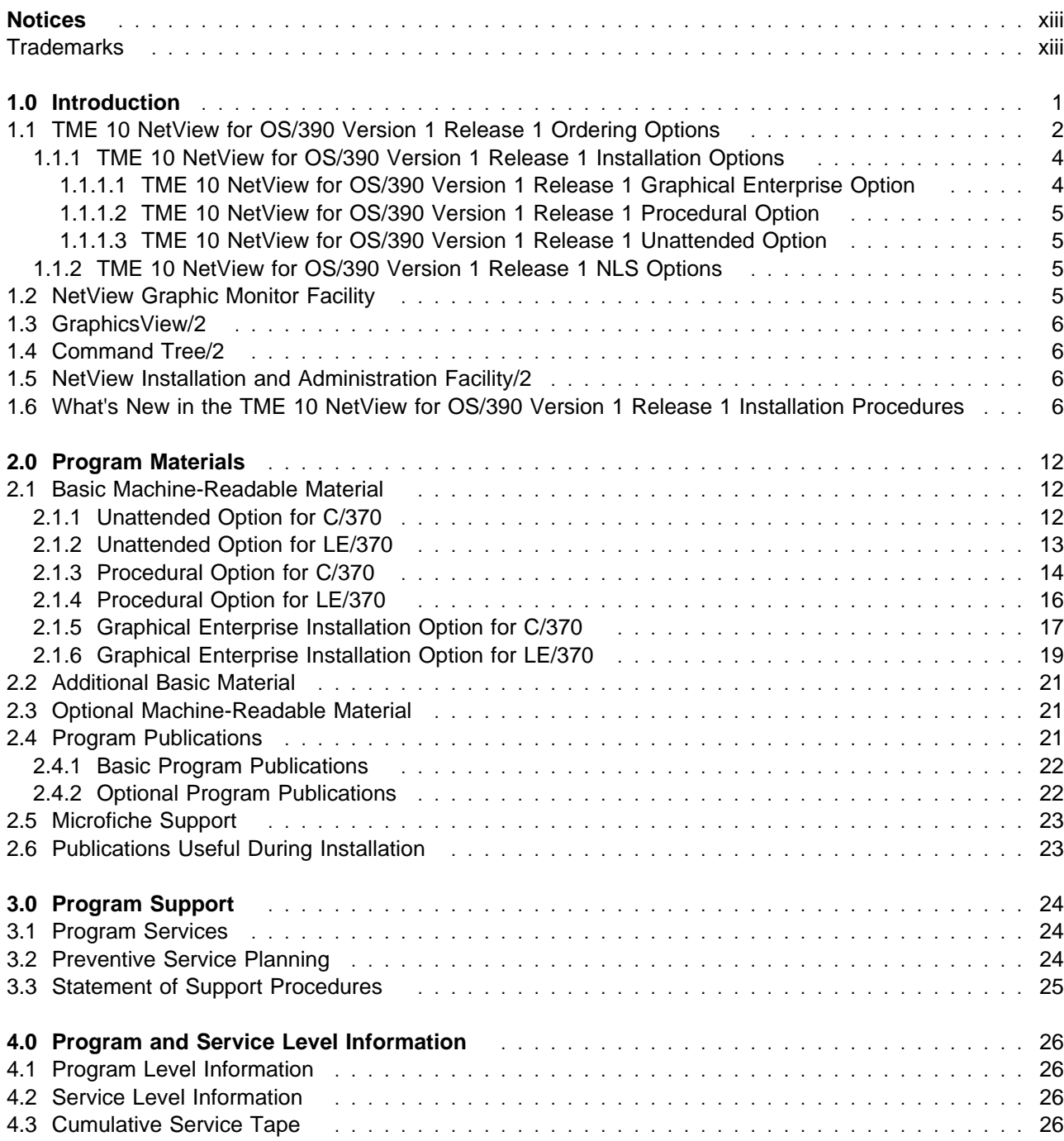

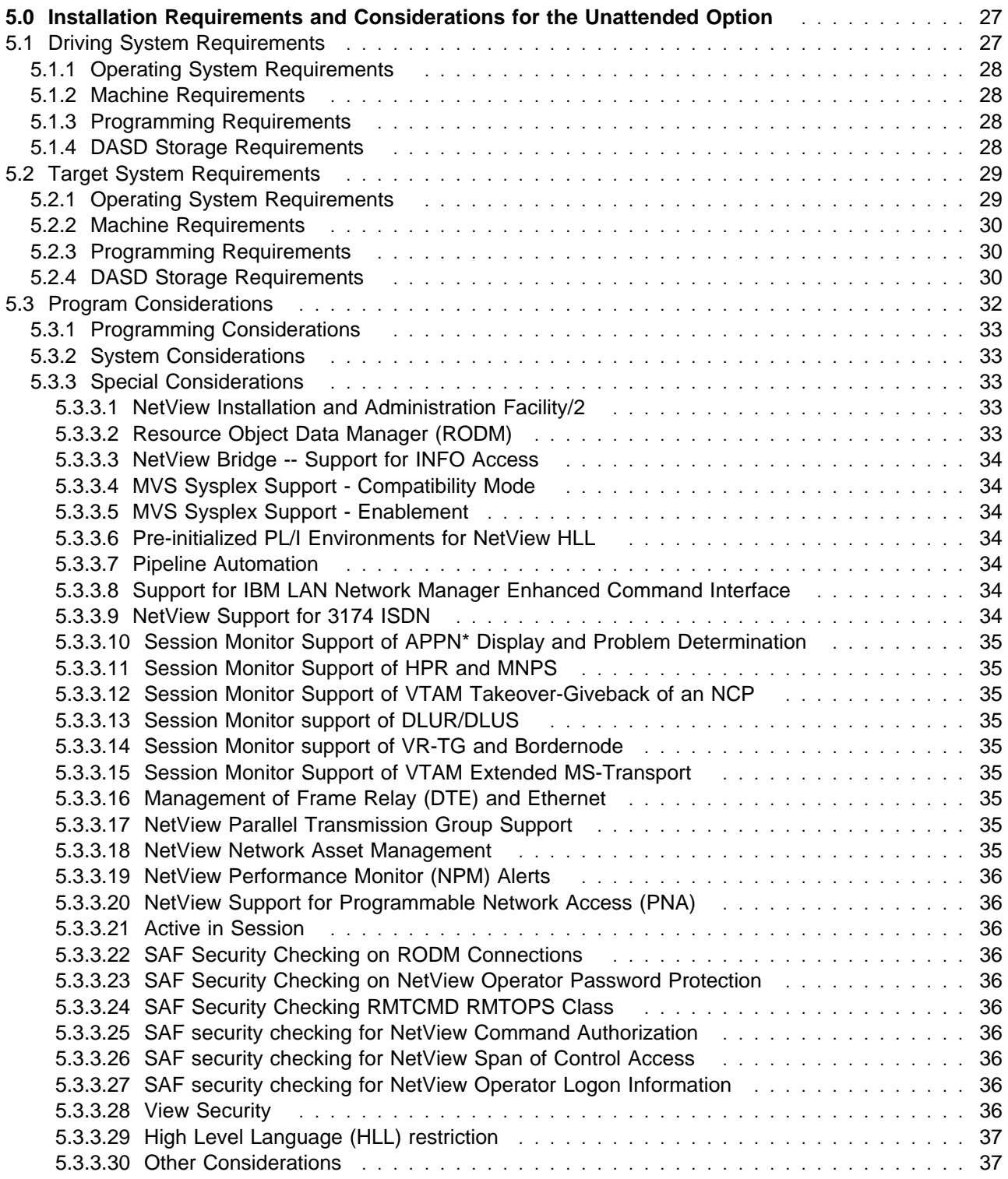

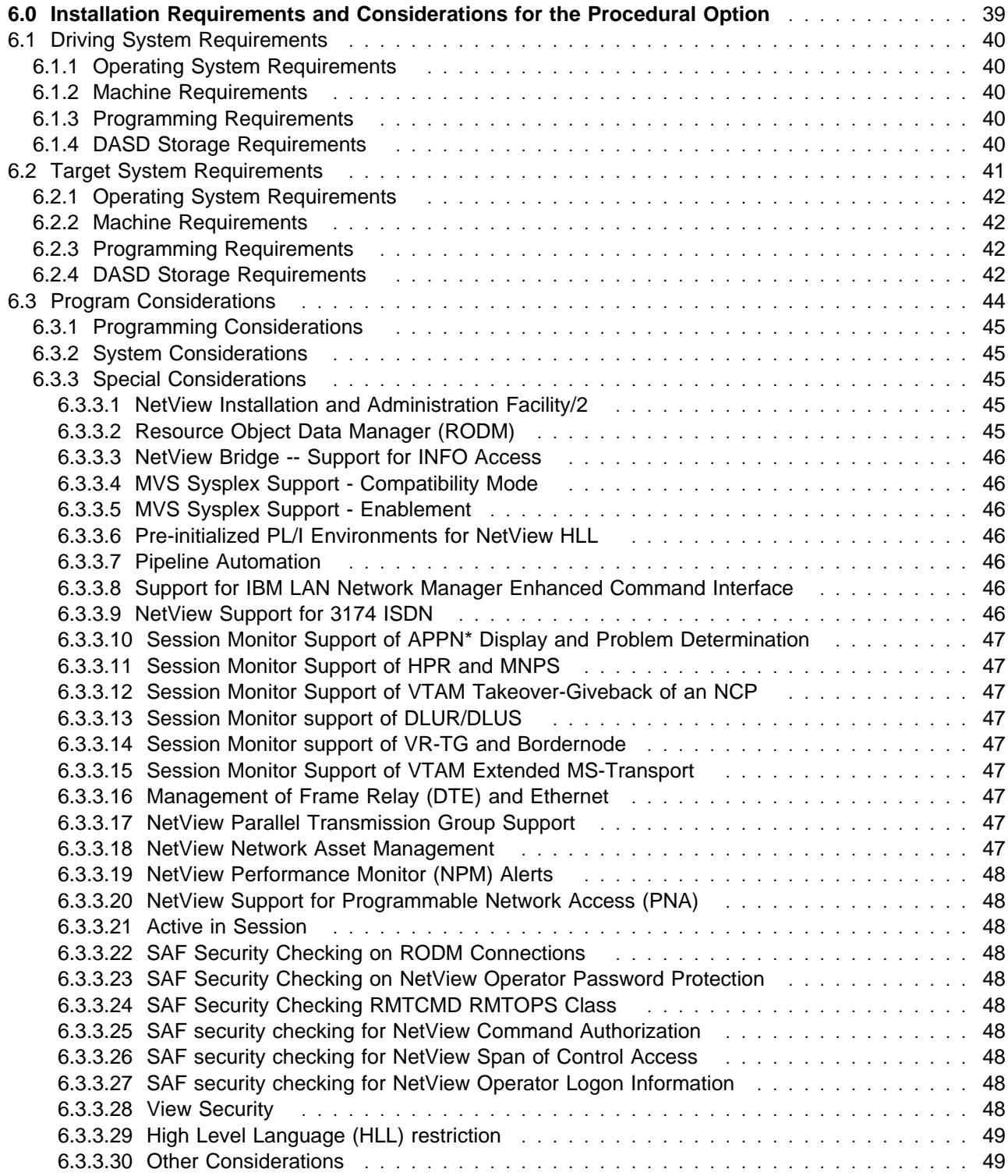

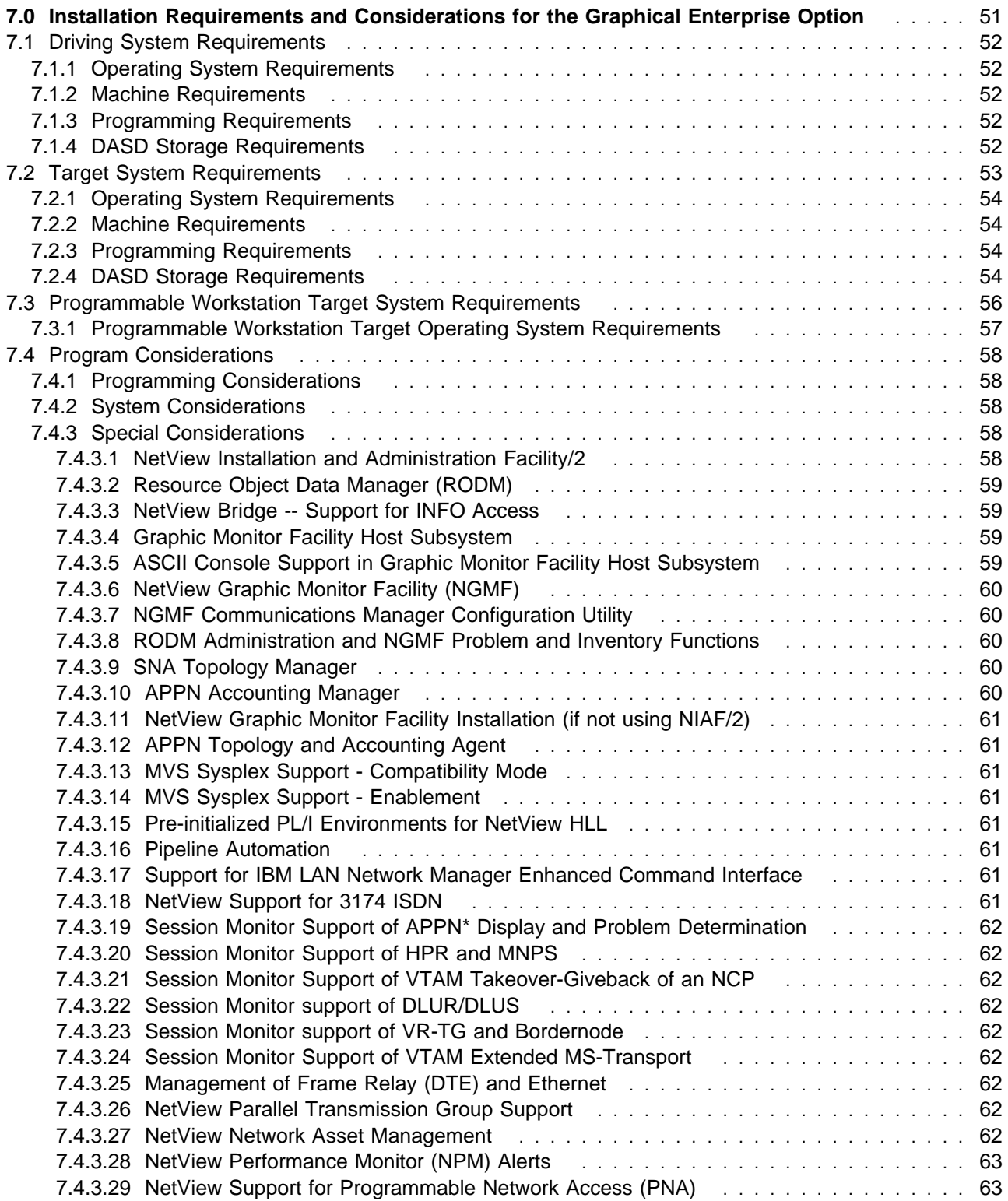

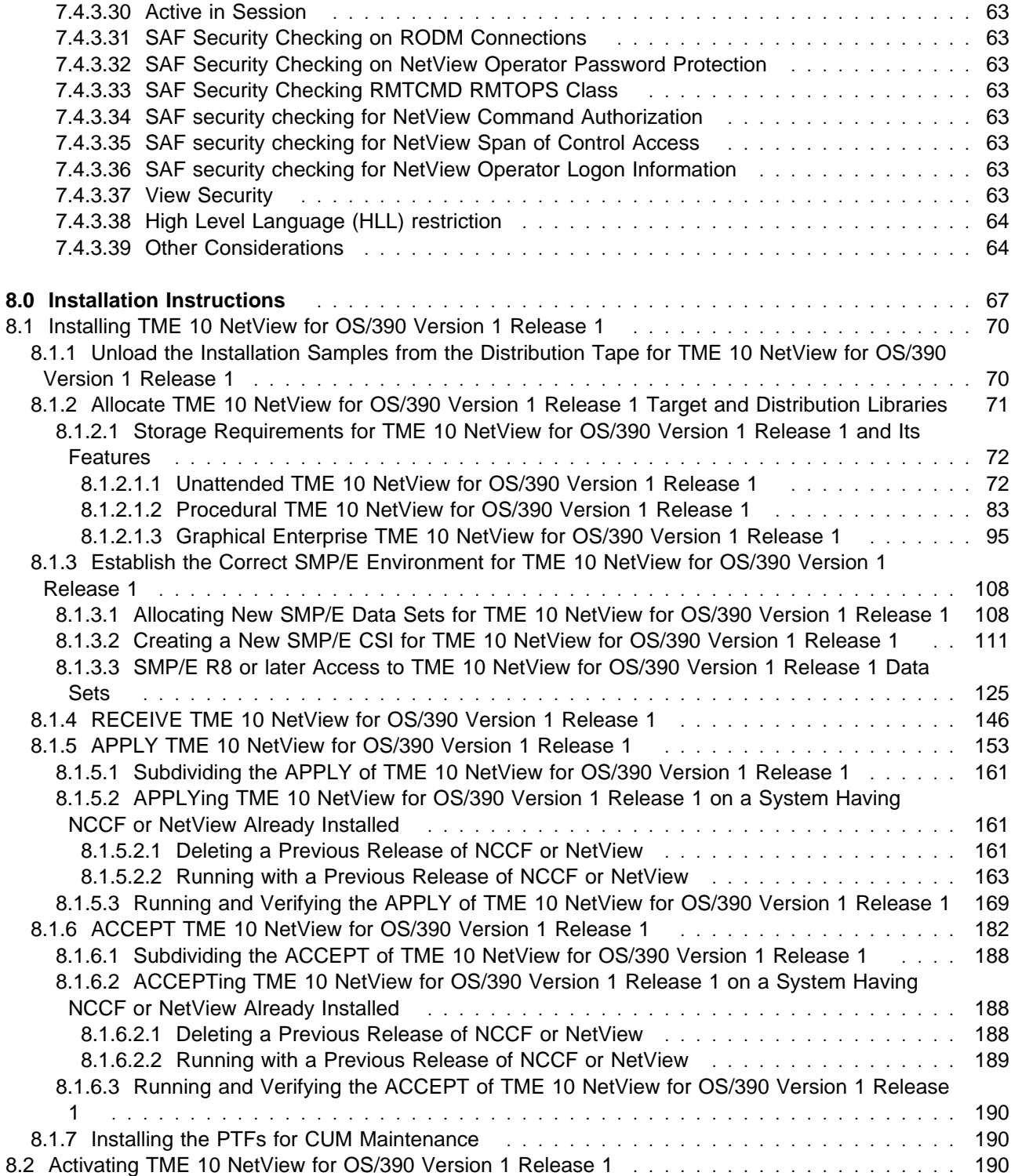

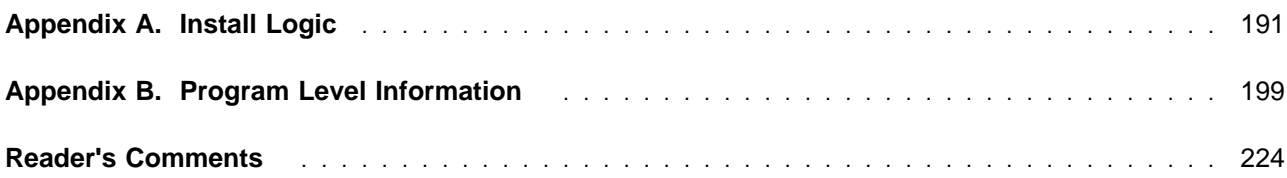

## **Figures**

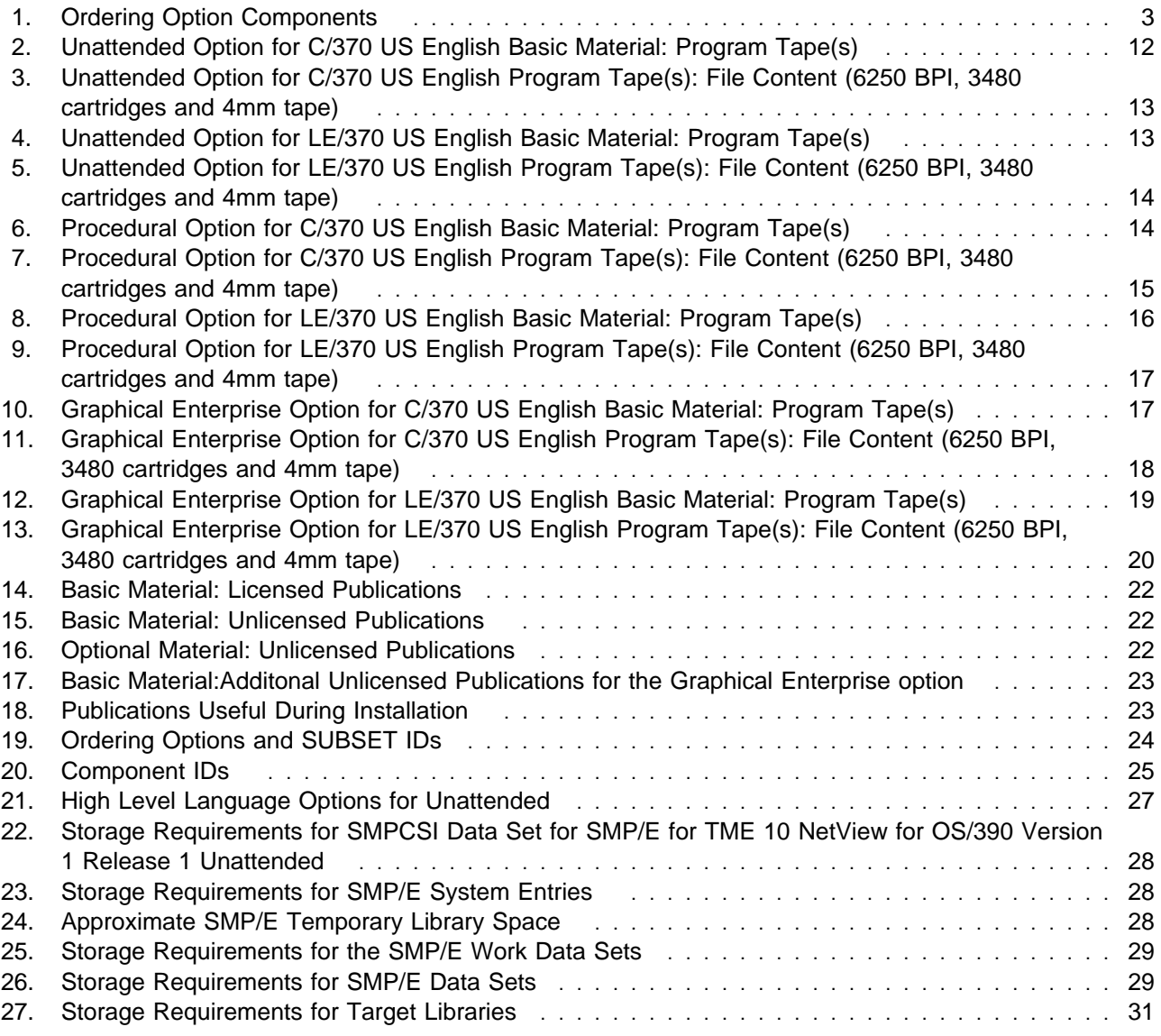

**x** TME 10 NetView for OS/390 Version 1 Release 1 Program Directory

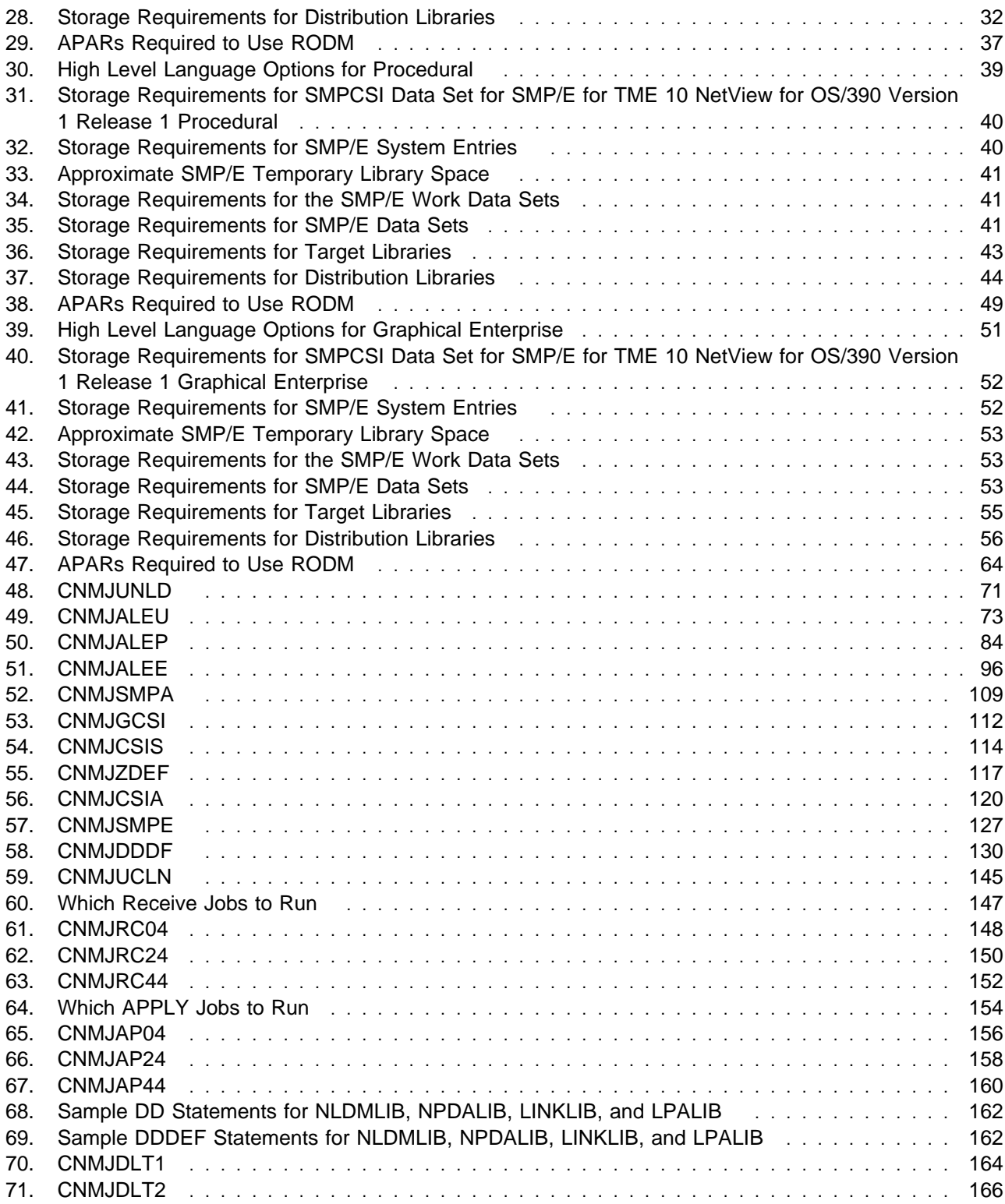

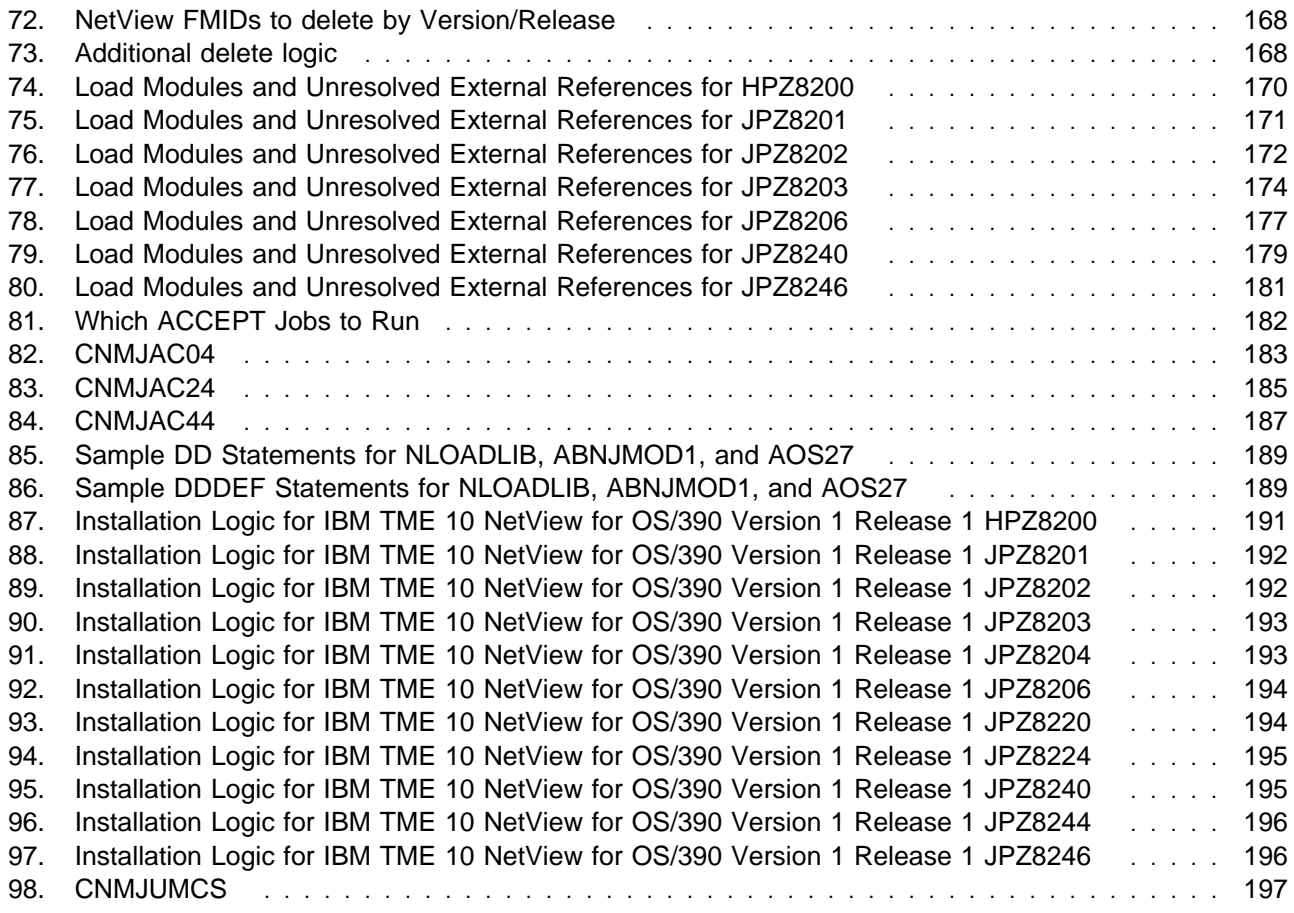

### **Notices**

References in this document to IBM products, programs, or services do not imply that IBM intends to make these available in all countries in which IBM operates. Any reference to an IBM product, program, or service is not intended to state or imply that only IBM's product, program, or service may be used. Any functionally equivalent product, program, or service that does not infringe on any of IBM's intellectual property rights may be used instead of the IBM product, program, or service. Evaluation and verification of operation in conjunction with other products, except those expressly designated by IBM, is the user's responsibility.

IBM may have patents or pending patent applications covering subject matter in this document. The furnishing of this document does not give you any license to these patents. You can send license inquiries, in writing, to the

IBM Director of Commercial Relations IBM Corporation Purchase, NY 10577

#### **Trademarks**

The following terms, denoted by (\*) at their first use in this document, are trademarks of IBM Corporation in the United States or other countries:

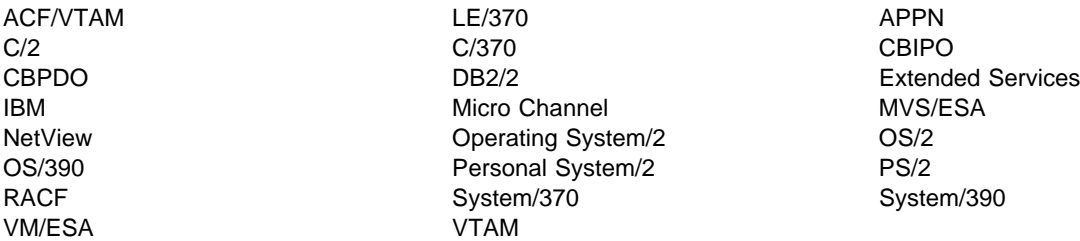

The following terms, denoted by a double asterisk (\*\*), used in this document, are trademarks of other companies as follows:

TME 10 is a trademark of Tivoli Systems, an IBM company

Microsoft owned by Microsoft Corporation

386 owned by Intel Corporation

486 owned by Intel Corporation

**xiv** TME 10 NetView for OS/390 Version 1 Release 1 Program Directory

## **1.0 Introduction**

This program directory is intended for the system programmer responsible for program installation and maintenance. It contains information concerning the material and procedures associated with the installation of TME 10 NetView\* for OS/390\* (hereafter referred to as TME 10 NetView for OS/390 Version 1 Release 1). Read the entire document before installing the program, and keep this document for future reference.

The program directory contains the following sections:

- 2.0, "Program Materials" on page 12 identifies the basic and optional program materials and documentation for TME 10 NetView for OS/390 Version 1 Release 1.
- 3.0, "Program Support" on page 24 describes the IBM\* support available for TME 10 NetView for OS/390 Version 1 Release 1.
- 4.0, "Program and Service Level Information" on page 26 contains information about the APARs (program level) and PTFs (service level) incorporated into TME 10 NetView for OS/390 Version 1 Release 1.
- 5.0, "Installation Requirements and Considerations for the Unattended Option" on page 27 identifies the resources and considerations for installing and using TME 10 NetView for OS/390 Version 1 Release 1 Unattended Option.
- 6.0, "Installation Requirements and Considerations for the Procedural Option" on page 39 identifies the resources and considerations for installing and using TME 10 NetView for OS/390 Version 1 Release 1 Procedural Option.
- 7.0, "Installation Requirements and Considerations for the Graphical Enterprise Option" on page 51 identifies the resources and considerations for installing and using TME 10 NetView for OS/390 Version 1 Release 1 Graphical Enterprise Option.
- 8.0, "Installation Instructions" on page 67 provides detailed installation instructions for TME 10 NetView for OS/390 Version 1 Release 1.
- Appendix A, "Install Logic" on page 191 provides the install logic for TME 10 NetView for OS/390 Version 1 Release 1.
- Appendix B, "Program Level Information" on page 199 lists the APARs incorporated into TME 10 NetView for OS/390 Version 1 Release 1.

Before installing TME 10 NetView for OS/390 Version 1 Release 1, read 3.2, "Preventive Service Planning" on page 24. This section tells you how to find any updates to the information and procedures in this program directory.

Do not use this program directory if you are installing TME 10 NetView for OS/390 Version 1 Release 1 with an MVS Custom-Built Installation Process Offering (CBIPO<sup>\*</sup>) (5751-CS1). Instead, use the CBIPO Related Installation Materials (RIMs) provided with the CBIPO. The CBIPO RIMs will point you to specific sections of the program directory as required.

If you are installing TME 10 NetView for OS/390 Version 1 Release 1 using the MVS Custom-Built Product Delivery Offering (CBPDO\*) (5751-CS3), use the soft copy program directory provided on the CBPDO tape. Your CBPDO contains a soft copy preventive service planning (PSP) upgrade for this product. All service and HOLDDATA for TME 10 NetView for OS/390 Version 1 Release 1 are included on the CBPDO tape.

There are several considerations you should be aware of if you are migrating from a version of the NetView program prior to Version 3 or a NetView predecessor product. Library consolidations eliminate some former target libraries and add new target libraries. Refer to 8.0, "Installation Instructions" on page 67, 8.1.5.2, "APPLYing TME 10 NetView for OS/390 Version 1 Release 1 on a System Having NCCF or NetView Already Installed" on page 161, and 8.1.6.2, "ACCEPTing TME 10 NetView for OS/390 Version 1 Release 1 on a System Having NCCF or NetView Already Installed" on page 188 for more information.

If you wish to run more than one NetView program or a predecessor product with TME 10 NetView for OS/390 Version 1 Release 1, there are some installation issues you need to be aware of involving target and distribution zones as well as target and distribution libraries. Refer to 8.0, "Installation Instructions" on page 67, 8.1.5.2, "APPLYing TME 10 NetView for OS/390 Version 1 Release 1 on a System Having NCCF or NetView Already Installed" on page 161, and 8.1.6.2, "ACCEPTing TME 10 NetView for OS/390 Version 1 Release 1 on a System Having NCCF or NetView Already Installed" on page 188 for more information.

#### **1.1 TME 10 NetView for OS/390 Version 1 Release 1 Ordering Options**

When you ordered TME 10 NetView for OS/390 Version 1 Release 1 you specified three things:

- An installation option
- A High Level Language environment option
- A National Language Support (NLS) option.

#### **NLS note**

To install both NetView US English feature and NetView Japanese feature on the same CPU, they must be installed into separate global, target, and distribution zones with maintenance applied to each independently. If you try to install both the NetView US English feature and the NetView Japanese feature into the same global, target, and distribution zones, some features will not install correctly.

The materials you received for TME 10 NetView for OS/390 Version 1 Release 1 contain functions associated with all installation options, High Level Language environment, and NLS choices.

Figure 1 shows the different ordering options and the components that are received with each option:

#### Figure 1. Ordering Option Components

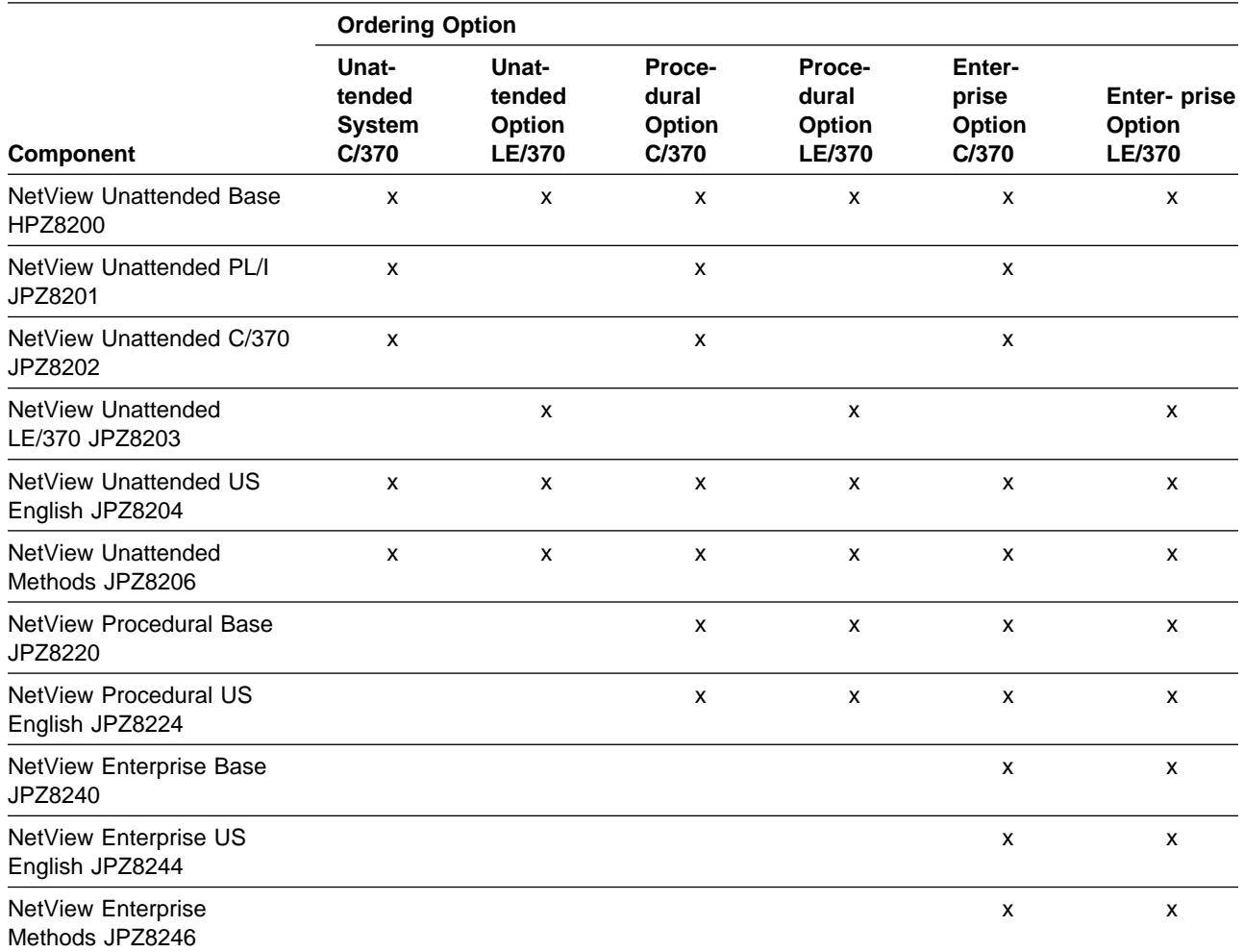

### **1.1.1 TME 10 NetView for OS/390 Version 1 Release 1 Installation Options**

When you ordered TME 10 NetView for OS/390 Version 1 Release 1 you specified an appropriate option pertaining to the environment where you planned to use the product. The installation options are:

- Unattended
- Procedural
- Graphical Enterprise

The Unattended, Procedural, or Graphical Enterprise option was ordered through the use of unique feature numbers which specified the installation option as well as the High Level Language environments of C/370 or LE/370. If you are not planning on using a High Level Language, then either environment is fine but the media feature codes specify one or the other. The standalone PL/I product is included in the C/370 High Level Language environment and is not compatible with LE/370.

The NetView Installation and Administration Guide provides instructions to set the appropriate installation option during the administration phase of installation.

#### **1.1.1.1 TME 10 NetView for OS/390 Version 1 Release 1 Graphical Enterprise Option**

The Graphical Enterprise option provides all of the function of TME 10 NetView for OS/390 Version 1 Release 1, and should be used on any system where an operations staff is expected to be present and where NetView-to-NetView sessions will be required. This option is appropriate for systems that will provide focal point operations for either network management or system automation. It allows an operations staff at a central site to support multiple systems, including both those in the same data center and those located at remote sites. The Graphical Enterprise option provides the following functions in support of this environment:

- NetView Graphic Monitor Facility
- NetView Graphic Monitor Facility Host Subsystem
- Session monitor operator panels
- Hardware monitor operator panels
- Resource Object Data Manager (RODM)
- System Network Accounting and Topology Manager (SNATM)
- NetView Multisystem Manager now included with TME 10 NetView for OS/390 Version 1 Release 1
- OS/390 Automated Operations Network now included with TME 10 NetView for OS/390 Version 1 Release 1

#### **1.1.1.2 TME 10 NetView for OS/390 Version 1 Release 1 Procedural Option**

The Procedural option is a subset of the Graphical Enterprise option. It contains all the base NetView function of the Graphical Enterprise option, but does not contain the following:

- NetView Graphic Monitor Facility
- NetView Graphic Monitor Facility Host Subsystem
- System Network Accounting and Topology Manager (SNATM)
- NetView Multisystem Manager now included with TME 10 NetView for OS/390 Version 1 Release 1

Resource Object Data Manager (RODM) is now included in this installation option.

You can install the Procedural option from the Graphical Enterprise option libraries if you have a DSLO license. Refer to NetView Installation and Administration Guide for complete instructions.

#### **1.1.1.3 TME 10 NetView for OS/390 Version 1 Release 1 Unattended Option**

For multiple host networks, you can install the Unattended option to manage networks from the central system NetView program. The Unattended option provides system and network management for remote hosts, as well as NetView-to-NetView communication.

Resource Object Data Manager (RODM) is now included in this installation option.

You can install the Unattended option from the Graphical Enterprise option libraries or the Procedural option libraries if you have a DSLO license. Refer to NetView Installation and Administration Guide for complete instructions.

#### **1.1.2 TME 10 NetView for OS/390 Version 1 Release 1 NLS Options**

When you ordered TME 10 NetView for OS/390 Version 1 Release 1 you specified a language in which you want to run TME 10 NetView for OS/390 Version 1 Release 1. The NLS options for TME 10 NetView for OS/390 Version 1 Release 1 are:

- US English
- Japanese

The NLS option was specified through the use of unique feature numbers.

#### **1.2 NetView Graphic Monitor Facility**

The NetView Graphic Monitor Facility was a separate orderable feature in Version 2. It has been included as part of the total deliverable package in TME 10 NetView for OS/390 Version 1 Release 1, but only with the Graphical Enterprise option. The workstation code is installed on the MVS host, and then downloaded to your workstation.

The installation procedure documented in the NetView Graphic Monitor Facility Users Guide describes the process of downloading and installing the NetView Graphic Monitor Facility workstation code onto a supported programmable workstation.

#### **1.3 GraphicsView/2**

GraphicsView/2 is a former program product that provided graphics services for the NetView Graphic Monitor Facility. It has been integrated into the NetView Graphic Monitor Facility in TME 10 NetView for OS/390 Version 1 Release 1.

#### **1.4 Command Tree/2**

Command Tree/2 is a former program product that provided assistance with issuing NetView commands without looking up syntax and punctuation. It has been integrated into the NetView Graphic Monitor Facility in TME 10 NetView for OS/390 Version 1 Release 1.

#### **1.5 NetView Installation and Administration Facility/2**

NetView Installation and Administration Facility/2 (NIAF/2) is an OS/2\* workstation-based tool that lets you perform both host and workstation installation and administration tasks. NIAF/2 significantly reduces the amount of time it takes to install TME 10 NetView for OS/390 Version 1 Release 1. It also helps you maintain a current level of the TME 10 NetView for OS/390 Version 1 Release 1 program.

NIAF/2 features include:

- Context-sensitive help for each task and installation parameter
- Highlighted new and changed parameters for migrators
- Data validation for each installation parameter
- The ability to identify and track all activities using a log

#### **1.6 What's New in the TME 10 NetView for OS/390 Version 1 Release 1 Installation Procedures**

 This section gives an overview of major changes to the installation and migration procedure for TME 10 NetView for OS/390 Version 1 Release 1 that affect users who are migrating from V1R3, V2R1, V2R2, V2R3, V2R4, and V3R1. For more information, see the Preventive Service Planning (PSP) bucket.

• In order to take advantage of the new functions available in SMP/E R8 or later, and to allow for the introduction of the new TME 10 NetView for OS/390 Version 1 Release 1 ordering options, TME 10 NetView for OS/390 Version 1 Release 1 has been restructured. In addition, within each function there may be several FMIDs based on national language (US English or Japanese) or on optional High Level Languages (such as PL/I, C370 or LE/370). This allows you greater flexibility in deciding which High Level Languages you wish to use, and with SMP/E R8 or later it will allow SMP/E to manage all NetView parts that must be linked with HLL libraries. Previously you had to manage this yourself with post-apply linkedit jobs that were provided. Those post-apply linkedit jobs are no longer needed, and are no longer shipped with TME 10 NetView for OS/390 Version 1 Release 1.

 Before installing you **must make** a decision about which High level Language you will run. TME 10 NetView for OS/390 Version 1 Release 1 will allow you to run with **either** LE/370 or a combination of PL/I and C370 as your High Level Language, however you **cannot** mix them. If you are planning to run with LE/370 you **must** apply FMID JPZ8203, but **not** FMIDs JPZ8201 or JPZ8202. What is different than with NetView V3R1 is that the ordering has been split into FMID combinations such that you have a choice of ordering either the C/370 and PL/I combination **OR** LE/370, but not both on the same media. Additionally, you **MAY** use LE/370 if you intend to manage your systems and networks graphically which will include the usage of the NGMF, GMFHS, and SNA Topology components of NetView.

If you are running with PL/I you **must** apply FMID JPZ8201 and if you are also using C370 you **must** apply JPZ8202. If you change your HLL at some point after applying then you must use the delete jobs listed in Figure 70 on page 164 and Figure 71 on page 166 to delete the FMIDs for the HLL's you are removing. Then run the APPLY job shown in Figure 65 on page 156 to apply the FMID for your new HLL. Make sure that you **only** APPLY the FMID(s) for the HLL you are adding at this time. If you try to re-apply any other FMIDs, SMP will inform you that you are re-applying an existing FMID.

Be careful when you transmit the linkedited datasets from one system to another. If the PL/I, C370, or LE/370 run time libraries are not at the same level on both systems, the NetView code may not run. Common symptoms would be S0C1, S0C4, and S0C7 abends.

- NetView installation samples now include the samples necessary to create a separate SMP/E environment for NetView products. Samples are included to allocate the required SMP/E data sets (SMPMTS, SMPPTS, SMPSTS, SMPLTS, SMPSCDS, SMPLOG and SMPLOGA), allocate and prime a global CSI, and define the global, target and distribution zones in one or more CSIs.
- Because of changes in the sizes of the VSAM databases, the NetView VSAM clusters must be deleted and reallocated per the jobs supplied with TME 10 NetView for OS/390 Version 1 Release 1. Failure to do this will mean NetView cannot communicate with its databases.
- Authority to Display Data Sets (Very Important)

NetView provides various ways for operators to display data. The chief methods are BROWSE, LIST PROFILE, LIST CLIST, and the pipe stages < and QSAM. The security for all these methods is consolidated in the **READSEC** command. **READSEC** does not, itself, display any data; the commands that do display data will derive their security from **READSEC**.

**SEVERE ERROR** Because security for other commands depends upon **READSEC**, the absence of a CMDMDL for this command is detected at NetView initialization and is treated as a severe error. The presence of scope protection (KEYCLASS and VALCLASS) statements on the BROWSE definition is also treated as a probable security problem.

> When either of these problems is detected, NetView will implement a "special security" state" forcing security failures for all data sets that might contain sensitive information. Message BNH115A is presented to all logons. To recover from the special security state,

you must review the security procedures for **READSEC** and issue a REFRESH command using the CMDAUTH keyword.

NetView commands usually reference data by means of a DD name and a member name. You would protect the member DSIOPF in DSIPARM by treating DSIPARM as a keyword on **READSEC** and DSIOPF as the value of that keyword. The DD names protected in this manner are:

- 1. BNJPNL1
- 2. BNJPNL2
- 3. CNMPNL1
- 4. DSICLD
- 5. DSILIST
- 6. DSIMSG
- 7. DSIPARM
- 8. DSIPRF
- 9. DSIVTAM

The special DD, DSIOPEN, and the help file repositories CNMMSGF and CNMCMDF are not intended to contain any sensitive data.

The pipe stage QSAM can access data either directly by its data set name (DSN) or by a DD name defined as sequential (including dynamically defined DD names) Therefore, additional security statements may be needed.

QSAM always resolves DD names to their underlying DSNs before the security test. The DSN is treated as a keyword and the member, if any, is treated as its value. Because DSNs are generally more than eight characters, it is not possible to make specific restrictions on them using NetView Scope protection. The use of SAF or NetView Table security is recommended, however you may use the special keyword '(ALLDSN)' described below, to restrict all access to DSNs.

NetView uses a special keyword, (ALLDSN), to enable you to use one security statement to restrict all access to DSNs and to DD names not in the list above. Note that this keyword includes the parentheses. When using this special keyword in security statements, do not include a value (member name). Restrictions on all access to a particular member name would be coded using a wild card (asterisk for table or SAF, '=OTHER' for scope) as a keyword.

Security for more general access to data -- for commands and functions that do not make the data accessible to the operator -- are not dependent on **READSEC**.

Communications Manager/2 and VTAM 4.3 Connectivity

The following information details the necessary maintenance for anyone using CM/2 to communicate with VTAM 4.3:

 If you will be using Communications Manager/2 in your network to communicate with VTAM 4.3, then you will need to apply the latest level of Communications Manager/2 "APPC" APAR Fixtests to your Communications Manager/2 systems.

 To obtain a copy of this package, you can dial the Communications Manager/2 Bulletin Board (BBS) and download the appropriate package. (Refer to Info APAR II07033 for instructions on using the CM/2 Bulletin Board system.)

Instead of entering an APAR number, for option 2 under SERV you will need to enter the following package name for the specific level of CM/2 you are running:

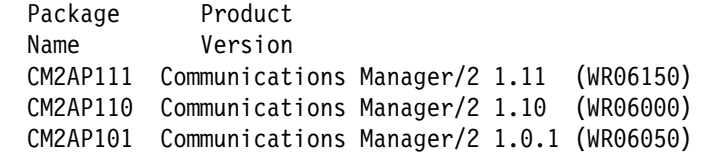

- If you are migrating from NetView V1R3, make sure you read the following sections for information regarding library changes from V1R3 to TME 10 NetView for OS/390 Version 1 Release 1:
	- 8.0, "Installation Instructions" on page 67
	- 8.1.5.2, "APPLYing TME 10 NetView for OS/390 Version 1 Release 1 on a System Having NCCF or NetView Already Installed" on page 161
	- 8.1.6.2, "ACCEPTing TME 10 NetView for OS/390 Version 1 Release 1 on a System Having NCCF or NetView Already Installed" on page 188
- Status monitor performance has been enhanced beginning in NetView V2R1 and VTAM\* V3R3. As a result, users should be aware that library SCNMLNK1 must be in the VTAMLIB concatenation list in the VTAM start procedure. There is only one module in this library for TME 10 V1R1: ISTIECCE. In addition, NetView must be coded as non-swappable in the MVS program properties table and run in storage protection key 8. See "Updating the SCHEDxx Member" in the NetView Installation and Administration Guide for specific coding details.
- All NetView modules which reside in LPALIB have been moved to a separate library: SCNMLPA1. This library should be concatenated in your LPALSTxx member and prior levels should be deleted from LPALIB. See 8.0, "Installation Instructions" on page 67 for more information.
- BNJMISC has been deleted for TME 10 NetView for OS/390 Version 1 Release 1.
- NetView V2R4 has added two new target and distribution libraries, DSIPARM and DSIPRF. These libraries contain default NetView definitions and operator profiles for NetView V2R4. You may place any customized definition members or operator profile members into separate data sets and then concatenate these data sets above the default libraries. In this way you can receive maintenance, with no additional work, for any NetView definition member or operator profile member that you have not customized.
- A new target library, SEKGLNK1, has been added. You must add SEKGLNK1 to the LNKLSTxx member that defines the link-list for the target system.
- SCNMLNK1/SCNMLPA1 compatibility issues.

SCNMLNK1: The earlier versions of SCNMLNK1 are compatible as long as the constraints below are observed:

- 1. The TME 10 NetView for OS/390 Version 1 Release 1 level of module ISTIECCE must reside in this library. Therefore, if you later revert to using V3R1, V2R4, V2R3, V2R2 or V2R1, you must replace this module or library with the previous level.
- 2. If you intend to run TME 10 NetView for OS/390 Version 1 Release 1 with downlevel NetView(s) in a network, you will need to apply the following apars to the other NetView systems:

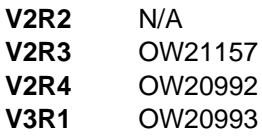

3. Only one status monitor performance improvement may be active on any one VTAM. See the NetView Administration Reference for DSICNM for the O SECSTAT parameter.

SCNMLPA1: LPALIB modules are all downward compatible with prior releases (V1R3, V2R1, V2R2, V2R3, V2R4, and V3R1). As long as you have the highest release level modules in this library, you may go between releases of NetView without doing any module replacement.

- The NLDM database keylength was changed from 54 to 27 as an SPE to NetView V1R3. It was incorporated in NetView V2R1 and all later releases. If you are migrating from a release earlier than this, or are migrating from one of the above releases but have not changed your keylength from 54 to 27, you should reallocate your VSAM database to have a keylength of 27.
- TME 10 NetView for OS/390 Version 1 Release 1 SSI is not compatible with prior versions of NetView. Users must end both the TME 10 NetView for OS/390 Version 1 Release 1 application and the SSI before starting a previous release of NetView. DSICTMOD is a constants module containing definitions upon which TME 10 NetView for OS/390 Version 1 Release 1 depends. Make sure you modify, assemble, and link-edit this module if you are migrating and want to keep changes you made to this module in a previous release.
- The workstation code for TME 10 NetView for OS/390 Version 1 Release 1 is not compatible with releases of NetView prior to V3R1. Likewise, TME 10 NetView for OS/390 Version 1 Release 1 is not compatible with releases of workstation code prior to V3R1. TME 10 NetView for OS/390 Version 1 Release 1 can be compatible with V3R1 workstation code if the ENABLE31GDS parameter is set to YES in the DUIFPMEM parameter member. For more information, please see the NetView Installation and Administration Guide.
- CNME1035, an important command list used at NetView startup, was changed in NetView V2R3. If you are migrating from an earlier release of NetView and plan on using your old CNME1035, note that a new task, DSIRQJOB, is started out of this command list at NetView initialization.
- If you are running the NetView program with VTAM V4R1 or a later release, you need to specify some migration options in the VTAM start options member, ATCSTR00 (CNMS0010), to continue using certain functions. VTAM V4R1 provides a new function called network qualified names (NQN), which requires new operands be added to the VTAM messages. Instead of modifying the old messages, new messages were created to allow for migration. If you are using the status monitor, the NetView Graphic Monitor Facility command support, or any type of user program that examines VTAM messages, you need to consider using the following options:

MSGLEVEL Specifies which level of VTAM messages to use. If you specify BASE, the old messages are used. If you specify V4R1, the new messages with network qualified names are used.

NQNMODE Allows resources under different names to be known to the same VTAM. If you specify this option, commands are required to have network identifiers.

See VTAM Resource Definition Reference for more information on these start options.

- Due to performance considerations, it is recommended that you re-allocate your VSAM data sets when you install TME 10 NetView for OS/390 Version 1 Release 1. If you do not, you may receive VSAM warning messages and will be unable to take advantage of some of the performance improvements in this release. You can prevent these messages from being issued by re-running the job to create your DSIZVLSR after installing NetView, or placing your current copy of DSIZVLSR in a data set ahead of the TME 10 NetView for OS/390 Version 1 Release 1 code.
- If you are installing TME 10 NetView for OS/390 Version 1 Release 1 whose session monitor (NLDM) communicates with V2R4 session monitor(s), the following PTFs are required on the V2R4 system(s) for some cross-domain functions to work correctly: UW15993 (code) along with UW15994 (English panels) and/or UW15995 (Japanese panels).

## **2.0 Program Materials**

An IBM program is identified by a program number and a feature code. The program number for TME 10 NetView for OS/390 Version 1 Release 1 is 5697-B82.

The program announcement material describes the features supported by TME 10 NetView for OS/390 Version 1 Release 1. Ask your IBM marketing representative for this information if you have not already received a copy.

The following sections identify the basic and optional program materials available with this program.

#### **2.1 Basic Machine-Readable Material**

The distribution medium for this program is 9-track magnetic tapes, written at 6250 BPI, 3480 cartridges, or 4mm tape. The tapes or cartridges contain all the programs and data needed for installation. It is installed using SMP/E R8 or later. See 5.0, "Installation Requirements and Considerations for the Unattended Option" on page 27, 6.0, "Installation Requirements and Considerations for the Procedural Option" on page 39 and 7.0, "Installation Requirements and Considerations for the Graphical Enterprise Option" on page 51 for more information about how to install the program.

### **2.1.1 Unattended Option for C/370**

Figure 2 describes the tapes or cartridges for TME 10 NetView for OS/390 Version 1 Release 1 Unattended Option for C/370 US English. Figure 3 on page 13 describes the file content of the program tapes for 6250 BPI, 3480 cartridges and 4mm tape.

| Medium     | <b>Feature</b><br><b>Number</b> | <b>Physical</b><br><b>Volume</b> | <b>External Label Identification</b> | <b>VOLSER</b> |
|------------|---------------------------------|----------------------------------|--------------------------------------|---------------|
| 6250 tape  | 5841                            |                                  | U 1/1 VOLSER=PZ8200                  | PZ8200        |
| 3480 cart. | 5842                            |                                  | U 1/1 VOLSER=PZ8200                  | PZ8200        |
| 4mm tape   | 5504                            |                                  | U 1/1 VOLSER=PZ8200                  | PZ8200        |

Figure 2. Unattended Option for C/370 US English Basic Material: Program Tape(s)

| <b>VOLSER</b> | <b>File</b>    | <b>Name</b>    | <b>RECFM</b> | <b>LRECL</b> | <b>BLK</b><br><b>Size</b> | Number of<br><b>Elements</b> |
|---------------|----------------|----------------|--------------|--------------|---------------------------|------------------------------|
| PZ8200        | 1              | <b>SMPMCS</b>  | <b>FB</b>    | 80           | N/A                       | N/A                          |
| PZ8200        | $\overline{2}$ | IBM.HPZ8200.F1 | <b>FB</b>    | 80           | 8800                      | 260                          |
| PZ8200        | 3              | IBM.HPZ8200.F2 | <b>FB</b>    | 80           | 8800                      | 37                           |
| PZ8200        | 4              | IBM.HPZ8200.F3 | U            | 0            | 6144                      | 3736                         |
| PZ8200        | 5              | IBM.HPZ8200.F4 | <b>FB</b>    | 80           | 8800                      | 727                          |
| PZ8200        | 6              | IBM.HPZ8200.F5 | <b>VB</b>    | 256          | 6148                      | 13                           |
| PZ8200        | $\overline{7}$ | IBM.HPZ8200.F6 | U            | 0            | 6144                      | 374                          |
| PZ8200        | 8              | IBM.HPZ8200.F7 | <b>FB</b>    | 80           | 8800                      | 136                          |
| PZ8200        | 9              | IBM.JPZ8201.F1 | <b>FB</b>    | 80           | 8800                      | 1                            |
| PZ8200        | 10             | IBM.JPZ8201.F2 | U            | $\Omega$     | 6144                      | 9                            |
| PZ8200        | 11             | IBM.JPZ8202.F1 | FB           | 80           | 8800                      | 1                            |
| PZ8200        | 12             | IBM.JPZ8202.F2 | U            | $\Omega$     | 6144                      | 4                            |
| PZ8200        | 13             | IBM.JPZ8204.F1 | <b>FB</b>    | 80           | 8800                      | 1                            |
| PZ8200        | 14             | IBM.JPZ8204.F2 | U            | 0            | 6144                      | 52                           |
| PZ8200        | 15             | IBM.JPZ8204.F3 | <b>FB</b>    | 125          | 3125                      | $\overline{2}$               |
| PZ8200        | 16             | IBM.JPZ8204.F4 | <b>FB</b>    | 80           | 8800                      | 113                          |
| PZ8200        | 17             | IBM.JPZ8204.F5 | <b>VB</b>    | 256          | 6148                      | 29                           |
| PZ8200        | 18             | IBM.JPZ8206.F1 | FB.          | 80           | 8800                      | 1                            |
| PZ8200        | 19             | IBM.JPZ8206.F2 | <b>FB</b>    | 80           | 8800                      | 3                            |
| PZ8200        | 20             | IBM.JPZ8206.F3 | U            | 0            | 6144                      | 21                           |

Figure 3. Unattended Option for C/370 US English Program Tape(s): File Content (6250 BPI, 3480 cartridges and 4mm tape)

#### **2.1.2 Unattended Option for LE/370**

Figure 4 describes the tapes or cartridges for TME 10 NetView for OS/390 Version 1 Release 1 Unattended Option for LE/370 US English. Figure 5 describes the file content of the program tapes for 6250 BPI, 3480 cartridges and 4mm tape.

Figure 4. Unattended Option for LE/370 US English Basic Material: Program Tape(s)

| Medium     | Feature<br><b>Number</b> | Physical<br><b>Volume</b> | <b>External Label Identification</b> | <b>VOLSER</b> |
|------------|--------------------------|---------------------------|--------------------------------------|---------------|
| 6250 tape  | 5851                     |                           | U 1/1 VOLSER=PZ8200                  | PZ8200        |
| 3480 cart. | 5852                     |                           | U 1/1 VOLSER=PZ8200                  | PZ8200        |
| 4mm tape   | 5505                     |                           | U 1/1 VOLSER=PZ8200                  | PZ8200        |

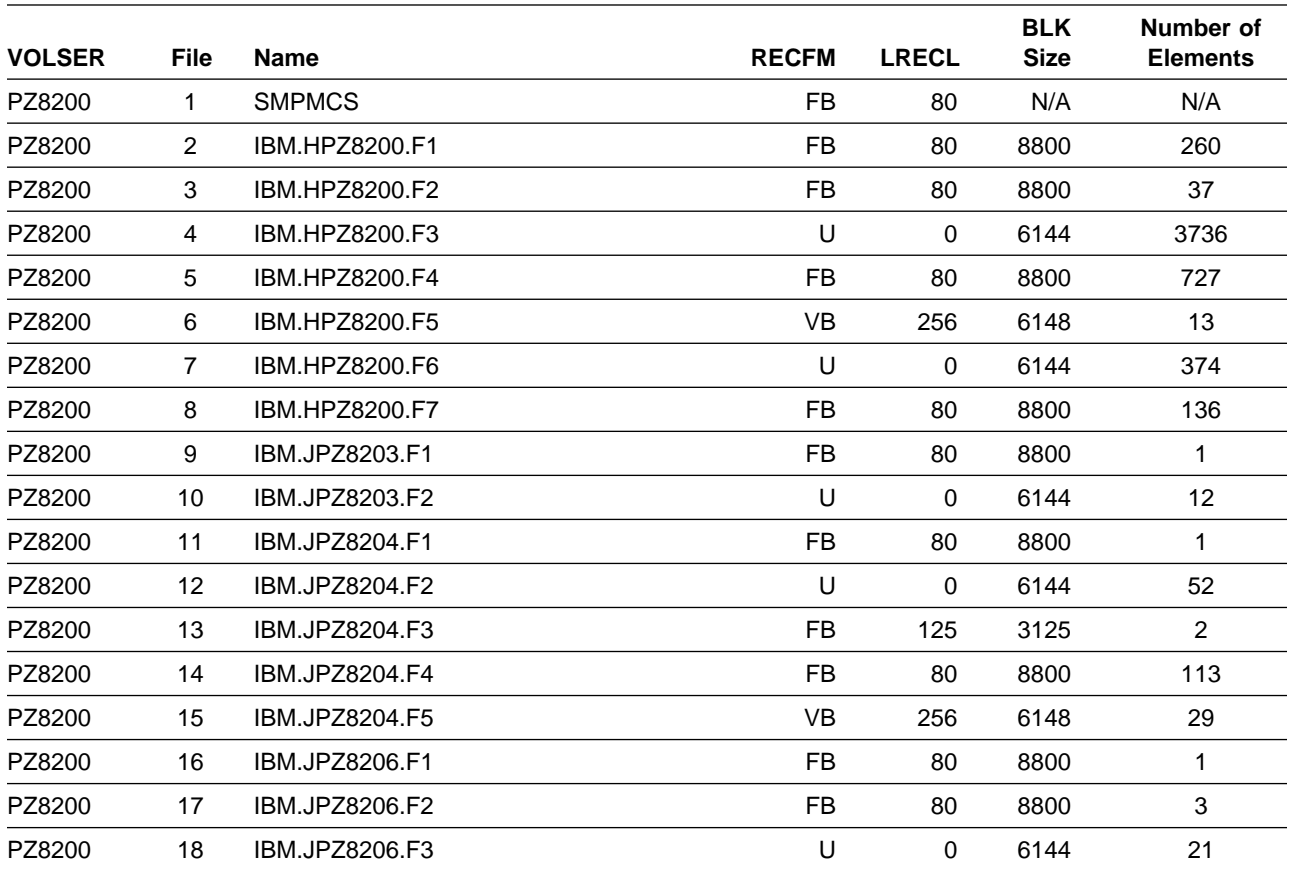

Figure 5. Unattended Option for LE/370 US English Program Tape(s): File Content (6250 BPI, 3480 cartridges and 4mm tape)

### **2.1.3 Procedural Option for C/370**

Figure 6 describes the tapes or cartridges for TME 10 NetView for OS/390 Version 1 Release 1 Procedural option for C/370 US English. Figure 7 on page 15 describes the file content of the program tapes for 6250 BPI, 3480 cartridges and 4mm tape.

Figure 6 (Page 1 of 2). Procedural Option for C/370 US English Basic Material: Program Tape(s)

| Medium     | <b>Feature</b><br><b>Number</b> | <b>Physical</b><br><b>Volume</b> | <b>External Label Identification</b> | <b>VOLSER</b> |
|------------|---------------------------------|----------------------------------|--------------------------------------|---------------|
| 6250 tape  | 5821                            |                                  | P 1/3 VOLSER=PZ8200                  | PZ8200        |
| 6250 tape  | 5821                            | 2                                | P 2/3 VOLSER=PZ8220                  | PZ8220        |
| 6250 tape  | 5821                            | 3                                | P 3/3 VOLSER=PZ8230                  | PZ8230        |
| 3480 cart. | 5822                            |                                  | P 1/3 VOLSER=PZ8200                  | PZ8200        |
| 3480 cart. | 5822                            | 2                                | P 2/3 VOLSER=PZ8220                  | PZ8220        |

**14** TME 10 NetView for OS/390 Version 1 Release 1 Program Directory

| <b>Medium</b> | <b>Feature</b><br><b>Number</b> | <b>Physical</b><br>Volume | <b>External Label Identification</b> | <b>VOLSER</b> |
|---------------|---------------------------------|---------------------------|--------------------------------------|---------------|
| 3480 cart.    | 5822                            | 3                         | P 3/3 VOLSER=PZ8230                  | PZ8230        |
| 4mm tape      | 5502                            |                           | P 1/3 VOLSER=PZ8200                  | PZ8200        |
| 4mm tape      | 5502                            | 2                         | P 2/3 VOLSER=PZ8220                  | PZ8220        |
| 4mm tape      | 5502                            | 3                         | P 3/3 VOLSER=PZ8230                  | PZ8230        |

Figure 6 (Page 2 of 2). Procedural Option for C/370 US English Basic Material: Program Tape(s)

**Note:** Volume 3 is the media for AON is covered in a separate program directory.

Figure 7. Procedural Option for C/370 US English Program Tape(s): File Content (6250 BPI, 3480 cartridges and 4mm tape)

| <b>VOLSER</b> | <b>File</b>    | <b>Name</b>    | <b>RECFM</b> | <b>LRECL</b> | <b>BLK</b><br><b>Size</b> | Number of<br><b>Elements</b> |
|---------------|----------------|----------------|--------------|--------------|---------------------------|------------------------------|
| PZ8200        | 1              | <b>SMPMCS</b>  | <b>FB</b>    | 80           | N/A                       | N/A                          |
| PZ8200        | 2              | IBM.HPZ8200.F1 | FB.          | 80           | 8800                      | 260                          |
| PZ8200        | 3              | IBM.HPZ8200.F2 | FB.          | 80           | 8800                      | 37                           |
| PZ8200        | 4              | IBM.HPZ8200.F3 | U            | $\Omega$     | 6144                      | 3736                         |
| PZ8200        | 5              | IBM.HPZ8200.F4 | FB.          | 80           | 8800                      | 727                          |
| PZ8200        | 6              | IBM.HPZ8200.F5 | <b>VB</b>    | 256          | 6148                      | 13                           |
| PZ8200        | $\overline{7}$ | IBM.HPZ8200.F6 | $\cup$       | 0            | 6144                      | 374                          |
| PZ8200        | 8              | IBM.HPZ8200.F7 | FB           | 80           | 8800                      | 136                          |
| PZ8200        | 9              | IBM.JPZ8201.F1 | <b>FB</b>    | 80           | 8800                      | $\mathbf{1}$                 |
| PZ8200        | 10             | IBM.JPZ8201.F2 | U            | $\mathbf 0$  | 6144                      | $\boldsymbol{9}$             |
| PZ8200        | 11             | IBM.JPZ8202.F1 | <b>FB</b>    | 80           | 8800                      | 1                            |
| PZ8200        | 12             | IBM.JPZ8202.F2 | $\cup$       | $\Omega$     | 6144                      | $\overline{\mathbf{4}}$      |
| PZ8200        | 13             | IBM.JPZ8204.F1 | FB.          | 80           | 8800                      | 1                            |
| PZ8200        | 14             | IBM.JPZ8204.F2 | $\cup$       | $\Omega$     | 6144                      | 52                           |
| PZ8200        | 15             | IBM.JPZ8204.F3 | FB.          | 125          | 3125                      | $\overline{2}$               |
| PZ8200        | 16             | IBM.JPZ8204.F4 | FB           | 80           | 8800                      | 113                          |
| PZ8200        | 17             | IBM.JPZ8204.F5 | <b>VB</b>    | 256          | 6148                      | 29                           |
| PZ8200        | 18             | IBM.JPZ8206.F1 | FB.          | 80           | 8800                      | 1                            |
| PZ8200        | 19             | IBM.JPZ8206.F2 | <b>FB</b>    | 80           | 8800                      | $\sqrt{3}$                   |
| PZ8200        | 20             | IBM.JPZ8206.F3 | U            | 0            | 6144                      | 21                           |
| PZ8220        | $\mathbf{1}$   | <b>SMPMCS</b>  | <b>FB</b>    | 80           | N/A                       | N/A                          |
| PZ8220        | 2              | IBM.JPZ8220.F1 | <b>FB</b>    | 80           | 8800                      | 37                           |
| PZ8220        | 3              | IBM.JPZ8224.F1 | <b>FB</b>    | 80           | 8800                      | 7272                         |

## **2.1.4 Procedural Option for LE/370**

Figure 8 on page 16 describes the tapes or cartridges for TME 10 NetView for OS/390 Version 1 Release 1 Procedural Option for LE/370 US English. Figure 9 on page 17 describes the file content of the program tapes for 6250 BPI, 3480 cartridges and 4mm tape.

| <b>Medium</b> | <b>Feature</b><br><b>Number</b> | <b>Physical</b><br>Volume | <b>External Label Identification</b> | <b>VOLSER</b> |
|---------------|---------------------------------|---------------------------|--------------------------------------|---------------|
| 6250 tape     | 5831                            | 1                         | P 1/3 VOLSER=PZ8200                  | PZ8200        |
| 6250 tape     | 5831                            | 2                         | P 2/3 VOLSER=PZ8220                  | PZ8220        |
| 6250 tape     | 5831                            | 3                         | P 3/3 VOLSER=PZ8230                  | PZ8230        |
| 3480 cart.    | 5832                            |                           | P 1/3 VOLSER=PZ8200                  | PZ8200        |
| 3480 cart.    | 5832                            | 2                         | P 2/3 VOLSER=PZ8220                  | PZ8220        |
| 3480 cart.    | 5832                            | 3                         | P 3/3 VOLSER=PZ8230                  | PZ8230        |
| 4mm tape      | 5503                            | 1                         | P 1/3 VOLSER=PZ8200                  | PZ8200        |
| 4mm tape      | 5503                            | 2                         | P 2/3 VOLSER=PZ8220                  | PZ8220        |
| 4mm tape      | 5503                            | 3                         | P 3/3 VOLSER=PZ8230                  | PZ8230        |

Figure 8. Procedural Option for LE/370 US English Basic Material: Program Tape(s)

**Note:** Volume 3 is the media for AON is covered in a separate program directory.

| <b>VOLSER</b> | <b>File</b>    | <b>Name</b>    | <b>RECFM</b> | <b>LRECL</b> | <b>BLK</b><br><b>Size</b> | Number of<br><b>Elements</b> |
|---------------|----------------|----------------|--------------|--------------|---------------------------|------------------------------|
| PZ8200        | $\mathbf{1}$   | <b>SMPMCS</b>  | <b>FB</b>    | 80           | N/A                       | N/A                          |
| PZ8200        | 2              | IBM.HPZ8200.F1 | <b>FB</b>    | 80           | 8800                      | 260                          |
| PZ8200        | 3              | IBM.HPZ8200.F2 | <b>FB</b>    | 80           | 8800                      | 37                           |
| PZ8200        | 4              | IBM.HPZ8200.F3 | $\cup$       | 0            | 6144                      | 3736                         |
| PZ8200        | 5              | IBM.HPZ8200.F4 | <b>FB</b>    | 80           | 8800                      | 727                          |
| PZ8200        | 6              | IBM.HPZ8200.F5 | <b>VB</b>    | 256          | 6148                      | 13                           |
| PZ8200        | $\overline{7}$ | IBM.HPZ8200.F6 | U            | $\Omega$     | 6144                      | 374                          |
| PZ8200        | 8              | IBM.HPZ8200.F7 | <b>FB</b>    | 80           | 8800                      | 136                          |
| PZ8200        | 9              | IBM.JPZ8203.F1 | <b>FB</b>    | 80           | 8800                      | 1                            |
| PZ8200        | 10             | IBM.JPZ8203.F2 | U            | 0            | 6144                      | 12                           |
| PZ8200        | 11             | IBM.JPZ8204.F1 | FB           | 80           | 8800                      | 1                            |
| PZ8200        | 12             | IBM.JPZ8204.F2 | U            | $\Omega$     | 6144                      | 52                           |
| PZ8200        | 13             | IBM.JPZ8204.F3 | <b>FB</b>    | 125          | 3125                      | $\overline{2}$               |
| PZ8200        | 14             | IBM.JPZ8204.F4 | <b>FB</b>    | 80           | 8800                      | 113                          |
| PZ8200        | 15             | IBM.JPZ8204.F5 | VB           | 256          | 6148                      | 29                           |
| PZ8200        | 26             | IBM.JPZ8206.F1 | <b>FB</b>    | 80           | 8800                      | 1                            |
| PZ8200        | 17             | IBM.JPZ8206.F2 | <b>FB</b>    | 80           | 8800                      | 3                            |
| PZ8200        | 18             | IBM.JPZ8206.F3 | U            | $\Omega$     | 6144                      | 21                           |
| PZ8220        | $\mathbf{1}$   | <b>SMPMCS</b>  | <b>FB</b>    | 80           | N/A                       | N/A                          |
| PZ8220        | 2              | IBM.JPZ8220.F1 | <b>FB</b>    | 80           | 8800                      | 37                           |
| PZ8220        | 3              | IBM.JPZ8224.F1 | <b>FB</b>    | 80           | 8800                      | 7272                         |

Figure 9. Procedural Option for LE/370 US English Program Tape(s): File Content (6250 BPI, 3480 cartridges and 4mm tape)

## **2.1.5 Graphical Enterprise Installation Option for C/370**

Figure 10 describes the tapes or cartridges for TME 10 NetView for OS/390 Version 1 Release 1 Graphical Enterprise Option for C/370 US English. Figure 11 on page 18 describes the file content of the program tapes for 6250 BPI, 3480 cartridges and 4mm tape.

| Medium    | Feature<br><b>Number</b> | Phvsical<br><b>Volume</b> | <b>External Label Identification</b> | <b>VOLSER</b> |
|-----------|--------------------------|---------------------------|--------------------------------------|---------------|
| 6250 tape | 5801                     |                           | $E$ 1/5 VOLSER=PZ8200                | PZ8200        |
| 6250 tape | 5801                     |                           | E 2/5 VOLSER=PZ8220                  | PZ8220        |

Figure 10 (Page 1 of 2). Graphical Enterprise Option for C/370 US English Basic Material: Program Tape(s)

| <b>Number</b> | <b>Volume</b>  | <b>External Label Identification</b> | <b>VOLSER</b> |
|---------------|----------------|--------------------------------------|---------------|
| 5801          | 3              | $E$ 3/5 VOLSER=PZ8230                | PZ8230        |
| 5801          | 4              | $E$ 4/5 VOLSER=PZ8240                | PZ8240        |
| 5801          | 5              | $E$ 5/5 VOLSER=PZ8250                | PZ8250        |
| 5802          | 1              | $E$ 1/5 VOLSER=PZ8200                | PZ8200        |
| 5802          | $\overline{2}$ | E 2/5 VOLSER=PZ8220                  | PZ8220        |
| 5802          | 3              | $E$ 3/5 VOLSER=PZ8230                | PZ8230        |
| 5802          | 4              | $E$ 4/5 VOLSER=PZ8240                | PZ8240        |
| 5802          | 5              | $E$ 5/5 VOLSER=PZ8250                | PZ8250        |
| 5500          | 1              | $E$ 1/5 VOLSER=PZ8200                | PZ8200        |
| 5500          | $\overline{2}$ | E 2/5 VOLSER=PZ8220                  | PZ8220        |
| 5500          | 3              | E 3/5 VOLSER=PZ8230                  | PZ8230        |
| 5500          | 4              | $E$ 4/5 VOLSER=PZ8240                | PZ8240        |
| 5500          | 5              | E 5/5 VOLSER=PZ8250                  | PZ8250        |
|               |                |                                      |               |

Figure 10 (Page 2 of 2). Graphical Enterprise Option for C/370 US English Basic Material: Program Tape(s)

**Note:** Volume 5 is the media for MSM and is covered in a separate program directory.

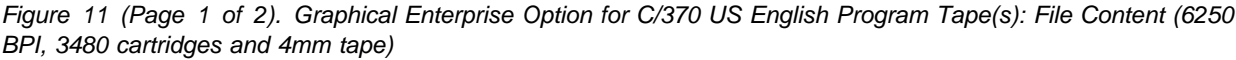

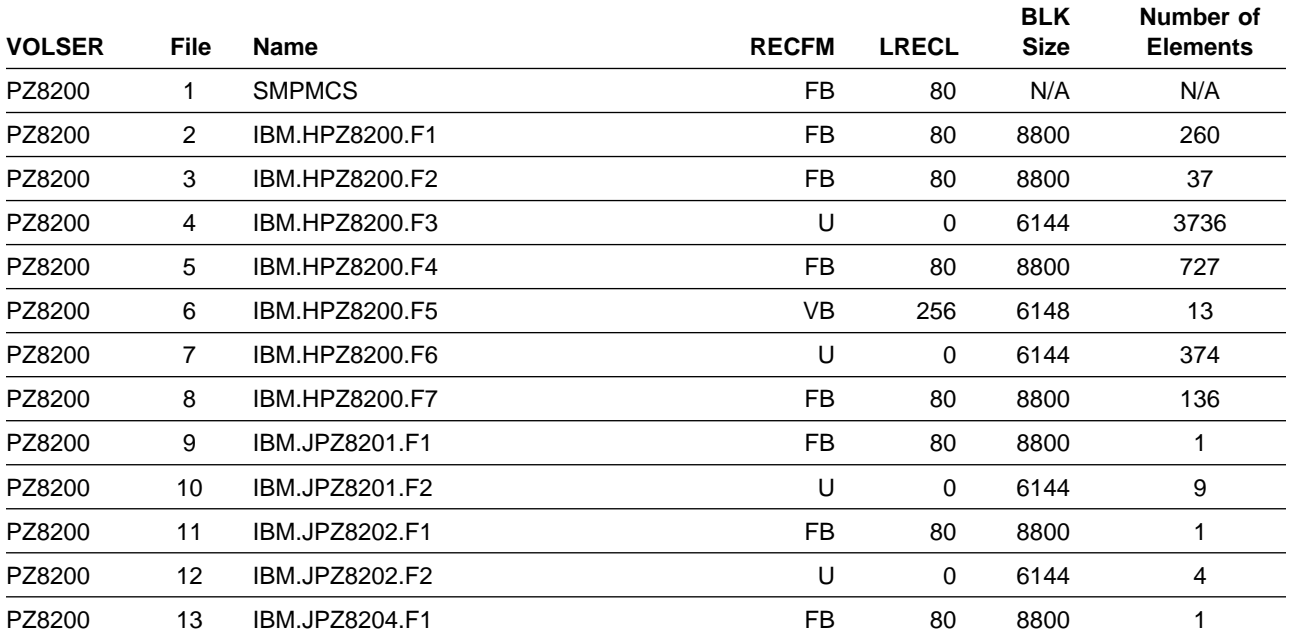

**18** TME 10 NetView for OS/390 Version 1 Release 1 Program Directory

| <b>VOLSER</b> | <b>File</b>    | <b>Name</b>    | <b>RECFM</b> | <b>LRECL</b> | <b>BLK</b><br><b>Size</b> | Number of<br><b>Elements</b> |
|---------------|----------------|----------------|--------------|--------------|---------------------------|------------------------------|
| PZ8200        | 14             | IBM.JPZ8204.F2 | U            | 0            | 6144                      | 52                           |
| PZ8200        | 15             | IBM.JPZ8204.F3 | FB           | 125          | 3125                      | $\overline{2}$               |
| PZ8200        | 16             | IBM.JPZ8204.F4 | <b>FB</b>    | 80           | 8800                      | 113                          |
| PZ8200        | 17             | IBM.JPZ8204.F5 | <b>VB</b>    | 256          | 6148                      | 29                           |
| PZ8200        | 18             | IBM.JPZ8206.F1 | <b>FB</b>    | 80           | 8800                      | 1                            |
| PZ8200        | 19             | IBM.JPZ8206.F2 | <b>FB</b>    | 80           | 8800                      | 3                            |
| PZ8200        | 20             | IBM.JPZ8206.F3 | U            | 0            | 6144                      | 21                           |
| PZ8220        | 1              | <b>SMPMCS</b>  | <b>FB</b>    | 80           | N/A                       | N/A                          |
| PZ8220        | $\overline{2}$ | IBM.JPZ8220.F1 | <b>FB</b>    | 80           | 8800                      | 37                           |
| PZ8220        | 3              | IBM.JPZ8224.F1 | <b>FB</b>    | 80           | 8800                      | 7272                         |
| PZ8240        | 1              | <b>SMPMCS</b>  | <b>FB</b>    | 80           | N/A                       | N/A                          |
| PZ8240        | $\overline{2}$ | IBM.JPZ8240.F1 | <b>FB</b>    | 80           | 8800                      | 6                            |
| PZ8240        | 3              | IBM.JPZ8240.F2 | U            | 0            | 6144                      | 39                           |
| PZ8240        | 4              | IBM.JPZ8240.F3 | <b>FB</b>    | 80           | 8800                      | 53                           |
| PZ8240        | 5              | IBM.JPZ8240.F4 | <b>VB</b>    | 256          | 6148                      | 43                           |
| PZ8240        | 6              | IBM.JPZ8240.F5 | VB           | 1028         | 6168                      | 28                           |
| PZ8240        | $\overline{7}$ | IBM.JPZ8244.F1 | <b>VB</b>    | 256          | 6148                      | 73                           |
| PZ8240        | 8              | IBM.JPZ8246.F1 | <b>FB</b>    | 80           | 8800                      | 3                            |
| PZ8240        | 9              | IBM.JPZ8246.F2 | <b>FB</b>    | 80           | 8800                      | 9                            |
| PZ8240        | 10             | IBM.JPZ8246.F3 | U            | 0            | 6144                      | 300                          |

Figure 11 (Page 2 of 2). Graphical Enterprise Option for C/370 US English Program Tape(s): File Content (6250 BPI, 3480 cartridges and 4mm tape)

#### **2.1.6 Graphical Enterprise Installation Option for LE/370**

Figure 12 describes the tapes or cartridges for TME 10 NetView for OS/390 Version 1 Release 1 Graphical Enterprise Option for LE/370 US English. Figure 13 on page 20 describes the file content of the program tapes for 6250 BPI, 3480 cartridges and 4mm tape.

| Medium    | Feature<br><b>Number</b> | <b>Physical</b><br><b>Volume</b> | <b>External Label Identification</b> | <b>VOLSER</b> |
|-----------|--------------------------|----------------------------------|--------------------------------------|---------------|
| 6250 tape | 5811                     |                                  | $E$ 1/5 VOLSER=PZ8200                | PZ8200        |
| 6250 tape | 5811                     | 2                                | $E$ 2/5 VOLSER=PZ8220                | PZ8220        |
| 6250 tape | 5811                     | 3                                | $E$ 3/5 VOLSER=PZ8230                | PZ8230        |

Figure 12 (Page 1 of 2). Graphical Enterprise Option for LE/370 US English Basic Material: Program Tape(s)

| <b>Medium</b> | <b>Feature</b><br><b>Number</b> | <b>Physical</b><br>Volume | <b>External Label Identification</b>                                                | <b>VOLSER</b> |
|---------------|---------------------------------|---------------------------|-------------------------------------------------------------------------------------|---------------|
| 6250 tape     | 5811                            | 4                         | $E$ 4/5 VOLSER=PZ8240                                                               | PZ8240        |
| 6250 tape     | 5811                            | 5                         | E 5/5 VOLSER=PZ8250                                                                 | PZ8250        |
| 3480 cart.    | 5812                            | 1                         | $E$ 1/5 VOLSER=PZ8200                                                               | PZ8200        |
| 3480 cart.    | 5812                            | 2                         | E 2/5 VOLSER=PZ8220                                                                 | PZ8220        |
| 3480 cart.    | 5812                            | 3                         | E 3/5 VOLSER=PZ8230                                                                 | PZ8230        |
| 3480 cart.    | 5812                            | 4                         | $E$ 4/5 VOLSER=PZ8240                                                               | PZ8240        |
| 3480 cart.    | 5812                            | 5                         | $E$ 5/5 VOLSER=PZ8250                                                               | PZ8250        |
| 4mm tape      | 5501                            | 1                         | $E$ 1/5 VOLSER=PZ8200                                                               | PZ8200        |
| 4mm tape      | 5501                            | 2                         | E 2/5 VOLSER=PZ8220                                                                 | PZ8220        |
| 4mm tape      | 5501                            | 3                         | E 3/5 VOLSER=PZ8230                                                                 | PZ8230        |
| 4mm tape      | 5501                            | 4                         | $E$ 4/5 VOLSER=PZ8240                                                               | PZ8240        |
| 4mm tape      | 5501                            | 5                         | E 5/5 VOLSER=PZ8250                                                                 | PZ8250        |
|               |                                 |                           | Note: Volume 3 is the media for AON and is covered in a separate program directory. |               |

Figure 12 (Page 2 of 2). Graphical Enterprise Option for LE/370 US English Basic Material: Program Tape(s)

**Note:** Volume 5 is the media for MSM and is covered in a separate program directory.

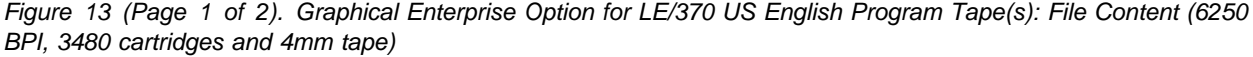

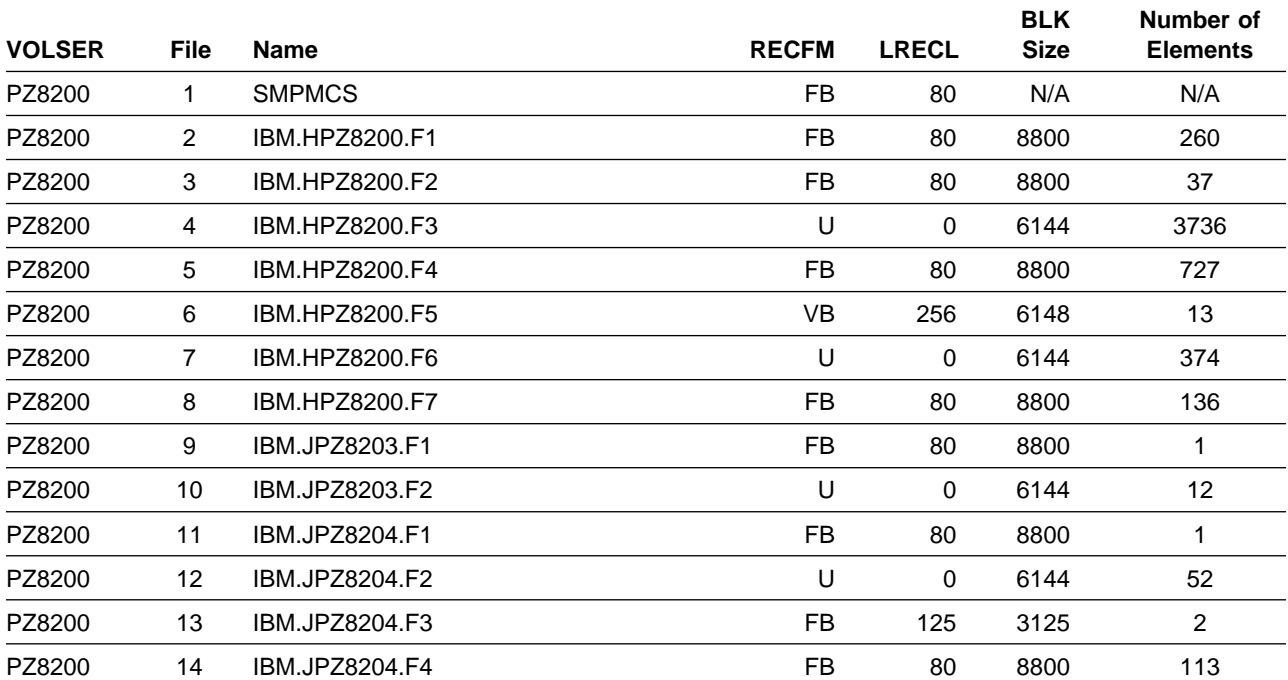

**20** TME 10 NetView for OS/390 Version 1 Release 1 Program Directory
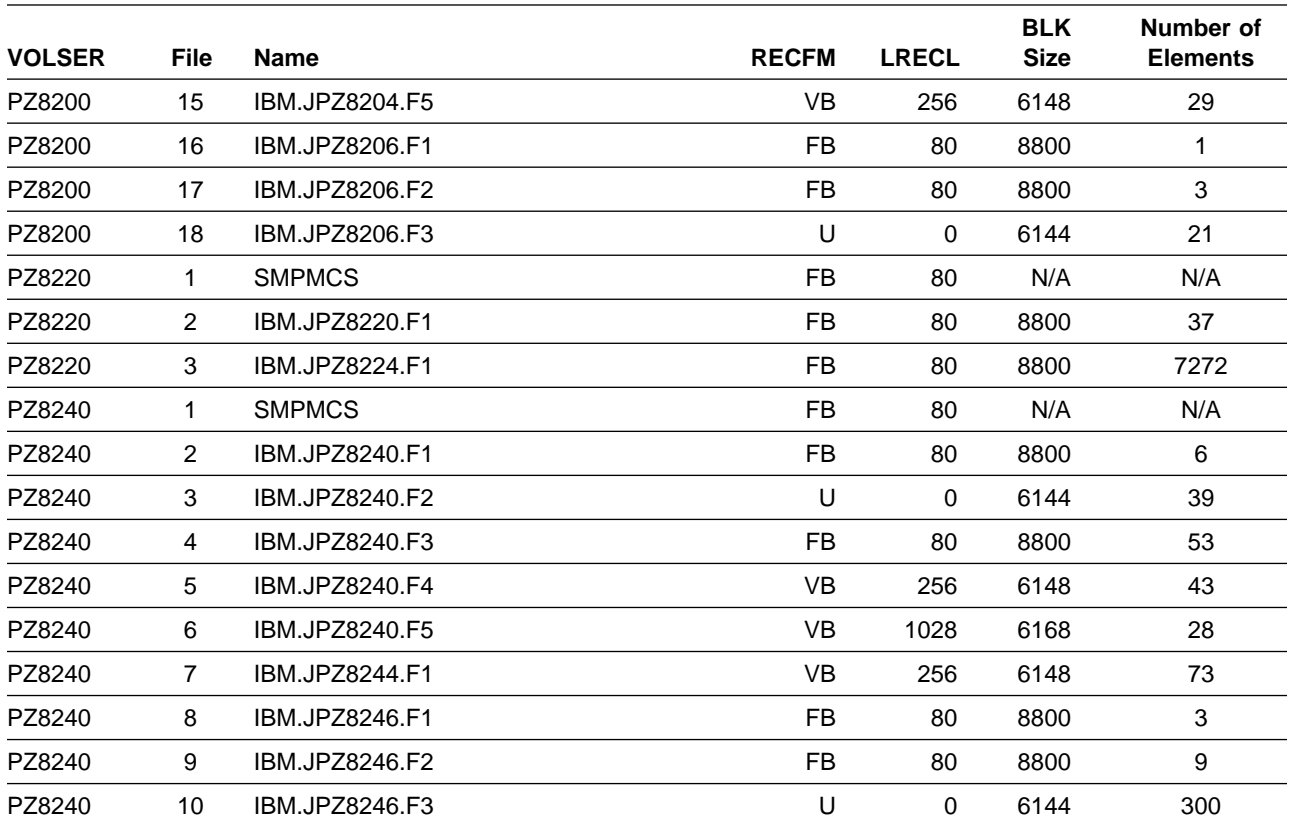

Figure 13 (Page 2 of 2). Graphical Enterprise Option for LE/370 US English Program Tape(s): File Content (6250 BPI, 3480 cartridges and 4mm tape)

## **2.2 Additional Basic Material**

## **2.3 Optional Machine-Readable Material**

There are no optional machine-readable materials for TME 10 NetView for OS/390 Version 1 Release 1.

## **2.4 Program Publications**

The following sections identify the basic and optional publications for TME 10 NetView for OS/390 Version 1 Release 1.

## **2.4.1 Basic Program Publications**

Figure 15 on page 22 identifies the basic unlicensed program publications for TME 10 NetView for OS/390 Version 1 Release 1 Figure 14 on page 22 identifies the basic licensed program publications TME 10 NetView for OS/390 Version 1 Release 1. One copy of each of these publications is included when you order the basic materials for TME 10 NetView for OS/390 Version 1 Release 1. For additional copies, contact your IBM representative.

Figure 14. Basic Material: Licensed Publications

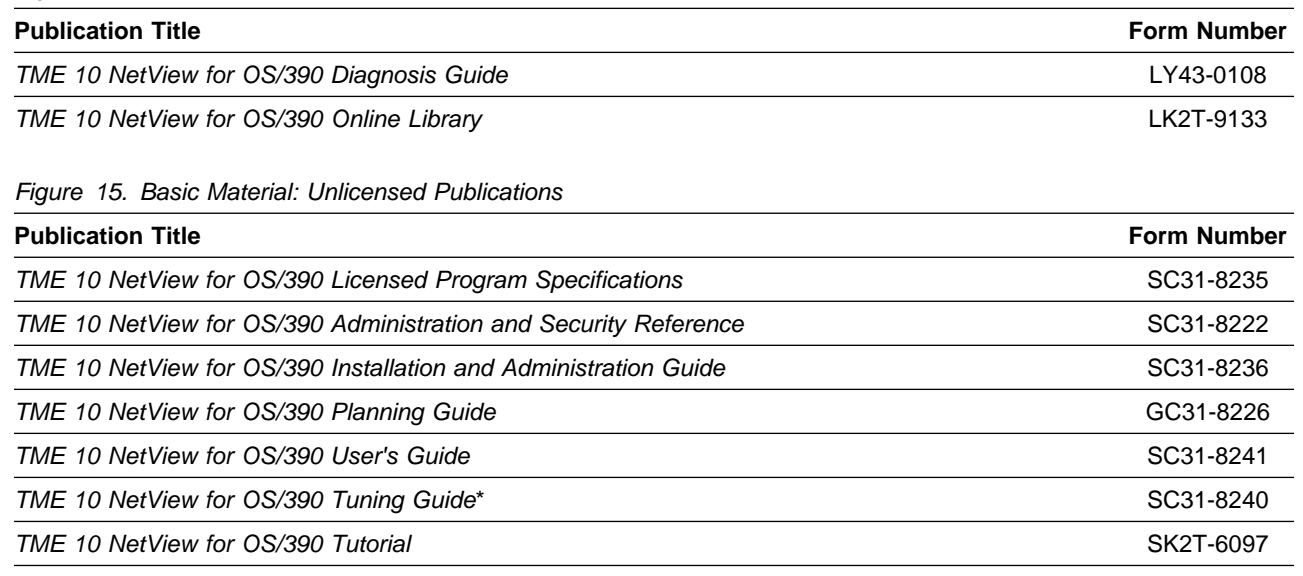

\* When available

## **2.4.2 Optional Program Publications**

Figure 16 identifies the optional program publications for TME 10 NetView for OS/390 Version 1 Release 1. Customers of record may order one copy of each of the following publications at no charge.

Figure 16 (Page 1 of 2). Optional Material: Unlicensed Publications

| <b>Publication Title</b>                                  | <b>Form Number</b> |
|-----------------------------------------------------------|--------------------|
| TME 10 NetView for OS/390 Application Programming Guide   | SC31-8223          |
| TME 10 NetView for OS/390 Automation Guide                | SC31-8225          |
| TME 10 NetView for OS/390 Bridge Implementation           | SC31-8238          |
| TME 10 NetView for OS/390 Command Reference               | SC31-8227          |
| TME 10 NetView for OS/390 Customization Guide             | SC31-8228          |
| TME 10 NetView for OS/390 Customization: Using Assembler  | SC31-8229          |
| TME 10 NetView for OS/390 Customization: Using PL/I and C | SC31-8230          |

**22** TME 10 NetView for OS/390 Version 1 Release 1 Program Directory

Figure 16 (Page 2 of 2). Optional Material: Unlicensed Publications

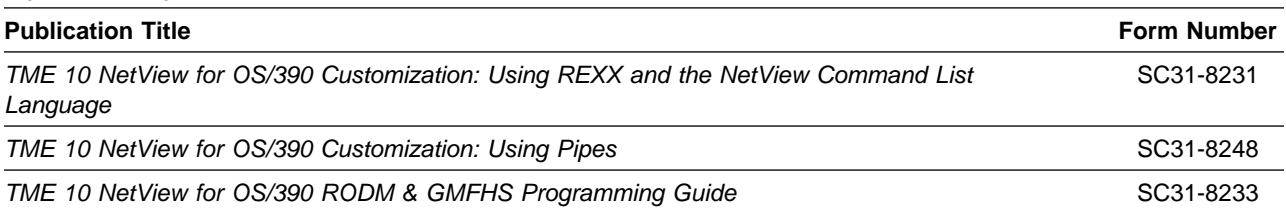

Figure 17 lists additional publications that you may order if you ordered the Graphical Enterprise option.

Figure 17. Basic Material:Additonal Unlicensed Publications for the Graphical Enterprise option

| <b>Publication Title</b>                                                                                  | <b>Form Number</b> |
|----------------------------------------------------------------------------------------------------|--------------------|
| TME 10 NetView for OS/390 APPN Topology and Accounting Agent Guide                                        | SC31-8224          |
| TME 10 NetView for OS/390 Data Model Reference                                                            | SC31-8232          |
| TME 10 NetView for OS/390 Graphic Monitor Facility User's Guide                                           | SC31-8234          |
| TME 10 NetView for OS/390 SNA Topology Manager and APPN Accounting Manager<br><b>Implementation Guide</b> | SC31-8239          |

## **2.5 Microfiche Support**

There is no microfiche for TME 10 NetView for OS/390 Version 1 Release 1.

## **2.6 Publications Useful During Installation**

The publications listed in Figure 18 may be useful during the installation of TME 10 NetView for OS/390 Version 1 Release 1. To order copies, contact your IBM representative.

Figure 18. Publications Useful During Installation

| <b>Publication Title</b>                              | <b>Form Number</b>     |
|-------------------------------------------------------|------------------------|
| SMP/E: Messages and Codes                             | SC <sub>28</sub> -1108 |
| MVS Custom-Built Offering Planning and Installation   | SC <sub>23</sub> -0352 |
| <b>SMP/E Reference</b>                                | SC <sub>28</sub> -1107 |
| <b>SMP/E User's Guide</b>                             | SC <sub>28</sub> -1302 |
| <b>IBM Communications Manager Configuration Guide</b> | S04G-1002              |

# **3.0 Program Support**

This section describes the IBM support available for TME 10 NetView for OS/390 Version 1 Release 1.

**Note:** The TME 10 NetView for OS/390 Version 1 Release 1 Levelset APARs, **OW25087** and **OW25680**, must be applied before contacting IBM regarding any defects.

## **3.1 Program Services**

This program is classified as a Licensed Program. Contact your IBM marketing representative or systems engineer (SE) for specific information about available program services.

## **3.2 Preventive Service Planning**

If you obtained TME 10 NetView for OS/390 Version 1 Release 1 as part of a CBPDO, there is HOLDDATA and Preventive Service Planning (PSP) information for TME 10 NetView for OS/390 Version 1 Release 1 on the CBPDO tape. Before installing TME 10 NetView for OS/390 Version 1 Release 1, check with your IBM Support Center or use either Information/Access or SoftwareXcel Extended for additional PSP information.

To obtain this information, specify TME10NETV110 as your UPGRADE. Also specify the SUBSET values listed for your ordering option in Figure 19.

| <b>Ordering Option</b>      | <b>Subset</b>                                                                             |
|-----------------------------|-------------------------------------------------------------------------------------------|
| Unattended C/370            | HPZ8200 JPZ8201 JPZ8202<br>JPZ8204 JPZ8206                                                |
| Unattended LE/370           | HPZ8200 JPZ8203 JPZ8204<br>JPZ8206                                                        |
| Procedural C/370            | HPZ8200 JPZ8201 JPZ8202<br>JPZ8204 JPZ8206 JPZ8220<br>JP78224                             |
| Procedural LE/370           | HPZ8200 JPZ8203 JPZ8204<br>JPZ8206 JPZ8220 JPZ8224                                        |
| Graphical Enterprise C/370  | HPZ8200 JPZ8201 JPZ8202<br>JPZ8204 JPZ8206 JPZ8220.<br>JPZ8224 JPZ8240 JPZ8244<br>JPZ8246 |
| Graphical Enterprise LE/370 | HPZ8200 JPZ8203 JPZ8204<br>JPZ8206 JPZ8220 JPZ8224<br>JPZ8240 JPZ8244 JPZ8246             |

Figure 19. Ordering Options and SUBSET IDs

If you have received TME 10 NetView for OS/390 Version 1 Release 1 from IBM Software Distribution, before installing TME 10 NetView for OS/390 Version 1 Release 1, check with your IBM Support Center or use either Information/Access or SoftwareXcel Extended for additional PSP information.

## **3.3 Statement of Support Procedures**

Report any difficulties you have using this program to your IBM Support Center.

Figure 20 identifies the component IDs (COMP IDs) for TME 10 NetView for OS/390 Version 1 Release 1.

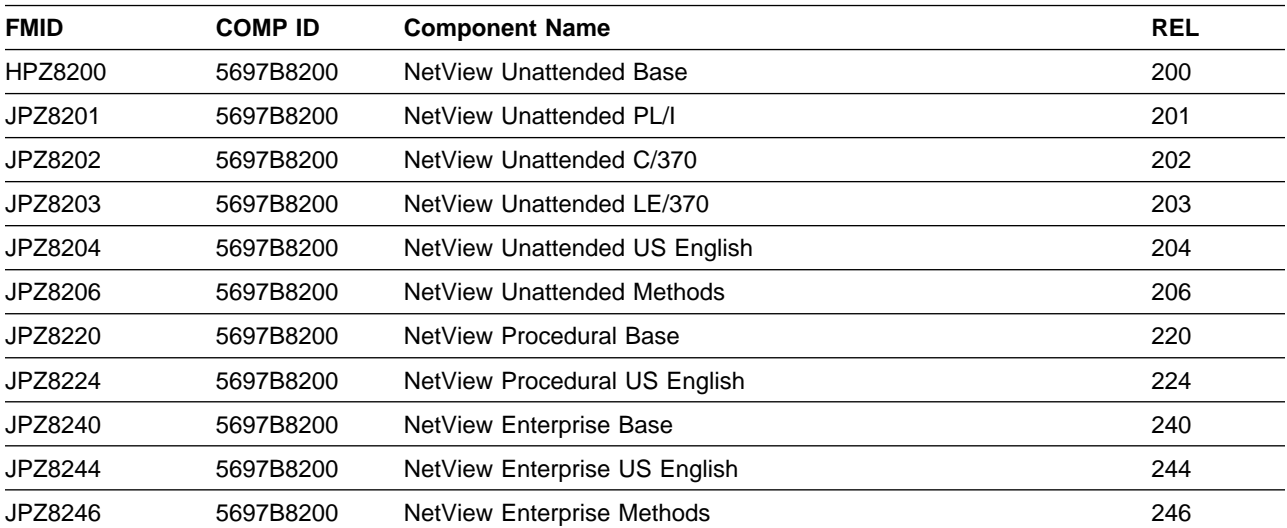

Figure 20. Component IDs

# **4.0 Program and Service Level Information**

This section identifies the program and service levels of TME 10 NetView for OS/390 Version 1 Release 1. The program level refers to the APAR fixes incorporated into the program. The service level refers to the PTFs integrated. Information about the cumulative service tape is also provided.

## **4.1 Program Level Information**

Appendix B, "Program Level Information" on page 199 lists the APAR fixes for previous releases of NetView that have been incorporated into TME 10 NetView for OS/390 Version 1 Release 1.

## **4.2 Service Level Information**

This is the initial release of TME 10 NetView for OS/390 Version 1 Release 1 and there are no PTFs.

## **4.3 Cumulative Service Tape**

A cumulative service tape, containing PTFs not incorporated into this release, may be included with this program. If you received this product as part of a CBPDO, there is no cumulative service tape.

# **5.0 Installation Requirements and Considerations for the Unattended Option**

The following sections identify the system requirements for installing and activating TME 10 NetView for OS/390 Version 1 Release 1 Unattended Option. The information is categorized into two distinct system environments:

- The system used to install the program (driving system)
- The system on which the program is installed (target system)

Figure 21 shows the Unattended High Level Language options and their components.

Figure 21. High Level Language Options for Unattended

| <b>High Level Language Ordering</b><br>Option | <b>Components</b>             | <b>FMIDs</b> |  |  |
|-----------------------------------------------|-------------------------------|--------------|--|--|
| Unattended C/370                              | NetView Unattended Base       | HPZ8200      |  |  |
|                                               | NetView Unattended PL/I       | JPZ8201      |  |  |
|                                               | NetView Unattended C/370      | JPZ8202      |  |  |
|                                               | NetView Unattended US English | JPZ8204      |  |  |
|                                               | NetView Unattended Methods    | JPZ8206      |  |  |
| Unattended LE/370                             | NetView Unattended Base       | HPZ8200      |  |  |
|                                               | NetView Unattended LE/370     | JPZ8203      |  |  |
|                                               | NetView Unattended US English | JPZ8204      |  |  |
|                                               | NetView Unattended Methods    | JPZ8206      |  |  |

In this chapter, the number of blocks and directory blocks specified is the actual minimum storage required by TME 10 NetView for OS/390 Version 1 Release 1 after the program is installed and the data sets are compressed. When allocating these data sets, you may specify additional storage and directory blocks to allow for maintenance. Data sets can be reblocked to a larger size.

Abbreviations used for the data set type are:

- **NU** New data set used by only one program.
- **NM** New data set used by more than one program.
- **EU** Existing data set used by only one program.
- **EM** Existing data set used by more than one program.

## **5.1 Driving System Requirements**

This section describes the environment of the driving system required to install TME 10 NetView for OS/390 Version 1 Release 1 Unattended Option.

## **5.1.1 Operating System Requirements**

Use MVS/ESA SP-JES2 Version 5 Release 1.1 (5655-068) or MVS/ESA SP-JES3 Version 5 Release 1.1 (5655-069) operating system or higher to install TME 10 NetView for OS/390 Version 1 Release 1 Unattended Option.

## **5.1.2 Machine Requirements**

There are no special machine requirements for the driving system.

## **5.1.3 Programming Requirements**

SMP/E R8 or later (5668-949) is required to install TME 10 NetView for OS/390 Version 1 Release 1 Unattended Option.

## **5.1.4 DASD Storage Requirements**

Figure 22 estimates the storage requirements for the SMPCSI data set for SMP/E. This estimate must be added to those of any other programs and services being installed to determine the total additional space requirements.

Figure 22. Storage Requirements for SMPCSI Data Set for SMP/E for TME 10 NetView for OS/390 Version 1 Release 1 Unattended

| <b>DASD</b> | <b>Cylinders Required for SMPCSI</b><br>Data | <b>Tracks Required for SMPCSI Index</b> |
|-------------|----------------------------------------------|-----------------------------------------|
| 3390        | 40                                           | 30                                      |

The following tables provide the SMP/E space parameters and SMPWRK data set space required to install TME 10 NetView for OS/390 Version 1 Release 1.

Figure 23. Storage Requirements for SMP/E System Entries

| <b>SUB-ENTRY</b> | Value           | <b>Comment</b>           |
|------------------|-----------------|--------------------------|
| <b>DSSPACE</b>   | (300, 500, 900) | Use 900 directory blocks |
| <b>PEMAX</b>     | 9999            | Use a PEMAX of 9999      |

Figure 24 shows the total approximate space used by SMP temporary libraries as specified in the DSSPACE parameter in Figure 23.

Figure 24. Approximate SMP/E Temporary Library Space

| <b>Disk Drive</b> | <b>Tracks</b> |
|-------------------|---------------|
| 3390              | 1675          |

#### Figure 25. Storage Requirements for the SMP/E Work Data Sets

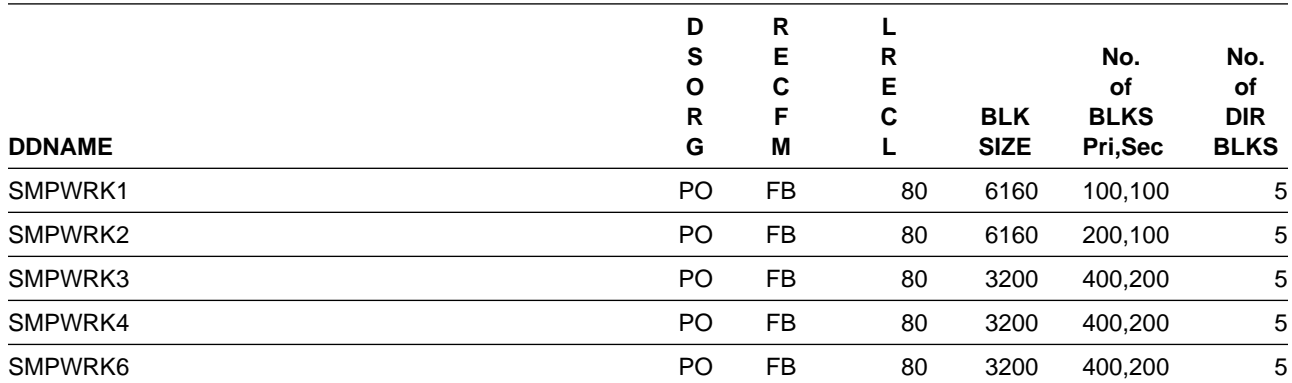

The following table provides an estimate of the additional storage needed in the SMP/E data sets for TME 10 NetView for OS/390 Version 1 Release 1. The estimates must be added to those of any other programs and service being installed to determine the total additional storage requirements.

| Data Set Name             | Υ         | D<br>S<br>O    | R<br>Е<br>C | R<br>Е |                           | No.<br>оf               | No.<br><b>of</b>          |
|---------------------------|-----------|----------------|-------------|--------|---------------------------|-------------------------|---------------------------|
| or<br><b>Library Name</b> | Ρ<br>Е    | R<br>G         | F<br>Μ      | C      | <b>BLK</b><br><b>SIZE</b> | <b>BLKS</b><br>Pri, Sec | <b>DIR</b><br><b>BLKS</b> |
| <b>SMPMTS</b>             | <b>EM</b> | PO             | <b>FB</b>   | 80     | 6160                      | 40,10                   | 25                        |
| <b>SMPPTS</b>             | EM        | PO             | <b>FB</b>   | 80     | 6160                      | 400,10                  | 25                        |
| <b>SMPLTS</b>             | <b>EM</b> | P <sub>O</sub> | U           | 0      | 6144                      | 3600,100                | 50                        |
| <b>SMPSCDS</b>            | EM        | PO             | <b>FB</b>   | 80     | 6160                      | 40,10                   | 25                        |
| <b>SMPSTS</b>             | EM        | PO             | FB          | 80     | 6160                      | 40,10                   | 25                        |

Figure 26. Storage Requirements for SMP/E Data Sets

## **5.2 Target System Requirements**

This section describes the environment of the target system required to install and use TME 10 NetView for OS/390 Version 1 Release 1.

## **5.2.1 Operating System Requirements**

TME 10 NetView for OS/390 Version 1 Release 1 Unattended operates under the MVS/ESA operating system.

## **5.2.2 Machine Requirements**

TME 10 NetView for OS/390 Version 1 Release 1 Unattended operates under the MVS/ESA operating system at MVS/ESA Version 5 Release 1.1 or higher.

## **5.2.3 Programming Requirements**

TME 10 NetView for OS/390 Version 1 Release 1 is executed as a subsystem in either of the following MVS/ESA environments:

- MVS/ESA SP-JES2 Version 5 Release 1.1 (5655-068) or higher
	- ACF/VTAM Version 4 Release 3 for MVS/ESA (5685-085) or later
	- ACF/NCP Version 4 (5668-854) or later
	- TSO/E Version 2 Release 5 (5685-025) or later (for REXX interpreter)
	- SMP/E Release 8 (5668-949) or later
- MVS/ESA SP-JES3 Version 5 Release 1.1 (5655-069) or higher
	- ACF/VTAM Version 4 Release 3 for MVS/ESA (5685-085) or later
	- ACF/NCP Version 4 (5668-854) or later
	- TSO/E Version 2 Release 5 (5685-025) or later (for REXX interpreter)
	- SMP/E Release 8 (5668-949) or later

**Note:** No specific JES is required beyond what the operating system requires.

## **5.2.4 DASD Storage Requirements**

The following figures list the target and distribution libraries (data sets) and their attributes required to install TME 10 NetView for OS/390 Version 1 Release 1 Unattended Option. The installation samples allocate data sets large enough to install any language option of TME 10 NetView for OS/390 Version 1 Release 1 Unattended Option. This estimate must be added to those of any other programs and services being installed to determine the total additional space requirements.

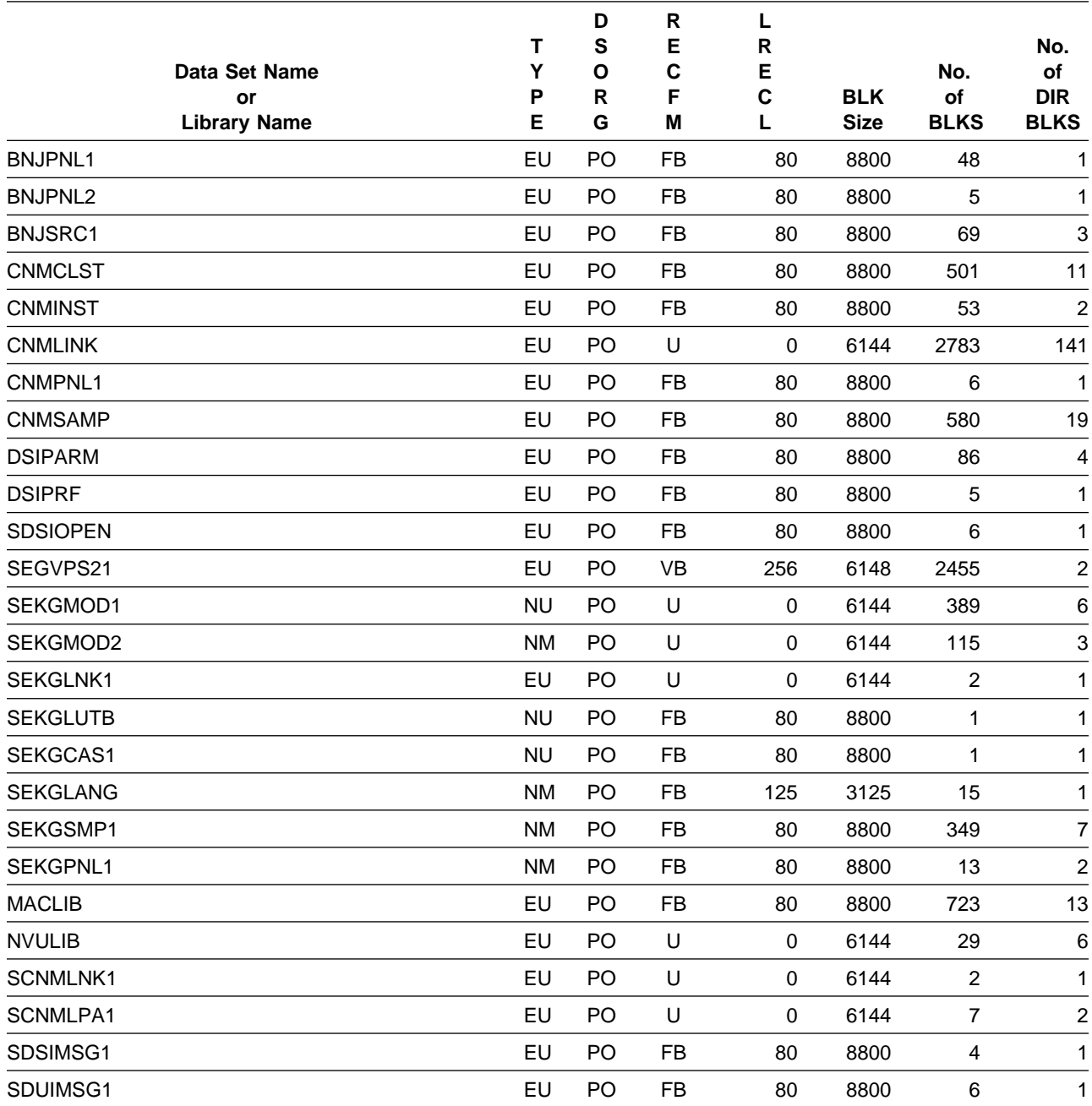

#### Figure 27. Storage Requirements for Target Libraries

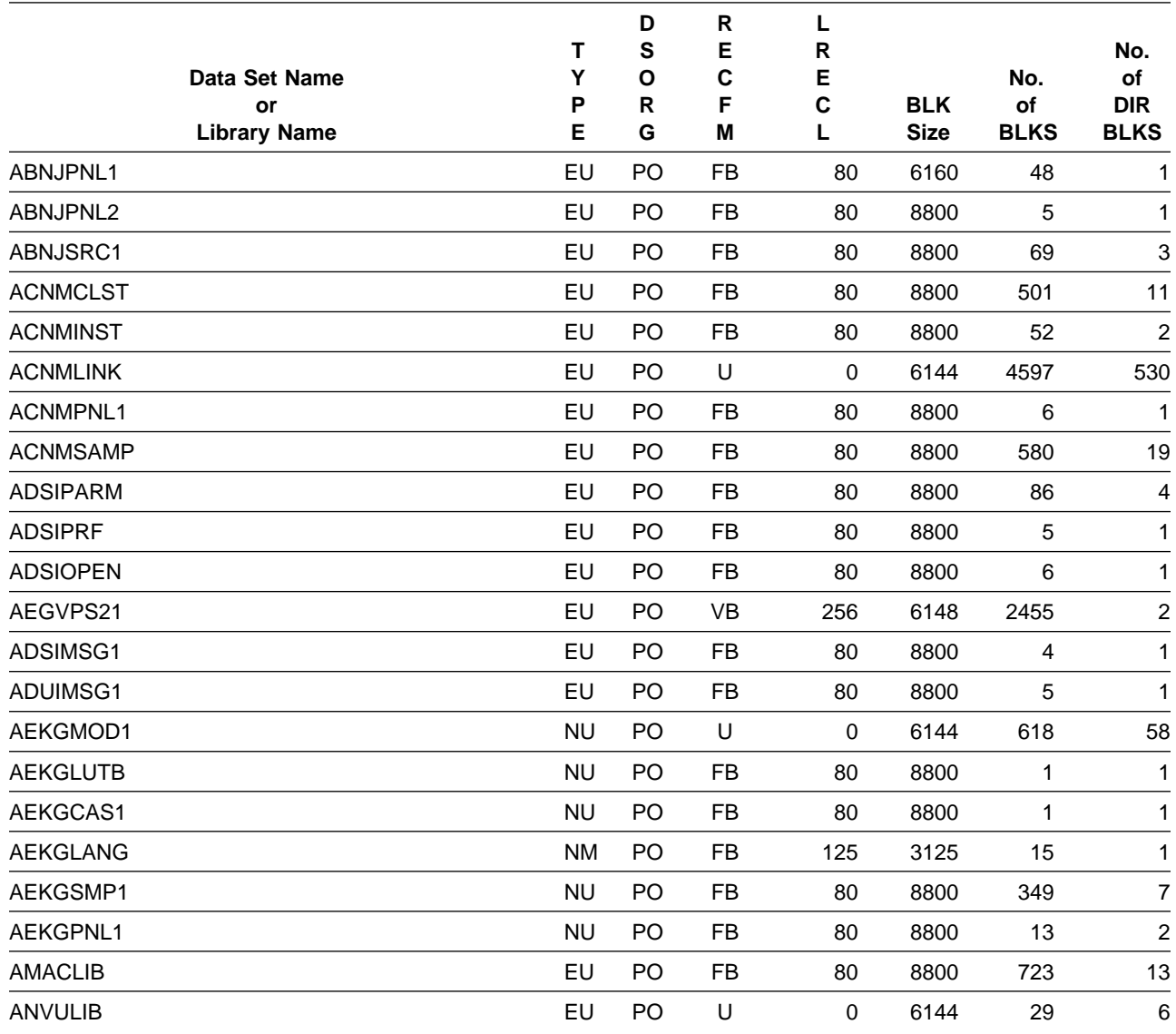

#### Figure 28. Storage Requirements for Distribution Libraries

# **5.3 Program Considerations**

The following sections list the programming considerations for installing TME 10 NetView for OS/390 Version 1 Release 1 Unattended and activating its functions.

## **5.3.1 Programming Considerations**

See 5.0, "Installation Requirements and Considerations for the Unattended Option" on page 27 for specific instructions.

## **5.3.2 System Considerations**

There are no system considerations for TME 10 NetView for OS/390 Version 1 Release 1 Unattended Option.

## **5.3.3 Special Considerations**

The following NetView functions and features require the specified program levels or subsequent upward-compatible levels unless stated otherwise:

## **5.3.3.1 NetView Installation and Administration Facility/2**

- OS/2 3.0 (WARP) (83G8100, 83G8102, 83G8103, 83G8111, 83G8108, 83G8700, 83G8701, 83G8702, 83G8703, 83G8708, 83G8709, 83G8710, 83G8711, 83G8712)
- Communications Manager/2 1.0 (or later) (20G1575)

or and the contract of the contract of the contract of the contract of the contract of the contract of the con Communications Server Version 4 (5765-652) and Personal Communications 3270 Version 4 Release 1 for OS/2 (PCOMM) (39H3929) with CSD2 applied.

Database 2 OS/2 (DB2/2) (5622-044) (DB2/2 2.1 or higher)

## **5.3.3.2 Resource Object Data Manager (RODM)**

- One of the following sets of runtime libraries:
	- PL/I 370 and C 370
		- OS PL/I Version 2.3 Library (5668-911)
		- C/370 Library Version 2 (5688-188)
	- LE/370 LE/370 Version 1 Release 5 (5688-198)
- One of the following is required:
	- MVS/ESA SP-JES2 Version 5 Release 1.1 (5655-068) or higher
	- MVS/ESA SP-JES3 Version 5 Release 1.1 (5655-069) or higher
- RODM Methods
	- TME 10 NetView for OS/390 Version 1 Release 1 RODM methods written in PL/I and C are compatible with LE/370 compiler and runtime libraries.

### **5.3.3.3 NetView Bridge -- Support for INFO Access**

- Information/System Version 4 Release 2.2 (NetView Bridge Adapter) (5685-059)
- Information/Management Version 4 Release 2 (5685-060) or later
- Application Programming Interface (API) requirements as applicable:
	- OS PL/I Version 2.3 Library (5668-911) for PL/I API
	- C/370 Library Version 2 (5688-188) for C API
	- AD/Cycle LE/370 Version 1 Release 5 (5688-198)

### **5.3.3.4 MVS Sysplex Support - Compatibility Mode**

TME 10 NetView for OS/390 Version 1 Release 1 for MVS/ESA can operate within an MVS/ESA system complex (sysplex) without exploiting the extended multiple console support functions. One of the following is required:

- MVS/ESA SP-JES2 Version 5 Release 1.1 (5655-068) or higher
- MVS/ESA SP-JES3 Version 5 Release 1.1 (5655-069) or higher

### **5.3.3.5 MVS Sysplex Support - Enablement**

TME 10 NetView for OS/390 Version 1 Release 1 for MVS/ESA can operate within an MVS/ESA system complex (sysplex) and exploit the functions of the extended multiple console support. One of the following is required:

- MVS/ESA SP-JES2 Version 5 Release 1.1 (5655-068) or higher
- MVS/ESA SP-JES3 Version 5 Release 1.1 (5655-069) or higher

### **5.3.3.6 Pre-initialized PL/I Environments for NetView HLL**

OS PL/I Version 2.3 Library (5668-911)

### **5.3.3.7 Pipeline Automation**

Pipeline automation for MVS commands requires the use of extended multiple console support. See MVS Sysplex Support Enablement.

### **5.3.3.8 Support for IBM LAN Network Manager Enhanced Command Interface**

• IBM LAN Network Manager Version 1.1 (74F5-538)

### **5.3.3.9 NetView Support for 3174 ISDN**

• 3174 Configuration C Release 1

## **5.3.3.10 Session Monitor Support of APPN\* Display and Problem Determination**

- ACF/VTAM Version 4 Release 3 for MVS/ESA (5685-085)
- ACF/NCP Version 6 Release 2 (5688-231)

### **5.3.3.11 Session Monitor Support of HPR and MNPS**

• ACF/VTAM Version 4 Release 4 for MVS/ESA (5695-117)

### **5.3.3.12 Session Monitor Support of VTAM Takeover-Giveback of an NCP**

• ACF/VTAM Version 4 Release 3 for MVS/ESA (5685-085)

## **5.3.3.13 Session Monitor support of DLUR/DLUS**

- ACF/VTAM Version 4 Release 3 for MVS/ESA (5685-085)
- Communications Manager/2 1.1.1 for local support
- Communications Manager/2 1.2 for cross network support

## **5.3.3.14 Session Monitor support of VR-TG and Bordernode**

• ACF/VTAM Version 4 Release 2 for MVS/ESA (5695-117)

## **5.3.3.15 Session Monitor Support of VTAM Extended MS-Transport**

• ACF/VTAM Version 4 Release 1 for MVS/ESA (5695-117)

## **5.3.3.16 Management of Frame Relay (DTE) and Ethernet**

• ACF/NCP Version 6 (5688-231)

## **5.3.3.17 NetView Parallel Transmission Group Support**

• ACF/NCP Version 5 Release 4 MVS and VM (5668-738)

## **5.3.3.18 NetView Network Asset Management**

Provides NCP vital product data (VPD) and hardware device vital product information for those devices that support the Request Product Set ID (PSID) architecture or signal converters that support LPDA-2 commands:

• ACF/NCP Version 4 Release 2 (5668-854) for the 3720 or 3725 communication controllers

In addition to device support, the following releases of ACF/NCP provide vital product information for the communication controller:

- ACF/NCP Version 4 Release 3.1 (5668-854) for the 3725
- ACF/NCP Version 5 Release 4 VSE (5668-738) and

ACF/NCP Version 5 Release 4 MVS and VM (5668-738) or later for the 3720 or 3745

### **5.3.3.19 NetView Performance Monitor (NPM) Alerts**

• NPM Version 1 Release 4 (5665-333 MVS) or later for session alerts

### **5.3.3.20 NetView Support for Programmable Network Access (PNA)**

• PNA Version 1.11 (72F0-708)

### **5.3.3.21 Active in Session**

• ACF/VTAM Version 3 Release 4.2 for MVS/ESA (5685-085)

### **5.3.3.22 SAF Security Checking on RODM Connections**

RACF\* 1.9 (5740-XXH) (or later) or its SAF equivalent

### **5.3.3.23 SAF Security Checking on NetView Operator Password Protection**

RACF 1.9 (5740-XXH) (or later) or its SAF equivalent

### **5.3.3.24 SAF Security Checking RMTCMD RMTOPS Class**

RACF 1.9 (5740-XXH) (or later) or its SAF equivalent

### **5.3.3.25 SAF security checking for NetView Command Authorization**

• RACF 2.1 (5695-039) or its SAF equivalent

### **5.3.3.26 SAF security checking for NetView Span of Control Access**

RACF 2.1 (5695-039) or its SAF equivalent

### **5.3.3.27 SAF security checking for NetView Operator Logon Information**

RACF 2.1 (5695-039) or its SAF equivalent

### **5.3.3.28 View Security**

 RACF 2.1 (5695-039) or later or its SAF equivalent or OS/390 Release 1 (5645-001) or later with RACF Version 2 Release 2

## **5.3.3.29 High Level Language (HLL) restriction**

 If you are installing TME 10 NetView for OS/390 Version 1 Release 1 you **must make** a decision about which High Level Language you will run. TME 10 NetView for OS/390 Version 1 Release 1 will allow you to run with **either** LE/370 or a combination of PL/I and C370 as your High Level Language, however you **cannot** mix them. If you are planning to run with LE/370 you **must** apply FMID JPZ8203, but **not** FMIDs JPZ8201 or JPZ8202. What is different than with NetView V3R1 is that the ordering has been split into FMID combinations such that you have a choice of ordering either the C/370 and PL/I combination **OR** LE/370, but not both on the same media. Additionally, you **MAY** use LE/370 if you intend to manage your systems and networks graphically which will include the usage of the NGMF, GMFHS, and SNA Topology components of NetView.

## **5.3.3.30 Other Considerations**

For information regarding the latest CSD level applicable to your version of OS/2, refer to the PSP bucket.

In order to use the Resource Object Data Manager (RODM) function, apply the PTFs related to the following APARs.

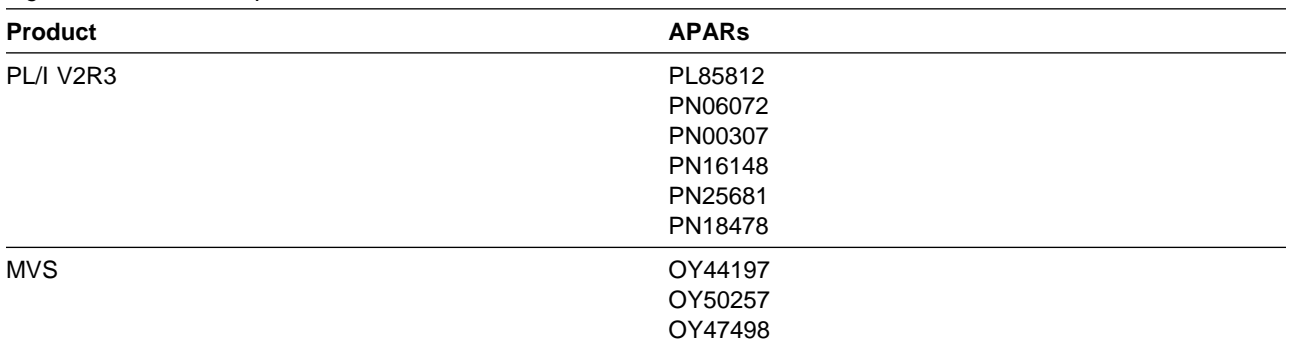

Figure 29. APARs Required to Use RODM

If you wish to use the RACF defined RODMMGR class for security, you must first apply the PTF(s) relating to APAR OW00233.

The PTF(s) relating to APAR IR79685 should be applied to TSO/E **before** you install any NetView files to your workstation from the host.

If you are using PC TSO File Transfer, apply PTF UR30379.

The PTF(s) relating to APAR OY15390, OY21657, and OY21659 should be applied to VTAM if you are using Network Asset Management.

If you are using SAF security checking for NetView Operator Logon Information you must apply PTF UW90113 (APAR OW05651).

The TSCF V1 PTF for APAR OY44072 is required for TME 10 NetView for OS/390 Version 1 Release 1 to run with TSCF V1.

The following is a list of additional PTFs that need to be applied for the specified functions:

Session Monitor cross-domain APPN support NetView V3R1 PTF UW31877 NetView V2R4 PTF UW31873 LE/370 Support LE/370 V1R5 with PTF UN94116 (fix for PE UN87318) LE/370 V1R5 with PTF UN94268 Dynamic Span/View Security RACF 2.1 with PTF UW9249, or RACF 2.2 with PTF UW9248, or OS/390 R1 with the RACF 2.2 PTF NetView 2.4 and 3.1 remote log browse support NetView V3R1 PTF UW32447 (fix for PE UW29493) NetView V2R4 PTF UW32448 NetView 2.4 and 3.1 STATMON compatibility support NetView V3R1 PTF UW30809 NetView V2R4 PTF UW30781

You are now aware of all of the installation requirements for TME 10 NetView for OS/390 Version 1 Release 1 Unattended Option. Proceed to 8.0, "Installation Instructions" on page 67 to begin your product installation.

# **6.0 Installation Requirements and Considerations for the Procedural Option**

The following sections identify the system requirements for installing and activating TME 10 NetView for OS/390 Version 1 Release 1 Procedural Option. The information is categorized into two distinct system environments:

- The system used to install the program (driving system)
- The system on which the program is installed (target system)

Figure 30 shows the Procedural High Level Language options and their components.

| High Level Language Ordering<br><b>Option</b> | <b>Components</b>             | <b>FMIDs</b> |  |  |
|-----------------------------------------------|-------------------------------|--------------|--|--|
| Procedural C/370                              | NetView Unattended Base       | HPZ8200      |  |  |
|                                               | NetView Unattended PL/I       | JPZ8201      |  |  |
|                                               | NetView Unattended C/370      | JPZ8202      |  |  |
|                                               | NetView Unattended US English | JPZ8204      |  |  |
|                                               | NetView Unattended Methods    | JPZ8206      |  |  |
|                                               | NetView Procedural Base       | JPZ8220      |  |  |
|                                               | NetView Procedural US English | JPZ8224      |  |  |
| Procedural LE/370                             | NetView Unattended Base       | HPZ8200      |  |  |
|                                               | NetView Unattended LE/370     | JPZ8203      |  |  |
|                                               | NetView Unattended US English | JPZ8204      |  |  |
|                                               | NetView Unattended Methods    | JPZ8206      |  |  |
|                                               | NetView Procedural Base       | JPZ8220      |  |  |
|                                               | NetView Procedural US English | JPZ8224      |  |  |

Figure 30. High Level Language Options for Procedural

In this chapter, the number of blocks and directory blocks specified is the actual minimum storage required by TME 10 NetView for OS/390 Version 1 Release 1 after the program is installed and the data sets are compressed. When allocating these data sets, you may specify additional storage and directory blocks to allow for maintenance. Data sets can be reblocked to a larger size.

Abbreviations used for the data set type are:

- **NU** New data set used by only one program.
- **NM** New data set used by more than one program.
- **EU** Existing data set used by only one program.
- **EM** Existing data set used by more than one program.

## **6.1 Driving System Requirements**

This section describes the environment of the driving system required to install TME 10 NetView for OS/390 Version 1 Release 1 Procedural Option.

## **6.1.1 Operating System Requirements**

Use MVS/ESA SP-JES2 Version 5 Release 1.1 (5655-068) or MVS/ESA SP-JES3 Version 5 Release 1.1 (5655-069) operating system or higher to install TME 10 NetView for OS/390 Version 1 Release 1 Procedural Option.

## **6.1.2 Machine Requirements**

There are no special machine requirements for the driving system.

## **6.1.3 Programming Requirements**

SMP/E R8 or later (5668-949) is required to install TME 10 NetView for OS/390 Version 1 Release 1 Unattended Option.

## **6.1.4 DASD Storage Requirements**

Figure 31 estimates the storage requirements for the SMPCSI data set for SMP/E. This estimate must be added to those of any other programs and services being installed to determine the total additional space requirements.

Figure 31. Storage Requirements for SMPCSI Data Set for SMP/E for TME 10 NetView for OS/390 Version 1 Release 1 Procedural

| <b>DASD</b><br><b>Cylinders Required for SMPCSI</b><br>Data |    | <b>Tracks Required for SMPCSI Index</b> |
|-------------------------------------------------------------|----|-----------------------------------------|
| 3390                                                        | 40 | 30                                      |

The following tables provide the SMP/E space parameters and SMPWRK data set space required to install TME 10 NetView for OS/390 Version 1 Release 1.

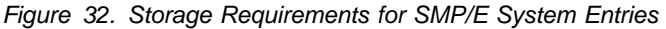

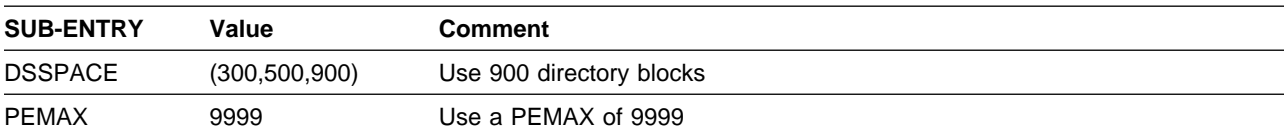

Figure 33 shows the total approximate space used by SMP temporary libraries as specified in the DSSPACE parameter in Figure 32.

**40** TME 10 NetView for OS/390 Version 1 Release 1 Program Directory

#### Figure 33. Approximate SMP/E Temporary Library Space

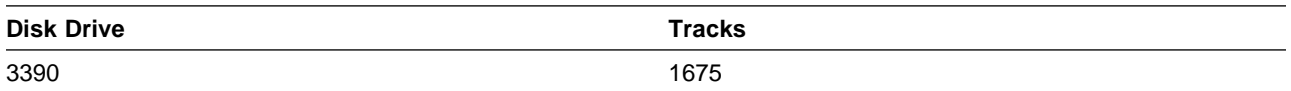

#### Figure 34. Storage Requirements for the SMP/E Work Data Sets

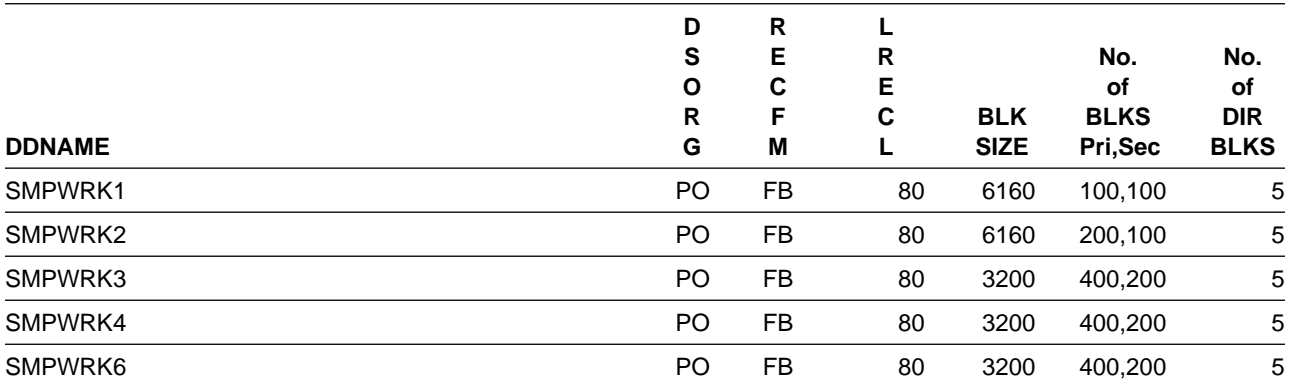

The following table provides an estimate of the additional storage needed in the SMP/E data sets for TME 10 NetView for OS/390 Version 1 Release 1. The estimates must be added to those of any other programs and service being installed to determine the total additional storage requirements.

Figure 35. Storage Requirements for SMP/E Data Sets

|                |                     |    | D              | R         |    |             |             |             |
|----------------|---------------------|----|----------------|-----------|----|-------------|-------------|-------------|
|                |                     |    | s              | Е         | R  |             | No.         | No.         |
|                | Data Set Name       | ν  | O              | С         | Е  |             | оf          | <b>of</b>   |
|                | or                  | P  | R              | F         | C  | <b>BLK</b>  | <b>BLKS</b> | <b>DIR</b>  |
|                | <b>Library Name</b> | Е  | G              | M         | L  | <b>SIZE</b> | Pri,Sec     | <b>BLKS</b> |
| <b>SMPMTS</b>  |                     | EM | PO             | FB        | 80 | 6160        | 40,10       | 25          |
| <b>SMPPTS</b>  |                     | EM | PO             | <b>FB</b> | 80 | 6160        | 400,10      | 25          |
| <b>SMPLTS</b>  |                     | EM | P <sub>O</sub> | U         | 0  | 6144        | 3600,100    | 50          |
| <b>SMPSCDS</b> |                     | EM | PO             | FB.       | 80 | 6160        | 40,10       | 25          |
| <b>SMPSTS</b>  |                     | EM | PO             | <b>FB</b> | 80 | 6160        | 40,10       | 25          |
|                |                     |    |                |           |    |             |             |             |

## **6.2 Target System Requirements**

This section describes the environment of the target system required to install and use TME 10 NetView for OS/390 Version 1 Release 1.

## **6.2.1 Operating System Requirements**

TME 10 NetView for OS/390 Version 1 Release 1 Procedural operates under the MVS/ESA operating system.

## **6.2.2 Machine Requirements**

TME 10 NetView for OS/390 Version 1 Release 1 Procedural runs in a virtual storage environment on any IBM system configuration with sufficient storage that supports MVS/ESA.

## **6.2.3 Programming Requirements**

TME 10 NetView for OS/390 Version 1 Release 1 is executed as a subsystem in either of the following MVS/ESA environments:

- MVS/ESA SP-JES2 Version 5 Release 1.1 (5655-068) or higher
	- ACF/VTAM Version 4 Release 3 for MVS/ESA (5685-085) or later
	- ACF/NCP Version 4 (5668-854) or later
	- TSO/E Version 2 Release 5 (5685-025) or later (for REXX interpreter)
	- SMP/E Release 8 (5668-949) or later
- MVS/ESA SP-JES3 Version 5 Release 1.1 (5655-069) or higher
	- ACF/VTAM Version 4 Release 3 for MVS/ESA (5685-085) or later
	- ACF/NCP Version 4 (5668-854) or later
	- TSO/E Version 2 Release 5 (5685-025) or later (for REXX interpreter)
	- SMP/E Release 8 (5668-949) or later

**Note:** No specific JES is required beyond what the operating system requires.

## **6.2.4 DASD Storage Requirements**

The following figures list the target and distribution libraries (data sets) and their attributes required to install TME 10 NetView for OS/390 Version 1 Release 1 Procedural Option. The installation samples allocate data sets large enough to install any language option of TME 10 NetView for OS/390 Version 1 Release 1 Procedural Option. This estimate must be added to those of any other programs and services being installed to determine the total additional space requirements.

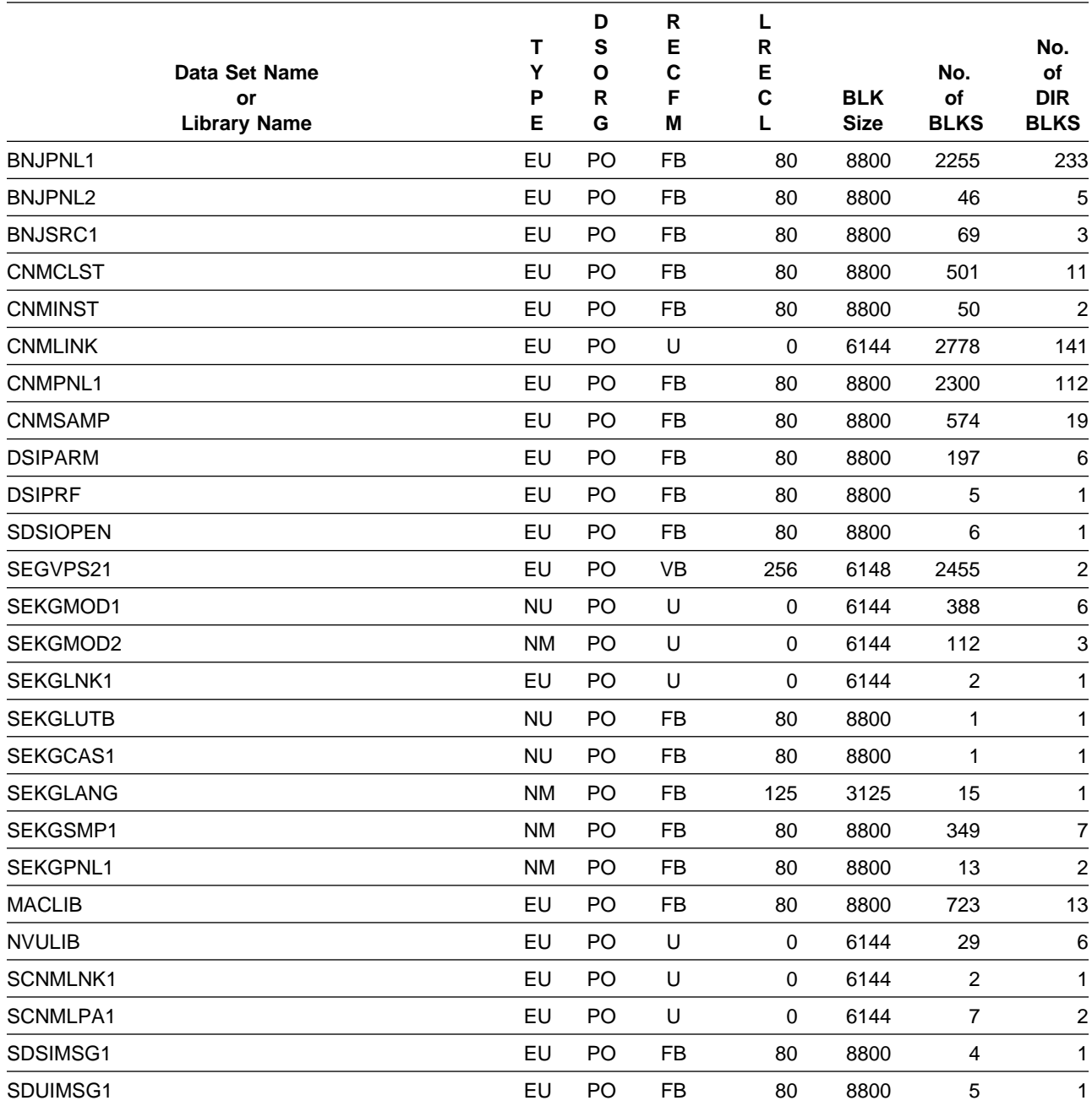

#### Figure 36. Storage Requirements for Target Libraries

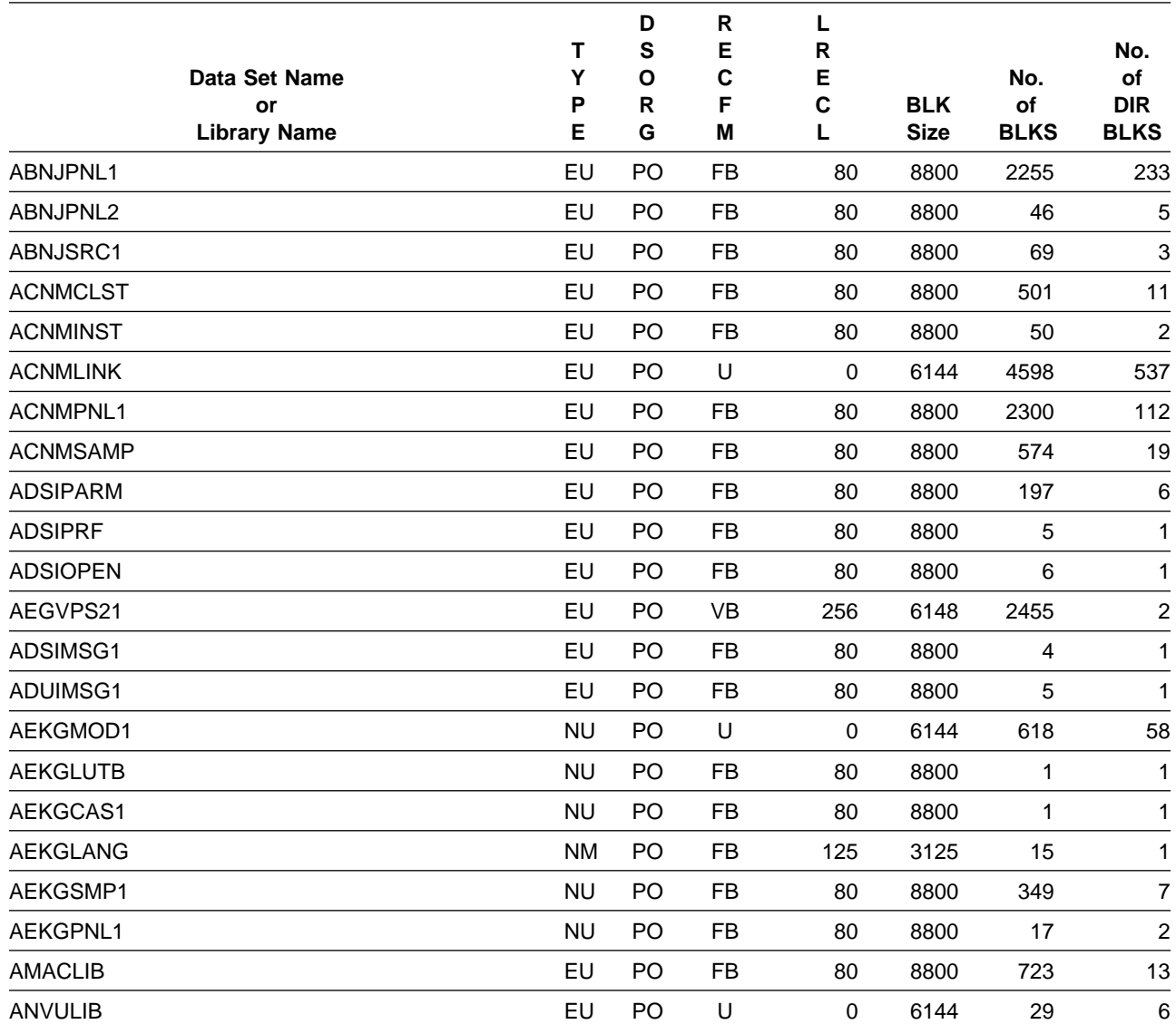

#### Figure 37. Storage Requirements for Distribution Libraries

# **6.3 Program Considerations**

The following sections list the programming considerations for installing TME 10 NetView for OS/390 Version 1 Release 1 Procedural and activating its functions.

## **6.3.1 Programming Considerations**

See 6.0, "Installation Requirements and Considerations for the Procedural Option" on page 39 for specific instructions.

## **6.3.2 System Considerations**

There are no system considerations for TME 10 NetView for OS/390 Version 1 Release 1 Procedural Option.

## **6.3.3 Special Considerations**

The following NetView functions and features require the specified program levels or subsequent upward-compatible levels unless stated otherwise:

## **6.3.3.1 NetView Installation and Administration Facility/2**

- OS/2 3.0 (WARP) (83G8100, 83G8102, 83G8103, 83G8111, 83G8108, 83G8700, 83G8701, 83G8702, 83G8703, 83G8708, 83G8709, 83G8710, 83G8711, 83G8712)
- Communications Manager/2 1.0 (or later) (20G1575)

or and the contract of the contract of the contract of the contract of the contract of the contract of the con Communications Server Version 4 (5765-652) and Personal Communications 3270 Version 4 Release 1 for OS/2 (PCOMM) (39H3929) with CSD2 applied.

Database 2 OS/2 (DB2/2) (5622-044) (DB2/2 1.2 or higher is recommended)

## **6.3.3.2 Resource Object Data Manager (RODM)**

- One of the following sets of runtime libraries:
	- PL/I 370 and C 370
		- OS PL/I Version 2.3 Library (5668-911)
		- C/370 Library Version 2 (5688-188)
	- LE/370 LE/370 Version 1 Release 5 (5688-198)
- One of the following is required:
	- MVS/ESA SP-JES2 Version 5 Release 1.1 (5655-068) or higher
	- MVS/ESA SP-JES3 Version 5 Release 1.1 (5655-069) or higher
- RODM Methods
	- TME 10 NetView for OS/390 Version 1 Release 1 RODM methods written in PL/I and C are compatible with LE/370 compiler and runtime libraries.

### **6.3.3.3 NetView Bridge -- Support for INFO Access**

- Information/System Version 4 Release 2.2 (NetView Bridge Adapter) (5685-059)
- Information/Management Version 4 Release 2 (5685-060) or later
- Application Programming Interface (API) requirements as applicable:
	- OS PL/I Version 2.3 Library (5668-911) for PL/I API
	- C/370 Library Version 2 (5688-188) for C API
	- AD/Cycle LE/370 Version 1 Release 5 (5688-198)

### **6.3.3.4 MVS Sysplex Support - Compatibility Mode**

TME 10 NetView for OS/390 Version 1 Release 1 for MVS/ESA can operate within an MVS/ESA system complex (sysplex) without exploiting the extended multiple console support functions. One of the following is required:

- MVS/ESA SP-JES2 Version 5 Release 1.1 (5655-068) or higher
- MVS/ESA SP-JES3 Version 5 Release 1.1 (5655-069) or higher

### **6.3.3.5 MVS Sysplex Support - Enablement**

TME 10 NetView for OS/390 Version 1 Release 1 for MVS/ESA can operate within an MVS/ESA system complex (sysplex) and exploit the functions of the extended multiple console support. One of the following is required:

- MVS/ESA SP-JES2 Version 5 Release 1.1 (5655-068) or higher
- MVS/ESA SP-JES3 Version 5 Release 1.1 (5655-069) or higher

### **6.3.3.6 Pre-initialized PL/I Environments for NetView HLL**

OS PL/I Version 2.3 Library (5668-911)

### **6.3.3.7 Pipeline Automation**

Pipeline automation for MVS commands requires the use of extended multiple console support. See MVS Sysplex Support Enablement.

### **6.3.3.8 Support for IBM LAN Network Manager Enhanced Command Interface**

• IBM LAN Network Manager Version 1.1 (74F5-538)

### **6.3.3.9 NetView Support for 3174 ISDN**

• 3174 Configuration C Release 1

## **6.3.3.10 Session Monitor Support of APPN\* Display and Problem Determination**

- ACF/VTAM Version 4 Release 3 for MVS/ESA (5685-085)
- ACF/NCP Version 6 Release 2 (5688-231)

### **6.3.3.11 Session Monitor Support of HPR and MNPS**

• ACF/VTAM Version 4 Release 4 for MVS/ESA (5695-117)

### **6.3.3.12 Session Monitor Support of VTAM Takeover-Giveback of an NCP**

• ACF/VTAM Version 4 Release 3 for MVS/ESA (5685-085)

### **6.3.3.13 Session Monitor support of DLUR/DLUS**

- ACF/VTAM Version 4 Release 3 for MVS/ESA (5685-085)
- Communications Manager/2 1.1.1 for local support
- Communications Manager/2 1.2 for cross network support

## **6.3.3.14 Session Monitor support of VR-TG and Bordernode**

• ACF/VTAM Version 4 Release 2 for MVS/ESA (5695-117)

## **6.3.3.15 Session Monitor Support of VTAM Extended MS-Transport**

• ACF/VTAM Version 4 Release 1 for MVS/ESA (5695-117)

## **6.3.3.16 Management of Frame Relay (DTE) and Ethernet**

• ACF/NCP Version 6 (5688-231)

## **6.3.3.17 NetView Parallel Transmission Group Support**

• ACF/NCP Version 5 Release 4 MVS and VM (5668-738)

## **6.3.3.18 NetView Network Asset Management**

Provides NCP vital product data (VPD) and hardware device vital product information for those devices that support the Request Product Set ID (PSID) architecture or signal converters that support LPDA-2 commands:

• ACF/NCP Version 4 Release 2 (5668-854) for the 3720 or 3725 communication controllers

In addition to device support, the following releases of ACF/NCP provide vital product information for the communication controller:

- ACF/NCP Version 4 Release 3.1 (5668-854) for the 3725
- ACF/NCP Version 5 Release 4 VSE (5668-738) and

ACF/NCP Version 5 Release 4 MVS and VM (5668-738) or later for the 3720 or 3745

### **6.3.3.19 NetView Performance Monitor (NPM) Alerts**

• NPM Version 1 Release 4 (5665-333 MVS) or later for session alerts

### **6.3.3.20 NetView Support for Programmable Network Access (PNA)**

• PNA Version 1.11 (72F0-708)

### **6.3.3.21 Active in Session**

• ACF/VTAM Version 3 Release 4.2 for MVS/ESA (5685-085)

### **6.3.3.22 SAF Security Checking on RODM Connections**

RACF\* 1.9 (5740-XXH) (or later) or its SAF equivalent

### **6.3.3.23 SAF Security Checking on NetView Operator Password Protection**

RACF 1.9 (5740-XXH) (or later) or its SAF equivalent

### **6.3.3.24 SAF Security Checking RMTCMD RMTOPS Class**

RACF 1.9 (5740-XXH) (or later) or its SAF equivalent

#### **6.3.3.25 SAF security checking for NetView Command Authorization**

RACF 2.1 (5695-039) or its SAF equivalent

### **6.3.3.26 SAF security checking for NetView Span of Control Access**

RACF 2.1 (5695-039) or its SAF equivalent

### **6.3.3.27 SAF security checking for NetView Operator Logon Information**

RACF 2.1 (5695-039) or its SAF equivalent

### **6.3.3.28 View Security**

 RACF 2.1 (5695-039) or later or its SAF equivalent or OS/390 Release 1 (5645-001) or later with RACF Version 2 Release 2

## **6.3.3.29 High Level Language (HLL) restriction**

 If you are installing TME 10 NetView for OS/390 Version 1 Release 1 you **must make** a decision about which High Level Language you will run. TME 10 NetView for OS/390 Version 1 Release 1 will allow you to run with **either** LE/370 or a combination of PL/I and C370 as your High Level Language, however you **cannot** mix them. If you are planning to run with LE/370 you **must** apply FMID JPZ8203, but **not** FMIDs JPZ8201 or JPZ8202. What is different than with NetView V3R1 is that the ordering has been split into FMID combinations such that you have a choice of ordering either the C/370 and PL/I combination **OR** LE/370, but not both on the same media. Additionally, you **MAY** use LE/370 if you intend to manage your systems and networks graphically which will include the usage of the NGMF, GMFHS, and SNA Topology components of NetView.

## **6.3.3.30 Other Considerations**

For information regarding the latest CSD level applicable to your version of OS/2, refer to the PSP bucket.

In order to use the Resource Object Data Manager (RODM) function, apply the PTFs related to the following APARs.

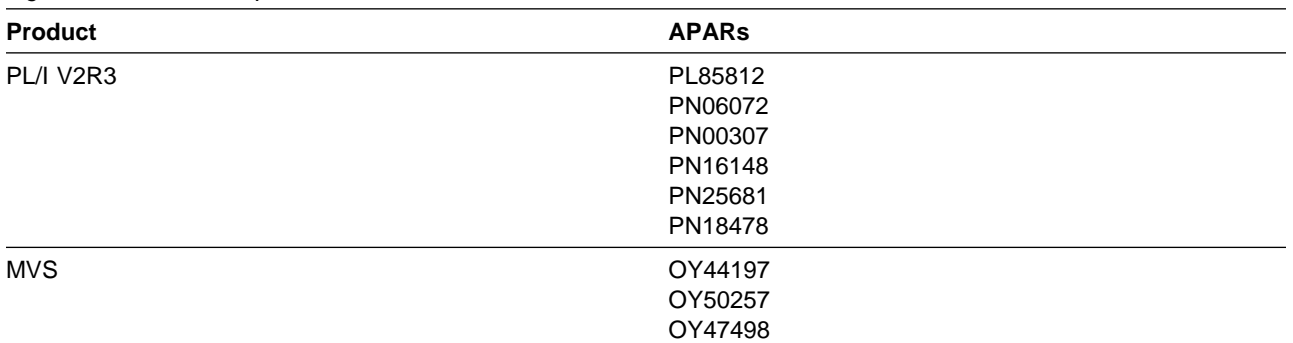

Figure 38. APARs Required to Use RODM

If you wish to use the RACF defined RODMMGR class for security, you must first apply the PTF(s) relating to APAR OW00233.

The PTF(s) relating to APAR IR79685 should be applied to TSO/E **before** you install any NetView files to your workstation from the host.

If you are using PC TSO File Transfer, apply PTF UR30379.

The PTF(s) relating to APAR OY15390, OY21657, and OY21659 should be applied to VTAM if you are using Network Asset Management.

If you intend to run TME 10 NetView for OS/390 Version 1 Release 1 Statmon with downlevel NetView(s) in a network, you will need to apply the following apars to the other NetView systems:

**V2R4** UW30781 **V3R1** UW30809 If you are installing TME 10 NetView for OS/390 Version 1 Release 1 whose session monitor (NLDM) communicates with V2R4 session monitor(s), the following PTFs are required on the V2R4 system(s) for some cross-domain functions to work correctly: UW15993 (code) along with UW15994 (English panels) and/or UW15995 TME 10 NetView for OS/390 Version 1 Release 1 (Japanese panels).

If you are using SAF security checking for NetView Operator Logon Information you must apply PTF UW90113 (APAR OW05651).

The TSCF V1 PTF for APAR OY44072 is required for TME 10 NetView for OS/390 Version 1 Release 1 to run with TSCF V1.

The following is a list of additional PTFs that need to be applied for the specified functions:

Session Monitor cross-domain APPN support NetView V3R1 PTF UW31877 NetView V2R4 PTF UW31873 LE/370 Support LE/370 V1R5 with PTF UN94116 (fix for PE UN87318) LE/370 V1R5 with PTF UN94268 Dynamic Span/View Security RACF 2.1 with PTF UW9249, or RACF 2.2 with PTF UW9248, or OS/390 R1 with the RACF 2.2 PTF NetView 2.4 and 3.1 remote log browse support NetView V3R1 PTF UW32447 (fix for PE UW29493) NetView V2R4 PTF UW32448 NetView 2.4 and 3.1 STATMON compatibility support NetView V3R1 PTF UW30809 NetView V2R4 PTF UW30781

You are now aware of all of the installation requirements for TME 10 NetView for OS/390 Version 1 Release 1 Procedural Option. Proceed to 8.0, "Installation Instructions" on page 67 to begin your product installation.

# **7.0 Installation Requirements and Considerations for the Graphical Enterprise Option**

The following sections identify the system requirements for installing and activating TME 10 NetView for OS/390 Version 1 Release 1 Graphical Enterprise Option. The information is categorized into two distinct system environments:

- The system used to install the program (driving system)
- The system on which the program is installed (target system)

Figure 39 shows the Graphical Enterprise High Level Language options and their components.

| <b>High Level Language Ordering</b><br><b>Option</b> | <b>Components</b>             | <b>FMIDs</b>   |
|------------------------------------------------------|-------------------------------|----------------|
| Graphical Enterprise C/370                           | NetView Unattended Base       | HPZ8200        |
|                                                      | NetView Unattended PL/I       | JPZ8201        |
|                                                      | NetView Unattended C/370      | JPZ8202        |
|                                                      | NetView Unattended US English | JPZ8204        |
|                                                      | NetView Unattended Methods    | JPZ8206        |
|                                                      | NetView Procedural Base       | JPZ8220        |
|                                                      | NetView Procedural US English | JPZ8224        |
|                                                      | NetView Enterprise Base       | JPZ8240        |
|                                                      | NetView Enterprise US English | JPZ8244        |
|                                                      | NetView Enterprise Methods    | JPZ8246        |
| Graphical Enterprise LE/370                          | NetView Unattended Base       | <b>HPZ8200</b> |
|                                                      | NetView Unattended LE/370     | JPZ8203        |
|                                                      | NetView Unattended US English | JPZ8204        |
|                                                      | NetView Unattended Methods    | JPZ8206        |
|                                                      | NetView Procedural Base       | JPZ8220        |
|                                                      | NetView Procedural US English | JPZ8224        |
|                                                      | NetView Enterprise Base       | JPZ8240        |
|                                                      | NetView Enterprise US English | JPZ8244        |
|                                                      | NetView Enterprise Methods    | JPZ8246        |

Figure 39. High Level Language Options for Graphical Enterprise

In this chapter, the number of blocks and directory blocks specified is the actual minimum storage required by TME 10 NetView for OS/390 Version 1 Release 1 after the program is installed and the data sets are compressed. When allocating these data sets, you may specify additional storage and directory blocks to allow for maintenance. Data sets can be reblocked to a larger size.

Abbreviations used for the data set type are:

- **NU** New data set used by only one program.
- **NM** New data set used by more than one program.
- **EU** Existing data set used by only one program.

**EM** Existing data set used by more than one program.

## **7.1 Driving System Requirements**

This section describes the environment of the driving system required to install TME 10 NetView for OS/390 Version 1 Release 1 Graphical Enterprise Option.

## **7.1.1 Operating System Requirements**

Use MVS/ESA SP-JES2 Version 5 Release 1.1 (5655-068) or MVS/ESA SP-JES3 Version 5 Release 1.1 (5655-069) operating system or higher to install TME 10 NetView for OS/390 Version 1 Release 1 Graphical Enterprise Option.

## **7.1.2 Machine Requirements**

There are no special machine requirements for the driving system.

## **7.1.3 Programming Requirements**

SMP/E R8 or later (5668-949) is required to install TME 10 NetView for OS/390 Version 1 Release 1 Unattended Option.

## **7.1.4 DASD Storage Requirements**

Figure 40 estimates the storage requirements for the SMPCSI data set for SMP/E. This estimate must be added to those of any other programs and services being installed to determine the total additional space requirements.

Figure 40. Storage Requirements for SMPCSI Data Set for SMP/E for TME 10 NetView for OS/390 Version 1 Release 1 Graphical Enterprise

| <b>DASD</b> | <b>Cylinders Required for SMPCSI</b><br>Data | <b>Tracks Required for SMPCSI Index</b> |  |  |
|-------------|----------------------------------------------|-----------------------------------------|--|--|
| 3390        | 40                                           | 30                                      |  |  |

The following tables provide the SMP/E space parameters and SMPWRK data set space required to install TME 10 NetView for OS/390 Version 1 Release 1.

|                  |                 | $\frac{1}{2}$ , $\frac{1}{2}$ , $\frac{1}{2}$ , $\frac{1}{2}$ , $\frac{1}{2}$ , $\frac{1}{2}$ , $\frac{1}{2}$ , $\frac{1}{2}$ , $\frac{1}{2}$ , $\frac{1}{2}$ , $\frac{1}{2}$ , $\frac{1}{2}$ , $\frac{1}{2}$ , $\frac{1}{2}$ , $\frac{1}{2}$ , $\frac{1}{2}$ , $\frac{1}{2}$ , $\frac{1}{2}$ , $\frac{1$ |
|------------------|-----------------|----------------------------------------------------------------------------------------------------|
| <b>SUB-ENTRY</b> | Value           | <b>Comment</b>                                                                                                    |
| DSSPACE          | (300, 500, 900) | Use 900 directory blocks                                                                                                    |

Figure 41. Storage Requirements for SMP/E System Entries

PEMAX 9999 9999 Use a PEMAX of 9999

**52** TME 10 NetView for OS/390 Version 1 Release 1 Program Directory

Figure 42 on page 53 shows the total approximate space used by SMP temporary libraries as specified in the DSSPACE parameter in Figure 32 on page 40.

Figure 42. Approximate SMP/E Temporary Library Space

| __<br>___<br>_______<br><b>Disk Drive</b> | Tracks |
|-------------------------------------------|--------|
| 3390                                      | 1675   |

#### Figure 43. Storage Requirements for the SMP/E Work Data Sets

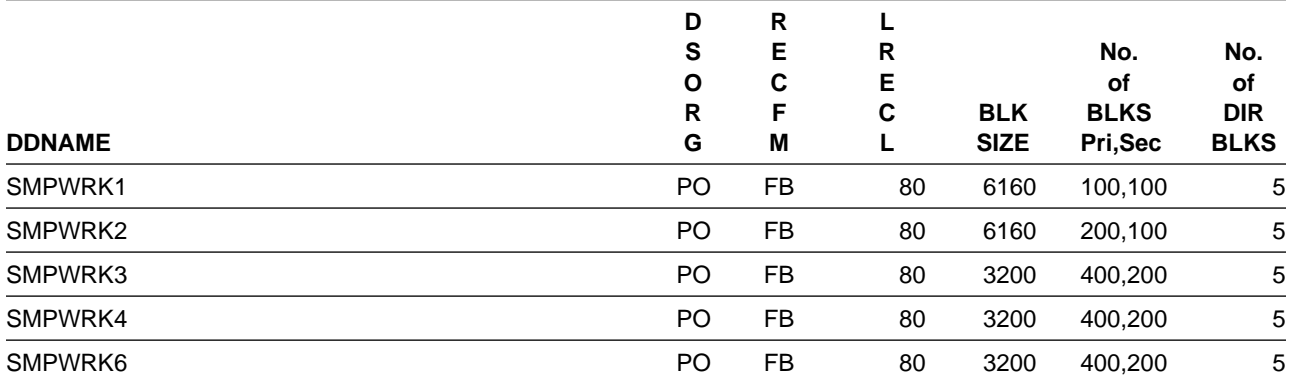

The following table provides an estimate of the additional storage needed in the SMP/E data sets for TME 10 NetView for OS/390 Version 1 Release 1. The estimates must be added to those of any other programs and service being installed to determine the total additional storage requirements.

| Data Set Name<br>or<br><b>Library Name</b> | P<br>Е | D<br>s<br>O<br>R<br>G | R<br>Е<br>C<br>F<br>M | R<br>Е<br>C | <b>BLK</b><br><b>SIZE</b> | No.<br>οf<br><b>BLKS</b><br>Pri, Sec | No.<br><b>of</b><br><b>DIR</b><br><b>BLKS</b> |
|--------------------------------------------|--------|-----------------------|-----------------------|-------------|---------------------------|--------------------------------------|-----------------------------------------------|
| <b>SMPMTS</b>                              | EM     | PO                    | FB.                   | 80          | 6160                      | 40,10                                | 25                                            |
| <b>SMPPTS</b>                              | EM     | PO                    | FB.                   | 80          | 6160                      | 400,10                               | 25                                            |
| <b>SMPLTS</b>                              | EM     | PO                    | U                     | 0           | 6144                      | 5000,100                             | 50                                            |
| <b>SMPSCDS</b>                             | EM     | PO                    | FB                    | 80          | 6160                      | 40,10                                | 25                                            |
| <b>SMPSTS</b>                              | EM     | PO                    | FB.                   | 80          | 6160                      | 40,10                                | 25                                            |

Figure 44. Storage Requirements for SMP/E Data Sets

## **7.2 Target System Requirements**

This section describes the environment of the target system required to install and use TME 10 NetView for OS/390 Version 1 Release 1.

## **7.2.1 Operating System Requirements**

TME 10 NetView for OS/390 Version 1 Release 1 Graphical Enterprise operates under the MVS/ESA operating system.

## **7.2.2 Machine Requirements**

TME 10 NetView for OS/390 Version 1 Release 1 Graphical Enterprise runs in a virtual storage environment on any IBM system configuration with sufficient storage that supports MVS/ESA.

## **7.2.3 Programming Requirements**

TME 10 NetView for OS/390 Version 1 Release 1 is executed as a subsystem in either of the following MVS/ESA environments:

- MVS/ESA SP-JES2 Version 5 Release 1.1 (5655-068) or higher
	- ACF/VTAM Version 4 Release 3 for MVS/ESA (5685-085) or later
	- ACF/NCP Version 4 (5668-854) or later
	- TSO/E Version 2 Release 5 (5685-025) or later (for REXX interpreter)
	- SMP/E Release 8 (5668-949) or later
- MVS/ESA SP-JES3 Version 5 Release 1.1 (5655-069) or higher
	- ACF/VTAM Version 4 Release 3 for MVS/ESA (5685-085) or later
	- ACF/NCP Version 4 (5668-854) or later
	- TSO/E Version 2 Release 5 (5685-025) or later (for REXX interpreter)
	- SMP/E Release 8 (5668-949) or later

**Note:** No specific JES is required beyond what the operating system requires.

## **7.2.4 DASD Storage Requirements**

The following figures list the target and distribution libraries (data sets) and their attributes required to install TME 10 NetView for OS/390 Version 1 Release 1 Graphical Enterprise Option. The installation samples allocate data sets large enough to install any language option of TME 10 NetView for OS/390 Version 1 Release 1 Graphical Enterprise Option. This estimate must be added to those of any other programs and services being installed to determine the total additional space requirements.

**Note:** TME 10 NetView for OS/390 Version 1 Release 1 Graphical Enterprise cannot be installed on 3350 DASD.

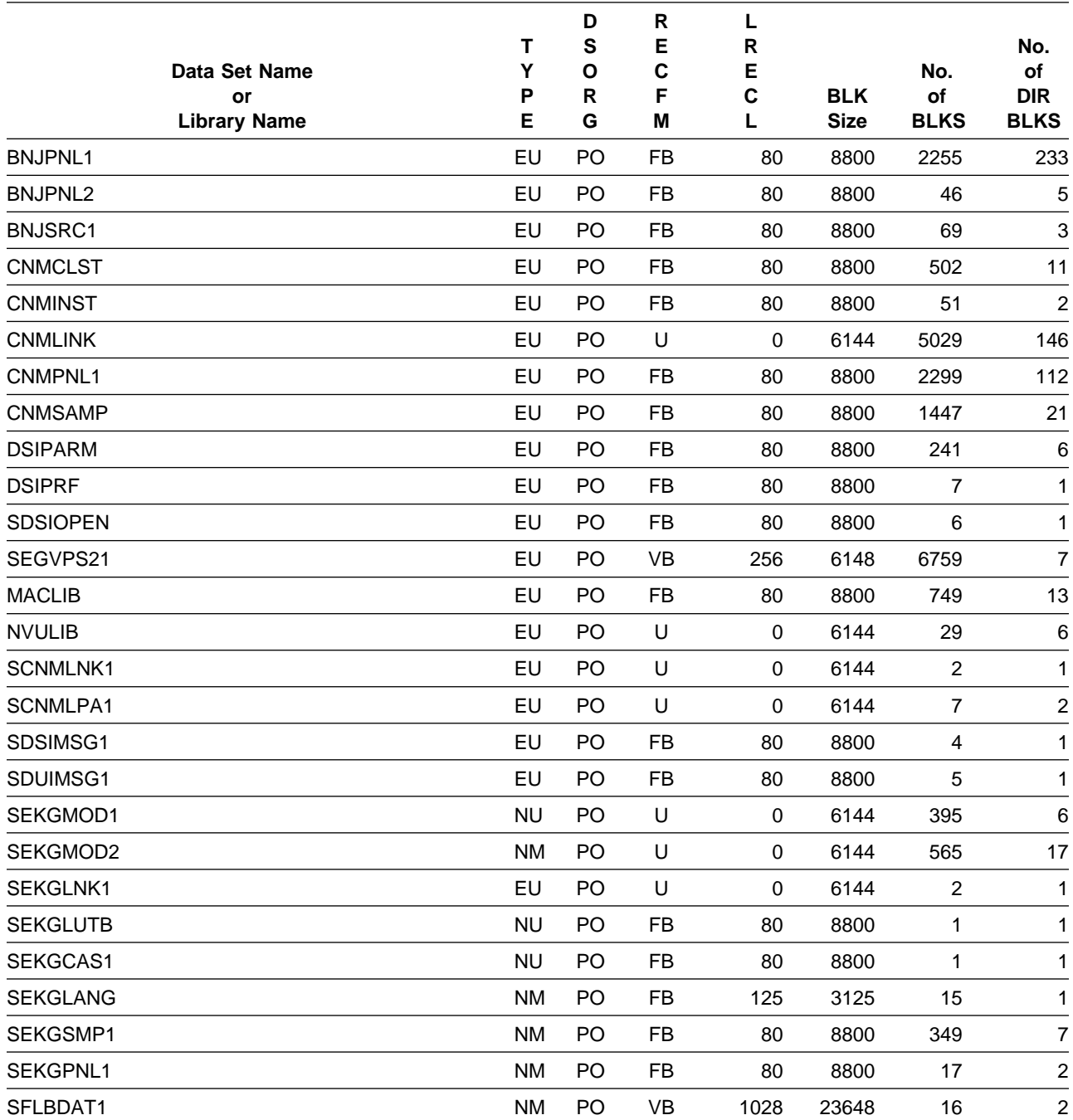

#### Figure 45. Storage Requirements for Target Libraries

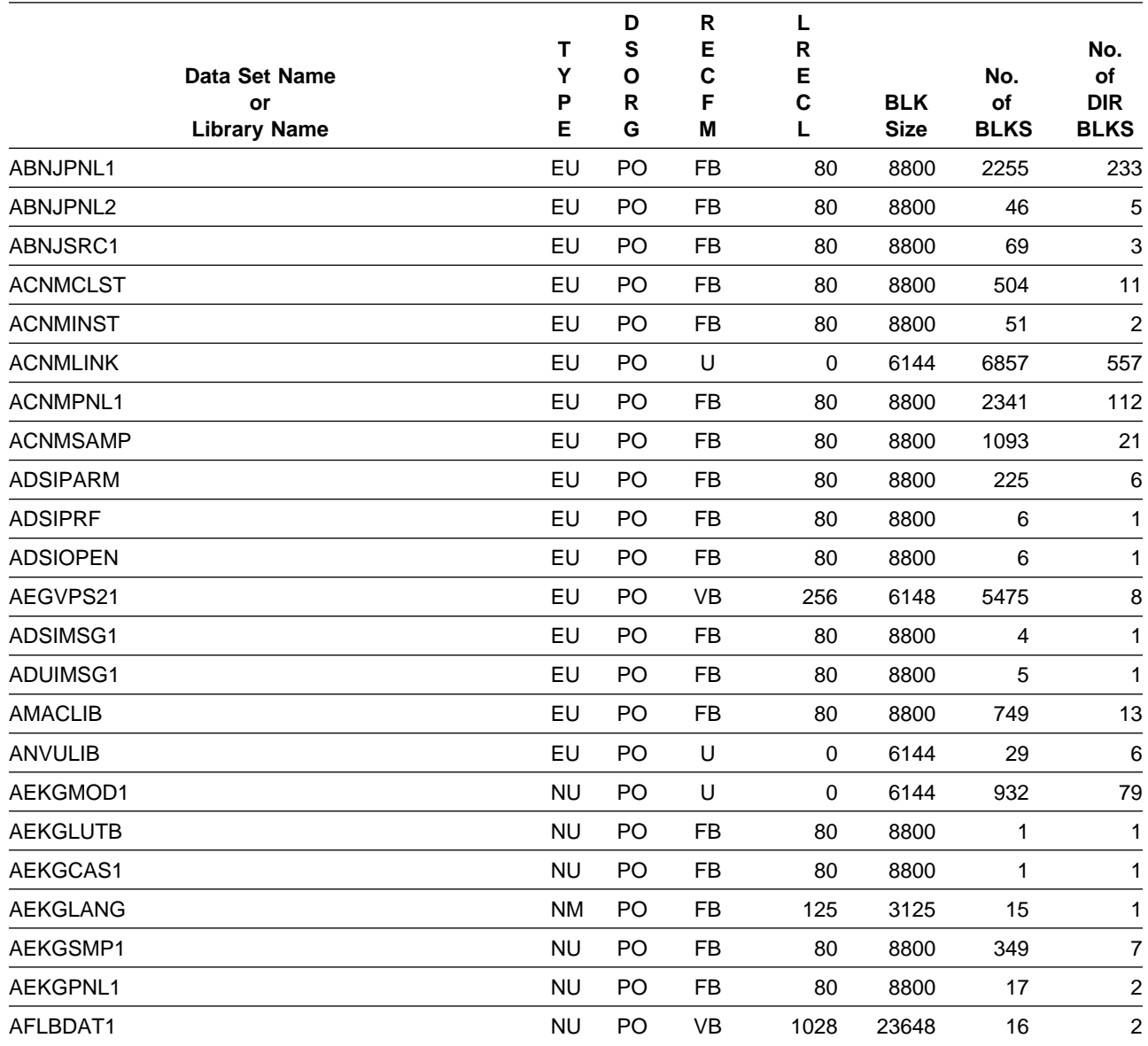

#### Figure 46. Storage Requirements for Distribution Libraries

## **7.3 Programmable Workstation Target System Requirements**

The following describes the environment of the programmable workstation target system required for installation of the NetView Graphic Monitor Facility. After installation on the host target system, the programmable workstation components must be downloaded and installed on a programmable workstation for operation.
## **7.3.1 Programmable Workstation Target Operating System Requirements**

The NetView Graphic Monitor Facility supported in the MVS/ESA operating system consists of code that executes as a NetView data services sub-task on System/370 and System/390 hosts and the workstation code that executes on any IBM Personal System/2(R) (PS/2(R)) with a 386 or higher processor or IBM Industrial Computer that compatibly supports the IBM Operating System/2 2.1(R) (OS/2(R)) or Operating System/2 3.0 (WARP) defined in the Programming Requirements section that follows. The Japanese translation feature requires a double-byte character set (DBCS)-capable terminal, such as the IBM PS/55, to display Japanese characters. The following are the minimum requirements beyond those required for OS/2 and other concurrently running programs:

- Any hardware that runs the supported levels of IBM OS/2 2.1 (or later)
- 3.0MB of additional memory (combined client/server, with a 200 resource network and one view active)
- 15MB of additional fixed disk space
- Color display (VGA or higher)
- Mouse
- IBM PS/55 Micro Channel(R) architecture (MCA) system unit for Japanese (or when using Traditional Chinese or Korean OS/2)
- Communications Manager/2 1.0 (or later) for host and workstation communications and the following:
	- Any communication adapter that Communications Manager/2 supports
	- 3270 emulator communications (optional for supporting NetView 3270 interfaces on the workstation) -- Any 3270 emulator adapter supported by Communications Manager/2

The NetView Installation and Administration Facility/2 (NIAF/2), consists of workstation code that executes on any IBM Personal System/2(R) (PS/2(R)) with a 386 or higher processor or IBM Industrial Computer that compatibly supports the IBM Operating System/2 2.1(R) (OS/2(R)) or Operating System/2 3.0(R) (WARP) defined in the Programming Requirements section that follows. It is recommended that NIAF/2 run on a 486 processor with a 33MHz or higher clock speed. The Japanese translation feature requires a double-byte character set (DBCS)-capable terminal, such as the IBM PS/55, to display Japanese characters. The following are the minimum requirements beyond those required for OS/2 and other concurrently running programs:

- Any hardware that runs the supported levels of IBM OS/2 2.1 (or later)
- 2.0MB of additional memory
- 15MB of additional fixed disk space plus 2MB of additional disk space for each NetView domain to be installed using NIAF/2
- Optional: Online NIAF/2 supplied books require an additional 10 MB of fixed disk space
- Color display (VGA or higher)
- Mouse
- IBM PS/55 Micro Channel architecture (MCA) system unit for Japanese (or when using Traditional Chinese or Korean OS/2)
- Communications Manager/2 1.0 (or later) for host and workstation communications and the following:
	- Any communication adapter that Communications Manager/2 supports
	- 3270 emulator communications (optional for supporting NetView 3270 interfaces on the workstation) -- Any 3270 emulator adapter supported by Communications Manager/2

The selection of Personal System/2 model size, DASD, and memory depends on performance factors, such as the size of the supported network, the number of views, and the amount of network activity. NetView storage estimate worksheets in the V3R1 NetView Tuning Guide (SC31-8048) provide help in workstation storage calculations.

# **7.4 Program Considerations**

The following sections list the programming considerations for installing TME 10 NetView for OS/390 Version 1 Release 1 Graphical Enterprise and activating its functions.

## **7.4.1 Programming Considerations**

See 7.0, "Installation Requirements and Considerations for the Graphical Enterprise Option" on page 51 for specific instructions.

# **7.4.2 System Considerations**

There are no system considerations for TME 10 NetView for OS/390 Version 1 Release 1 Graphical Enterprise Option.

# **7.4.3 Special Considerations**

The following NetView functions and features require the specified program levels or subsequent upward-compatible levels unless stated otherwise:

#### **7.4.3.1 NetView Installation and Administration Facility/2**

- OS/2 3.0 (WARP) (83G8100, 83G8102, 83G8103, 83G8111, 83G8108, 83G8700, 83G8701, 83G8702, 83G8703, 83G8708, 83G8709, 83G8710, 83G8711, 83G8712)
- Communications Manager/2 1.0 (or later) (20G1575)

or and the contract of the contract of the contract of the contract of the contract of the contract of the con Communications Server Version 4 (5765-652) and Personal Communications 3270 Version 4 Release 1 for OS/2 (PCOMM) (39H3929) with CSD2 applied.

Database 2 OS/2 (DB2/2) (5622-044) (DB2/2 1.2 or higher is recommended)

#### **7.4.3.2 Resource Object Data Manager (RODM)**

- One of the following sets of runtime libraries:
	- PL/I 370 and C 370
		- OS PL/I Version 2.3 Library (5668-911)
		- C/370 Library Version 2 (5688-188)
	- LE/370 LE/370 Version 1 Release 5 (5688-198)
- One of the following is required:
	- MVS/ESA SP-JES2 Version 5 Release 1.1 (5655-068) or higher
	- MVS/ESA SP-JES3 Version 5 Release 1.1 (5655-069) or higher
- RODM Methods
	- TME 10 NetView for OS/390 Version 1 Release 1 RODM methods written in PL/I and C are compatible with LE/370 compiler and runtime libraries.

#### **7.4.3.3 NetView Bridge -- Support for INFO Access**

- Information/System Version 4 Release 2.2 (NetView Bridge Adapter) (5685-059)
- Information/Management Version 4 Release 2 (5685-060) or later
- Application Programming Interface (API) requirements as applicable:
	- OS PL/I Version 2.3 Library (5668-911) for PL/I API
	- C/370 Library Version 2 (5688-188) for C API
	- AD/Cycle LE/370 Version 1 Release 5 (5688-198)

#### **7.4.3.4 Graphic Monitor Facility Host Subsystem**

- RODM requirements plus
- C/370 Library Version 2 (5688-188)

**or** the contract of the contract of the contract of the contract of the contract of the contract of the contract of the contract of the contract of the contract of the contract of the contract of the contract of the contr

AD/Cycle LE/370 Version 1 Release 5 (5688-198)

#### **7.4.3.5 ASCII Console Support in Graphic Monitor Facility Host Subsystem**

• Transaction Control Protocol/Internet Protocol (TCP/IP) Version 1.2 for OS/2 (02G6-968)

#### **7.4.3.6 NetView Graphic Monitor Facility (NGMF)**

- OS/2 as applicable
	- OS/2 3.0 (WARP) (83G8100, 83G8102, 83G8103, 83G8111, 83G8108, 83G8700, 83G8701, 83G8702, 83G8703, 83G8708, 83G8709, 83G8710, 83G8711, 83G8712)
	- Communications Manager/2 1.0 (or later) (20G1575)
		- or and the contract of the contract of the contract of the contract of the contract of the contract of the con Communications Server Version 4 (5765-652) and Personal Communications 3270 Version 4 Release 1 for OS/2 (PCOMM) (39H3929) with CSD2 applied.
- For workstation customization optional
	- IBM C SET/2

#### **7.4.3.7 NGMF Communications Manager Configuration Utility**

- NGMF requirements plus
- OS/2 as applicable, with Communications Manager/2
	- OS/2 3.0 (WARP) (83G8100, 83G8102, 83G8103, 83G8111, 83G8108, 83G8700, 83G8701, 83G8702, 83G8703, 83G8708, 83G8709, 83G8710, 83G8711, 83G8712)

#### **7.4.3.8 RODM Administration and NGMF Problem and Inventory Functions**

- NGMF requirements plus
- NetView Bridge requirements (PL/I API) plus
- Network Configuration Application/MVS (5695-099) optional

#### **7.4.3.9 SNA Topology Manager**

- RODM requirements plus
- ACF/VTAM Version 4 Release 3 for MVS/ESA (5695-117) or later
- Generalized Trace Facility
- C/370 Library Version 2 (5688-188)
	- or

AD/Cycle LE/370 Version 1 Release 5 (5688-198)

#### **7.4.3.10 APPN Accounting Manager**

- ACF/VTAM Version 4 Release 3 for MVS/ESA (5695-117) or later
- Generalized Trace Facility
- C/370 Library Version 2 (5688-188)
	- or

AD/Cycle LE/370 Version 1 Release 5 (5688-198)

**60** TME 10 NetView for OS/390 Version 1 Release 1 Program Directory

• System Management Facility or an equivalent external logging facility

#### **7.4.3.11 NetView Graphic Monitor Facility Installation (if not using NIAF/2)**

The applicable file transfer program for the communication subsystem

#### **7.4.3.12 APPN Topology and Accounting Agent**

- OS/2 2.0 or later
- Communications Manager/2 1.1 (or later)

#### **7.4.3.13 MVS Sysplex Support - Compatibility Mode**

TME 10 NetView for OS/390 Version 1 Release 1 for MVS/ESA can operate within an MVS/ESA system complex (sysplex) without exploiting the extended multiple console support functions. One of the following is required:

- MVS/ESA SP-JES2 Version 5 Release 1.1 (5655-068) or higher
- MVS/ESA SP-JES3 Version 5 Release 1.1 (5655-069) or higher

#### **7.4.3.14 MVS Sysplex Support - Enablement**

TME 10 NetView for OS/390 Version 1 Release 1 for MVS/ESA can operate within an MVS/ESA system complex (sysplex) and exploit the functions of the extended multiple console support. One of the following is required:

- MVS/ESA SP-JES2 Version 5 Release 1.1 (5655-068) or higher
- MVS/ESA SP-JES3 Version 5 Release 1.1 (5655-069) or higher

#### **7.4.3.15 Pre-initialized PL/I Environments for NetView HLL**

OS PL/I Version 2.3 Library (5668-911)

#### **7.4.3.16 Pipeline Automation**

Pipeline automation for MVS commands requires the use of extended multiple console support. See MVS Sysplex Support Enablement.

#### **7.4.3.17 Support for IBM LAN Network Manager Enhanced Command Interface**

• IBM LAN Network Manager Version 1.1 (74F5-538)

#### **7.4.3.18 NetView Support for 3174 ISDN**

3174 Configuration C Release 1

#### **7.4.3.19 Session Monitor Support of APPN\* Display and Problem Determination**

- ACF/VTAM Version 4 Release 3 for MVS/ESA (5685-085)
- ACF/NCP Version 6 Release 2 (5688-231)

#### **7.4.3.20 Session Monitor Support of HPR and MNPS**

• ACF/VTAM Version 4 Release 4 for MVS/ESA (5695-117)

#### **7.4.3.21 Session Monitor Support of VTAM Takeover-Giveback of an NCP**

• ACF/VTAM Version 4 Release 3 for MVS/ESA (5685-085)

#### **7.4.3.22 Session Monitor support of DLUR/DLUS**

- ACF/VTAM Version 4 Release 3 for MVS/ESA (5685-085)
- Communications Manager/2 1.11 for local support
- Communications Manager/2 1.2 for cross network support

#### **7.4.3.23 Session Monitor support of VR-TG and Bordernode**

• ACF/VTAM Version 4 Release 2 for MVS/ESA (5695-117)

#### **7.4.3.24 Session Monitor Support of VTAM Extended MS-Transport**

• ACF/VTAM Version 4 Release 1 for MVS/ESA (5695-117)

#### **7.4.3.25 Management of Frame Relay (DTE) and Ethernet**

• ACF/NCP Version 6 (5688-231)

#### **7.4.3.26 NetView Parallel Transmission Group Support**

• ACF/NCP Version 5 Release 4 MVS and VM (5668-738)

#### **7.4.3.27 NetView Network Asset Management**

Provides NCP vital product data (VPD) and hardware device vital product information for those devices that support the Request Product Set ID (PSID) architecture or signal converters that support LPDA-2 commands:

ACF/NCP Version 4 Release 2 (5668-854) for the 3720 or 3725 communication controllers

In addition to device support, the following releases of ACF/NCP provide vital product information for the communication controller:

- ACF/NCP Version 4 Release 3.1 (5668-854) for the 3725
- ACF/NCP Version 5 Release 4 VSE (5668-738) and

**62** TME 10 NetView for OS/390 Version 1 Release 1 Program Directory

ACF/NCP Version 5 Release 4 MVS and VM (5668-738) or later for the 3720 or 3745

#### **7.4.3.28 NetView Performance Monitor (NPM) Alerts**

• NPM Version 1 Release 4 (5665-333 MVS) or later for session alerts

#### **7.4.3.29 NetView Support for Programmable Network Access (PNA)**

• PNA Version 1.11 (72F0-708)

#### **7.4.3.30 Active in Session**

• ACF/VTAM Version 3 Release 4.2 for MVS/ESA (5685-085)

#### **7.4.3.31 SAF Security Checking on RODM Connections**

RACF\* 1.9 (5740-XXH) (or later) or its SAF equivalent

#### **7.4.3.32 SAF Security Checking on NetView Operator Password Protection**

RACF 1.9 (5740-XXH) (or later) or its SAF equivalent

#### **7.4.3.33 SAF Security Checking RMTCMD RMTOPS Class**

• RACF 1.9 (5740-XXH) (or later) or its SAF equivalent

#### **7.4.3.34 SAF security checking for NetView Command Authorization**

• RACF 2.1 (5695-039) or its SAF equivalent

#### **7.4.3.35 SAF security checking for NetView Span of Control Access**

• RACF 2.1 (5695-039) or its SAF equivalent

#### **7.4.3.36 SAF security checking for NetView Operator Logon Information**

• RACF 2.1 (5695-039) or its SAF equivalent

#### **7.4.3.37 View Security**

 RACF 2.1 (5695-039) or later or its SAF equivalent or OS/390 Release 1 (5645-001) or later with RACF Version 2 Release 2

#### **7.4.3.38 High Level Language (HLL) restriction**

 If you are installing TME 10 NetView for OS/390 Version 1 Release 1 you **must make** a decision about which High Level Language you will run. TME 10 NetView for OS/390 Version 1 Release 1 will allow you to run with **either** LE/370 or a combination of PL/I and C370 as your High Level Language, however you **cannot** mix them. If you are planning to run with LE/370 you **must** apply FMID JPZ8203, but **not** FMIDs JPZ8201 or JPZ8202. What is different than with NetView V3R1 is that the ordering has been split into FMID combinations such that you have a choice of ordering either the C/370 and PL/I combination **OR** LE/370, but not both on the same media. Additionally, you **MAY** use LE/370 if you intend to manage your systems and networks graphically which will include the usage of the NGMF, GMFHS, and SNA Topology components of NetView.

#### **7.4.3.39 Other Considerations**

For information regarding the latest CSD level applicable to your version of OS/2, refer to the PSP bucket.

In order to use the Resource Object Data Manager (RODM) function, apply the PTFs related to the following APARs.

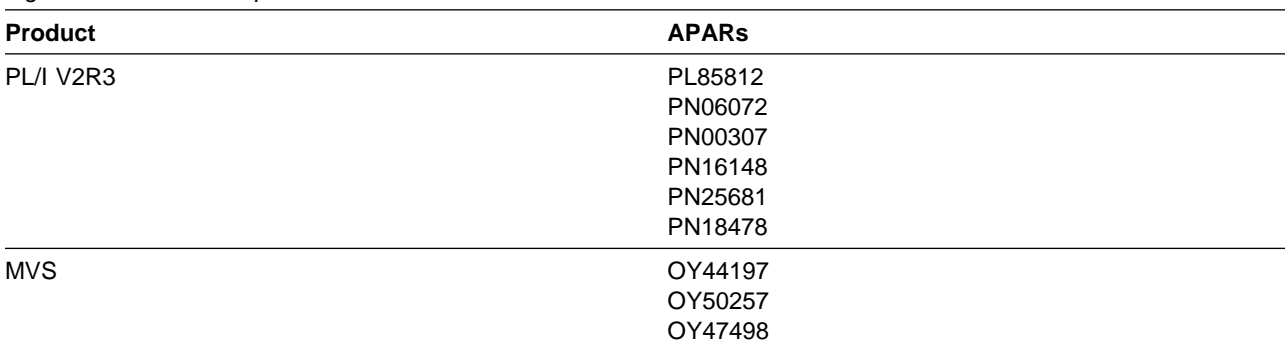

Figure 47. APARs Required to Use RODM

If you wish to use the RACF defined RODMMGR class for security, you must first apply the PTF(s) relating to APAR OW00233.

The PTF(s) relating to APAR IR79685 should be applied to TSO/E **before** you install any NetView files to your workstation from the host.

If you are using PC TSO File Transfer, apply PTF UR30379.

The PTF(s) relating to APAR OY15390, OY21657, and OY21659 should be applied to VTAM if you are using Network Asset Management.

The following information details the necessary maintenance for anyone using CM/2 to communicate with VTAM 4.3:

 If you will be using Communications Manager/2 in your network to communicate with VTAM 4.3, then you will need to apply the latest level of Communications Manager/2 "APPC" APAR Fixtests to your Communications Manager/2 systems.

 To obtain a copy of this package, you can dial the Communications Manager/2 Bulletin Board (BBS) and download the appropriate package. (Refer to Info APAR II07033 for instructions on using the CM/2 Bulletin Board system.)

Instead of entering an APAR number, for option 2 under SERV you will need to enter the following package name for the specific level of CM/2 you are running:

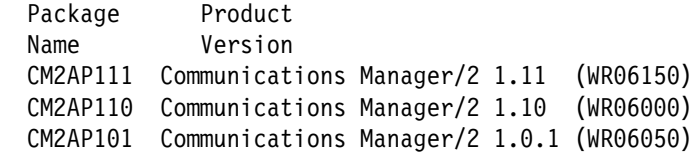

To communicate with the V2R4 level of APPNTAM from TME 10 NetView for OS/390 Version 1 Release 1 you will need to apply the following apars to the V2R4 level of APPNTAM:

**English APPNTAM** UW15415 and UW15417 **Japanese APPNTAM** UW15415 and UW15418

If you intend to run TME 10 NetView for OS/390 Version 1 Release 1 Statmon with downlevel NetView(s) in a network, you will need to apply the following apars to the other NetView systems:

**V2R4** UW30781 **V3R1** UW30809

If you are installing TME 10 NetView for OS/390 Version 1 Release 1 whose session monitor (NLDM) communicates with V2R4 session monitor(s), the following PTFs are required on the V2R4 system(s) for some cross-domain functions to work correctly: UW15993 (code) along with UW15994 (English panels) and/or UW15995 (Japanese panels).

If you are using SAF security checking for NetView Operator Logon Information you must apply PTF UW90113 (APAR OW05651).

The TSCF V1 PTF for APAR OY44072 is required for TME 10 NetView for OS/390 Version 1 Release 1 to run with TSCF V1.

The following is a list of additional PTFs that need to be applied for the specified functions:

Session Monitor cross-domain APPN support NetView V3R1 PTF UW31877 NetView V2R4 PTF UW31873 LE/370 Support LE/370 V1R5 with PTF UN94116 (fix for PE UN87318) LE/370 V1R5 with PTF UN94268 Dynamic Span/View Security RACF 2.1 with PTF UW9249, or RACF 2.2 with PTF UW9248, or OS/390 R1 with the RACF 2.2 PTF NetView 2.4 and 3.1 remote log browse support NetView V3R1 PTF UW32447 (fix for PE UW29493) NetView V2R4 PTF UW32448 NetView 2.4 and 3.1 STATMON compatibility support NetView V3R1 PTF UW30809 NetView V2R4 PTF UW30781

You are now aware of all of the installation requirements for TME 10 NetView for OS/390 Version 1 Release 1 Graphical Enterprise Option. Proceed to 8.0, "Installation Instructions" on page 67 to begin your product installation.

# **8.0 Installation Instructions**

This chapter describes the installation method and step-by-step procedures to install the functions of TME 10 NetView for OS/390 Version 1 Release 1.

If you obtained TME 10 NetView for OS/390 Version 1 Release 1 as part of a CBPDO, you can use the RIMLIB job on the CBPDO tape to run the SMP/E RECEIVE as well as any service, HOLDDATA, or preventive service planning (PSP) information included on the CBPDO tape. For more information, refer to the MVS CBPDO Memo to User Extension included with the CBPDO.

This release of the TME 10 NetView for OS/390 Version 1 Release 1 program is installed using the SMP/E RECEIVE, APPLY, and ACCEPT commands.

The procedure outlined in this chapter assumes that the user has a knowledge of SMP/E R8 or later based on the SMP/E User's Guide. To resolve any SMP/E related problems in the procedure, refer to the SMP/E User's Guide and the SMP/E Reference. This installation process does not cover the PARMLIB or other changes to MVS/ESA that are required to run TME 10 NetView for OS/390 Version 1 Release 1. The MVS/ESA changes required to run TME 10 NetView for OS/390 Version 1 Release 1 are discussed in the NetView Installation and Administration Guide.

TME 10 NetView for OS/390 Version 1 Release 1 can be installed into either new or existing SMP/E zones.

Beginning with V2R1, NetView no longer uses the LINKLIB, NPDALIB, NLDMLIB, and LPALIB target libraries or the distribution libraries ABNJMOD1, AOS27, and NLOADLIB (this was also true of NetView V1R3 in MVS/ESA, but not in MVS/XA). NetView now uses ACNMLINK as the distribution library for much of its code. SCNMLPA1 is now the target library for modules that formerly resided in LPALIB, SCNMLNK1 is now the target library for the status monitor performance improvement code and CNMLINK is now the target library used for the rest of the NetView modules, other than RODM modules. RODM modules reside in SEKGMOD1 and SEKGMOD2. It is important to understand that migration from a NetView release earlier than V2R1 (or V1R3 MVS/ESA) may not be a simple procedure. Where NetView modules exist in either LPALIB or LINKLIB and you have chosen to run with a previous release of NetView or NCCF while you test TME 10 NetView for OS/390 Version 1 Release 1, you must be aware of the results of adding CNMLINK to LNKLST and SCNMLPA1 to LPALST. IBM does not recommend using SCNMLPA1 in a STEPLIB concatenation with the NetView startup procedure.

IBM recommends that you add CNMLINK to your LNKLST concatenation for performance reasons. However, if you do this prior to finishing your testing and deleting the previous NetView or NCCF which placed code in LINKLIB, the code existing in CNMLINK will not be found and executed. This is because LINKLIB is searched prior to the data sets listed in LNKLST. Therefore, you should use a procedure that has a STEPLIB statement in it for CNMLINK, and only after finishing your testing and deleting the previous release of NetView or NCCF should CNMLINK be added to LNKLST and the STEPLIB statement for CNMLINK be removed from the NetView procedure.

Releases of NetView prior to Version 2 as well as the predecessor products NCCF and NPDA used LPALIB to contain code which can affect your migration testing strategy. IBM recommends that you add SCNMLPA1 to LPALST to ease migration. If you do this prior to finishing your testing and deleting the previous NetView or NCCF and NPDA which placed code in LPALIB, the code existing in SCNMLPA1 will not be found and executed. This is because LPALIB is searched prior to the data sets listed in LPALST. This is not a problem, because the code in SCNMLPA1 is downward compatible. At the earliest opportunity you should delete the previous release of NetView or NCCF and NPDA which will remove the old code from LPALIB.

If you are migrating from NetView V2R2, or later, there is no problem with LINKLIB, but the above consideration for SCNMLPA1 still is pertinent.

For information on LPALST and LNKLST, see MVS/ESA Installation and Tuning.

With TME 10 NetView for OS/390 Version 1 Release 1 you will notice some major changes which will affect your SMP installation:

- 1. SMP/E R8 or later is now the minimum level of SMP/E that you may use. With this level of SMP comes CALLLIBS support. This will allow you to link C370, PL/I and LE/370 libraries at APPLY time, thus eliminating the post-apply link edit jobs that used to be required when installing NetView. You will need to add DDDEF statements for these libraries to your DDDEF job if you plan on using them.
- 2. The combination of allowing more ordering options for TME 10 NetView for OS/390 Version 1 Release 1 and the use of SMP/E R8 or later has resulted in an increase in the number of FMIDs you will receive with NetView. This will give you more granularity in deciding which NetView functions you wish to RECEIVE and APPLY. It should not substantially increase the time or complexity of installing or servicing NetView, as you can RECEIVE, APPLY and ACCEPT multiple FMIDs at a time, and the installation samples have been designed to aid you in this.
- 3. If you are installing TME 10 NetView for OS/390 Version 1 Release 1 you **must make** a decision about which High Level Language you will run. TME 10 NetView for OS/390 Version 1 Release 1 will allow you to run with **either** LE/370 or a combination of PL/I and C370 as your High Level Language, however you **cannot** mix them. If you are planning to run with LE/370 you **must** apply FMID JPZ8203, but **not** FMIDs JPZ8201 or JPZ8202. What is different than with NetView V3R1 is that you **MAY** use LE/370 if you intend to manage your systems and networks graphically which will include the usage of the NGMF, GMFHS, and SNA Topology components of NetView.

If you are running with PL/I you **must** apply FMID JPZ8201 and if you are also using C370 you **must** apply JPZ8202. If you change your HLL at some point after applying then you must use the delete jobs listed in Figure 70 on page 164 and Figure 71 on page 166 to delete the FMIDs for the HLL's you are removing. Then run the APPLY job shown in Figure 65 on page 156 to apply the FMID for your new HLL. Make sure that you **only** APPLY the FMID(s) for the HLL you are adding at this time. If you try to re-apply any other FMIDs, SMP will inform you that you are re-applying an existing FMID.

Be careful when you transmit the linkedited datasets from one system to another. If the PL/I, C370, or LE/370 run time libraries are not at the same level on both systems, the NetView code may not run. Common symptoms would be S0C1, S0C4, and S0C7 abends.

4. TME 10 NetView for OS/390 Version 1 Release 1 Graphical Enterprise cannot be installed on 3350 DASD.

The two basic choices for installing TME 10 NetView for OS/390 Version 1 Release 1 are:

1. You can install into new target and distribution zones. This is the recommended method for TME 10 NetView for OS/390 Version 1 Release 1 for users who will continue to use a prior version of NetView after TME 10 NetView for OS/390 Version 1 Release 1 has been installed. SMP jobs will load the necessary code into the appropriate libraries, then try to delete any prior releases of NetView. Since you are installing into a new CSI target zone, there is nothing to delete. SMP will continue by saying there was nothing deleted. There is no need to give any dummy library names for your prior NetView because SMP has no way to know that a previous release was ever installed.

When your testing is finished and you have migrated completely to TME 10 NetView for OS/390 Version 1 Release 1, you can run a delete job to remove the old NetView, MSM, and AON/ANO FMIDs from SMP. At that time you will have to provide SMP with access to the old LPALIB and LINKLIB libraries. For more information see 8.1.5.2, "APPLYing TME 10 NetView for OS/390 Version 1 Release 1 on a System Having NCCF or NetView Already Installed" on page 161. The NetView Installation and Administration Guide contains additional information on running more than one NetView in a single host.

2. You can install the NetView program within existing target and distribution zones. This is the recommended method for installing TME 10 NetView for OS/390 Version 1 Release 1 for those who wish to delete their prior release of NetView without keeping the prior and the new NetView available for use at the same time (as in choice 1). If you install TME 10 NetView for OS/390 Version 1 Release 1 into the same zone, you must provide access to your prior libraries via DDDEFs or DD statements. SMP will remove all traces of your previous release of NetView, including the FMIDs. In addition, you have to provide access to your SYS1.LPALIB so SMP may remove the old LPALIB modules. If by chance there are some traces of prior releases that still exist in SMP even though the libraries have been deleted, SMP will know and you will have to allocate dummy libraries for SMP and then apply again. When the apply and accept are complete, you may delete the dummy libraries. Be careful not to delete your real SYS1.LPALIB and SYS1.LINKLIB libraries. For more information see 8.1.5.2, "APPLYing TME 10 NetView for OS/390 Version 1 Release 1 on a System Having NCCF or NetView Already Installed" on page 161.

If you are installing TME 10 NetView for OS/390 Version 1 Release 1 into existing SMP/E zones and/or existing target and distribution libraries, you should first make a backup of the zones, the target and distribution libraries and other SMP/E data sets that will be changed during the installation. This backup will allow you to start over in case a severe error occurs during installation.

There is no SYSGEN support for TME 10 NetView for OS/390 Version 1 Release 1. If a SYSGEN is performed after the installation of TME 10 NetView for OS/390 Version 1 Release 1 is complete, the GENERATE facility of SMP/E can be used to re-install TME 10 NetView for OS/390 Version 1 Release 1.

The samples provided with TME 10 NetView for OS/390 Version 1 Release 1 must be customized to work in your system's environment. Where possible, the samples call attention to places where customization is necessary; however, it is possible that additional customization may be required. For example, job card information may need to be customized.

The SMP/E R8 or later dialogs can be used to install TME 10 NetView for OS/390 Version 1 Release 1.

# **8.1 Installing TME 10 NetView for OS/390 Version 1 Release 1**

The following is an overview of the step-by-step process used to install TME 10 NetView for OS/390 Version 1 Release 1, as documented in this program directory. The installation instructions follow the overview.

- 1. Unload the installation samples from the distribution tape.
- 2. Allocate TME 10 NetView for OS/390 Version 1 Release 1 target and distribution libraries.
- 3. Establish the correct SMP/E environment for TME 10 NetView for OS/390 Version 1 Release 1.
- 4. RECEIVE each TME 10 NetView for OS/390 Version 1 Release 1 FMID that you intend to use.
- 5. APPLY each TME 10 NetView for OS/390 Version 1 Release 1 FMID that you have received.
- 6. ACCEPT each TME 10 NetView for OS/390 Version 1 Release 1 FMID that you have applied.
- 7. Install the PTFs for CUM Maintenance.

### **8.1.1 Unload the Installation Samples from the Distribution Tape for TME 10 NetView for OS/390 Version 1 Release 1**

Sample jobs are provided to assist you in installing TME 10 NetView for OS/390 Version 1 Release 1. After the RECEIVE step has been completed, the sample jobs can be found in SMPTLIB: IBM.HPZ8200.F2. You can make a copy of these jobs in your own library and modify them to use during the installation of TME 10 NetView for OS/390 Version 1 Release 1 or

CNMJUNLD (shown in Figure 48 on page 71) can be used to unload the TME 10 NetView for OS/390 Version 1 Release 1 installation samples from the distribution tape.

```
//CNMJUNLD JOB (ACCOUNTING,INFORMATION),'PROGRAMMER NAME',
// MSGLEVEL=(1,1),MSGCLASS=A,CLASS=A
//AAAAAAAAAAAAAAAAAAAAAAAAAAAAAAAAAAAAAAAAAAAAAAAAAAAAAAAAAAAAAA/
//* JCL TO UNLOAD INSTALLATION JCL FROM THE NETVIEW TAPE \star///AAAAAAAAAAAAAAAAAAAAAAAAAAAAAAAAAAAAAAAAAAAAAAAAAAAAAAAAAAAAAA/
//UNLOAD EXEC PGM=IEBCOPY
//SYSPRINT DD SYSOUT=A
//INTAPE DD DSN=IBM.HPZ8200.F2,DISP=OLD,
// UNIT=tape,
// VOL=SER=PZ8200, LABEL=(3, SL)
//OUTDISK DD DSN=NETVIEW.V1R1M0.INSTALL,
// UNIT=sysda,
// DISP=(NEW,CATLG,DELETE),
// VOL=SER=xxxxx,
// DCB=(DSORG=PO,RECFM=FB,LRECL=80,BLKSIZE=8800),
\frac{1}{10} SPACE=(8800,(100,10,25))
//SYSIN DD *
  COPY INDD=INTAPE,OUTDD=OUTDISK
/*
//
```
Figure 48. CNMJUNLD

Make the following changes to the sample shown in Figure 48:

- Specify a valid UNIT for the INTAPE DD. The value shown here ("tape") will cause a JCL error.
- Specify a valid UNIT and VOLSER for the output data set called NETVIEW.V1R1M0.INSTALL in the example. The values shown here ("sysda" and "xxxxx") will cause JCL errors.
- You may want to change the high-level qualifier of the output data set for the NetView installation samples. (In Figure 48, it's "NETVIEW.")

This job should complete with a condition code of 0.

## **8.1.2 Allocate TME 10 NetView for OS/390 Version 1 Release 1 Target and Distribution Libraries**

Ensure that the TME 10 NetView for OS/390 Version 1 Release 1 target and distribution libraries have sufficient space. If you are installing an Unattended, refer to Figure 27 on page 31 and Figure 28 on page 32 for proper sizes. If you are installing a Procedural refer to Figure 36 on page 43 and Figure 37 on page 44 for proper sizes, and if you are installing an Graphical Enterprise refer to Figure 45 on page 55 and Figure 46 on page 56. To allow for maintenance, the space allocations in allocation samples are larger than the actual minimum space required, and are for an Graphical Enterprise. If you are installing a Unattended or a Procedural system you may want to adjust some of the datasets to conserve space.

Remember, if you first install a Unattended or Procedural system, and then, at a later time, decide to migrate to an Graphical Enterprise system, you may need to enlarge your datasets. To find out how much larger your datasets must be for an Graphical Enterprise system you should use the charts listed in the previous paragraph. In some cases you will need to create new datasets, as there are some datasets that are only used in the Graphical Enterprise system.

If you are installing the NetView program for the first time, the allocation samples, found in NETVIEW.V1R1M0.INSTALL, can be used to create the target and distribution libraries which are used exclusively by TME 10 NetView for OS/390 Version 1 Release 1.

For systems that have a NetView installed, the allocation samples (CNMJALEU, CNMJALEP, and CNMJALEE) can be used as a basis for re-allocating any target or distribution libraries that need to be re-allocated.

Note that the allocation samples (CNMJALEU, CNMJALEP, and CNMJALEE) do not attempt to create target or distribution libraries which are used by other products (MACLIB and AMACLIB).

The NLDM database keylength was changed from 54 to 27 as an SPE to NetView V1R3. It was incorporated in NetView V2R1 and all later releases. If you are migrating from an earlier release, or are migrating from V2R1 but have not changed your keylength from 54 to 27, reallocate your VSAM database to have a keylength of 27.

The target library SCNMLPA1 must be cataloged in the master catalog so that it can later be concatenated to SYS1.LPALIB via the LPALSTxx member of SYS1.PARMLIB. The target libraries CNMLINK, SEKGMOD1 and SEKGMOD2 must also be cataloged in the master catalog if they are to be added to the linklist via the LNKLSTxx member of SYS1.PARMLIB. The LPALIB and linklist concatenations are discussed further in NetView Installation and Administration Guide.

#### **8.1.2.1 Storage Requirements for TME 10 NetView for OS/390 Version 1 Release 1 and Its Features**

**8.1.2.1.1 Unattended TME 10 NetView for OS/390 Version 1 Release 1:** For Unattended TME 10 NetView for OS/390 Version 1 Release 1 run CNMJALEU, if you are allocating new TME 10 NetView for OS/390 Version 1 Release 1 libraries, before proceeding to 8.1.3, "Establish the Correct SMP/E Environment for TME 10 NetView for OS/390 Version 1 Release 1" on page 108. CNMJALEU should end with a condition code of 0.

| //CNMJALEU JOB 'ACCOUNTING INFORMATION', 'ALLOC TARG/DIST LIBS',<br>CLASS=A, MSGCLASS=A, MSGLEVEL=(1,1)<br>$\frac{1}{2}$ |                |  |
|----------------------------------------------------------------------------------------------------|----------------|--|
|                                                                                                    |                |  |
|                                                                                                    |                |  |
| $11**$                                                                                                    | $***$          |  |
| $11**$<br>LICENSED MATERIALS - PROPERTY OF IBM                                                                           | $***$          |  |
| $11**$<br>5697-B82                                                                                                    | $***$          |  |
| (C) COPYRIGHT IBM CORP. 1986, 1997.<br>$11**$                                                                            | $***$          |  |
| $11**$<br>ALL RIGHTS RESERVED.                                                                                           | $***$          |  |
| $1+x$                                                                                                    | $***$          |  |
| $11**$<br>US GOVERNMENT USERS RESTRICTED RIGHTS                                                                          | $***$          |  |
| $11**$<br>- USE, DUPLICATION OR DISCLOSURE RESTRICTED BY                                                                 | $***$          |  |
| $11**$<br>GSA ADP SCHEDULE CONTRACT WITH IBM CORPORATION.                                                                | $***$          |  |
| $11**$                                                                                                    | $***$          |  |
| $11**$<br>PROCEDURE: CNMJALEU                                                                                            | $***$          |  |
| $11**$                                                                                                    | $***$          |  |
| $11**$<br>FUNCTION:                                                                                                    | $***$          |  |
| $11**$<br>ALLOCATE THE NETVIEW TARGET AND DISTRIBUTION                                                                   | $***$          |  |
| $1+x$<br>DATA SETS FOR THE TME 10 NETVIEW UNATTENDED<br>$11**$                                                           | $***$<br>$***$ |  |
| U.S. ENGLISH VERSION WHICH WILL LATER BE<br>$11**$<br>POPULATED BY SMP/E                                                 | $***$          |  |
| $11**$                                                                                                    | $***$          |  |
| $11**$<br>NOTE:                                                                                                    | $***$          |  |
| $11**$<br>ARROWS "<==" POINT TO LINES WHICH ARE RECOGNIZED                                                               | $***$          |  |
| $11**$<br>AS REQUIRING CUSTOMIZATION. PARAMETERS AND                                                                     | $***$          |  |
| $11**$<br>KEYWORDS NEEDING TO BE CUSTOMIZED ARE ENTERED                                                                  | $***$          |  |
| $11**$<br>IN LOWER CASE TO MAKE THEM EASIER TO FIND.                                                                     | ALL<br>$***$   |  |
| $11**$<br>JCL MUST BE IN UPPER CASE BEFORE SUBMITTING THE                                                                | $***$          |  |
| $11**$<br>JOB TO AVOID A JCL ERROR. SPECIFIC ITEMS NEEDING                                                               | $***$          |  |
| $11**$<br>CUSTOMIZATION INCLUDE:                                                                                         | $***$          |  |
| $11**$<br>1. HIGH LEVEL FOR TGT AND DIST DSETS                                                                           | $***$          |  |
| $11**$<br>2. 2ND LEVEL FOR TGT AND DIST DSETS                                                                            | $***$          |  |
| $11**$<br>3. UNIT TYPE FOR TARGET VOLUME                                                                                 | $***$          |  |
| $11**$<br>4. VOLUME SERIAL OF TARGET VOLUME                                                                              | $***$          |  |
| 5. UNIT TYPE FOR DIST VOLUME<br>$11**$                                                                                   | $***$          |  |
| $1+x$<br>6. VOLUME SERIAL OF DIST VOL                                                                                    | $***$          |  |
| $1+x$                                                                                                    | $***$          |  |
| $11**$<br>EXPECTED COND CODE: 0000                                                                                       | $***$          |  |
| $11**$                                                                                                    | $\star\star$   |  |
| $11**$<br>ACTIVITY:                                                                                                    | $***$          |  |
|                                                                                                    |                |  |

Figure 49 (Part 1 of 10). CNMJALEU

| //CNMALLOC PROC HLQ=, SLQ=, TUNIT=, DUNIT=, TVOLID=, DVOLID= |                                                             |  |
|--------------------------------------------------------------|-------------------------------------------------------------|--|
| //ALLOC1                                                     | EXEC PGM=IEFBR14                                            |  |
|                                                              |                                                             |  |
| $11**$                                                       | TARGET LIBRARIES FOR TME 10 NETVIEW (U.S. ENGLISH UNATT.)** |  |
|                                                              |                                                             |  |
| //CNMCLST                                                    | DD DSN=&HLQ&SLQ.CNMCLST,                                    |  |
| $\prime\prime$                                               | UNIT=&TUNIT,                                                |  |
| $\frac{1}{2}$                                                | VOL=SER=&TVOLID,                                            |  |
| $\prime\prime$                                               | SPACE=(8800, (700,,20),,,ROUND),                            |  |
| $\frac{1}{2}$                                                | DCB=(LRECL=80,RECFM=FB,BLKSIZE=8800),                       |  |
| $\prime\prime$                                               | DISP=(NEW,CATLG)                                            |  |
| //CNMLINK                                                    | DD DSN=&HLQ&SLQ.CNMLINK,                                    |  |
| $\frac{1}{2}$                                                | UNIT=&TUNIT,                                                |  |
| $\frac{1}{2}$                                                | VOL=SER=&TVOLID,                                            |  |
| $\frac{1}{2}$                                                | SPACE=(6144, (4000, , 200), ,, ROUND),                      |  |
| $\prime\prime$                                               | DCB=(LRECL=0,RECFM=U,BLKSIZE=6144),                         |  |
| $\prime\prime$                                               | DISP=(NEW, CATLG)                                           |  |
| //SCNMLNK1                                                   | DD DSN=&HLQ&SLQ.SCNMLNK1,                                   |  |
| $\frac{1}{2}$                                                | UNIT=&TUNIT,                                                |  |
| $\prime\prime$                                               | VOL=SER=&TVOLID,                                            |  |
| $\prime\prime$                                               | $SPACE = (6144, (10, 2))$ ,                                 |  |
| $\frac{1}{2}$                                                | DCB=(LRECL=0,RECFM=U,BLKSIZE=6144),                         |  |
| $\frac{1}{2}$                                                | DISP=(NEW,CATLG)                                            |  |
| //SCNMLPA1                                                   | DD DSN=&HLQ&SLQ.SCNMLPA1,                                   |  |
| $\prime\prime$                                               | UNIT=&TUNIT,                                                |  |
| $\frac{1}{2}$                                                | VOL=SER=&TVOLID,                                            |  |
| $\frac{1}{2}$                                                | $SPACE = (6144, (15, 4)),$                                  |  |
| $\prime\prime$                                               | DCB=(LRECL=0,RECFM=U,BLKSIZE=6144),                         |  |
| $\frac{1}{2}$                                                | DISP=(NEW,CATLG)                                            |  |
| //CNMINST                                                    | DD DSN=&HLQ&SLQ.CNMINST,                                    |  |
| $\frac{1}{2}$                                                | UNIT=&TUNIT,                                                |  |
| $\frac{1}{2}$                                                | VOL=SER=&TVOLID,                                            |  |
| $\prime\prime$                                               | $SPACE = (8800, (60, 15))$ ,                                |  |
| $\frac{1}{2}$                                                | DCB=(LRECL=80,RECFM=FB,BLKSIZE=8800),                       |  |
| $\frac{1}{2}$                                                | DISP=(NEW, CATLG)                                           |  |
| //CNMPNL1<br>$\frac{1}{2}$                                   | DD DSN=&HLQ&SLQ.CNMPNL1,<br>UNIT=&TUNIT,                    |  |
| $\frac{1}{2}$                                                | VOL=SER=&TVOLID,                                            |  |
| $\frac{1}{2}$                                                | SPACE=(8800, (30, ,5),,,ROUND),                             |  |
| $\frac{1}{2}$                                                | DCB=(LRECL=80,RECFM=FB,BLKSIZE=8800),                       |  |
| $\prime\prime$                                               | DISP=(NEW,CATLG)                                            |  |
|                                                              |                                                             |  |

Figure 49 (Part 2 of 10). CNMJALEU

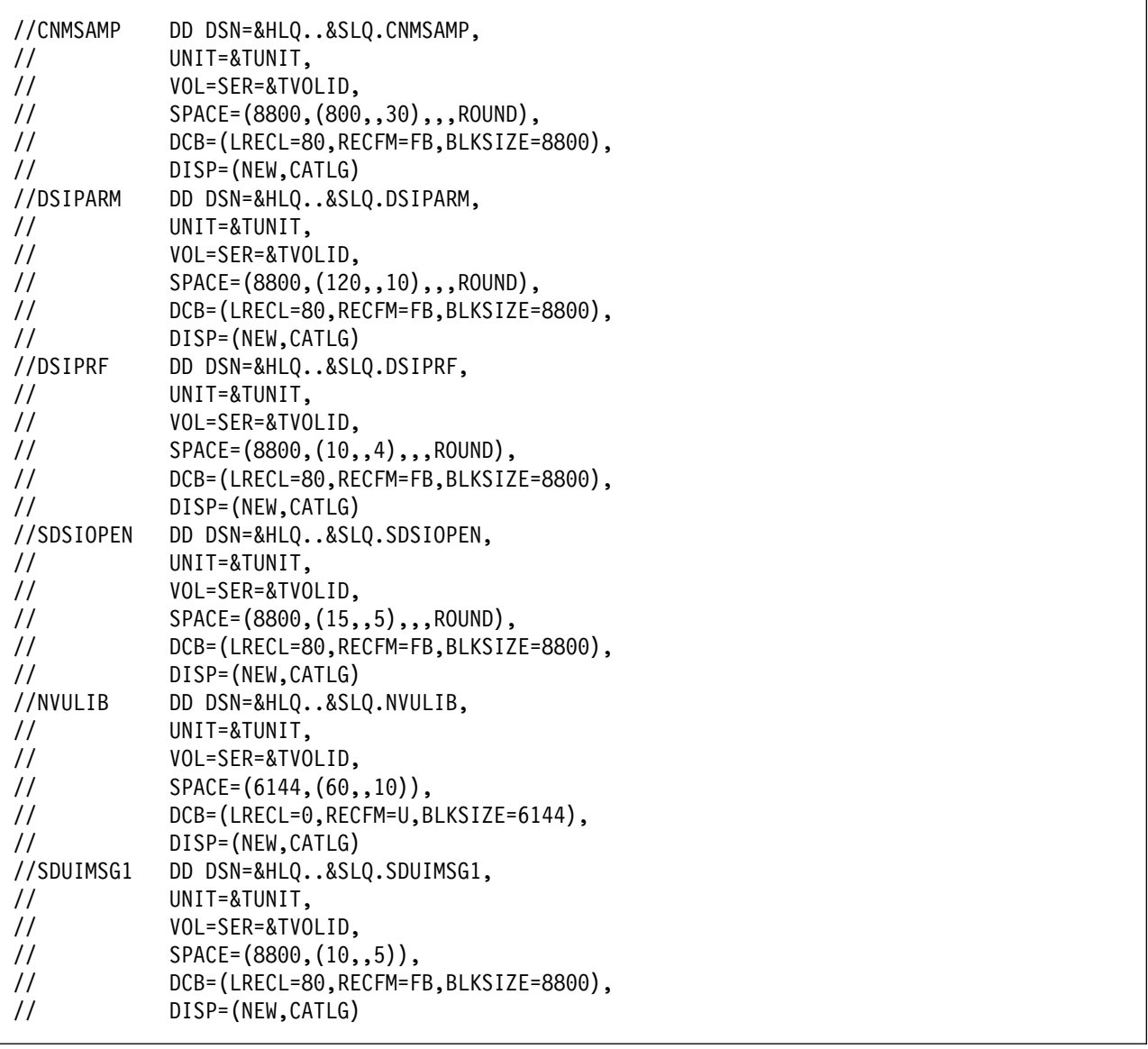

Figure 49 (Part 3 of 10). CNMJALEU

| $\frac{1}{2}$<br>UNIT=&TUNIT,<br>$\frac{1}{2}$<br>VOL=SER=&TVOLID,<br>$SPACE = (8800, (25, 5))$ ,<br>$\frac{1}{2}$<br>DCB=(LRECL=80,RECFM=FB,BLKSIZE=8800),<br>$\frac{1}{2}$<br>$\frac{1}{2}$<br>DISP=(NEW, CATLG)<br>//SDSIMSG1<br>DD DSN=&HLQ&SLQ.SDSIMSG1,<br>$\frac{1}{2}$<br>UNIT=&TUNIT,<br>$\frac{1}{2}$<br>VOL=SER=&TVOLID,<br>$SPACE = (8800, (80, 5))$ ,<br>$\frac{1}{2}$<br>DCB=(LRECL=80,RECFM=FB,BLKSIZE=8800),<br>$\frac{1}{2}$<br>$\frac{1}{2}$<br>DISP=(NEW, CATLG)<br>//SEGVPS21<br>DD DSN=&HLQ&SLQ.SEGVPS21,<br>$\frac{1}{2}$<br>UNIT=&TUNIT,<br>$\frac{1}{2}$<br>VOL=SER=&TVOLID,<br>$\frac{1}{2}$<br>$SPACE = (6148, (3600, 10))$ ,<br>DCB=(LRECL=256,RECFM=VB,BLKSIZE=6148),<br>$\frac{1}{2}$<br>$\frac{1}{2}$<br>DISP=(NEW, CATLG)<br>//BNJSRC1<br>DD DSN=&HLQ&SLQ.BNJSRC1,<br>$\frac{1}{2}$<br>UNIT=&TUNIT,<br>$\frac{1}{2}$<br>VOL=SER=&TVOLID,<br>$SPACE = (8800, (100, 10))$ ,<br>$\frac{1}{2}$<br>$\frac{1}{2}$<br>DCB=(LRECL=80,RECFM=FB,BLKSIZE=8800),<br>$\frac{1}{2}$<br>DISP=(NEW, CATLG)<br>//BNJPNL1<br>DD DSN=&HLQ&SLQ.BNJPNL1,<br>$\frac{1}{2}$<br>UNIT=&TUNIT,<br>$\frac{1}{2}$<br>VOL=SER=&TVOLID,<br>SPACE=(8800, (100, , 5),,,ROUND),<br>$\frac{1}{2}$<br>DCB=(LRECL=80,RECFM=FB,BLKSIZE=8800),<br>$\frac{1}{2}$<br>$\frac{1}{2}$<br>DISP=(NEW, CATLG) | //BNJPNL2 | DD DSN=&HLQ&SLQ.BNJPNL2, |
|----------------------------------------------------------------------------------------------------|-----------|--------------------------|
|                                                                                                    |           |                          |
|                                                                                                    |           |                          |
|                                                                                                    |           |                          |
|                                                                                                    |           |                          |
|                                                                                                    |           |                          |
|                                                                                                    |           |                          |
|                                                                                                    |           |                          |
|                                                                                                    |           |                          |
|                                                                                                    |           |                          |
|                                                                                                    |           |                          |
|                                                                                                    |           |                          |
|                                                                                                    |           |                          |
|                                                                                                    |           |                          |
|                                                                                                    |           |                          |
|                                                                                                    |           |                          |
|                                                                                                    |           |                          |
|                                                                                                    |           |                          |
|                                                                                                    |           |                          |
|                                                                                                    |           |                          |
|                                                                                                    |           |                          |
|                                                                                                    |           |                          |
|                                                                                                    |           |                          |
|                                                                                                    |           |                          |
|                                                                                                    |           |                          |
|                                                                                                    |           |                          |
|                                                                                                    |           |                          |
|                                                                                                    |           |                          |
|                                                                                                    |           |                          |
|                                                                                                    |           |                          |

Figure 49 (Part 4 of 10). CNMJALEU

| $\frac{1}{2}$<br>DCB=(LRECL=125,RECFM=FB,BLKSIZE=3125),<br>$\frac{1}{2}$<br>DISP=(NEW,CATLG) | //SEKGLNK1<br>$\frac{1}{2}$<br>$\frac{1}{2}$<br>$\frac{1}{2}$<br>$\frac{1}{2}$<br>$\frac{1}{2}$<br>//SEKGMOD1<br>$\frac{1}{2}$<br>$\frac{1}{2}$<br>$\frac{1}{2}$<br>$\frac{1}{2}$<br>$\frac{1}{2}$<br>$\frac{1}{2}$<br>$\frac{1}{2}$<br>$\frac{1}{2}$<br>$\frac{1}{2}$<br>$\frac{1}{2}$<br>$\frac{1}{2}$<br>$\frac{1}{2}$<br>$\frac{1}{2}$<br>$\frac{1}{2}$<br>$\frac{1}{2}$<br>//SEKGLANG<br>$\frac{1}{2}$<br>$\frac{1}{2}$ | DD DSN=&HLQ&SLQ.SEKGLNK1,<br>UNIT=&TUNIT,<br>VOL=SER=&TVOLID,<br>$SPACE = (6144, (4, 1)),$<br>DCB=(LRECL=0,RECFM=U,BLKSIZE=6144),<br>DISP=(NEW,CATLG)<br>DD DSN=&HLQ&SLQ.SEKGMOD1,<br>UNIT=&TUNIT,<br>VOL=SER=&TVOLID,<br>$SPACE = (6144, (600, 10))$ ,<br>DCB=(LRECL=0,RECFM=U,BLKSIZE=6144),<br>DISP=(NEW,CATLG)<br>//SEKGMOD2 DD DSN=&HLQ&SLQ.SEKGMOD2,<br>UNIT=&TUNIT,<br>VOL=SER=&TVOLID,<br>$SPACE = (6144, (150, 4)),$<br>DCB=(LRECL=0,RECFM=U,BLKSIZE=6144),<br>DISP=(NEW,CATLG)<br>//SEKGSMP1 DD DSN=&HLQ&SLQ.SEKGSMP1,<br>UNIT=&TUNIT,<br>VOL=SER=&TVOLID,<br>$SPACE = (8800, (500, 15))$ ,<br>DCB=(LRECL=80,RECFM=FB,BLKSIZE=8800),<br>DISP=(NEW,CATLG)<br>DD DSN=&HLQ&SLQ.SEKGLANG,<br>UNIT=&TUNIT,<br>VOL=SER=&TVOLID, |
|----------------------------------------------------------------------------------------------|----------------------------------------------------------------------------------------------------|----------------------------------------------------------------------------------------------------|
|                                                                                              | $\frac{1}{2}$                                                                                                    | $SPACE = (3125, (25, 4)),$                                                                                                    |

Figure 49 (Part 5 of 10). CNMJALEU

| //SEKGLUTB                      | DD DSN=&HLQ&SLQ.SEKGLUTB,                                      |
|---------------------------------|----------------------------------------------------------------|
| $\frac{1}{2}$                   | UNIT=&TUNIT,                                                   |
| $\frac{1}{2}$                   | VOL=SER=&TVOLID,                                               |
| $\frac{1}{2}$                   | $SPACE = (8800, (4, 2))$ ,                                     |
| $\frac{1}{2}$                   | DCB=(LRECL=80,RECFM=FB,BLKSIZE=8800),                          |
| $\frac{1}{2}$                   | DISP=(NEW, CATLG)                                              |
| //SEKGCAS1                      | DD DSN=&HLQ&SLQ.SEKGCAS1,                                      |
| $\frac{1}{2}$                   | UNIT=&TUNIT,                                                   |
| $\mathcal{U}$ and $\mathcal{U}$ | VOL=SER=&TVOLID.                                               |
| $\frac{1}{2}$                   | $SPACE = (8800, (4, 2))$ ,                                     |
| $\frac{1}{2}$                   | DCB=(LRECL=80,RECFM=FB,BLKSIZE=8800),                          |
| $\frac{1}{2}$                   | DISP=(NEW, CATLG)                                              |
| //SEKGPNL1                      | DD DSN=&HLQ&SLQ.SEKGPNL1,                                      |
| $\frac{1}{2}$                   | UNIT=&TUNIT,                                                   |
| $\frac{1}{2}$                   | VOL=SER=&TVOLID,                                               |
| $\frac{1}{2}$                   | $SPACE = (8800, (30, 4))$ ,                                    |
| $\frac{1}{2}$                   | DCB=(LRECL=80,RECFM=FB,BLKSIZE=8800),                          |
| $\frac{1}{2}$                   | DISP=(NEW, CATLG)                                              |
|                                 |                                                                |
|                                 | //* DISTRIBUTION LIBRARIES FOR NETVIEW (U.S. ENGLISH UNATT.)** |
|                                 |                                                                |
|                                 | //ACNMCLST DD DSN=&HLQ&SLQ.ACNMCLST,                           |
| $\frac{1}{2}$                   | UNIT=&DUNIT.                                                   |
| $\frac{1}{2}$                   | VOL=SER=&DVOLID.                                               |
| $\frac{1}{2}$                   | $SPACE = (8800, (700, 20))$ ,                                  |
| $\frac{1}{2}$                   | DCB=(LRECL=80,RECFM=FB,BLKSIZE=8800),                          |
| $\frac{1}{2}$                   | DISP=(NEW, CATLG)                                              |

Figure 49 (Part 6 of 10). CNMJALEU

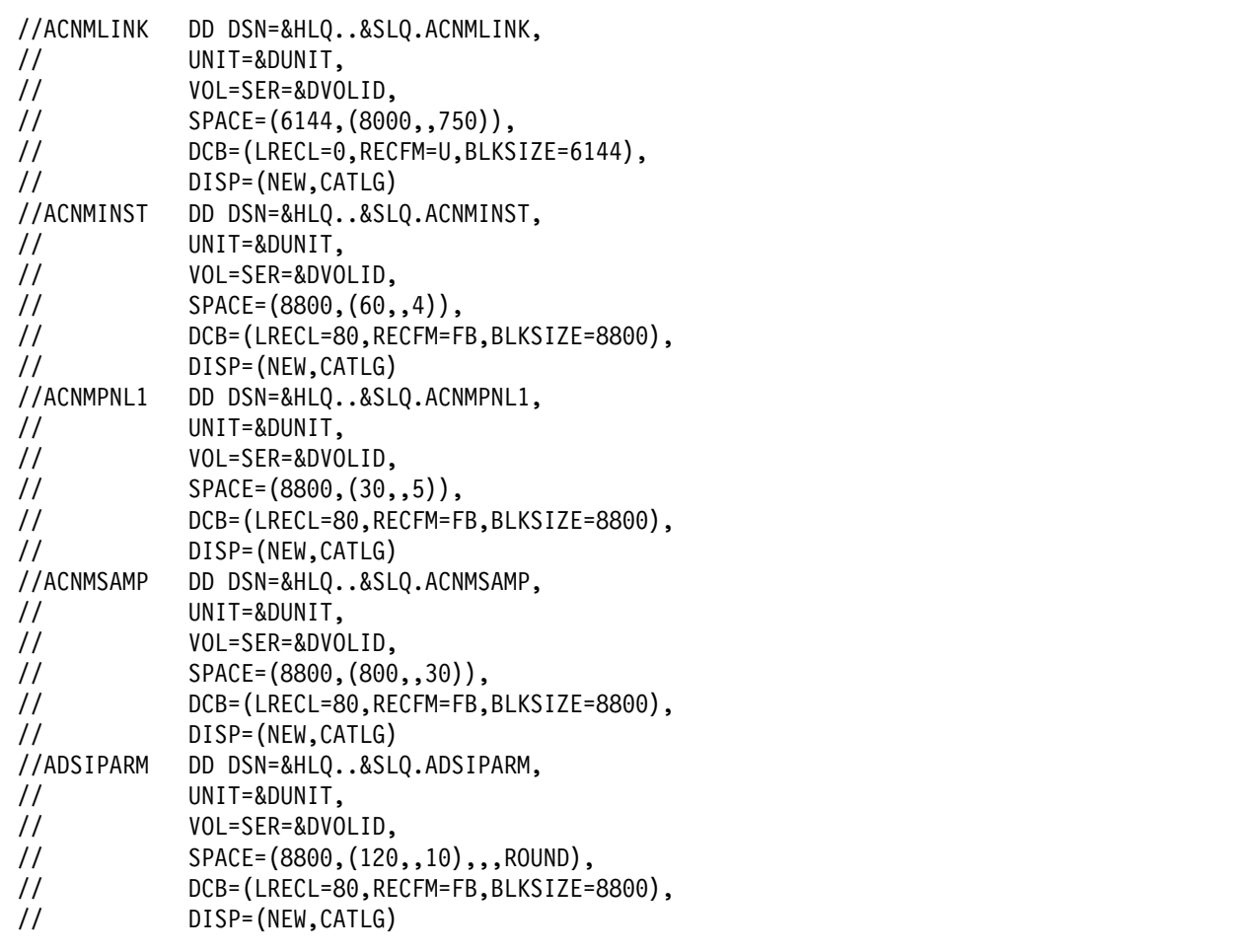

Figure 49 (Part 7 of 10). CNMJALEU

| //ADSIPRF<br>$\frac{1}{2}$<br>$\frac{1}{2}$<br>$\frac{1}{2}$<br>$\frac{1}{2}$<br>$\frac{1}{2}$<br>//ADSIOPEN<br>$\frac{1}{2}$<br>$\frac{1}{2}$<br>$\frac{1}{2}$<br>$\frac{1}{2}$<br>$\frac{1}{2}$<br>//ANVULIB<br>$\frac{1}{2}$<br>$\frac{1}{2}$<br>$\frac{1}{2}$<br>$\frac{1}{2}$<br>$\frac{1}{2}$ | DD DSN=&HLQ&SLQ.ADSIPRF,<br>UNIT=&DUNIT,<br>VOL=SER=&DVOLID,<br>$SPACE = (8800, (10, 4), , ROUND),$<br>DCB=(LRECL=80,RECFM=FB,BLKSIZE=8800),<br>DISP=(NEW, CATLG)<br>DD DSN=&HLQ&SLQ.ADSIOPEN,<br>UNIT=&DUNIT,<br>VOL=SER=&DVOLID,<br>SPACE=(8800, (15,, 5),,,ROUND),<br>DCB=(LRECL=80,RECFM=FB,BLKSIZE=8800),<br>DISP=(NEW, CATLG)<br>DD DSN=&HLQ&SLQ.ANVULIB,<br>UNIT=&DUNIT,<br>VOL=SER=&DVOLID,<br>$SPACE = (6144, (60, 10)),$<br>DCB=(LRECL=0,RECFM=U,BLKSIZE=6144),<br>DISP=(NEW, CATLG) |
|----------------------------------------------------------------------------------------------------|----------------------------------------------------------------------------------------------------|
|                                                                                                    | //ADUIMSG1 DD DSN=&HLQ&SLQ.ADUIMSG1,                                                                                                    |
| $\frac{1}{2}$                                                                                                    | UNIT=&DUNIT,                                                                                                    |
| $\frac{1}{2}$                                                                                                    | VOL=SER=&DVOLID,                                                                                                    |
| $\frac{1}{2}$                                                                                                    | $SPACE = (8800, (10, 5))$ ,                                                                                                    |
| $\frac{1}{2}$<br>$\frac{1}{2}$                                                                                                    | DCB=(LRECL=80,RECFM=FB,BLKSIZE=8800),<br>DISP=(NEW,CATLG)                                                                                                    |
| //ABNJPNL2                                                                                                    | DD DSN=&HLQ&SLQ.ABNJPNL2,                                                                                                    |
| $\frac{1}{2}$                                                                                                    | UNIT=&DUNIT,                                                                                                    |
| $\frac{1}{2}$                                                                                                    | VOL=SER=&DVOLID,                                                                                                    |
| $\frac{1}{2}$                                                                                                    | $SPACE = (8800, (25, 5))$ ,                                                                                                    |
| $\frac{1}{2}$                                                                                                    | DCB=(LRECL=80,RECFM=FB,BLKSIZE=8800),                                                                                                    |
| $\frac{1}{2}$                                                                                                    | DISP=(NEW, CATLG)                                                                                                    |

Figure 49 (Part 8 of 10). CNMJALEU

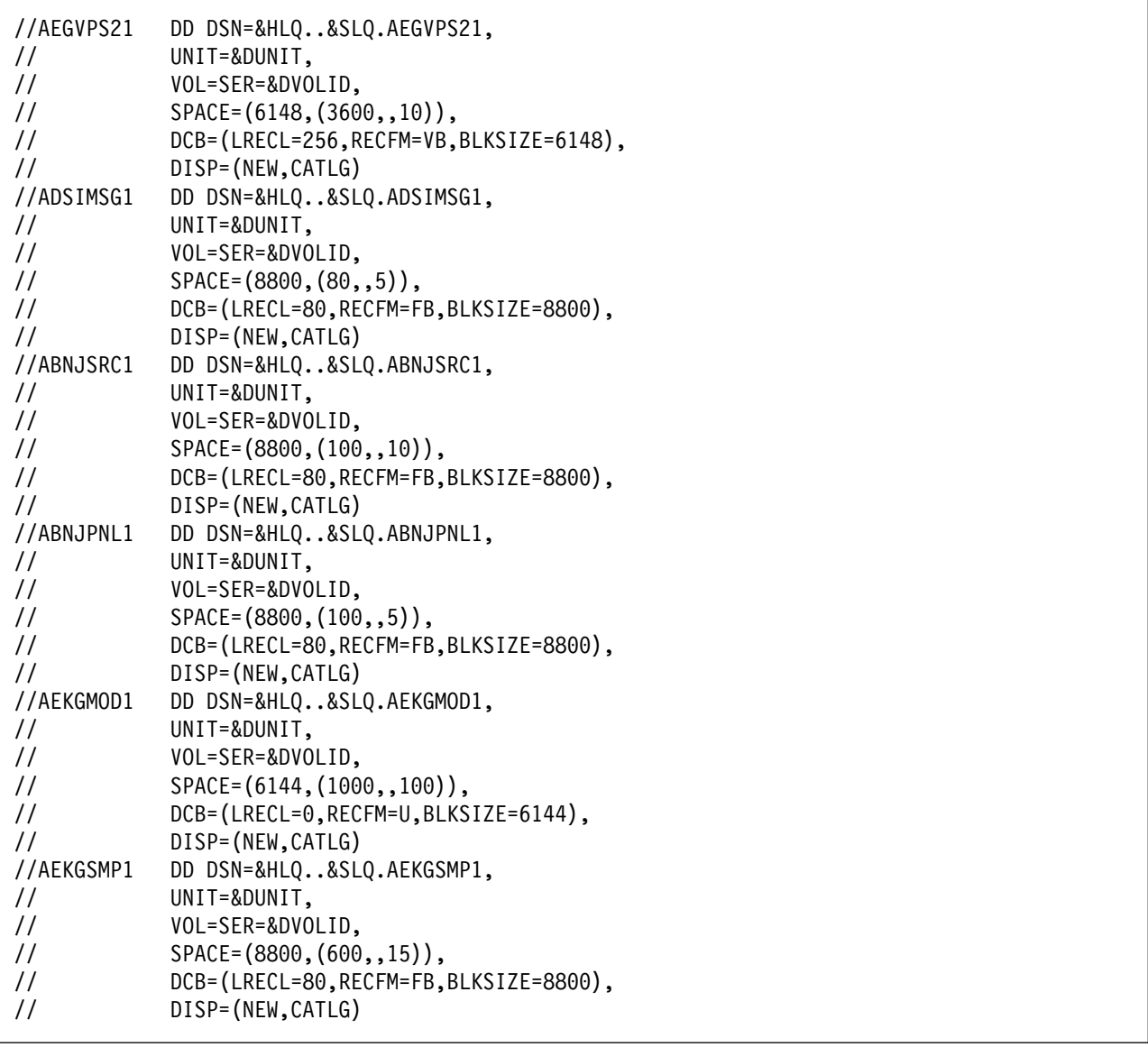

Figure 49 (Part 9 of 10). CNMJALEU

| //AEKGLANG    | DD DSN=&HLQ&SLQ.AEKGLANG,              |                            |
|---------------|----------------------------------------|----------------------------|
| $\frac{1}{2}$ | UNIT=&DUNIT,                           |                            |
| $\frac{1}{2}$ | VOL=SER=&DVOLID,                       |                            |
| $\frac{1}{2}$ | $SPACE = (3125, (25, 4)),$             |                            |
| $\frac{1}{2}$ | DCB=(LRECL=125,RECFM=FB,BLKSIZE=3125), |                            |
| $\frac{1}{2}$ | DISP=(NEW, CATLG)                      |                            |
| //AEKGLUTB    | DD DSN=&HLQ&SLQ.AEKGLUTB,              |                            |
| $\frac{1}{2}$ | UNIT=&DUNIT,                           |                            |
| $\frac{1}{2}$ | VOL=SER=&DVOLID,                       |                            |
| $\frac{1}{2}$ | $SPACE = (8800, (6, 3))$ ,             |                            |
| $\frac{1}{2}$ | DCB=(LRECL=80,RECFM=FB,BLKSIZE=8800),  |                            |
| $\frac{1}{2}$ | DISP=(NEW, CATLG)                      |                            |
| //AEKGCAS1    | DD DSN=&HLQ&SLQ.AEKGCAS1,              |                            |
| $\frac{1}{2}$ | UNIT=&DUNIT,                           |                            |
| $\frac{1}{2}$ | VOL=SER=&DVOLID,                       |                            |
| $\frac{1}{2}$ | $SPACE = (8800, (4, 2))$ ,             |                            |
| $\frac{1}{2}$ | DCB=(LRECL=80,RECFM=FB,BLKSIZE=8800),  |                            |
| $\frac{1}{2}$ | DISP=(NEW, CATLG)                      |                            |
| //AEKGPNL1    | DD DSN=&HLQ&SLQ.AEKGPNL1,              |                            |
| $\frac{1}{2}$ | UNIT=&TUNIT,                           |                            |
| $\frac{1}{2}$ | VOL=SER=&TVOLID,                       |                            |
| $\frac{1}{2}$ | $SPACE = (8800, (30, 4)),$             |                            |
| $\frac{1}{2}$ | DCB=(LRECL=80,RECFM=FB,BLKSIZE=8800),  |                            |
| $\frac{1}{2}$ | DISP=(NEW, CATLG)                      |                            |
| $\frac{1}{2}$ | PEND                                   |                            |
|               | //ALLOCATE EXEC CNMALLOC,              |                            |
| $\frac{1}{2}$ | HLQ=netview,                           | <==1 DATA SET HIGH LEVEL   |
| $\frac{1}{2}$ | $SLQ = 'v1r1m0.$ ',                    | <==2 DATA SET SECOND LEVEL |
| $\frac{1}{2}$ | TUNIT=disk,                            | <==3 TGT LIB UNIT TYPE     |
| $\frac{1}{2}$ | TVOLID=tttttt,                         | <==4 TGT LIB VOLSER        |
| $\frac{1}{2}$ | DUNIT=disk,                            | <==5 DIST LIB UNIT TYPE    |
| $\frac{1}{2}$ | DVOLID=dddddd                          | <==6 DIST LIB VOLSER       |
|               |                                        |                            |

Figure 49 (Part 10 of 10). CNMJALEU

**8.1.2.1.2 Procedural TME 10 NetView for OS/390 Version 1 Release 1:** For Procedural TME 10 NetView for OS/390 Version 1 Release 1 run CNMJALEP, if you are allocating new TME 10 NetView for OS/390 Version 1 Release 1 libraries, before proceeding to 8.1.3, "Establish the Correct SMP/E Environment for TME 10 NetView for OS/390 Version 1 Release 1" on page 108. CNMJALEP should end with a condition code of 0.

| //CNMJALEP JOB 'ACCOUNTING INFORMATION', 'ALLOC TARG/DIST LIBS', |              |
|------------------------------------------------------------------|--------------|
| // CLASS=A, MSGCLASS=A, MSGLEVEL=(1,1)                           |              |
|                                                                  |              |
|                                                                  |              |
| $11**$                                                           | $\star\star$ |
| LICENSED MATERIALS - PROPERTY OF IBM<br>$11**$                   | $***$        |
| $11**$<br>5697-B82                                               | $\star\star$ |
| (C) COPYRIGHT IBM CORP. 1986, 1997.<br>$11**$                    | $***$        |
| $11**$<br>ALL RIGHTS RESERVED.                                   | $\star\star$ |
| $11**$                                                           | $***$        |
| $11**$<br>US GOVERNMENT USERS RESTRICTED RIGHTS                  | $***$        |
| $11**$<br>- USE, DUPLICATION OR DISCLOSURE RESTRICTED BY         | $***$        |
| GSA ADP SCHEDULE CONTRACT WITH IBM CORPORATION.<br>$11**$        | $***$        |
| $11**$                                                           | $***$        |
| $11**$<br>PROCEDURE: CNMJALEP                                    | $\star\star$ |
| $11**$                                                           | $***$        |
| $11**$<br>FUNCTION:                                              | $\star\star$ |
| $11**$<br>ALLOCATE THE NETVIEW TARGET AND DISTRIBUTION           | $***$        |
| DATA SETS FOR THE TME 10 NETVIEW PROCEDURAL U.S.<br>$11**$       | $***$        |
| $11**$<br>ENGLISH VERSION WHICH WILL LATER BE POPULATED          | $\star\star$ |
| $11**$<br>BY SMP/E                                               | $***$        |
| $11**$                                                           | $\star\star$ |
| $11**$<br>NOTE:                                                  | $***$        |
| ARROWS "<==" POINT TO LINES WHICH ARE RECOGNIZED<br>$11**$       | $\star\star$ |
| AS REQUIRING CUSTOMIZATION.<br>PARAMETERS AND<br>$11**$          | $***$        |
| KEYWORDS NEEDING TO BE CUSTOMIZED ARE ENTERED<br>$11**$          | $***$        |
| $11**$<br>IN LOWER CASE TO MAKE THEM EASIER TO FIND.<br>ALL      | $\star\star$ |
| JCL MUST BE IN UPPER CASE BEFORE SUBMITTING THE<br>$11**$        | $***$        |
| JOB TO AVOID A JCL ERROR. SPECIFIC ITEMS NEEDING<br>$11**$       | $***$        |
| $11**$<br>CUSTOMIZATION INCLUDE:                                 | $***$        |
| 1. HIGH LEVEL FOR TGT AND DIST DSETS<br>$11**$                   | $***$        |
| 2. 2ND LEVEL FOR TGT AND DIST DSETS<br>$11**$                    | $\star\star$ |
| 3. UNIT TYPE FOR TARGET VOLUME<br>$11**$                         | $\star\star$ |
| 4. VOLUME SERIAL OF TARGET VOLUME<br>$11**$                      | $***$        |
| 5. UNIT TYPE FOR DIST VOLUME<br>$11**$                           | $***$        |
| 6. VOLUME SERIAL OF DIST VOL<br>$11**$                           | $\star\star$ |
| $11**$                                                           | $***$        |
| $11**$<br>EXPECTED COND CODE: 0000                               | $***$        |
| $11**$                                                           | $\star\star$ |
| $11**$<br>ACTIVITY:                                              | $***$        |
|                                                                  |              |
|                                                                  |              |
|                                                                  |              |

Figure 50 (Part 1 of 11). CNMJALEP

| //CNMALLOC PROC HLQ=,SLQ=,TUNIT=,DUNIT=,TVOLID=,DVOLID=<br>//ALLOC1 EXEC PGM=IEFBR14<br>//** TARGET LIBRARIES FOR TME 10 NETVIEW (U.S. ENG PROCEDURAL)<br>$***$<br>//CNMCLST DD DSN=&HLQ&SLQ.CNMCLST,<br>$\frac{1}{2}$<br>UNIT=&TUNIT.<br>VOL=SER=&TVOLID,<br>$\frac{1}{2}$<br>SPACE=(8800, (700,,20),,,ROUND),<br>$\frac{1}{2}$<br>DCB=(LRECL=80,RECFM=FB,BLKSIZE=8800),<br>$\frac{1}{2}$<br>DISP=(NEW, CATLG)<br>$\frac{1}{2}$<br>//CNMLINK<br>DD DSN=&HLQ&SLQ.CNMLINK,<br>$\prime\prime$<br>UNIT=&TUNIT, |
|----------------------------------------------------------------------------------------------------|
|                                                                                                    |
|                                                                                                    |
|                                                                                                    |
|                                                                                                    |
|                                                                                                    |
|                                                                                                    |
|                                                                                                    |
|                                                                                                    |
|                                                                                                    |
|                                                                                                    |
|                                                                                                    |
|                                                                                                    |
| $\frac{1}{2}$<br>VOL=SER=&TVOLID,                                                                                                    |
| SPACE=(6144, (4000, ,200), ,, ROUND),<br>$\frac{1}{2}$                                                                                                    |
| DCB=(LRECL=0,RECFM=U,BLKSIZE=6144),<br>$\frac{1}{2}$                                                                                                    |
| DISP=(NEW, CATLG)<br>$\prime\prime$                                                                                                    |
| DD DSN=&HLQ&SLQ.SCNMLNK1,<br>//SCNMLNK1                                                                                                    |
| $\frac{1}{2}$<br>UNIT=&TUNIT,                                                                                                    |
| $\frac{1}{2}$<br>VOL=SER=&TVOLID,                                                                                                    |
| $SPACE = (6144, (10, 2))$ ,<br>$\prime\prime$                                                                                                    |
| DCB=(LRECL=0,RECFM=U,BLKSIZE=6144),<br>$\prime\prime$                                                                                                    |
| DISP=(NEW, CATLG)<br>$\prime\prime$                                                                                                    |
| //SCNMLPA1<br>DD DSN=&HLQ&SLQ.SCNMLPA1,                                                                                                    |
| $\frac{1}{2}$<br>UNIT=&TUNIT,                                                                                                    |
| $\frac{1}{2}$<br>VOL=SER=&TVOLID,                                                                                                    |
| $SPACE = (6144, (15, 4)),$<br>$\frac{1}{2}$                                                                                                    |
| DCB=(LRECL=0,RECFM=U,BLKSIZE=6144),<br>$\frac{1}{2}$                                                                                                    |
| DISP=(NEW, CATLG)<br>$\prime\prime$                                                                                                    |

Figure 50 (Part 2 of 11). CNMJALEP

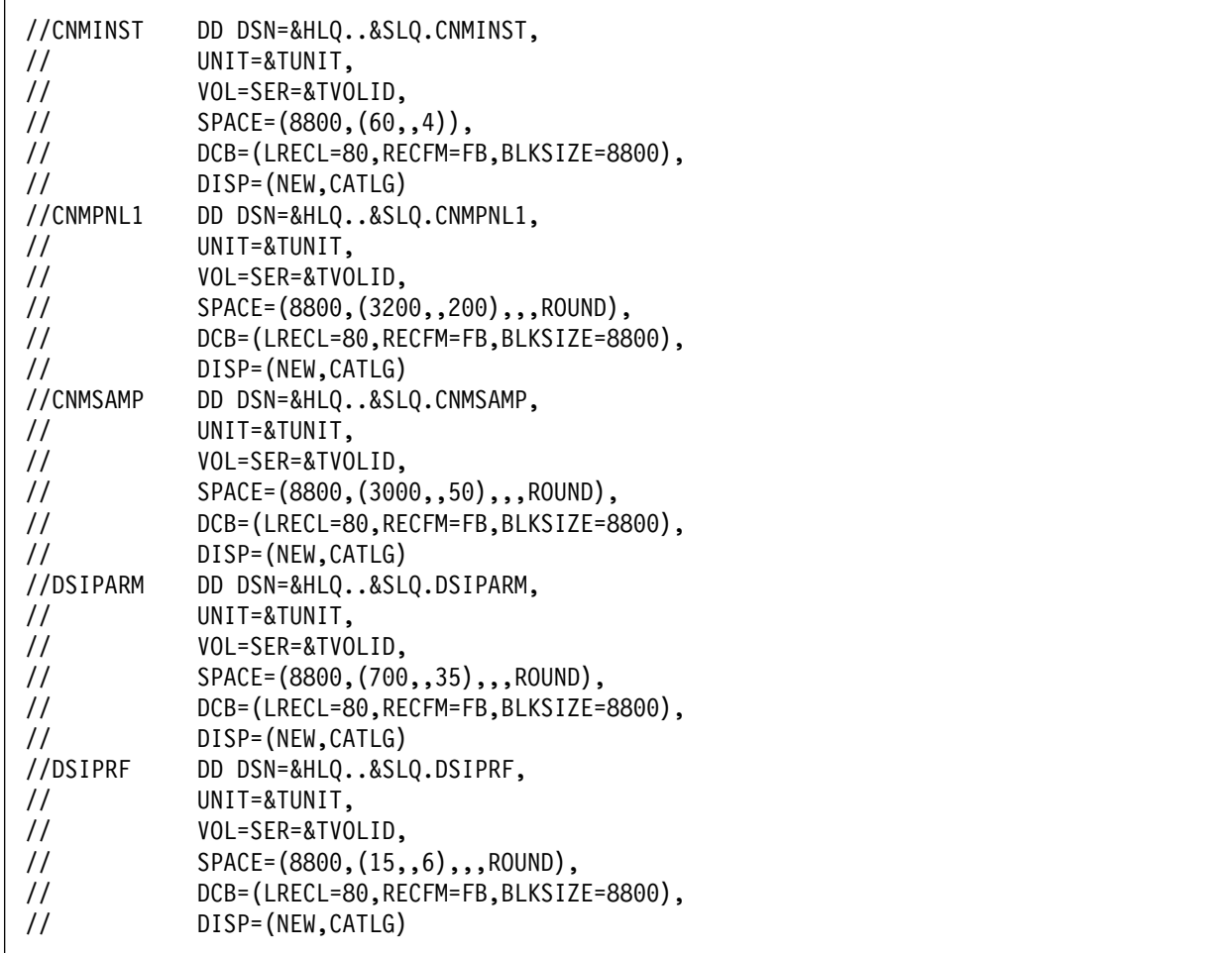

Figure 50 (Part 3 of 11). CNMJALEP

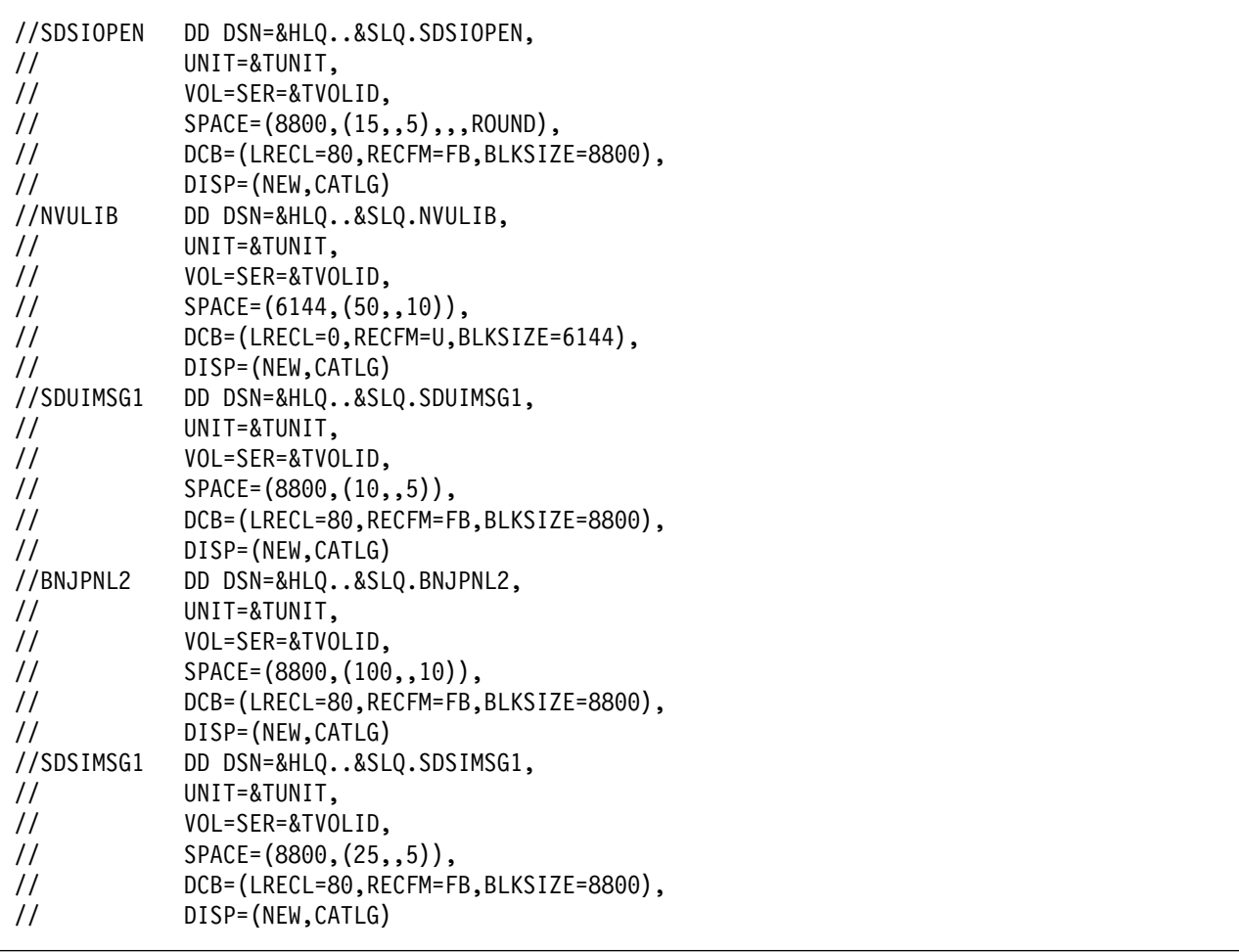

Figure 50 (Part 4 of 11). CNMJALEP

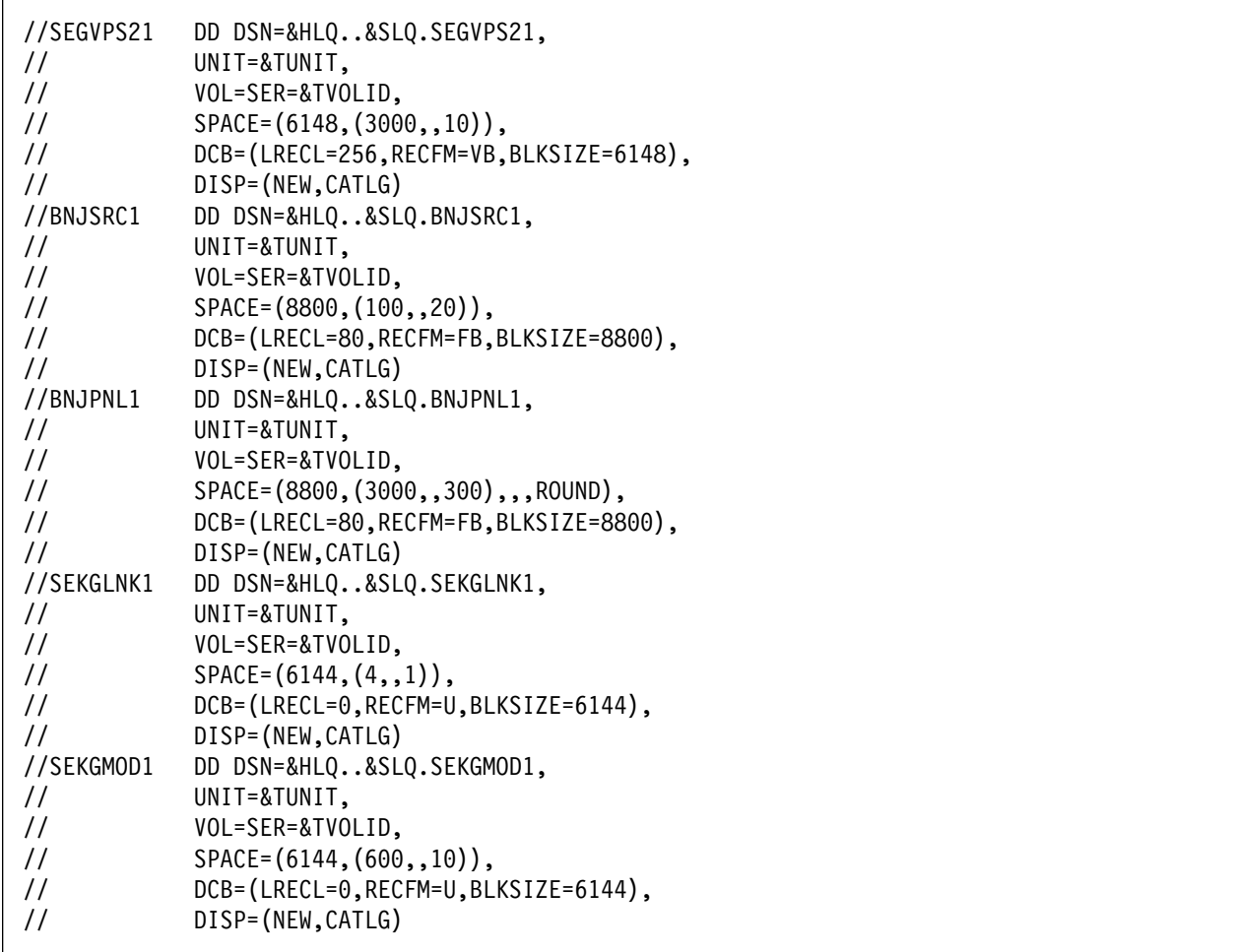

Figure 50 (Part 5 of 11). CNMJALEP

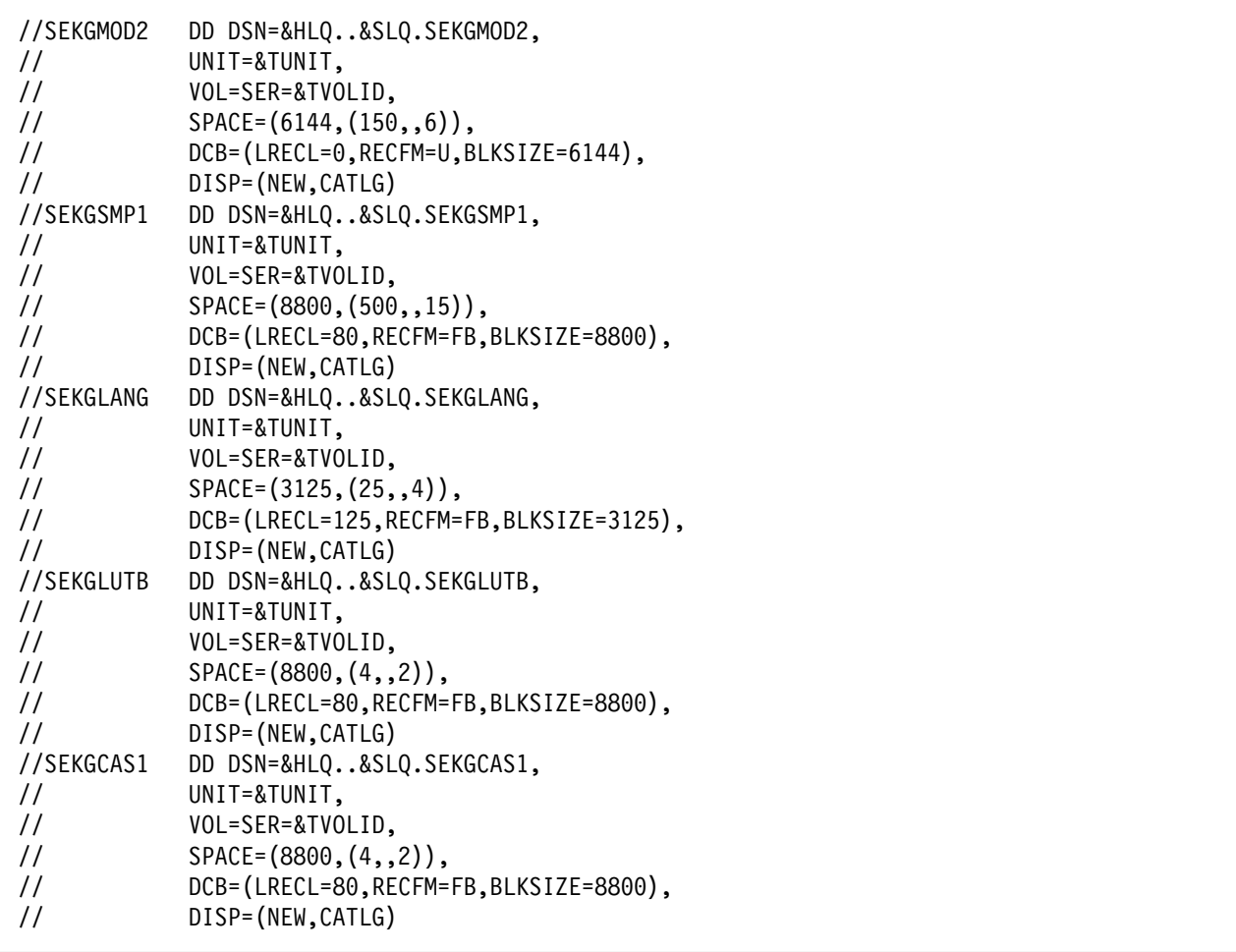

Figure 50 (Part 6 of 11). CNMJALEP

|                | //SEKGPNL1 DD DSN=&HLQ&SLQ.SEKGPNL1,                           |
|----------------|----------------------------------------------------------------|
| $\prime\prime$ | UNIT=&TUNIT,                                                   |
| $\prime\prime$ | VOL=SER=&TVOLID,                                               |
| $\frac{1}{2}$  | $SPACE = (8800, (30, 4))$ ,                                    |
| $\frac{1}{2}$  | DCB=(LRECL=80,RECFM=FB,BLKSIZE=8800),                          |
| $\frac{1}{2}$  | DISP=(NEW, CATLG)                                              |
|                |                                                                |
|                | //* DISTRIBUTION LIBRARIES FOR NETVIEW (U.S. ENG PROCEDURAL)** |
|                |                                                                |
|                | //ACNMCLST DD DSN=&HLQ&SLQ.ACNMCLST,                           |
| $\frac{1}{2}$  | UNIT=&DUNIT.                                                   |
| $\frac{1}{2}$  | VOL=SER=&DVOLID,                                               |
| $\frac{1}{2}$  | $SPACE = (8800, (700, 20))$ ,                                  |
| $\frac{1}{2}$  | DCB=(LRECL=80,RECFM=FB,BLKSIZE=8800),                          |
| $\frac{1}{2}$  | DISP=(NEW,CATLG)                                               |
| //ACNMLINK     | DD DSN=&HLQ&SLQ.ACNMLINK,                                      |
| $\prime\prime$ | UNIT=&DUNIT,                                                   |
| $\frac{1}{2}$  | VOL=SER=&DVOLID,                                               |
| $\frac{1}{2}$  | SPACE=(6144, (8000, ,750)),                                    |
| $\frac{1}{2}$  | DCB=(LRECL=0,RECFM=U,BLKSIZE=6144),                            |
| $\frac{1}{2}$  | DISP=(NEW, CATLG)                                              |
| //ACNMINST     | DD DSN=&HLQ&SLQ.ACNMINST,                                      |
| $\frac{1}{2}$  | UNIT=&DUNIT.                                                   |
| $\frac{1}{2}$  | VOL=SER=&DVOLID,                                               |
| $\frac{1}{2}$  | $SPACE = (8800, (60, 4)),$                                     |
| $\frac{1}{2}$  | DCB=(LRECL=80,RECFM=FB,BLKSIZE=8800),                          |
| $\prime\prime$ | DISP=(NEW, CATLG)                                              |

Figure 50 (Part 7 of 11). CNMJALEP

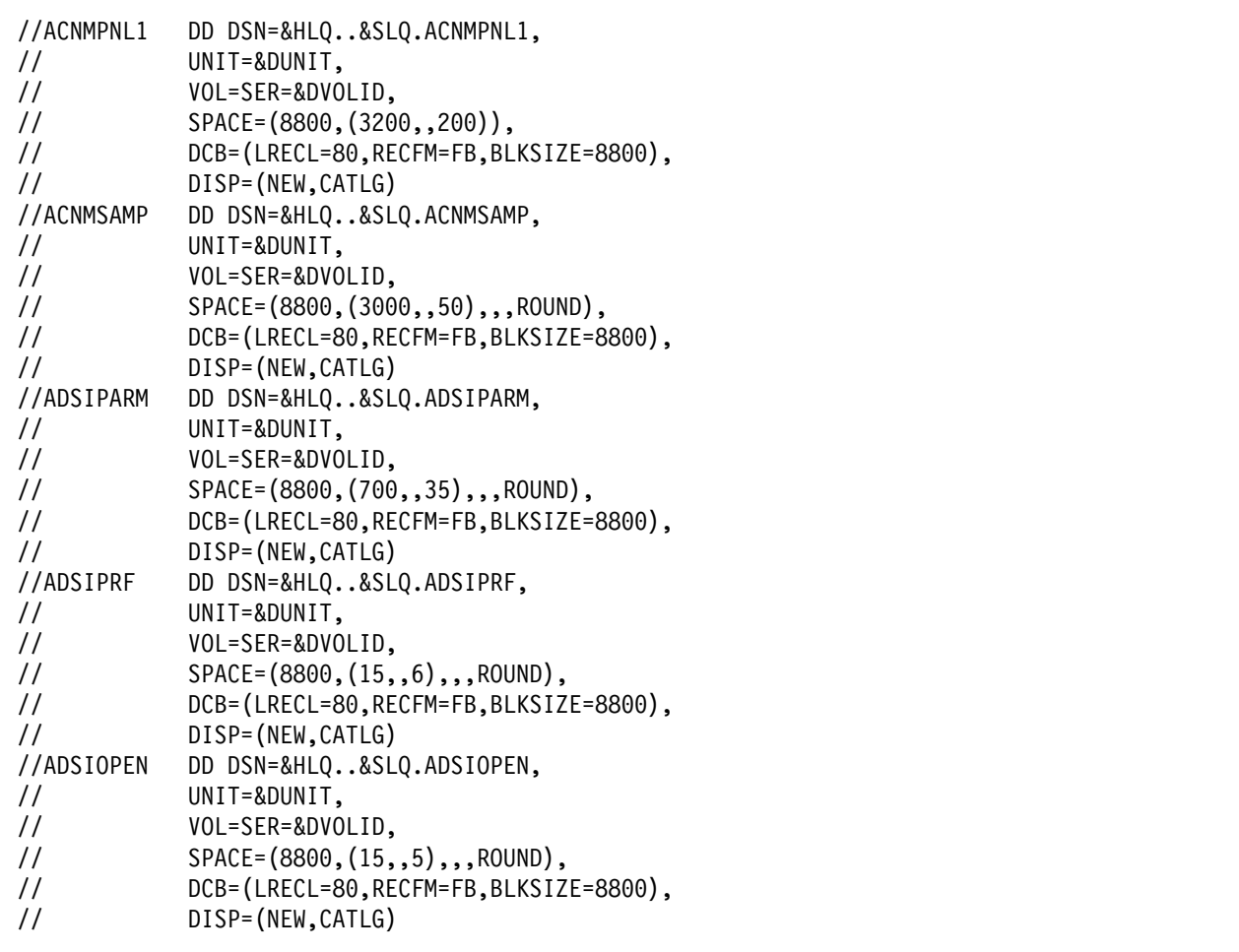

Figure 50 (Part 8 of 11). CNMJALEP

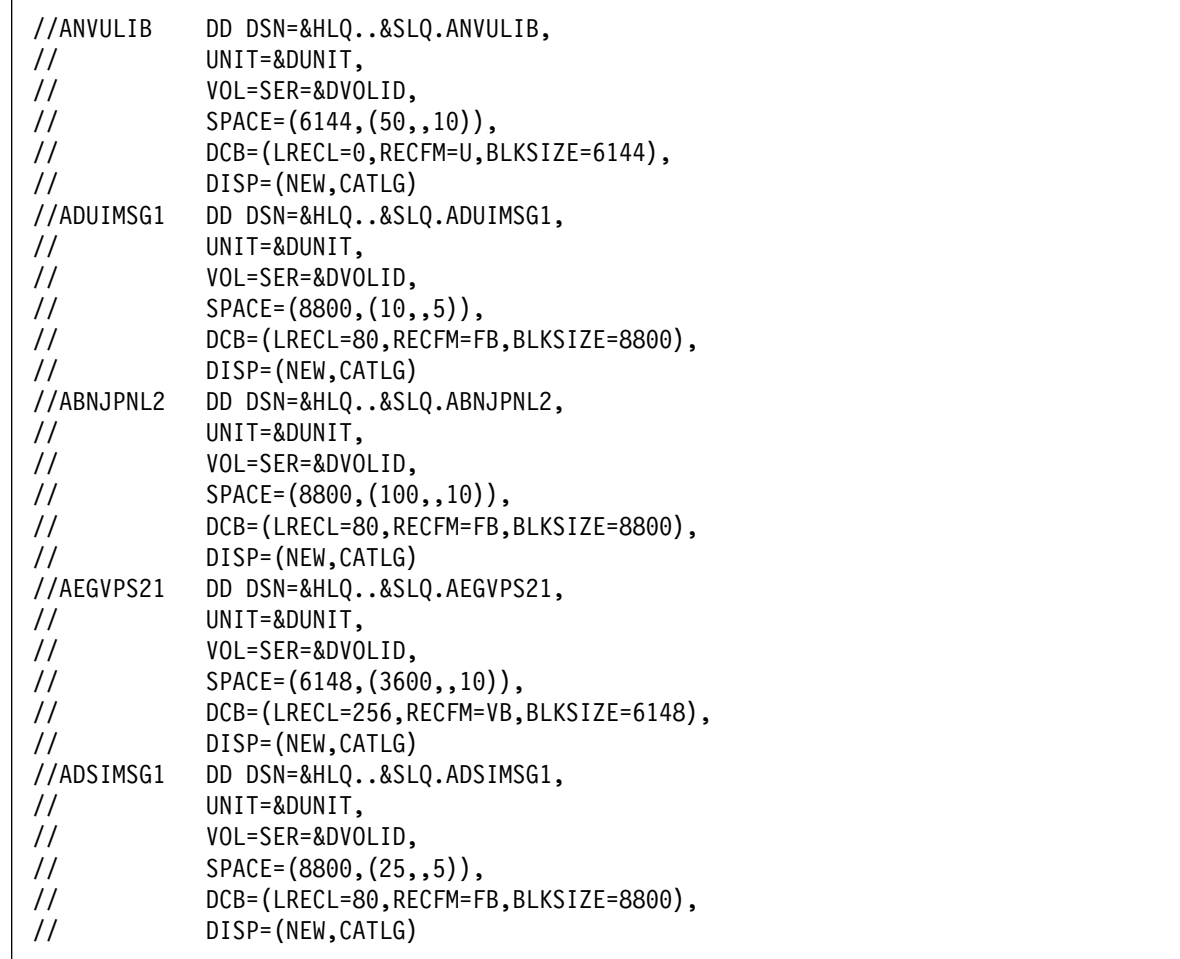

Figure 50 (Part 9 of 11). CNMJALEP
| //ABNJSRC1<br>$\frac{1}{2}$<br>$\frac{1}{2}$ | DD DSN=&HLQ&SLQ.ABNJSRC1,<br>UNIT=&DUNIT,<br>VOL=SER=&DVOLID,         |
|----------------------------------------------|-----------------------------------------------------------------------|
| $\frac{1}{2}$<br>$\frac{1}{2}$               | $SPACE = (8800, (100, 6))$ ,<br>DCB=(LRECL=80,RECFM=FB,BLKSIZE=8800), |
| $\frac{1}{2}$                                | DISP=(NEW, CATLG)                                                     |
| //ABNJPNL1                                   | DD DSN=&HLQ&SLQ.ABNJPNL1,                                             |
| $\frac{1}{2}$                                | UNIT=&DUNIT,                                                          |
| $\frac{1}{2}$                                | VOL=SER=&DVOLID,                                                      |
| $\frac{1}{2}$                                | $SPACE = (8800, (3000, 300))$ ,                                       |
| $\frac{1}{2}$                                | DCB=(LRECL=80,RECFM=FB,BLKSIZE=8800),                                 |
| $\frac{1}{2}$                                | DISP=(NEW, CATLG)                                                     |
|                                              | //AEKGMOD1 DD DSN=&HLQ&SLQ.AEKGMOD1,                                  |
| $\frac{1}{2}$                                | UNIT=&DUNIT,                                                          |
| $\frac{1}{2}$<br>$\frac{1}{2}$               | VOL=SER=&DVOLID,<br>$SPACE = (6144, (1000, 100))$ ,                   |
| $\frac{1}{2}$                                | DCB=(LRECL=0,RECFM=U,BLKSIZE=6144),                                   |
| $\frac{1}{2}$                                | DISP=(NEW,CATLG)                                                      |
|                                              | //AEKGSMP1 DD DSN=&HLQ&SLQ.AEKGSMP1,                                  |
| $\frac{1}{2}$                                | UNIT=&DUNIT,                                                          |
| $\frac{1}{2}$                                | VOL=SER=&DVOLID,                                                      |
| $\frac{1}{2}$                                | $SPACE = (8800, (500, 15))$ ,                                         |
| $\frac{1}{2}$                                | DCB=(LRECL=80,RECFM=FB,BLKSIZE=8800),                                 |
| $\frac{1}{2}$                                | DISP=(NEW,CATLG)                                                      |
| //AEKGLANG                                   | DD DSN=&HLQ&SLQ.AEKGLANG,                                             |
| $\frac{1}{2}$                                | UNIT=&DUNIT,                                                          |
| $\frac{1}{2}$                                | VOL=SER=&DVOLID,                                                      |
| $\frac{1}{2}$<br>$\frac{1}{2}$               | $SPACE = (3125, (25, 4)),$<br>DCB=(LRECL=125,RECFM=FB,BLKSIZE=3125),  |
| $\frac{1}{2}$                                | DISP=(NEW, CATLG)                                                     |
|                                              |                                                                       |

Figure 50 (Part 10 of 11). CNMJALEP

| //AEKGLUTB    | DD DSN=&HLQ&SLQ.AEKGLUTB,             |                            |
|---------------|---------------------------------------|----------------------------|
| $\frac{1}{2}$ | UNIT=&DUNIT,                          |                            |
| $\frac{1}{2}$ | VOL=SER=&DVOLID,                      |                            |
| $\frac{1}{2}$ | $SPACE = (8800, (4, 2))$ ,            |                            |
| $\frac{1}{2}$ | DCB=(LRECL=80,RECFM=FB,BLKSIZE=8800), |                            |
| $\frac{1}{2}$ | DISP=(NEW, CATLG)                     |                            |
| //AEKGCAS1    | DD DSN=&HLQ&SLQ.AEKGCAS1,             |                            |
| $\frac{1}{2}$ | UNIT=&DUNIT.                          |                            |
| $\frac{1}{2}$ | VOL=SER=&DVOLID,                      |                            |
| $\frac{1}{2}$ | $SPACE = (8800, (4, 2))$ ,            |                            |
| $\frac{1}{2}$ | DCB=(LRECL=80,RECFM=FB,BLKSIZE=8800), |                            |
| $\frac{1}{2}$ | DISP=(NEW,CATLG)                      |                            |
|               | //AEKGPNL1 DD DSN=&HLQ&SLQ.AEKGPNL1,  |                            |
| $\frac{1}{2}$ | UNIT=&TUNIT,                          |                            |
| $\frac{1}{2}$ | VOL=SER=&TVOLID,                      |                            |
| $\frac{1}{2}$ | $SPACE = (8800, (30, 4))$ ,           |                            |
| $\frac{1}{2}$ | DCB=(LRECL=80,RECFM=FB,BLKSIZE=8800), |                            |
| $\frac{1}{2}$ | DISP=(NEW, CATLG)                     |                            |
| $\frac{1}{2}$ | PEND                                  |                            |
|               | //ALLOCATE EXEC CNMALLOC,             |                            |
| $\frac{1}{2}$ | HLQ=netview,                          | <==1 DATA SET HIGH LEVEL   |
| $\frac{1}{2}$ | $SLQ = 'v1r1m0.$ ',                   | <==2 DATA SET SECOND LEVEL |
| $\frac{1}{2}$ | TUNIT=disk,                           | <==3 TGT LIB UNIT TYPE     |
| $\frac{1}{2}$ | TVOLID=tttttt,                        | <==4 TGT LIB VOLSER        |
| $\frac{1}{2}$ | DUNIT=disk,                           | <==5 DIST LIB UNIT TYPE    |
| $\frac{1}{2}$ | DVOLID=dddddd                         | <==6 DIST LIB VOLSER       |
|               |                                       |                            |

Figure 50 (Part 11 of 11). CNMJALEP

**8.1.2.1.3 Graphical Enterprise TME 10 NetView for OS/390 Version 1 Release 1:** For Graphical Enterprise TME 10 NetView for OS/390 Version 1 Release 1 run CNMJALEP, if you are allocating new TME 10 NetView for OS/390 Version 1 Release 1 libraries, before proceeding to 8.1.3, "Establish the Correct SMP/E Environment for TME 10 NetView for OS/390 Version 1 Release 1" on page 108. CNMJALEE should end with a condition code of 0.

|               | //CNMJALEE JOB 'ACCOUNTING INFORMATION', 'ALLOC TARG/DIST LIBS', |              |
|---------------|------------------------------------------------------------------|--------------|
| $\frac{1}{2}$ | CLASS=A,MSGCLASS=A,MSGLEVEL=(1,1)                                |              |
|               |                                                                  |              |
|               |                                                                  |              |
| $11**$        |                                                                  | $\star\star$ |
| $11**$        | LICENSED MATERIALS - PROPERTY OF IBM                             | $***$        |
| $11**$        | 5697-B82                                                         | $***$        |
| $11**$        | (C) COPYRIGHT IBM CORP. 1986, 1997.                              | $***$        |
| $11**$        | ALL RIGHTS RESERVED.                                             | $\star\star$ |
| $11**$        |                                                                  | $***$        |
| $11**$        | US GOVERNMENT USERS RESTRICTED RIGHTS                            | $***$        |
| $11**$        | - USE, DUPLICATION OR DISCLOSURE RESTRICTED BY                   | $***$        |
| $11**$        | GSA ADP SCHEDULE CONTRACT WITH IBM CORPORATION.                  | $***$        |
| $11**$        |                                                                  | $***$        |
| $11**$        | PROCEDURE: CNMJALEE                                              | $***$        |
| $11**$        |                                                                  | $***$        |
| $11**$        | FUNCTION:                                                        | $**$         |
| $11**$        | ALLOCATE THE NETVIEW TARGET AND DISTRIBUTION                     | $***$        |
| $11**$        | DATA SETS FOR TME 10 NETVIEW GRAPHICAL ENTERPRISE                | $***$        |
| $11**$        | U.S. ENGLISH VERSION WHICH WILL LATER BE                         | $***$        |
| $11**$        | POPULATED BY SMP/E                                               | $***$        |
| $11**$        |                                                                  | $***$        |
| $11**$        | NOTE:                                                            | $***$        |
| $11**$        | ARROWS "<==" POINT TO LINES WHICH ARE RECOGNIZED                 | $\star\star$ |
| $11**$        | AS REQUIRING CUSTOMIZATION. PARAMETERS AND                       | $***$        |
| $11**$        | KEYWORDS NEEDING TO BE CUSTOMIZED ARE ENTERED                    | $***$        |
| $11**$        | IN LOWER CASE TO MAKE THEM EASIER TO FIND.<br>ALL                | $***$        |
| $11**$        | JCL MUST BE IN UPPER CASE BEFORE SUBMITTING THE                  | $***$        |
| $11**$        | JOB TO AVOID A JCL ERROR. SPECIFIC ITEMS NEEDING                 |              |
|               |                                                                  | $***$        |
| $11**$        | CUSTOMIZATION INCLUDE:                                           | $***$        |
| $11**$        | 1. HIGH LEVEL FOR TGT AND DIST DSETS                             | $***$        |
| $11**$        | 2. 2ND LEVEL FOR TGT AND DIST DSETS                              | $***$        |
| $11**$        | 3. UNIT TYPE FOR TARGET VOLUME                                   | $***$        |
| $11**$        | 4. VOLUME SERIAL OF TARGET VOLUME                                | $***$        |
| $11**$        | 5. UNIT TYPE FOR DIST VOLUME                                     | $***$        |
| $11**$        | 6. VOLUME SERIAL OF DIST VOL                                     | $***$        |
| $11**$        |                                                                  | $***$        |
| $11**$        | EXPECTED COND CODE: 0000                                         | $***$        |
| $11**$        |                                                                  | $++$         |
| $11**$        | ACTIVITY:                                                        | $***$        |
|               |                                                                  |              |
|               |                                                                  |              |
|               |                                                                  |              |

Figure 51 (Part 1 of 12). CNMJALEE

| //CNMALLOC PROC HLQ=,SLQ=,TUNIT=,DUNIT=,TVOLID=,DVOLID=        |  |
|----------------------------------------------------------------|--|
| //ALLOC1 EXEC PGM=IEFBR14                                      |  |
|                                                                |  |
| //** TARGET LIBRARIES FOR TME 10 NETVIEW (U.S. ENG ENTERPRISE) |  |
|                                                                |  |
| //CNMCLST DD DSN=&HLQ&SLQ.CNMCLST,                             |  |
| $\frac{1}{2}$<br>UNIT=&TUNIT,                                  |  |
| $\frac{1}{2}$<br>VOL=SER=&TVOLID,                              |  |
| SPACE=(8800, (800, ,60), ,, ROUND),<br>$\frac{1}{2}$           |  |
| DCB=(LRECL=80,RECFM=FB,BLKSIZE=8800),<br>$\frac{1}{2}$         |  |
| DISP=(NEW, CATLG)<br>$\frac{1}{2}$                             |  |
| //CNMLINK<br>DD DSN=&HLQ&SLQ.CNMLINK,                          |  |
| UNIT=&TUNIT,<br>$\prime\prime$                                 |  |
| $\frac{1}{2}$<br>VOL=SER=&TVOLID,                              |  |
| SPACE=(6144, (8000, , 200), ,, ROUND),<br>$\frac{1}{2}$        |  |
| DCB=(LRECL=0,RECFM=U,BLKSIZE=6144),<br>$\frac{1}{2}$           |  |
| DISP=(NEW, CATLG)<br>$\prime\prime$                            |  |
| DD DSN=&HLQ&SLQ.SCNMLNK1,<br>//SCNMLNK1                        |  |
| $\frac{1}{2}$<br>UNIT=&TUNIT,                                  |  |
| $\frac{1}{2}$<br>VOL=SER=&TVOLID,                              |  |
| $SPACE = (6144, (10, 2))$ ,<br>$\frac{1}{2}$                   |  |
| DCB=(LRECL=0,RECFM=U,BLKSIZE=6144),<br>$\prime\prime$          |  |
| DISP=(NEW, CATLG)<br>$\prime\prime$                            |  |
| //SCNMLPA1<br>DD DSN=&HLQ&SLQ.SCNMLPA1,                        |  |
| UNIT=&TUNIT,<br>$\frac{1}{2}$                                  |  |
| $\frac{1}{2}$<br>VOL=SER=&TVOLID,                              |  |
| $SPACE = (6144, (15, 4)),$<br>$\frac{1}{2}$                    |  |
| DCB=(LRECL=0,RECFM=U,BLKSIZE=6144),<br>$\frac{1}{2}$           |  |
| DISP=(NEW, CATLG)<br>$\frac{1}{2}$                             |  |

Figure 51 (Part 2 of 12). CNMJALEE

| //CNMINST     | DD DSN=&HLQ&SLQ.CNMINST,               |
|---------------|----------------------------------------|
| $\frac{1}{2}$ | UNIT=&TUNIT,                           |
| $\frac{1}{2}$ | VOL=SER=&TVOLID,                       |
| $\frac{1}{2}$ | $SPACE = (8800, (60, 4))$ ,            |
| $\frac{1}{2}$ | DCB=(LRECL=80,RECFM=FB,BLKSIZE=8800),  |
| $\frac{1}{2}$ | DISP=(NEW,CATLG)                       |
| //CNMPNL1     | DD DSN=&HLQ&SLQ.CNMPNL1,               |
| $\frac{1}{2}$ | UNIT=&TUNIT,                           |
| $\frac{1}{2}$ | VOL=SER=&TVOLID,                       |
| $\frac{1}{2}$ | SPACE=(8800, (3200, , 200), ,, ROUND), |
| $\frac{1}{2}$ | DCB=(LRECL=80,RECFM=FB,BLKSIZE=8800),  |
| $\frac{1}{2}$ | DISP=(NEW, CATLG)                      |
| //CNMSAMP     | DD DSN=&HLQ&SLQ.CNMSAMP,               |
| $\frac{1}{2}$ | UNIT=&TUNIT,                           |
| $\frac{1}{2}$ | VOL=SER=&TVOLID,                       |
| $\frac{1}{2}$ | SPACE=(8800, (4000, ,80), ,, ROUND),   |
| $\frac{1}{2}$ | DCB=(LRECL=80,RECFM=FB,BLKSIZE=8800),  |
| $\frac{1}{2}$ | DISP=(NEW, CATLG)                      |
| //DSIPARM     | DD DSN=&HLQ&SLQ.DSIPARM,               |
| $\frac{1}{2}$ | UNIT=&TUNIT,                           |
| $\frac{1}{2}$ | VOL=SER=&TVOLID,                       |
| $\frac{1}{2}$ | SPACE=(8800, (700,,35),,,ROUND),       |
| $\frac{1}{2}$ | DCB=(LRECL=80,RECFM=FB,BLKSIZE=8800),  |
| $\frac{1}{2}$ | DISP=(NEW, CATLG)                      |
| //DSIPRF      | DD DSN=&HLQ&SLQ.DSIPRF,                |
| $\frac{1}{2}$ | UNIT=&TUNIT,                           |
| $\frac{1}{2}$ | VOL=SER=&TVOLID,                       |
| $\frac{1}{2}$ | SPACE=(8800, (15,, 6),,,ROUND),        |
| $\frac{1}{2}$ | DCB=(LRECL=80,RECFM=FB,BLKSIZE=8800),  |
| $\frac{1}{2}$ | DISP=(NEW, CATLG)                      |

Figure 51 (Part 3 of 12). CNMJALEE

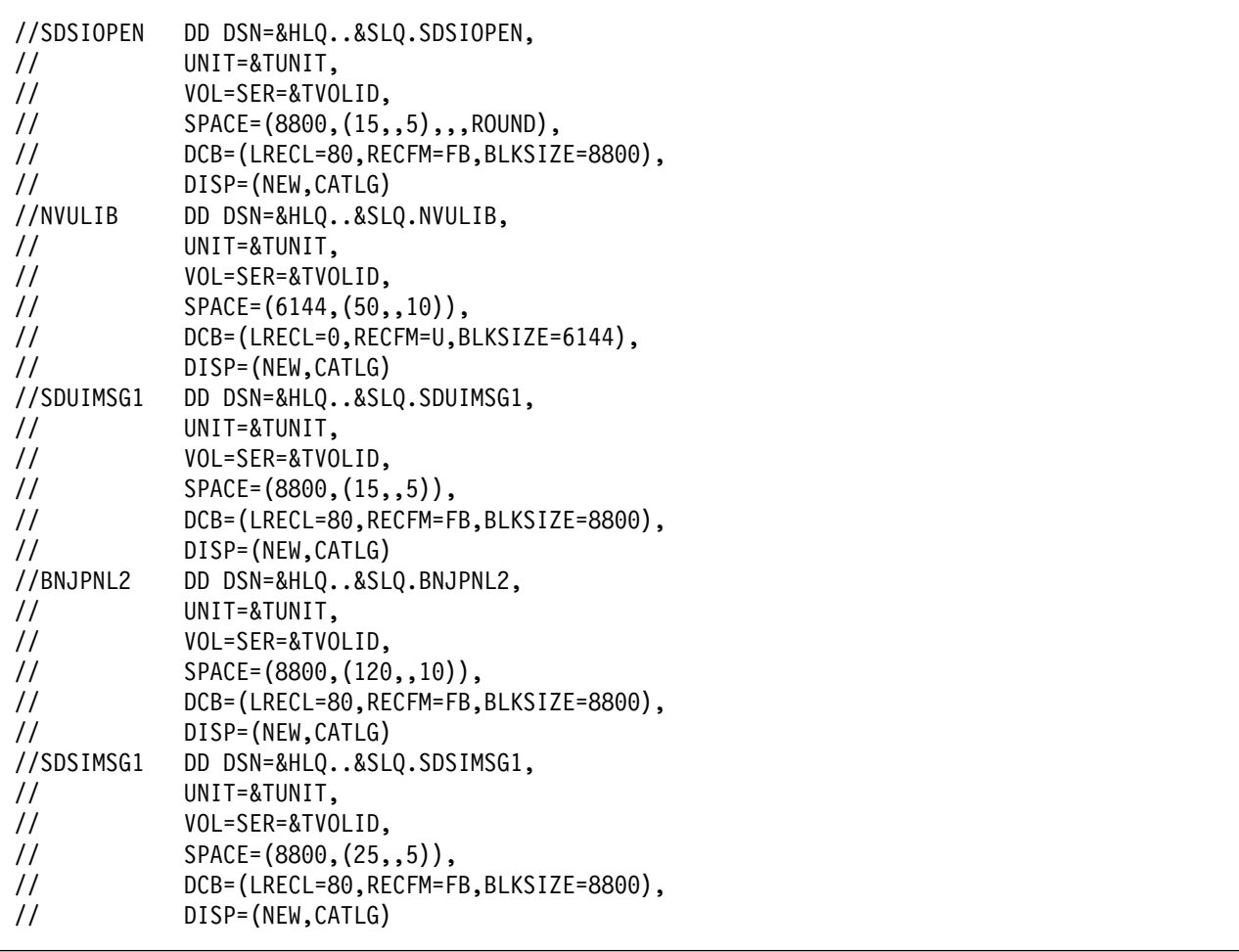

Figure 51 (Part 4 of 12). CNMJALEE

| //SEGVPS21<br>$\frac{1}{2}$    | DD DSN=&HLQ&SLQ.SEGVPS21,<br>UNIT=&TUNIT,                  |
|--------------------------------|------------------------------------------------------------|
| $\frac{1}{2}$                  | VOL=SER=&TVOLID,                                           |
|                                |                                                            |
| $\frac{1}{2}$                  | $SPACE = (6148, (8000, 20))$ ,                             |
| $\frac{1}{2}$                  | DCB=(LRECL=256,RECFM=VB,BLKSIZE=6148),                     |
| $\frac{1}{2}$                  | DISP=(NEW, CATLG)                                          |
| //BNJSRC1                      | DD DSN=&HLQ&SLQ.BNJSRC1,                                   |
| $\frac{1}{2}$                  | UNIT=&TUNIT,                                               |
| $\frac{1}{2}$                  | VOL=SER=&TVOLID,                                           |
| $\frac{1}{2}$                  | $SPACE = (8800, (100, 6)),$                                |
| $\frac{1}{2}$                  | DCB=(LRECL=80,RECFM=FB,BLKSIZE=8800),                      |
| $\frac{1}{2}$                  | DISP=(NEW, CATLG)                                          |
| //BNJPNL1                      | DD DSN=&HLQ&SLQ.BNJPNL1,                                   |
| $\frac{1}{2}$                  | UNIT=&TUNIT,                                               |
| $\frac{1}{2}$<br>$\frac{1}{2}$ | VOL=SER=&TVOLID,<br>SPACE=(8800, (3200, , 300), ,, ROUND), |
|                                | DCB=(LRECL=80,RECFM=FB,BLKSIZE=8800),                      |
| $\frac{1}{2}$                  | DISP=(NEW, CATLG)                                          |
| $\frac{1}{2}$<br>//SEKGLNK1    | DD DSN=&HLQ&SLQ.SEKGLNK1,                                  |
|                                | UNIT=&TUNIT,                                               |
| $\frac{1}{2}$<br>$\frac{1}{2}$ | VOL=SER=&TVOLID,                                           |
| $\frac{1}{2}$                  | $SPACE = (6144, (4, 1)),$                                  |
| $\frac{1}{2}$                  | DCB=(LRECL=0,RECFM=U,BLKSIZE=6144),                        |
| $\frac{1}{2}$                  | DISP=(NEW, CATLG)                                          |
| //SEKGMOD1                     | DD DSN=&HLQ&SLQ.SEKGMOD1,                                  |
| $\frac{1}{2}$                  | UNIT=&TUNIT,                                               |
| $\frac{1}{2}$                  | VOL=SER=&TVOLID,                                           |
| $\frac{1}{2}$                  | $SPACE = (6144, (600, 10))$ ,                              |
| $\frac{1}{2}$                  | DCB=(LRECL=0,RECFM=U,BLKSIZE=6144),                        |
| $\frac{1}{2}$                  | DISP=(NEW, CATLG)                                          |
|                                |                                                            |

Figure 51 (Part 5 of 12). CNMJALEE

| //SEKGMOD2<br>$\frac{1}{2}$<br>$\frac{1}{2}$<br>$\frac{1}{2}$<br>$\frac{1}{2}$<br>$\frac{1}{2}$<br>$\frac{1}{2}$<br>$\frac{1}{2}$<br>$\frac{1}{2}$<br>$\frac{1}{2}$<br>$\frac{1}{2}$<br>$\frac{1}{2}$<br>$\frac{1}{2}$<br>$\frac{1}{2}$<br>$\frac{1}{2}$<br>$\frac{1}{2}$<br>//SEKGLUTB<br>$\frac{1}{2}$<br>$\frac{1}{2}$<br>$\frac{1}{2}$ | DD DSN=&HLQ&SLQ.SEKGMOD2,<br>UNIT=&TUNIT,<br>VOL=SER=&TVOLID,<br>$SPACE = (6144, (1500, 25))$ ,<br>DCB=(LRECL=0,RECFM=U,BLKSIZE=6144),<br>DISP=(NEW,CATLG)<br>//SEKGSMP1 DD DSN=&HLQ&SLQ.SEKGSMP1,<br>UNIT=&TUNIT,<br>VOL=SER=&TVOLID,<br>$SPACE = (8800, (600, 15))$ ,<br>DCB=(LRECL=80,RECFM=FB,BLKSIZE=8800),<br>DISP=(NEW,CATLG)<br>//SEKGLANG DD DSN=&HLQ&SLQ.SEKGLANG,<br>UNIT=&TUNIT,<br>VOL=SER=&TVOLID,<br>$SPACE = (3125, (25, 4)),$<br>$DCB = (LRECL = 125, RECFM = FB, BLKSIZE = 3125)$ ,<br>DISP=(NEW,CATLG)<br>DD DSN=&HLQ&SLQ.SEKGLUTB,<br>UNIT=&TUNIT,<br>VOL=SER=&TVOLID,<br>$SPACE = (8800, (4, 2))$ , |
|----------------------------------------------------------------------------------------------------|----------------------------------------------------------------------------------------------------|
| $\frac{1}{2}$                                                                                                    | DCB=(LRECL=80,RECFM=FB,BLKSIZE=8800),                                                                                                    |
| $\frac{1}{2}$                                                                                                    | DISP=(NEW, CATLG)                                                                                                    |

Figure 51 (Part 6 of 12). CNMJALEE

|               | //SEKGCAS1 DD DSN=&HLQ&SLQ.SEKGCAS1,                           |
|---------------|----------------------------------------------------------------|
| $\frac{1}{2}$ | UNIT=&TUNIT,                                                   |
| $\frac{1}{2}$ | VOL=SER=&TVOLID,                                               |
| $\frac{1}{2}$ | $SPACE = (8800, (4, 2))$ ,                                     |
| $\frac{1}{2}$ | DCB=(LRECL=80,RECFM=FB,BLKSIZE=8800),                          |
| $\frac{1}{2}$ | DISP=(NEW, CATLG)                                              |
| //SEKGPNL1    | DD DSN=&HLQ&SLQ.SEKGPNL1,                                      |
| $\frac{1}{2}$ | UNIT=&TUNIT,                                                   |
| $\frac{1}{2}$ | VOL=SER=&TVOLID,                                               |
| $\frac{1}{2}$ | $SPACE = (8800, (30, 4))$ ,                                    |
| $\frac{1}{2}$ | DCB=(LRECL=80,RECFM=FB,BLKSIZE=8800),                          |
| $\frac{1}{2}$ | DISP=(NEW,CATLG)                                               |
|               |                                                                |
| $\frac{1}{2}$ | UNIT=&TUNIT,                                                   |
|               | // VOL=SER=&TVOLID,                                            |
| $\frac{1}{2}$ | $SPACE = (23648, (40, 6))$ ,                                   |
| $\frac{1}{2}$ | DCB=(LRECL=1028, RECFM=VB, BLKSIZE=23648),                     |
| $\frac{1}{2}$ | DISP=(NEW, CATLG)                                              |
|               |                                                                |
|               | //* DISTRIBUTION LIBRARIES FOR NETVIEW (U.S. ENG ENTERPRISE)** |
|               |                                                                |
|               | //ACNMCLST DD DSN=&HLQ&SLQ.ACNMCLST,                           |
| $\frac{1}{2}$ | UNIT=&DUNIT,                                                   |
| $\frac{1}{2}$ | VOL=SER=&DVOLID,                                               |
| $\frac{1}{2}$ | SPACE=(8800, (800, , 60), ,, ROUND),                           |
| $\frac{1}{2}$ | DCB=(LRECL=80,RECFM=FB,BLKSIZE=8800),                          |
| $\frac{1}{2}$ | DISP=(NEW, CATLG)                                              |
|               |                                                                |

Figure 51 (Part 7 of 12). CNMJALEE

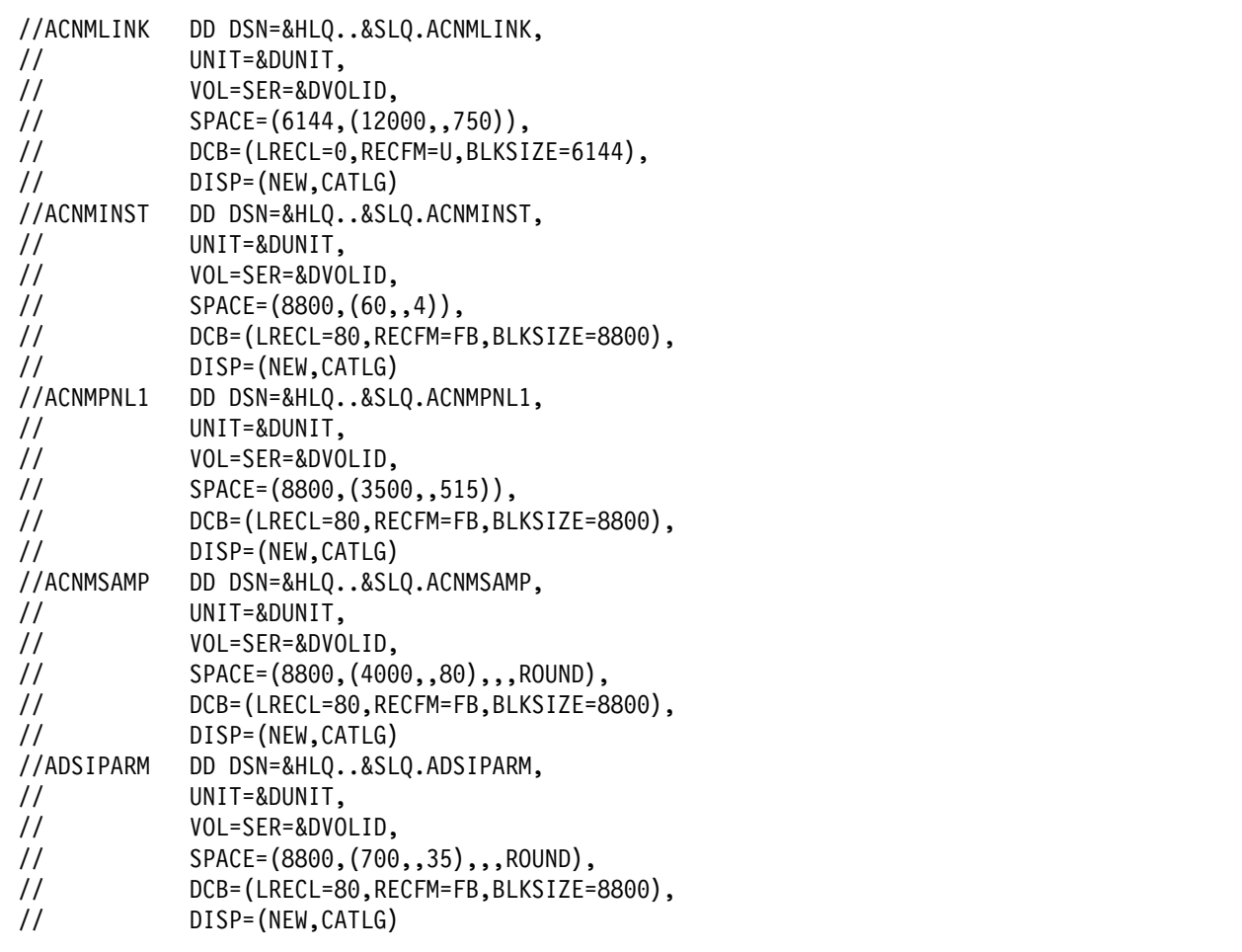

Figure 51 (Part 8 of 12). CNMJALEE

| //ADSIPRF     | DD DSN=&HLQ&SLQ.ADSIPRF,                         |
|---------------|--------------------------------------------------|
| $\frac{1}{2}$ | UNIT=&DUNIT,                                     |
| $\frac{1}{2}$ | VOL=SER=&DVOLID,                                 |
| $\frac{1}{2}$ | $SPACE = (8800, (15, 6), , ROUND),$              |
| $\frac{1}{2}$ | DCB=(LRECL=80,RECFM=FB,BLKSIZE=8800),            |
| $\frac{1}{2}$ | DISP=(NEW, CATLG)                                |
| //ADSIOPEN    | DD DSN=&HLQ&SLQ.ADSIOPEN,                        |
| $\frac{1}{2}$ | UNIT=&DUNIT,                                     |
| $\frac{1}{2}$ | VOL=SER=&DVOLID,                                 |
| $\frac{1}{2}$ | SPACE=(8800, (15,, 5),,,ROUND),                  |
| $\frac{1}{2}$ | DCB=(LRECL=80,RECFM=FB,BLKSIZE=8800),            |
| $\frac{1}{2}$ | DISP=(NEW, CATLG)                                |
| //ANVULIB     | DD DSN=&HLQ&SLQ.ANVULIB,                         |
| $\frac{1}{2}$ | UNIT=&DUNIT,                                     |
| $\frac{1}{2}$ | VOL=SER=&DVOLID,                                 |
| $\frac{1}{2}$ | $SPACE = (6144, (50, 10))$ ,                     |
| $\frac{1}{2}$ | $DCB = (LRECL = 0, RECFM = U, BLKSIZE = 6144)$ , |
| $\frac{1}{2}$ | DISP=(NEW, CATLG)                                |
| //ADUIMSG1    | DD DSN=&HLQ&SLQ.ADUIMSG1,                        |
| $\frac{1}{2}$ | UNIT=&DUNIT,                                     |
| $\frac{1}{2}$ | VOL=SER=&DVOLID,                                 |
| $\frac{1}{2}$ | $SPACE = (8800, (15, 5))$ ,                      |
| $\frac{1}{2}$ | DCB=(LRECL=80,RECFM=FB,BLKSIZE=8800),            |
| $\frac{1}{2}$ | DISP=(NEW, CATLG)                                |

Figure 51 (Part 9 of 12). CNMJALEE

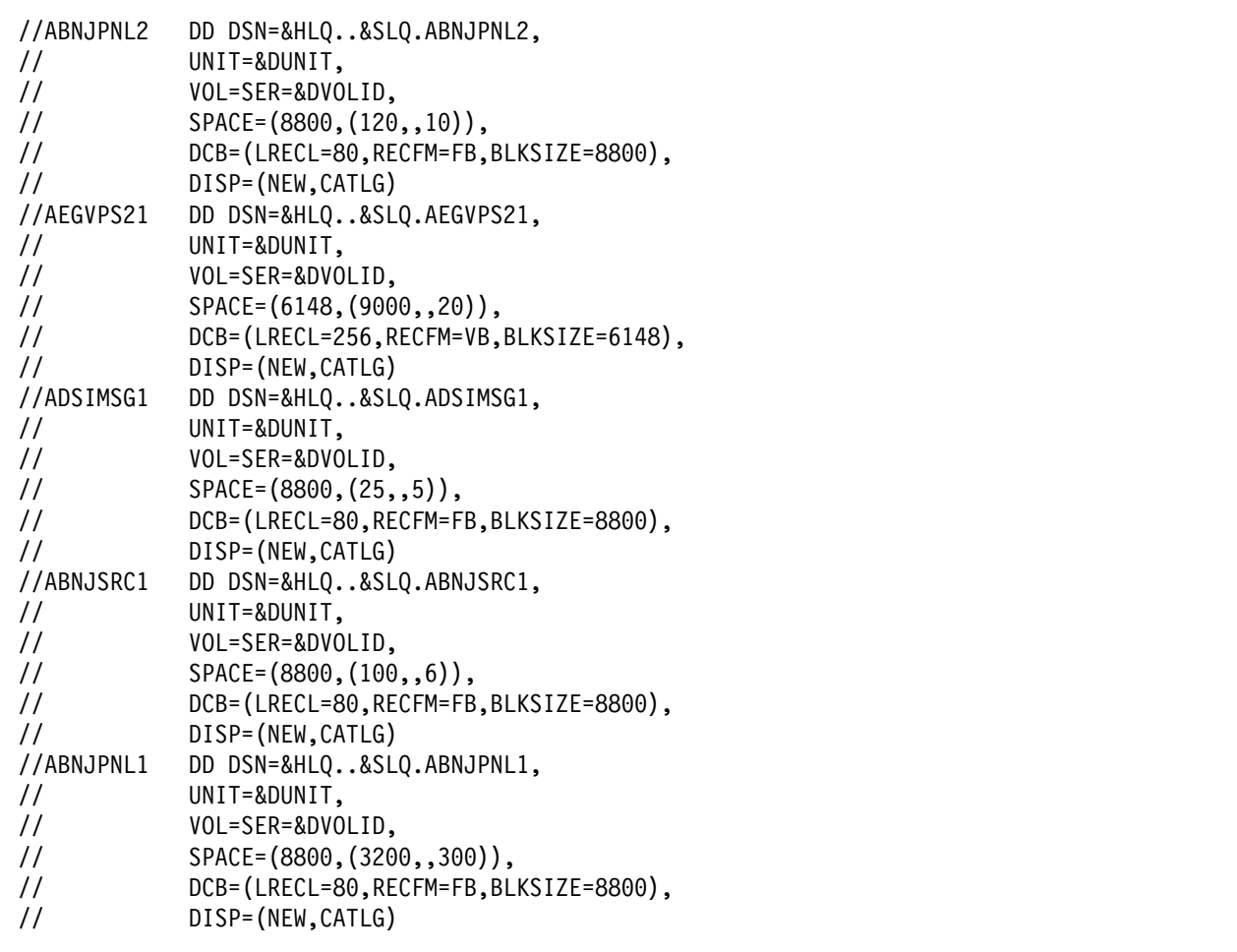

Figure 51 (Part 10 of 12). CNMJALEE

| //AEKGMOD1    | DD DSN=&HLQ&SLQ.AEKGMOD1,                        |
|---------------|--------------------------------------------------|
| $\frac{1}{2}$ | UNIT=&DUNIT,                                     |
| $\frac{1}{2}$ | VOL=SER=&DVOLID,                                 |
| $\frac{1}{2}$ | $SPACE = (6144, (1600, 100))$ ,                  |
| $\frac{1}{2}$ | $DCB = (LRECL = 0, RECFM = U, BLKSIZE = 6144)$ , |
| $\frac{1}{2}$ | DISP=(NEW, CATLG)                                |
| //AEKGSMP1    | DD DSN=&HLQ&SLQ.AEKGSMP1,                        |
| $\frac{1}{2}$ | UNIT=&DUNIT,                                     |
| $\frac{1}{2}$ | VOL=SER=&DVOLID,                                 |
| $\frac{1}{2}$ | $SPACE = (8800, (600, 15))$ ,                    |
| $\frac{1}{2}$ | DCB=(LRECL=80,RECFM=FB,BLKSIZE=8800),            |
| $\frac{1}{2}$ | DISP=(NEW, CATLG)                                |
| //AEKGLANG    | DD DSN=&HLQ&SLQ.AEKGLANG,                        |
| $\frac{1}{2}$ | UNIT=&DUNIT,                                     |
| $\frac{1}{2}$ | VOL=SER=&DVOLID,                                 |
| $\frac{1}{2}$ | $SPACE = (3125, (25, 4)),$                       |
| $\frac{1}{2}$ | DCB=(LRECL=125,RECFM=FB,BLKSIZE=3125),           |
| $\frac{1}{2}$ | DISP=(NEW, CATLG)                                |
| //AEKGLUTB    | DD DSN=&HLQ&SLQ.AEKGLUTB,                        |
| $\frac{1}{2}$ | UNIT=&DUNIT,                                     |
| $\frac{1}{2}$ | VOL=SER=&DVOLID,                                 |
| $\frac{1}{2}$ | $SPACE = (8800, (4, 2))$ ,                       |
| $\frac{1}{2}$ | DCB=(LRECL=80,RECFM=FB,BLKSIZE=8800),            |
| $\frac{1}{2}$ | DISP=(NEW, CATLG)                                |
|               |                                                  |

Figure 51 (Part 11 of 12). CNMJALEE

| //AEKGCAS1 DD DSN=&HLQ&SLQ.AEKGCAS1,<br>$\frac{1}{2}$<br>UNIT=&DUNIT,<br>$\frac{1}{2}$<br>VOL=SER=&DVOLID,<br>$\frac{1}{2}$<br>$SPACE = (8800, (4, 2))$ ,<br>$\frac{1}{2}$<br>DCB=(LRECL=80,RECFM=FB,BLKSIZE=8800),<br>$\frac{1}{2}$<br>DISP=(NEW,CATLG)<br>//AEKGPNL1 DD DSN=&HLQ&SLQ.AEKGPNL1,<br>$\frac{1}{2}$<br>UNIT=&TUNIT,<br>$\frac{1}{2}$<br>VOL=SER=&TVOLID,<br>$\frac{1}{2}$<br>$SPACE = (8800, (30, 4))$ ,<br>$\frac{1}{2}$<br>DCB=(LRECL=80,RECFM=FB,BLKSIZE=8800),<br>$\frac{1}{2}$<br>DISP=(NEW,CATLG)<br>//AFLBDAT1 DD DSN=&HLQ&SLQ.AFLBDAT1,<br>$\frac{1}{2}$<br>UNIT=&DUNIT,<br>$\frac{1}{2}$<br>VOL=SER=&DVOLID, |
|----------------------------------------------------------------------------------------------------|
|                                                                                                    |
|                                                                                                    |
|                                                                                                    |
|                                                                                                    |
|                                                                                                    |
|                                                                                                    |
|                                                                                                    |
|                                                                                                    |
|                                                                                                    |
|                                                                                                    |
|                                                                                                    |
|                                                                                                    |
|                                                                                                    |
|                                                                                                    |
| $\frac{1}{2}$<br>$SPACE = (23648, (40, 6)),$                                                                                                    |
| $\frac{1}{2}$<br>DCB=(LRECL=1028,RECFM=VB,BLKSIZE=23648),                                                                                                    |
| $\frac{1}{2}$<br>DISP=(NEW, CATLG)                                                                                                    |
| $\frac{1}{2}$<br>PEND                                                                                                    |
| //ALLOCATE EXEC CNMALLOC,                                                                                                    |
| $\frac{1}{2}$<br>HLQ=netview,<br><==1 DATA SET HIGH LEVEL                                                                                                    |
| SLQ='v1r1m0.', <== 2 DATA SET SECOND LEVEL<br>$\frac{1}{2}$                                                                                                    |
| $\frac{1}{2}$<br>TUNIT=disk,<br><==3 TGT LIB UNIT TYPE                                                                                                    |
| $\frac{1}{2}$<br>TVOLID=tttttt, <==4 TGT LIB VOLSER                                                                                                    |
| DUNIT=disk, <== 5 DIST LIB UNIT TYPE<br>$\frac{1}{2}$                                                                                                    |
| $\frac{1}{2}$<br>DVOLID=dddddd<br><==6 DIST LIB VOLSER                                                                                                    |

Figure 51 (Part 12 of 12). CNMJALEE

# **8.1.3 Establish the Correct SMP/E Environment for TME 10 NetView for OS/390 Version 1 Release 1**

#### $-$  NLS note  $-$

To install both the NetView US English option and NetView Japanese option on the same CPU, they must be installed into separate global zones and separate target zones with maintenance applied to each independently. If you try to install both the US English option and Japanese option into the same global or target zones, the extended language features will not install correctly.

### **8.1.3.1 Allocating New SMP/E Data Sets for TME 10 NetView for OS/390 Version 1 Release 1**

If you chose to allocate a NetView SMP/E CSI then you may also wish to allocate separate SMP/E data sets for use with the new global zone. Sample CNMJSMPA is provided in NETVIEW.V1R1M0.INSTALL for that purpose. It is important that the data set names match between sample job CNMJSMPA, the sample SMP/E PROC, CNMJSMPE, and sample job CNMJZDEF. Both CNMJSMPA and CNMJSMPE are written to allow for a customer supplied second level to the data set names but neither requires it. If you choose to add a second level qualifier you should code it in the SMPSLQ parameter using quotes and containing the trailing period (e.g. SMPSLQ='USER.').

| $11**$           |                                                  | $***$                        |
|------------------|--------------------------------------------------|------------------------------|
| $11**$           | LICENSED MATERIALS - PROPERTY OF IBM             | $***$                        |
| $11**$           | 5697-B82                                         | $\star\star$                 |
| $11**$           | (C) COPYRIGHT IBM CORP. 1986, 1997.              | $\star\star$                 |
| $11**$           | ALL RIGHTS RESERVED.                             | $\star\star$                 |
| $11**$           | US GOVERNMENT USERS RESTRICTED RIGHTS            | $\star\star$                 |
| $11**$           |                                                  | $\star\star$                 |
| $11**$           | - USE, DUPLICATION OR DISCLOSURE RESTRICTED BY   | $\star\star$                 |
| $11**$<br>$11**$ | GSA ADP SCHEDULE CONTRACT WITH IBM CORPORATION.  | $\star\star$<br>$\star\star$ |
| $11**$           | PROCEDURE: CNMJSMPA                              | $\star\star$                 |
| $11**$           |                                                  | $\star\star$                 |
| $11**$           | FUNCTION:                                        | $\star\star$                 |
| $11**$           | ALLOCATE THE SMP/E TEMPORARY LIBRARIES NEEDED    | $***$                        |
| $11**$           | IF SETTING UP A NEW GLOBAL ZONE FOR TME 10       | $\star\star$                 |
| $11**$           | NETVIEW INSTALLATION AND MAINTENANCE.            | $\star\star$                 |
| $11**$           |                                                  | $***$                        |
| $11**$           | NOTE:                                            | $\star\star$                 |
| $11**$           | ARROWS "<==" POINT TO LINES WHICH ARE RECOGNIZED | $\star\star$                 |
| $11**$           | AS REQUIRING CUSTOMIZATION. PARAMETERS AND       | $\star\star$                 |
| $11**$           | KEYWORDS NEEDING TO BE CUSTOMIZED ARE ENTERED    | $\star\star$                 |
| $11**$           | IN LOWER CASE TO MAKE THEM EASIER TO FIND. ALL   | $\star\star$                 |
| $11**$           | JCL MUST BE IN UPPER CASE BEFORE SUBMITTING THE  | $\star\star$                 |
| $11**$           | JOB TO AVOID A JCL ERROR. SPECIFIC ITEMS NEEDING | $\star\star$                 |
| $11**$           | CUSTOMIZATION INCLUDE:                           | $\star\star$                 |
| $11**$           | 1. HIGH LEVEL FOR SMP/E DATA SETS                | $***$                        |
| $11**$           | 2. OPTIONAL 2ND LEVEL FOR SMP/E DATA             | $\star\star$                 |
| $11**$           | SETS. THE SMP/E PROC PROVIDED DOES **            |                              |
| $11**$           | NOT USE A SECOND LEVEL QUALIFIER,                | $\star\star$                 |
| $11**$           | BUT JUST AS THIS ALLOCATION JOB, IT **           |                              |
| $11**$           | IS CODED SO THAT YOU MAY USE ONE.                | $\star\star$                 |
| $11**$           | IF A SECOND LEVEL QUALIFIER IS USED **           |                              |
| $11**$           | IT MUST INCLUDE THE TRAILING ".".                | $***$                        |
| $11**$           | FOR EXAMPLE: SMPSLQ='NETVIEW.'                   | $\star\star$                 |
| $11**$           | 3. UNIT TYPE FOR SMP/E DATA SETS                 | $\star\star$                 |
| $11**$           | 4. VOLUME SERIAL FOR SMP/E DATA SETS             | $\star\star$                 |
| $11**$           |                                                  | $\star\star$                 |
| $11**$           | EXPECTED COND CODE: 0000                         | **                           |
| $11**$           |                                                  | $\star\star$                 |
| $11**$           | ACTIVITY:                                        | **                           |

Figure 52 (Part 1 of 3). CNMJSMPA

|                                | //SMPALLOC PROC SMPHLQ=,SMPSLQ=,SMPUNIT=,SMPVOL=                      |
|--------------------------------|-----------------------------------------------------------------------|
| //ALLOC                        | EXEC PGM=IEFBR14                                                      |
| //SYSPRINT DD SYSOUT=A         |                                                                       |
|                                |                                                                       |
|                                | //* SMP/E TEMP LIBRARIES FOR USE WITH TME 10 NETVIEW INSTALL<br>$***$ |
|                                |                                                                       |
| //SMPMTS                       | DD DSN=&SMPHLQ&SMPSLQ.SMPMTS,                                         |
| $\frac{1}{2}$                  | SPACE=(8800, (40, 10, 25)),                                           |
| $\frac{1}{2}$                  | DISP=(NEW, CATLG, DELETE),                                            |
| $\frac{1}{2}$                  | UNIT=&SMPUNIT,                                                        |
| $\frac{1}{2}$                  | VOL=SER=&SMPVOL,                                                      |
| $\frac{1}{2}$                  | DCB=(LRECL=80,RECFM=FB,BLKSIZE=8800)                                  |
| //SMPPTS                       | DD DSN=&SMPHLQ&SMPSLQ.SMPPTS,                                         |
| $\frac{1}{2}$                  | SPACE=(8800, (400, 10, 25)),                                          |
| $\frac{1}{2}$                  | DISP=(NEW, CATLG, DELETE),                                            |
| $\frac{1}{2}$                  | UNIT=&SMPUNIT,                                                        |
| $\frac{1}{2}$                  | VOL=SER=&SMPVOL,                                                      |
| $\frac{1}{2}$                  | DCB=(LRECL=80,RECFM=FB,BLKSIZE=8800)                                  |
| //SMPLTS                       | DD DSN=&SMPHLQ&SMPSLQ.SMPLTS,                                         |
| $\frac{1}{2}$                  | $SPACE = (6144, (5000, 100, 50))$ ,                                   |
| $\frac{1}{2}$                  | DISP=(NEW, CATLG, DELETE),                                            |
| $\frac{1}{2}$                  | UNIT=&SMPUNIT,                                                        |
| $\frac{1}{2}$                  | VOL=SER=&SMPVOL,                                                      |
| $\frac{1}{2}$                  | DCB=(RECFM=U, BLKSIZE=6144)                                           |
| //SMPSCDS                      | DD DSN=&SMPHLQ&SMPSLQ.SMPSCDS,                                        |
| $\frac{1}{2}$                  | SPACE=(8800, (40, 10, 25)),                                           |
| $\frac{1}{2}$                  | DISP=(NEW, CATLG, DELETE),                                            |
| $\frac{1}{2}$                  | UNIT=&SMPUNIT,                                                        |
| $\frac{1}{2}$                  | VOL=SER=&SMPVOL,                                                      |
| $\frac{1}{2}$                  | DCB=(LRECL=80,RECFM=FB,BLKSIZE=8800)                                  |
| //SMPSTS                       | DD DSN=&SMPHLQ&SMPSLQ.SMPSTS,                                         |
| $\frac{1}{2}$                  | SPACE=(8800, (40, 10, 25)),                                           |
| $\frac{1}{2}$                  | DISP=(NEW, CATLG, DELETE),                                            |
| $\frac{1}{2}$                  | UNIT=&SMPUNIT,                                                        |
| $\frac{1}{2}$                  | VOL=SER=&SMPVOL,                                                      |
| $\frac{1}{2}$                  | DCB=(LRECL=80,RECFM=FB,BLKSIZE=8800)                                  |
| //SMPLOG                       | DD DSN=&SMPHLQ&SMPSLQ.SMPLOG,                                         |
| $\frac{1}{2}$                  | $SPACE = (8800, (1000, 50))$ ,                                        |
| $\frac{1}{2}$                  | DISP=(NEW, CATLG, DELETE),                                            |
| $\frac{1}{2}$                  | UNIT=&SMPUNIT,                                                        |
| $\frac{1}{2}$<br>$\frac{1}{2}$ | VOL=SER=&SMPVOL,<br>DCB=(LRECL=132,RECFM=VB,BLKSIZE=8800)             |
|                                |                                                                       |

Figure 52 (Part 2 of 3). CNMJSMPA

```
//SMPLOGA DD DSN=&SMPHLQ..&SMPSLQ.SMPLOGA,
\frac{1}{1000}, \frac{1000}{50}, \frac{1000}{50}, \frac{1000}{50}// DISP=(NEW,CATLG,DELETE),
// UNIT=&SMPUNIT,
// VOL=SER=&SMPVOL,
// DCB=(LRECL=132,RECFM=VB,BLKSIZE=8800)
// PEND
//ALLOCATE EXEC SMPALLOC,
// SMPHLQ=netview, <==1 SMP/E HIGH LEVEL QUALIFIER
                            // SMPSLQ=, <==2 OPTIONAL SECOND LEVEL QUAL.
// SMPUNIT=disk, <==3 UNIT NAME OF ALLOCATION DISK
// SMPVOL=dddddd <==4 VOLUME NAME OF ALLOC DISK
//
```
Figure 52 (Part 3 of 3). CNMJSMPA

## **8.1.3.2 Creating a New SMP/E CSI for TME 10 NetView for OS/390 Version 1 Release 1**

Users who wish to allocate new CSI data sets and create a separate set of global, distribution and target zones for NetView may do so using samples CNMJGCSI, CNMJCSIS and CNMJZDEF, supplied in NETVIEW.V1R1M0.INSTALL. CNMJGCSI will allocate and prime a global CSI data set. CNMJCSIS allocates and primes separate CSI data sets for the target and distribution zones. Use CNMJZDEF to define the zones once the CSIs are allocated and primed.

CNMJCSIA has also been supplied. It combines CNMJGCSI, CNMJCSIS and CNMJZDEF into one job. You may choose to run CNMJCSIA instead of CNMJGCSI, CNMJCSIS and CNMJZDEF. Review the SMP/E options defined in CNMJZDEF and CNMJCSIA. These options were chosen for maximum flexibility and a minimum number of later updates; you may wish to change some options. For example, the NOPURGE option, prevents the deletion of global zone SYSMOD entries, HOLDDATA entries, SMPPTS MCS entries and SMPTLIB data sets during ACCEPT processing. Specifying PURGE could save some disk space if the consequences are acceptable. The SMP/E User's Guide and the SMP/E Reference will be helpful in determining whether or not to specify NOPURGE.

Figure 53 on page 112, Figure 54 on page 114, and Figure 55 on page 117 show samples CNMJGCSI, CNMJCSIS and CNMJZDEF respectively. Figure 56 on page 120 shows sample CNMJCSIA.

|                  | //CNMJGCSI JOB 'ACCOUNTING INFORMATION', 'DEFINE GLOBAL CSI', |                       |
|------------------|---------------------------------------------------------------|-----------------------|
|                  | // CLASS=A, MSGCLASS=A, MSGLEVEL=(1,1)                        |                       |
|                  |                                                               |                       |
| $11**$           |                                                               | **                    |
| $11**$           | LICENSED MATERIALS - PROPERTY OF IBM                          | $***$                 |
| $11**$           | 5697-B82                                                      | $***$                 |
| $11**$           | (C) COPYRIGHT IBM CORP. 1986, 1997.                           | $***$                 |
| $11**$           | ALL RIGHTS RESERVED.                                          | $***$                 |
| $11**$           |                                                               | $***$                 |
| $11**$           | US GOVERNMENT USERS RESTRICTED RIGHTS                         | $***$                 |
| $1+x$            | - USE, DUPLICATION OR DISCLOSURE RESTRICTED BY                | $***$                 |
| $11**$           | GSA ADP SCHEDULE CONTRACT WITH IBM CORPORATION.               | $***$                 |
| $11**$           |                                                               | $***$                 |
| $11**$           | PROCEDURE:<br>CNMJGCSI                                        | $***$                 |
| $11**$           |                                                               | **                    |
| $1+x$            | FUNCTION:                                                     | $\star\star$          |
| $1+x$            | DELETE, DEFINE AND PRIME THE VSAM DATA SET FOR                | $***$                 |
| $11**$<br>$11**$ | THE GLOBAL CSI                                                | $\star\star$<br>$***$ |
| $11**$           | THIS JOB SHOULD BE RUN IF YOU ARE INSTALLING FOR              | $***$                 |
| $11**$           | THE FIRST TIME AND WANT TO CREATE A TME 10 NETVIEW            | $***$                 |
| $11**$           | CST.                                                          | **                    |
| $11**$           |                                                               | $***$                 |
| $11**$<br>NOTE:  |                                                               | $\star\star$          |
| $11**$           | ARROWS "<==" POINT TO LINES WHICH ARE RECOGNIZED              | $***$                 |
| $11**$           | AS REQUIRING CUSTOMIZATION. PARAMETERS AND                    | $***$                 |
| $11**$           | KEYWORDS NEEDING TO BE CUSTOMIZED ARE ENTERED                 | $***$                 |
| $11**$           | IN LOWER CASE TO MAKE THEM EASIER TO FIND.<br>ALL             | $***$                 |
| $11**$           | JCL MUST BE IN UPPER CASE BEFORE SUBMITTING THE               | $***$                 |
| $11**$           | JOB TO AVOID A JCL ERROR. SPECIFIC ITEMS NEEDING              | $***$                 |
| $11**$           | CUSTOMIZATION INCLUDE:                                        | $\star\star$          |
| $11**$           | 1. UNIT TYPE OF DISK TO CONTAIN CSI                           | $***$                 |
| $11**$           | 2. VOLUME SERIAL OF DISK TO CONTAIN                           | $***$                 |
| $11**$           | CSI                                                           | $***$                 |
| $11**$           | 3. NAMES OF THE TME 10 NETVIEW CSI                            | $***$                 |
| $11**$           | VSAM DATA SET AND DATA AND                                    | $***$                 |
| $11**$           | INDEX COMPONENTS                                              | **                    |
| $1+x$            |                                                               | $***$                 |

Figure 53 (Part 1 of 2). CNMJGCSI

//\*\* >>>> VERIFY THE OPTIONS SPECIFIED HERE IN THE \*\*  $//**$  >>>> SMP/E USER'S GUIDE AND THE SMP/E REFERENCE  $**$ //AA AA  $//**$  EXPECTED COND CODE: 0000 FOR DELDEF1 IF CSI EXISTS  $**$  $\frac{7}{4}$ <br> $\frac{7}{4}$ <br> $\frac{8}{4}$ <br> $\frac{1}{4}$ <br> $\frac{8}{4}$ <br> $\frac{1}{4}$ <br> $\frac{1}{4}$ <br>0000 FOR PRIMCSI2 \*\* //AA AA  $1/***$  ACTIVITY: \*\* //AA AA //AAAAAAAAAAAAAAAAAAAAAAAAAAAAAAAAAAAAAAAAAAAAAAAAAAAAAAAAAAAAAAA //AAAAAAAAAAAAAAAAAAAAAAAAAAAAAAAAAAAAAAAAAAAAAAAAAAAAAAAAAAAAAAA //DELDEF1 EXEC PGM=IDCAMS //CSIVOL DD UNIT=disk, <==1 DASD UNIT TYPE // VOL=SER=dddddd, <==2 VOLUME NAME DISP=SHR //SYSPRINT DD SYSOUT=A  $\frac{1}{$  SYSIN DELETE netview.GLOBAL.CSI  $/*$  <==3 CSI VSAM NAME  $*/$ DEFINE CLUSTER(NAME(netview.GLOBAL.CSI)  $/* \leq = 3 \times /$  $FREESPACE(20, 5)$  $KEYS(24 0)$ RECORDSIZE(24 143) SHAREOPTIONS(2) UNIQUE -  $V0LUME(ddddd))$  /\* <==2  $\star$ / DATA(NAME(netview.GLOBAL.CSI.DATA) /\* <==3  $*/$  CONTROLINTERVALSIZE(496) -  $CYLINDER(40 1))$  $INDEX(NAME(netview.GLOBAL.CSI.IDPEX)/* <= 3$   $*/$ CONTROLINTERVALSIZE(1024)  $TRACK(30 1)$  IMBED)  $/\star$ //PRIMCSI2 EXEC PGM=IDCAMS //SMPCSI DD DSN=netview.GLOBAL.CSI,DISP=SHR  $/* \leq=3$   $*/$ //ZPOOL DD DSN=SYS1.MACLIB(GIMZPOOL),DISP=SHR //SYSPRINT DD SYSOUT=A  $//$ SYSIN DD \* REPRO OUTFILE(SMPCSI) INFILE(ZPOOL)  $/\star$ //

Figure 53 (Part 2 of 2). CNMJGCSI

|                  | //CNMJCSIS JOB 'ACCOUNTING INFORMATION', SMP/E R8 CSI SETUP',                                       |                |
|------------------|----------------------------------------------------------------------------------------------------|----------------|
|                  | // CLASS=A,MSGCLASS=A,MSGLEVEL=(1,1)                                                                |                |
|                  |                                                                                                    |                |
|                  |                                                                                                    |                |
| $11**$           |                                                                                                    | $***$          |
| $11**$<br>$11**$ | LICENSED MATERIALS - PROPERTY OF IBM                                                                | $\star\star$   |
| $11**$           | 5697-B82<br>(C) COPYRIGHT IBM CORP. 1986, 1997.                                                     | $***$<br>$***$ |
| $11**$           | ALL RIGHTS RESERVED.                                                                                | $***$          |
| $11**$           |                                                                                                    | $***$          |
| $11**$           | US GOVERNMENT USERS RESTRICTED RIGHTS                                                               | $***$          |
| $11**$           | - USE, DUPLICATION OR DISCLOSURE RESTRICTED BY                                                      | $***$          |
| $11**$           | GSA ADP SCHEDULE CONTRACT WITH IBM CORPORATION.                                                     | $***$          |
| $11**$           |                                                                                                    | $***$          |
| $11**$           | PROCEDURE: CNMJCSIS                                                                                 | $***$          |
| $11**$           |                                                                                                    | $***$          |
| $11**$           | FUNCTION:                                                                                           | $***$          |
| $11**$           | DELETE, DEFINE AND PRIME THE VSAM DATA SETS FOR                                                     | $***$          |
| $11**$           | TARGET AND DISTRIBUTION ZONE CSIS                                                                   | $***$          |
| $11**$           |                                                                                                    | $***$          |
| $11**$           | THIS JOB SHOULD BE RUN IF YOU WISH TO HAVE                                                          | $***$          |
| $11**$           | SEPARATE CSIS FOR THE TARGET AND DISTRIBUTION                                                       | $***$          |
| $11**$           | <b>ZONEs</b>                                                                                        | $***$          |
| $11**$           |                                                                                                    | $***$          |
| $11**$           | NOTE:                                                                                               | $***$          |
| $11**$           | ARROWS "<==" POINT TO LINES WHICH ARE RECOGNIZED                                                    | $***$          |
| $11**$           | AS REQUIRING CUSTOMIZATION. PARAMETERS AND                                                          | $***$          |
| $11**$           | KEYWORDS NEEDING TO BE CUSTOMIZED ARE ENTERED                                                       | $***$          |
| $11**$           | IN LOWER CASE TO MAKE THEM EASIER TO FIND. ALL                                                      | $***$          |
| $11**$<br>$11**$ | JCL MUST BE IN UPPER CASE BEFORE SUBMITTING THE<br>JOB TO AVOID A JCL ERROR. SPECIFIC ITEMS NEEDING | $***$<br>$***$ |
| $11**$           | CUSTOMIZATION INCLUDE:                                                                              | $\star\star$   |
| $11**$           | 1. UNIT TYPE OF DISK TO CONTAIN CSI                                                                 | $***$          |
| $11**$           | 2. VOLUME SERIAL OF DISK TO CONTAIN                                                                 | $***$          |
| $11**$           | CSI                                                                                                 | $***$          |
| $11**$           | 3. NAMES OF THE TME 10 NETVIEW CSI                                                                  | $***$          |
| $11**$           | VSAM DATA SETS AND DATA AND                                                                         | $\star\star$   |
| $11**$           | INDEX COMPONENTS                                                                                    | $***$          |
| $11**$           |                                                                                                    | $***$          |
|                  |                                                                                                    |                |

Figure 54 (Part 1 of 3). CNMJCSIS

//\*\* >>>> VERIFY THE OPTIONS SPECIFIED HERE IN THE \*\*  $//**$  >>>> SMP/E USER'S GUIDE AND THE SMP/E REFERENCE  $**$ //AA AA  $//**$  EXPECTED COND CODE: 0000 FOR DELDEF1 IF CSI EXISTS  $**$  $\frac{7}{4}$ <br> $\frac{7}{4}$ <br> $\frac{8}{4}$ <br> $\frac{1}{4}$ <br> $\frac{8}{4}$ <br> $\frac{8}{4}$ <br> $\frac{8}{4}$ <br> $\frac{8}{4}$ <br> $\frac{8}{4}$ <br> $\frac{8}{4}$ <br> $\frac{8}{4}$ <br> $\frac{8}{4}$ <br> $\frac{8}{4}$ <br> $\frac{8}{4}$ <br> $\frac{8}{4}$ <br> $\frac{8}{4}$ <br> $\frac{8}{4}$ <br> $\frac{8}{4}$ <br> $\frac{8}{4}$ 0000 FOR PRIMCSI2 \*\*  $1/**$ <br> $1/**$ <br> $1/**$ <br> $1/**$ //AA AA //AA ACTIVITY: AA //AA AA //AAAAAAAAAAAAAAAAAAAAAAAAAAAAAAAAAAAAAAAAAAAAAAAAAAAAAAAAAAAAAAA //AAAAAAAAAAAAAAAAAAAAAAAAAAAAAAAAAAAAAAAAAAAAAAAAAAAAAAAAAAAAAAA //DELDEF1 EXEC PGM=IDCAMS //CSIVOL DD UNIT=disk, <==1 DASD UNIT TYPE // VOL=SER=dddddd, <==2 VOLUME NAME // DISP=SHR //SYSPRINT DD SYSOUT=A  $//$ SYSIN DD  $\star$ DELETE netview.tgt1.CSI  $\frac{1}{4} \leq x \leq -3, 4 \neq 7$ <br>DELETE netview.dlib1.CSI  $\frac{1}{4} \leq x \leq -3, 4 \neq 7$ DELETE netview.dlib1.CSI DEFINE CLUSTER(NAME(netview.tgt1.CSI)  $/* \leq=3,4 \times/$  $FREESPACE(20, 5)$  $KEYS(24 0)$ RECORDSIZE(24 143) SHAREOPTIONS(2) UNIQUE -  $VOLUME (ddddd)$   $/* \leq=2 \times /$ DATA(NAME(netview.tgt1.CSI.DATA)  $/* \leq = 3, 4 \times /$  CONTROLINTERVALSIZE(496) -  $CYLINDER(40 1))$  $INDEX(NAME(netview.tgt1.CSI.IDEX)$  /\* <==3,4 \*/ CONTROLINTERVALSIZE(1024)  $TRACK(30 1)$ IMBED)

Figure 54 (Part 2 of 3). CNMJCSIS

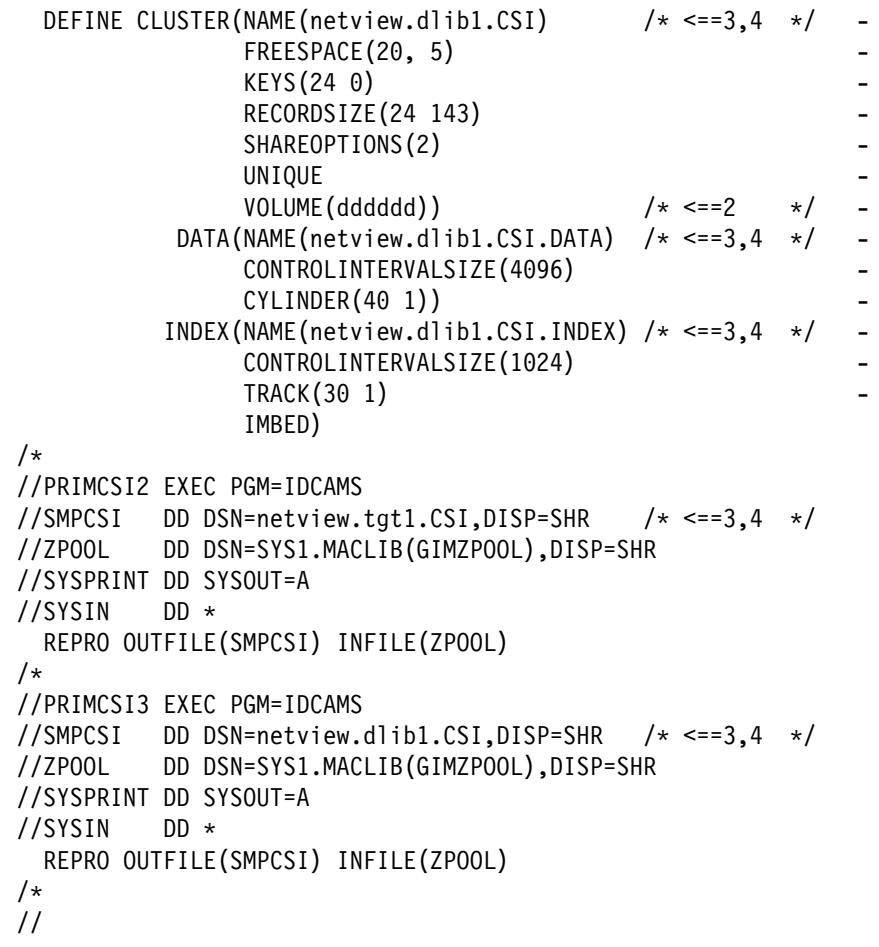

Figure 54 (Part 3 of 3). CNMJCSIS

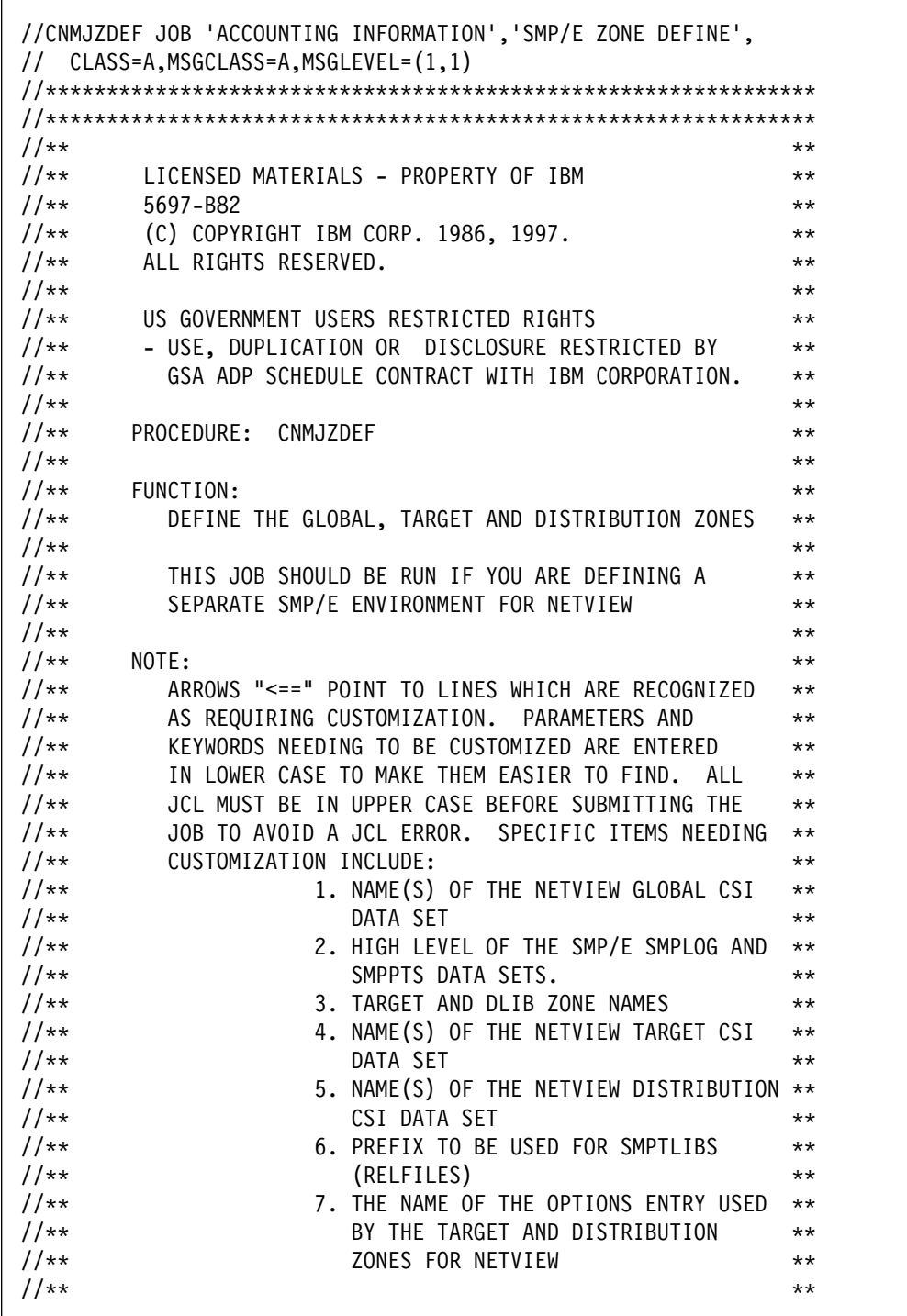

Figure 55 (Part 1 of 3). CNMJZDEF

```
//** >>>> VERIFY THE OPTIONS SPECIFIED HERE IN THE **
//** \rightarrow >>>> SMP/E USER'S GUIDE AND THE SMP/E REFERENCE \rightarrow//AA AA
//** EXPECTED COND CODE: 0000 FOR CZONES1 **//** ACTIVITY: \begin{array}{ccc} & & \star \star \\ & & \star \end{array}//AA AA
//AAAAAAAAAAAAAAAAAAAAAAAAAAAAAAAAAAAAAAAAAAAAAAAAAAAAAAAAAAAAAAA
//AAAAAAAAAAAAAAAAAAAAAAAAAAAAAAAAAAAAAAAAAAAAAAAAAAAAAAAAAAAAAAA
//CZONES1 EXEC PGM=GIMSMP,PARM='DATE=U',REGION=5632K
//SMPCSI DD DSN=netview.GLOBAL.CSI,DISP=SHR <==1
//SMPLOG DD DSN=netview.SMPLOG,DISP=SHR <==2
//SMPPTS DD DSN=netview.SMPPTS,DISP=SHR <==2
//SMPOUT DD SYSOUT=A
//SMPLIST DD SYSOUT=A
//SMPRPT DD SYSOUT=A
//SMPSNAP DD DUMMY
//SYSUDUMP DD DUMMY
//SMPCNTL DD * SET BOUNDARY(GLOBAL)
 .
 UCLIN
 .
    ADD GLOBALZONE
       SREL(Z038)
       OPTIONS(defopt) /* \leq = 7 OPTIONS ENTRY NAME */ZONEINDEX((tgt1, network,tgt1.CSI, TARGET)), /* <==3,4 */
                (dlib1, netview.dlib1.CSI, DLIB)) /* <==3,5 */ .
   ADD OPTIONS(defopt) /* \leq =7 OPTIONS ENTRY NAME */DSSPACE(300,500,900)<br>DSPREFIX(netview)
                          /* <==6 PREFIX FOR SMPTLIBS */ NOPURGE
        NOREJECT
        SAVEMTS
        SAVESTS
        NUCID(1)
       PAGELEN(60)
        PEMAX(9999)
        RETRYDDN(ALL)
 .
 ENDUCL
 .
```
Figure 55 (Part 2 of 3). CNMJZDEF

```
SET BOUNDARY(tgt1) /* \leq = 3 \times / .
 UCLIN
  .
   ADD TARGETZONE(tgt1) /* \leq = 3 \times /OPTIONS(defopt) /* \le =7 OPTIONS ENTRY NAME */SREL(Z038)
       RELATED(dlib1) /* \leq = 3 \times / .
 ENDUCL
 .
SET BOUNDARY(dlib1) /* \leq = 3 \times / .
 UCLIN
 .
   ADD DLIBZONE(dlib1) /* \leq=3 \times /<br>OPTIONS(defopt) /* \leq=7 OPTIONS ENTRY NAME */OPTIONS(defopt) /* <==7 OPTIONS ENTRY NAME
       SREL(Z038)
       RELATED(tgt1) /* \leq = 3 \times / .
 ENDUCL
 .
 SET BOUNDARY(GLOBAL)
 .
 LIST
   ALLZONES
  .
/*
//
```

```
Figure 55 (Part 3 of 3). CNMJZDEF
```
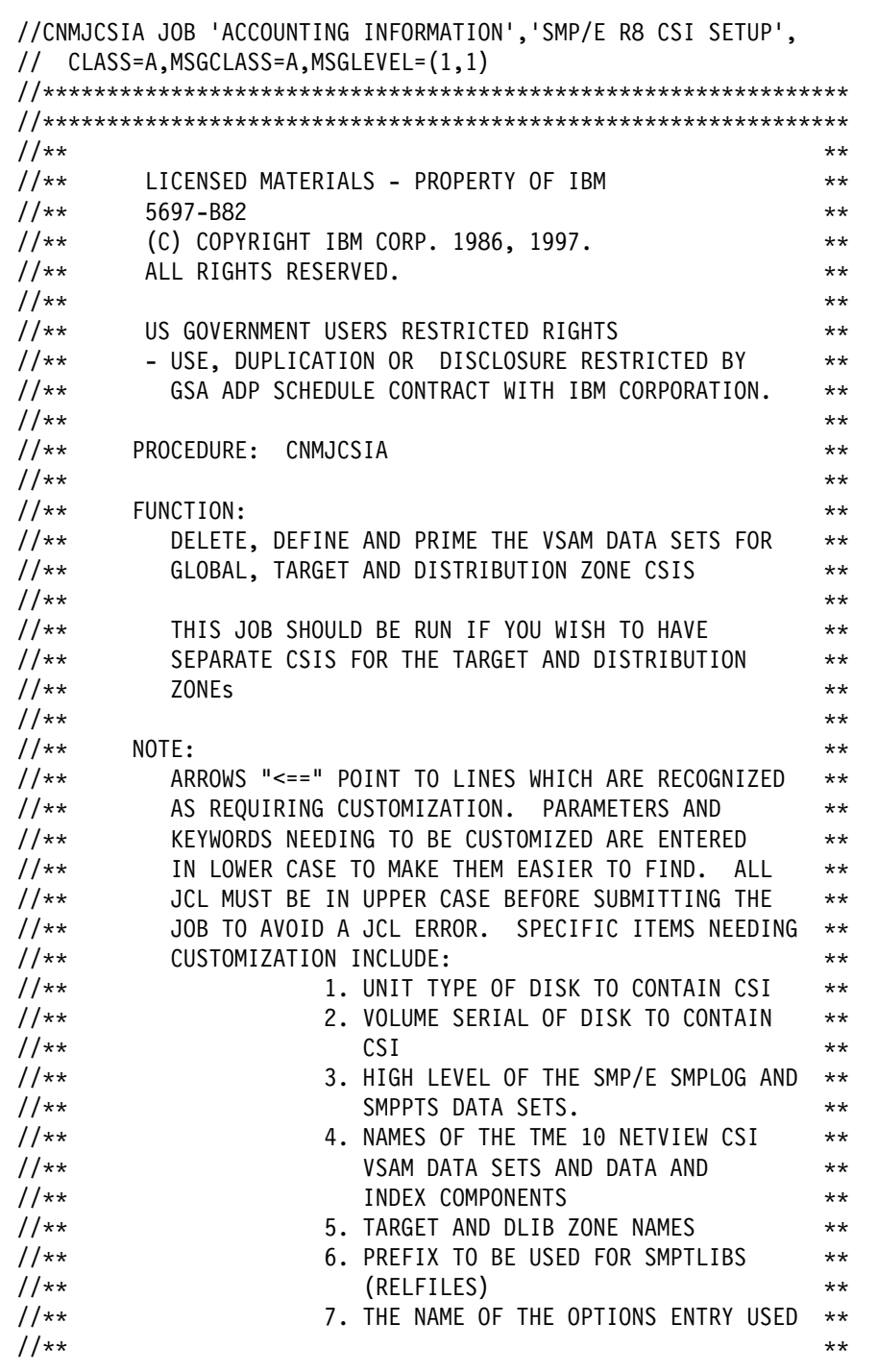

Figure 56 (Part 1 of 6). CNMJCSIA

//\*\* >>>> VERIFY THE OPTIONS SPECIFIED HERE IN THE \*\*  $//**$  >>>> SMP/E USER'S GUIDE AND THE SMP/E REFERENCE  $**$ //AA AA  $//**$  EXPECTED COND CODE: 0000 FOR DELDEF1 IF CSI EXISTS  $**$  $\frac{7}{4}$ <br> $\frac{7}{4}$ <br> $\frac{8}{4}$ <br> $\frac{1}{4}$ <br> $\frac{8}{4}$ <br> $\frac{8}{4}$ 0000 FOR PRIMCSI2 \*\*  $1/**$ <br> $2/***$   $3/***$   $4*$ <br> $50000$  FOR PRIMCSI4 0000 FOR PRIMCSI4 \*\*  $1/**$ <br> $1/**$ <br> $1/**$ <br> $1/**$ //AA AA  $\frac{1}{4}$  and  $\frac{1}{4}$  and  $\frac{1}{4}$  a //AA AA //AAAAAAAAAAAAAAAAAAAAAAAAAAAAAAAAAAAAAAAAAAAAAAAAAAAAAAAAAAAAAAA //AAAAAAAAAAAAAAAAAAAAAAAAAAAAAAAAAAAAAAAAAAAAAAAAAAAAAAAAAAAAAAA //DELDEF1 EXEC PGM=IDCAMS //CSIVOL DD UNIT=disk, <==1 DASD UNIT TYPE // VOL=SER=dddddd, <==2 VOLUME NAME // DISP=SHR //SYSPRINT DD SYSOUT=A  $//$ SYSIN DD  $*$ DELETE netview.GLOBAL.CSI /\* <==3 CSI VSAM NAME \*/<br>DELETE netview.tgt1.CSI /\* /\* <==3,4 \*/ DELETE netview.tgt1.CSI  $\frac{1}{4} \leq x \leq -3, 4 \neq 7$ <br>DELETE netview.dlib1.CSI  $\frac{1}{4} \leq x \leq -3, 4 \neq 7$ DELETE netview.dlib1.CSI DEFINE CLUSTER(NAME(netview.GLOBAL.CSI)  $/* \leq = 3 \times /$  $FREESPACE(10, 5)$  $KEYS(24 0)$ RECORDSIZE(24 143) SHAREOPTIONS(2) UNIQUE -  $VOLUME (ddddd)$   $/*$   $<=2$   $*/$  $DATA(NAME(netview.GLOBAL.CSI.DATA)$  /\* <==3 \*/ CONTROLINTERVALSIZE(496) -  $CYLINDER(1 1))$  $INDEX(NAME(netview.GLOBAL.CSI.IDLEX)$  /\* <==3 \*/ CONTROLINTERVALSIZE(1024)  $TRACK(1 1)$ IMBED)

Figure 56 (Part 2 of 6). CNMJCSIA

| DEFINE CLUSTER(NAME(netview.tgt1.CSI) $/* \leq=3,4 \times/$<br>FREESPACE(20, 5)<br>KEYS(24 0)<br>RECORDSIZE(24 143)<br>SHAREOPTIONS(2)<br>UNIQUE |  |  |
|----------------------------------------------------------------------------------------------------|--|--|
| $/* \leq = 2 \times /$<br>VOLUME (dddddd))                                                                                                    |  |  |
| DATA(NAME(netview.tgt1.CSI.DATA) $/* \leq=3, 4 \times/$<br>CONTROLINTERVALSIZE(4096)                                                             |  |  |
| CYLINDER(40 1))                                                                                                    |  |  |
| INDEX(NAME(netview.tgt1.CSI.INDEX) /* <==3,4 */                                                                                                  |  |  |
| CONTROLINTERVALSIZE(1024)                                                                                                    |  |  |
| TRACK(30 1)                                                                                                    |  |  |
| IMBED)                                                                                                    |  |  |
| DEFINE CLUSTER(NAME(netview.dlib1.CSI) $/* \leq=3,4 \times/$<br>FREESPACE(20, 5)                                                                 |  |  |
| KEYS(24 0)                                                                                                    |  |  |
| RECORDSIZE(24 143)                                                                                                    |  |  |
| SHAREOPTIONS(2)                                                                                                    |  |  |
| UNIQUE                                                                                                    |  |  |
| $/* \leq = 2 \times /$<br>VOLUME (dddddd))                                                                                                    |  |  |
| DATA(NAME(netview.dlib1.CSI.DATA) /* <==3,4 */                                                                                                   |  |  |
| CONTROLINTERVALSIZE(4096)                                                                                                    |  |  |
| CYLINDER(40 1))                                                                                                    |  |  |
| INDEX(NAME(netview.dlib1.CSI.INDEX) /* <==3,4 */                                                                                                 |  |  |
| CONTROLINTERVALSIZE(1024)                                                                                                    |  |  |
| TRACK(30 1)                                                                                                    |  |  |
| IMBED)                                                                                                    |  |  |
| $/*$                                                                                                    |  |  |

Figure 56 (Part 3 of 6). CNMJCSIA

```
//PRIMCSI2 EXEC PGM=IDCAMS
//SMPCSI DD DSN=netview.GLOBAL.CSI,DISP=SHR /* \leq = 3 *///ZPOOL DD DSN=SYS1.MACLIB(GIMZPOOL),DISP=SHR
//SYSPRINT DD SYSOUT=A
//SYSIN DD *
  REPRO OUTFILE(SMPCSI) INFILE(ZPOOL)
/\star//PRIMCSI3 EXEC PGM=IDCAMS
//SMPCSI DD DSN=netview.tgt1.CSI,DISP=SHR /* \leq=3,4 \times/
//ZPOOL DD DSN=SYS1.MACLIB(GIMZPOOL),DISP=SHR
//SYSPRINT DD SYSOUT=A
//SYSIN DD *
 REPRO OUTFILE(SMPCSI) INFILE(ZPOOL)
/\star//PRIMCSI4 EXEC PGM=IDCAMS
//SMPCSI DD DSN=netview.dlib1.CSI,DISP=SHR /* \leq=3,4 \times/
//ZPOOL DD DSN=SYS1.MACLIB(GIMZPOOL),DISP=SHR
//SYSPRINT DD SYSOUT=A
//SYSIN DD *
 REPRO OUTFILE(SMPCSI) INFILE(ZPOOL)
/\star//CZONES1 EXEC PGM=GIMSMP,PARM='DATE=U',REGION=5632K
//SMPCSI DD DSN=netview.GLOBAL.CSI,DISP=SHR <==1
//SMPLOG DD DSN=netview.SMPLOG,DISP=SHR
//SMPPTS DD DSN=netview.SMPPTS,DISP=SHR <==2
//SMPOUT DD SYSOUT=A
//SMPLIST DD SYSOUT=A
//SMPRPT DD SYSOUT=A
//SMPSNAP DD DUMMY
//SYSUDUMP DD DUMMY
//SMPCNTL
```
Figure 56 (Part 4 of 6). CNMJCSIA

```
 SET BOUNDARY(GLOBAL)
 .
 UCLIN
 .
    ADD GLOBALZONE
       SREL(Z038)
       OPTIONS(defopt) /* <==7 OPTIONS ENTRY NAME */
       ZONEINDEX((tgt1, network, test1.CSI, TARGET), /* <==5,3 */
                (dlib1,netview.dlib1.CSI,DLIB)) /* <==5,3 */ .
   ADD OPTIONS(defopt) /* \leq = 7 OPTIONS ENTRY NAME */DSSPACE(300,500,900)<br>DSPREFIX(netview)
                           /* <==6 PREFIX FOR SMPTLIBS */ NOPURGE
        NOREJECT
        SAVEMTS
        SAVESTS
        NUCID(1)
       PAGELEN(60)
        PEMAX(9999)
        RETRYDDN(ALL)
 .
 ENDUCL
 .
SET BOUNDARY(tgt1) /* \leq=5 */ .
 UCLIN
 .
   ADD TARGETZONE(tgt1) /* \leq=5 */OPTIONS(defopt) /* \leq=7 OPTIONS ENTRY NAME */SREL(Z038)
       RELATED(dlib1) /* \leq=5 \times/
 .
 ENDUCL
 .
```
Figure 56 (Part 5 of 6). CNMJCSIA

```
SET BOUNDARY(dlib1) \frac{1}{x} \leq -5 \frac{x}{x} .
  UCLIN
 .
   ADD DLIBZONE(dlib1) /* <==5 */<br>OPTIONS(defopt) /* <==7 OPTIONS ENTRY NAME *//* <==7 OPTIONS ENTRY NAME */SREL(Z038)
        RELATED(tgt1) /* \leq=5 \times / .
  ENDUCL
 .
 SET BOUNDARY(GLOBAL)
 .
 LIST
   ALLZONES
 .
/*
//
```
Figure 56 (Part 6 of 6). CNMJCSIA

## **8.1.3.3 SMP/E R8 or later Access to TME 10 NetView for OS/390 Version 1 Release 1 Data Sets**

The sample SMP/E procedure CNMJSMPE, found in NETVIEW.V1R1M0.INSTALL, may be used to install TME 10 NetView for OS/390 Version 1 Release 1 if your installation does not have a standardized SMP/E cataloged procedure.

Both of the following methods for establishing SMP/E access to data sets assume MACLIB and AMACLIB data set names of SYS1.MACLIB and SYS1.AMACLIB. If your site has different names for these data sets then you should do one of the following:

- 1. Update the high level qualifier for the libraries MACLIB and AMACLIB in CNMJDDDF to use existing libraries. Because SMP/E CALLLIBS support does not support dataset definition via DD's which are placed into the SMP/E proc, the CNMJDDDC sample is no longer supported. CALLLIBS support is required so that the post-apply linkedit can be eliminated.
- 2. Create MACLIB and AMACLIB libraries with the same high level qualifier that you used for the libraries used exclusively by TME 10 NetView for OS/390 Version 1 Release 1.

To establish the correct SMP/E access to TME 10 NetView for OS/390 Version 1 Release 1 data sets, complete the following steps:

- 1. If you use CNMJSMPE as your SMP/E procedure for this installation, save CNMJSMPE and copy it to one of your system procedure libraries. Figure 57 on page 127 shows the sample CNMJSMPE.
- 2. Add the DDDEFs for TME 10 NetView for OS/390 Version 1 Release 1 target libraries and distribution libraries (for RESTORE processing) to the target zone into which TME 10 NetView for OS/390 Version

1 Release 1 will be APPLYed. Also add the DDDEFs for TME 10 NetView for OS/390 Version 1 Release 1 distribution libraries to the distribution zone into which TME 10 NetView for OS/390 Version 1 Release 1 will be ACCEPTed. CNMJDDDF, found in NETVIEW.V1R1M0.INSTALL, can be used to add the DDDEFs for TME 10 NetView for OS/390 Version 1 Release 1 to your target and distribution zones.

#### Run CNMJDDDF before proceeding.

- **Note 1** Adding DDDEFs for TME 10 NetView for OS/390 Version 1 Release 1 libraries by adding DD to your SMP/E PROC for batch processing or your TSO LOGON PROC for SMP/E access through ISPF panels is no longer supported in NetView Version 3. This is because the CALLLIBS support in SMP/E which facilitates the elimination of post-apply linkedits does not support it.
- **Note 2** You must make some modifications to CNMJDDDF before running it. Even if you use the default naming convention supplied, and are installing the Graphical Enterprise option there are several steps in CNMJDDDF which are mutually exclusive. You should either comment out or delete the steps which will not apply to your installation. Since several steps re-define the same DD names, for various installation options, failure to do this will lead to invalid results.
- 3. Ensure that the SMP/E space requirements outlined in Figure 23 on page 28 and Figure 26 on page 29 are met by the SMP/E environment that will be used to install TME 10 NetView for OS/390 Version 1 Release 1. If you choose to use samples CNMJSMPA and CNMJCSI to create your SMP/E environment, or CNMJCSIA, these requirements are met and you may continue to 8.1.4, "RECEIVE TME 10 NetView for OS/390 Version 1 Release 1" on page 146. If you are not using CNMJSMPA and CNMJCSI to create your SMP/E environment, read the following items.
	- Storage requirements for SMPCSI data sets are found in Figure 22 on page 28.
	- CNMJUCLN, found in NETVIEW.V1R1M0.INSTALL, can be used to set the DSSPACE and PEMAX to the values shown in Figure 23 on page 28. CNMJUCLN should only be used if the values in your current OPTIONS entry are less than the values shown in Figure 23 on page 28.
	- Run CNMJUCLN, if necessary, before proceeding to 8.1.4, "RECEIVE TME 10 NetView for OS/390 Version 1 Release 1" on page 146. CNMJUCLN should end with a condition code of 0. Figure 59 on page 145 contains sample CNMJUCLN.

Figure 57 on page 127 shows sample CNMJSMPE.

| //CNMJSMPE PROC SMPHLQ=netview, SMP/E HIGH LEVEL            |       |  |
|-------------------------------------------------------------|-------|--|
| SMP/E SECOND LVL (include ".")<br>SMPSLO=<br>$\prime\prime$ |       |  |
|                                                             |       |  |
|                                                             |       |  |
| $1+x$                                                       | $***$ |  |
| $11**$<br>LICENSED MATERIALS - PROPERTY OF IBM              | $***$ |  |
| $11**$<br>5697-B82                                          | $***$ |  |
| $11**$<br>(C) COPYRIGHT IBM CORP. 1986, 1997.               | $***$ |  |
| $11**$<br>ALL RIGHTS RESERVED.                              | $***$ |  |
| $11**$                                                      | $***$ |  |
| $11**$<br>US GOVERNMENT USERS RESTRICTED RIGHTS             | $***$ |  |
| $11**$<br>- USE, DUPLICATION OR DISCLOSURE RESTRICTED BY    | $***$ |  |
| $11**$<br>GSA ADP SCHEDULE CONTRACT WITH IBM CORPORATION.   | $***$ |  |
| $11**$                                                      | $***$ |  |
| $11**$<br>PROCEDURE: CNMJSMPE                               | $***$ |  |
| $11**$                                                      | $***$ |  |
| $11**$<br>FUNCTION: SAMPLE SMP/E CATALOGED PROCEDURE        | $***$ |  |
| $11**$                                                      | $***$ |  |
| $11**$<br>NOTE: TARGET AND DISTRIBUTION LIBRARIES MAY BE    | $***$ |  |
| $11**$<br>DEFINED TO SMP/E BY EITHER UPDATING THIS          | $***$ |  |
| $11**$<br>PROCEDURE TO INCLUDE THEIR DD CARDS OR BY         | $***$ |  |
| $11**$<br>USING THE SUPPLIED DDDEF JOB TO DEFINE THE        | $***$ |  |
| $11**$<br>DD DEFINITIONS DIRECTLY IN SMP/E. DD CARDS        | $***$ |  |
| $11**$<br>IN THIS PROC WILL OVERIDE DDDEFS IN SMP/E.        | $***$ |  |
| $11**$                                                      | $***$ |  |
| $11**$<br>ACTIVITY:                                         | $***$ |  |
|                                                             |       |  |
|                                                             |       |  |

Figure 57 (Part 1 of 2). CNMJSMPE

|                        | //SMP EXEC PGM=GIMSMP, PARM='DATE=U', REGION=5M                                |
|------------------------|--------------------------------------------------------------------------------|
| //SYSUT1               | DD UNIT=SYSDA, SPACE=(1700, (900, 200))                                        |
| //SYSUT2               | DD UNIT=SYSDA, SPACE=(1700, (600, 100))                                        |
| //SYSUT3               | DD UNIT=SYSDA, SPACE=(1700, (600, 100))                                        |
| //SYSUT4               | DD UNIT=SYSDA, SPACE=(1700, (600, 100))                                        |
| //SMPWRK1              | DD UNIT=SYSDA, SPACE=(6160, (100, 100, 5)),                                    |
| $\frac{1}{2}$          | DCB=(BLKSIZE=6160,LRECL=80)                                                    |
| //SMPWRK2              | DD UNIT=SYSDA, SPACE=(6160, (200, 100, 5)),                                    |
| $\prime\prime$         | DCB=(BLKSIZE=6160, LRECL=80)                                                   |
| //SMPWRK3              | DD UNIT=SYSDA, SPACE=(3200, (400, 200, 5)),                                    |
| $\prime\prime$         | DCB=(BLKSIZE=3200,LRECL=80)                                                    |
| //SMPWRK4              | DD UNIT=SYSDA, SPACE=(3200, (400, 200, 5)),                                    |
| $\frac{1}{2}$          | DCB=(BLKSIZE=3200,LRECL=80)                                                    |
| //SMPWRK6              | DD UNIT=SYSDA, SPACE=(3200, (400, 200, 5))                                     |
| //SMPOUT               | DD SYSOUT=A                                                                    |
| //SMPLIST              | DD SYSOUT=A                                                                    |
| //SMPRPT               | DD SYSOUT=A                                                                    |
|                        | //SYSPRINT DD SYSOUT=A                                                         |
| //SMPSNAP              | DD SYSOUT=A                                                                    |
|                        | //SYSUDUMP DD SYSOUT=A                                                         |
| //SMPHOLD              | <b>DD DUMMY</b>                                                                |
| //SYSLIB               | DD DSN=&SMPHLQ&SMPSLQ.SMPMTS,DISP=SHR                                          |
|                        |                                                                                |
| $11*$                  | SMP DATA SETS<br>**                                                            |
|                        |                                                                                |
| //SMPCSI               | DD DSN=&SMPHLQ&SMPSLQ.GLOBAL.CSI,DISP=SHR                                      |
| //*SMPSCDS             | DD DSN=&SMPHLQ&SMPSLQ.SMPSCDS,DISP=SHR                                         |
| //*SMPPTS<br>//*SMPSTS | DD DSN=&SMPHLQ&SMPSLQ.SMPPTS,DISP=SHR<br>DD DSN=&SMPHLQ&SMPSLQ.SMPSTS,DISP=SHR |
|                        | DD DSN=&SMPHLQ&SMPSLQ.SMPMTS,DISP=SHR                                          |
| //*SMPMTS<br>//*SMPLTS | DD DSN=&SMPHLQ&SMPSLQ.SMPLTS,DISP=SHR                                          |
| //SMPLOG               | DD DSN=&SMPHLQ&SMPSLQ.SMPLOG,DISP=MOD                                          |
| //SMPLOGA              | DD DSN=&SMPHLQ&SMPSLQ.SMPLOGA,DISP=MOD                                         |
|                        |                                                                                |

Figure 57 (Part 2 of 2). CNMJSMPE
Figure 58 on page 130 shows sample CNMJDDDF.

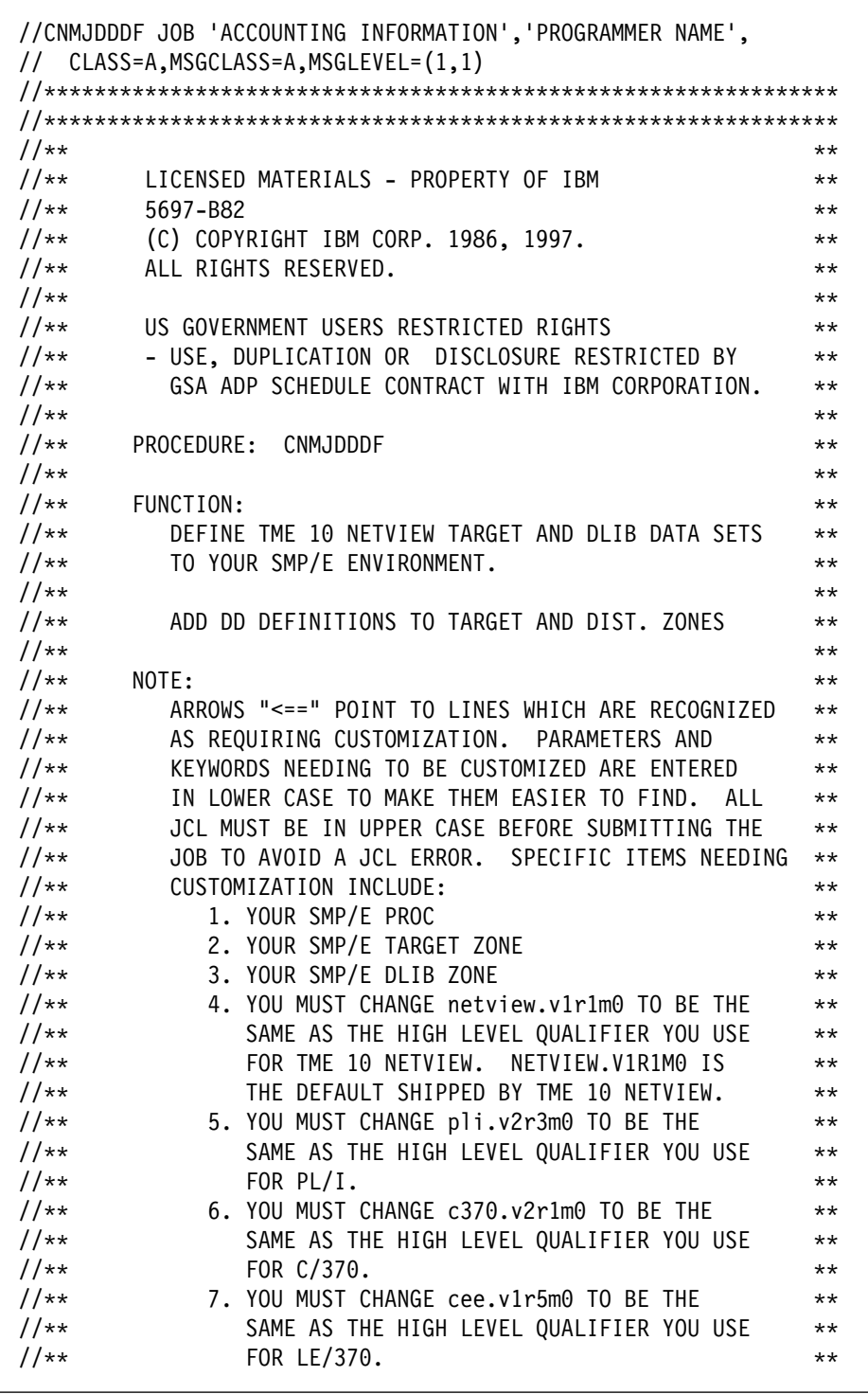

Figure 58 (Part 1 of 15). CNMJDDDF

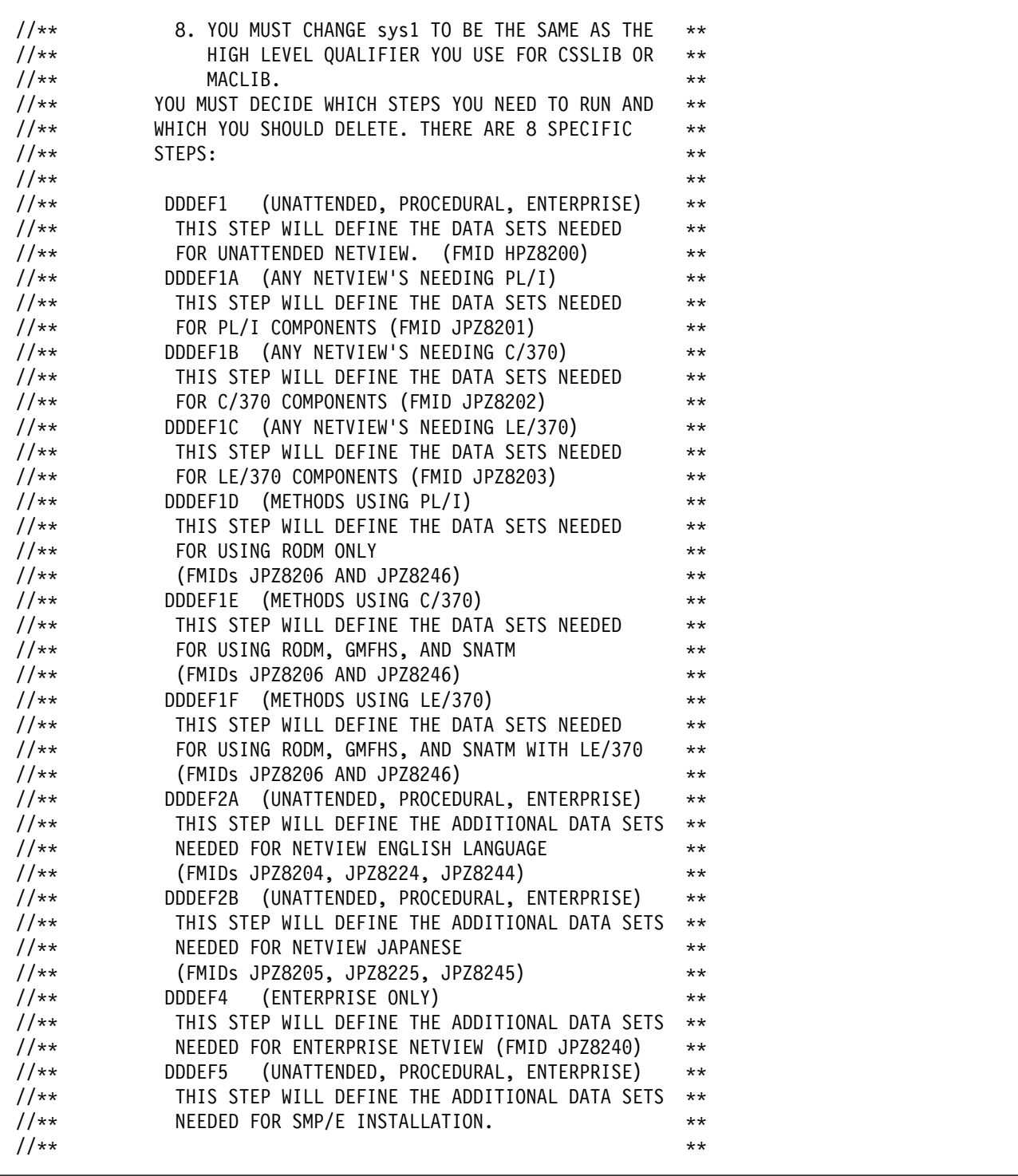

Figure 58 (Part 2 of 15). CNMJDDDF

```
//** EXPECTED COND CODE: 0000 (IF DDDEFS DO NOT ALREADY **1/*** EXIST) ***//AA AA
\frac{1}{4} and \frac{1}{4} and \frac{1}{4} and \frac{1}{4} and \frac{1}{4} and \frac{1}{4} and \frac{1}{4} and \frac{1}{4} and \frac{1}{4} and \frac{1}{4} and \frac{1}{4} and \frac{1}{4} and \frac{1}{4} and \frac{1}{4} and \frac{1}{4} and \frac{1}{4} a
//AAAAAAAAAAAAAAAAAAAAAAAAAAAAAAAAAAAAAAAAAAAAAAAAAAAAAAAAAAAAAAA
//AAAAAAAAAAAAAAAAAAAAAAAAAAAAAAAAAAAAAAAAAAAAAAAAAAAAAAAAAAAAAAA
1/\star//DDDEF1 EXEC cnmjsmpe <==1 YOUR SMP/E PROC
//SMPCNTL DD \starSET BDY(tgt1) /* <==2 YOUR SMP/E TARGET ZONE */ .
   UCLIN.
   ADD DDDEF(BNJPNL2 )
       DA(netview.v1r1m0.BNJPNL2 ) SHR.
   ADD DDDEF(CNMCLST )
       DA(netview.v1r1m0.CNMCLST) SHR.
   ADD DDDEF(CNMINST )
       DA(netview.v1r1m0.CNMINST) SHR.
   ADD DDDEF(CNMLINK )
       DA(netview.v1r1m0.CNMLINK ) SHR.
   ADD DDDEF(CNMPNL1 )
       DA(netview.v1r1m0.CNMPNL1) SHR.
   ADD DDDEF(CNMSAMP )
       DA(netview.v1r1m0.CNMSAMP) SHR.
    ADD DDDEF(CSSLIB)
        DA(sys1.CSSLIB) SHR.
   ADD DDDEF(DSIPARM )
       DA(netview.v1r1m0.DSIPARM) SHR.
    ADD DDDEF(DSIPRF )
       DA(netview.v1r1m0.DSIPRF) SHR.
    ADD DDDEF(MACLIB )
       DA(sys1.MACLIB ) SHR.
```
Figure 58 (Part 3 of 15). CNMJDDDF

```
 ADD DDDEF(NVULIB )
    DA(netview.v1r1m0.NVULIB) SHR.
 ADD DDDEF(SDSIMSG1)
    DA(netview.v1r1m0.SDSIMSG1) SHR.
 ADD DDDEF(SDUIMSG1)
    DA(netview.v1r1m0.SDUIMSG1) SHR.
 ADD DDDEF(SDSIOPEN)
    DA(netview.v1r1m0.SDSIOPEN) SHR.
 ADD DDDEF(SCNMLNK1)
    DA(netview.v1r1m0.SCNMLNK1) SHR.
 ADD DDDEF(SCNMLPA1)
    DA(netview.v1r1m0.SCNMLPA1) SHR.
 ADD DDDEF(SEGVPS21)
    DA(netview.v1r1m0.SEGVPS21) SHR.
 ADD DDDEF(SEKGCAS1)
    DA(netview.v1r1m0.SEKGCAS1) SHR.
 ADD DDDEF(SEKGLANG)
    DA(netview.v1r1m0.SEKGLANG) SHR.
 ADD DDDEF(SEKGLNK1)
    DA(netview.v1r1m0.SEKGLNK1) SHR.
 ADD DDDEF(SEKGLUTB)
    DA(netview.v1r1m0.SEKGLUTB) SHR.
 ADD DDDEF(SEKGMOD1)
    DA(netview.v1r1m0.SEKGMOD1) SHR.
 ADD DDDEF(SEKGMOD2)
    DA(netview.v1r1m0.SEKGMOD2) SHR.
 ADD DDDEF(SEKGSMP1)
    DA(netview.v1r1m0.SEKGSMP1) SHR.
 ADD DDDEF(ABNJPNL2)
    DA(netview.v1r1m0.ABNJPNL2) SHR.
 ADD DDDEF(ACNMCLST)
    DA(netview.v1r1m0.ACNMCLST) SHR.
```
Figure 58 (Part 4 of 15). CNMJDDDF

```
 ADD DDDEF(ACNMINST)
     DA(netview.v1r1m0.ACNMINST) SHR.
 ADD DDDEF(ACNMLINK)
     DA(netview.v1r1m0.ACNMLINK) SHR.
 ADD DDDEF(ADSIMSG1)
     DA(netview.v1r1m0.ADSIMSG1) SHR.
 ADD DDDEF(ADUIMSG1)
     DA(netview.v1r1m0.ADUIMSG1) SHR.
 ADD DDDEF(ADSIOPEN)
     DA(netview.v1r1m0.ADSIOPEN) SHR.
 ADD DDDEF(ADSIPARM)
     DA(netview.v1r1m0.ADSIPARM) SHR.
ADD DDDEF(ADSIPRF )
     DA(netview.v1r1m0.ADSIPRF) SHR.
 ADD DDDEF(ACNMPNL1)
     DA(netview.v1r1m0.ACNMPNL1) SHR.
 ADD DDDEF(ACNMSAMP)
     DA(netview.v1r1m0.ACNMSAMP) SHR.
 ADD DDDEF(AEGVPS21)
     DA(netview.v1r1m0.AEGVPS21) SHR.
 ADD DDDEF(AEKGCAS1)
     DA(netview.v1r1m0.AEKGCAS1) SHR.
 ADD DDDEF(AEKGLANG)
     DA(netview.v1r1m0.AEKGLANG) SHR.
 ADD DDDEF(AEKGLUTB)
     DA(netview.v1r1m0.AEKGLUTB) SHR.
 ADD DDDEF(AEKGMOD1)
     DA(netview.v1r1m0.AEKGMOD1) SHR.
 ADD DDDEF(AEKGSMP1)
     DA(netview.v1r1m0.AEKGSMP1) SHR.
ADD DDDEF(AMACLIB )
     DA(sys1.AMACLIB ) SHR.
ADD DDDEF(ANVULIB )
     DA(netview.v1r1m0.ANVULIB) SHR.
 ENDUCL.
```
Figure 58 (Part 5 of 15). CNMJDDDF

UCLIN.

.

|     | ADD DDDEF(ABNJPNL2)              |      |
|-----|----------------------------------|------|
|     | DA(netview.v1r1m0.ABNJPNL2) SHR. |      |
| ADD | DDDEF(ACNMCLST)                  |      |
|     | DA(netview.v1r1m0.ACNMCLST)      | SHR. |
| ADD | DDDEF(ACNMINST)                  |      |
|     | DA(netview.v1r1m0.ACNMINST)      | SHR. |
|     | ADD DDDEF (ACNMLINK)             |      |
|     | DA(netview.v1r1m0.ACNMLINK)      | SHR. |
| ADD | DDDEF(ADSIMSG1)                  |      |
|     | DA(netview.v1r1m0.ADSIMSG1)      | SHR. |
|     | ADD DDDEF(ADUIMSG1)              |      |
|     | DA(netview.v1r1m0.ADUIMSG1)      | SHR. |
| ADD | DDDEF(ADSIOPEN)                  |      |
|     | DA(netview.v1r1m0.ADSIOPEN)      | SHR. |
| ADD | DDDEF (ADSIPARM)                 |      |
|     | DA(netview.v1r1m0.ADSIPARM)      | SHR. |
| ADD | DDDEF(ADSIPRF)                   |      |
|     | DA(netview.v1r1m0.ADSIPRF)       | SHR. |
|     | ADD DDDEF (ACNMPNL1)             |      |
|     | DA(netview.v1r1m0.ACNMPNL1)      | SHR. |
| ADD | DDDEF (ACNMSAMP)                 |      |
|     | DA(netview.v1r1m0.ACNMSAMP)      | SHR. |
| ADD | DDDEF(AEGVPS21)                  |      |
|     | DA(netview.v1r1m0.AEGVPS21)      | SHR. |
|     | ADD DDDEF(AEKGCAS1)              |      |
|     | DA(netview.v1r1m0.AEKGCAS1)      | SHR. |
| ADD | DDDEF (AEKGLANG)                 |      |
|     | DA(netview.v1r1m0.AEKGLANG)      | SHR. |
| ADD | DDDEF (AEKGLUTB)                 |      |
|     | DA(netview.v1r1m0.AEKGLUTB)      | SHR. |
| ADD | DDDEF(AEKGMOD1)                  |      |
|     | DA(netview.v1r1m0.AEKGMOD1)      | SHR. |
|     |                                  |      |

Figure 58 (Part 6 of 15). CNMJDDDF

```
 ADD DDDEF(AEKGSMP1)
      DA(netview.v1r1m0.AEKGSMP1) SHR.
  ADD DDDEF(AMACLIB )
      DA(sys1.AMACLIB ) SHR.
  ADD DDDEF(ANVULIB )
      DA(netview.v1r1m0.ANVULIB) SHR.
   ADD DDDEF(CSSLIB)
       DA(sys1.CSSLIB) SHR.
   ENDUCL.
1/\star//DDDEF1A EXEC cnmjsmpe <==1 YOUR SMP/E PROC
//A DATASETS NEEDED FOR
                                    INSTALLING ANY PL/I
//* COMPONENTS.
//SMPCNTL DD \starSET BDY(tgt1) /* <==2 YOUR SMP/E TGT1 ZONE */ .
  UCLIN.
   ADD DDDEF(SIBMBASE)
      DA(pli.v2r3m0.SIBMBASE) SHR.
   ADD DDDEF(PLIBASE)
      DA(pli.v2r3m0.PLIBASE) SHR.
 ENDUCL.<br>SET BDY(dlib1)
                          \frac{1}{x} <==3 YOUR SMP/E DLIB ZONE \frac{x}{x} .
  UCLIN.
   ADD DDDEF(SIBMBASE)
      DA(pli.v2r3m0.SIBMBASE) SHR.
   ADD DDDEF(PLIBASE)
      DA(pli.v2r3m0.PLIBASE) SHR.
   ENDUCL.
1/\star
```
Figure 58 (Part 7 of 15). CNMJDDDF

```
//DDDEF1B EXEC cnmjsmpe <==1 YOUR SMP/E PROC
//A DATASETS NEEDED FOR
                                         INSTALLING ANY C/370
1/\star COMPONENTS.
//SMPCNTL DD \rightarrowSET BDY(tgt1) \frac{1}{2} /* <==2 YOUR SMP/E TGT1 ZONE \frac{1}{2} .
  UCLIN.
    ADD DDDEF(SEDCBASE)
       DA(c370.v2r1m0.SEDCBASE) SHR.
   ENDUCL.
 SET BDY(dlib1) /* <==3 YOUR SMP/E DLIB ZONE */ .
  UCLIN.
   ADD DDDEF(SEDCBASE)
       DA(c370.v2r1m0.SEDCBASE) SHR.
  ENDUCL.
1/\star//DDDEF1C EXEC cnmjsmpe <==1 YOUR SMP/E PROC
//A DATASETS NEEDED FOR
\frac{1}{4}<br>\frac{1}{4} INSTALLING ANY LE/370
                                       COMPONENTS.
//SMPCNTL DD \starSET BDY(tgt1) \frac{1}{2} \frac{1}{2} \frac{1}{2} \frac{1}{2} \frac{1}{2} \frac{1}{2} \frac{1}{2} \frac{1}{2} \frac{1}{2} \frac{1}{2} \frac{1}{2} \frac{1}{2} \frac{1}{2} \frac{1}{2} \frac{1}{2} \frac{1}{2} \frac{1}{2} \frac{1}{2} \frac{1}{2} \frac{1}{2} \frac{1}{2 .
  UCLIN.
   ADD DDDEF(SCEELKED)
       DA(cee.v1r5m0.SCEELKED) SHR.
   ENDUCL.
  SET BDY(dlib1) /* <==3 YOUR SMP/E DLIB ZONE */ .
  UCLIN.
   ADD DDDEF(SCEELKED)
       DA(cee.v1r5m0.SCEELKED) SHR.
   ENDUCL.
```
Figure 58 (Part 8 of 15). CNMJDDDF

```
1/\star//A THE FOLLOWING THREE STEPS ARE FOR YOU TO USE WHEN LINKING THE
//* METHODS (JPZ8206 AND JPZ8246) FMIDS. THEY HAVE BEEN DESIGNED
//* TO WORK WITH THE JCLIN FOR THIS METHOD BY SUBSTITUTING FOR
1/* THE GENERIC DDNAMES OF SCNMMTH1, SCNMMTH2 AND SCNMMTH3. THESE
//* GENERIC NAMES FOR DDNAMES WILL BE USED DURING THE APPLY STEPS
//* JPZ8206 AND JPZ8246. IF YOU WILL ONLY BE USING PL/I AS YOUR
//* HIGH LEVEL LANGUAGE, THEN USE DDDEF1D. IF YOU WILL BE USING
//* PL/I AND C, THEN USE DDDEF1E, AND IF YOU ARE USING LE/370
//* THEN YOU SHOULD USE DDDEF1F. ENSURE THAT YOU ONLY USE ONE OF
//* THE FOLLOWING 3 STEPS. IF YOU NEED TO CHANGE THE LIBRARY
//* NAMES TO MATCH THE NAMES OF YOUR HIGH LEVEL LANGUAGE
//* LIBRARIES, BE SURE TO LEAVE DDDEFS FOR THEDDNAMES SCNMMTH1,
//* SCNMMTH2 AND SCNMMTH3. THE SMP/E APPLIES FOR JPZ8206 AND
//* JPZ8246 WILL BE LOOKING FOR ALL 3 DDNAMES.
//*//DDDEF1D EXEC cnmjsmpe <==1 YOUR SMP/E PROC
//A DATASETS NEEDED FOR
//*                 INSTALLING METHODS IF YOU ARE<br>//*                   USING PL/I AS YOUR HIGH
                                     USING PL/I AS YOUR HIGH
//* LEVEL LANGUAGE
//SMPCNTL DD \starSET BDY(tgt1) /* <==2 YOUR SMP/E TGT1 ZONE */ .
   UCLIN.
    ADD DDDEF(SCNMMTH1)
      DA(pli.v2r3m0.SIBMBASE) SHR.
    ADD DDDEF(SCNMMTH2)
      DA(pli.v2r3m0.PLIBASE) SHR.
    ADD DDDEF(SCNMMTH3)
      DA(pli.v2r3m0.SIBMBASE) SHR.
   ENDUCL.
```
Figure 58 (Part 9 of 15). CNMJDDDF

```
SET BDY(dlib1) /* <==3 YOUR SMP/E DLIB ZONE */ .
  UCLIN.
   ADD DDDEF(SCNMMTH1)
      DA(pli.v2r3m0.SIBMBASE) SHR.
   ADD DDDEF(SCNMMTH2)
      DA(pli.v2r3m0.PLIBASE) SHR.
   ADD DDDEF(SCNMMTH3)
      DA(pli.v2r3m0.SIBMBASE) SHR.
  ENDUCL.
1/\star//DDDEF1E EXEC cnmjsmpe <==1 YOUR SMP/E PROC
//A DATASETS NEEDED FOR
//* INSTALLING METHODS IF YOU ARE<br>//* USING PL/I AND C AS YOUR HIGH
                               USING PL/I AND C AS YOUR HIGH
//* LEVEL LANGUAGES
//SMPCNTL DD \starSET BDY(tgt1) /* \le 2 YOUR SMP/E TGT1 ZONE */ .
  UCLIN.
   ADD DDDEF(SCNMMTH1)
      DA(pli.v2r3m0.SIBMBASE) SHR.
   ADD DDDEF(SCNMMTH2)
      DA(pli.v2r3m0.PLIBASE) SHR.
   ADD DDDEF(SCNMMTH3)
      DA(c370.v2r1m0.SEDCBASE) SHR.
  ENDUCL.
```
Figure 58 (Part 10 of 15). CNMJDDDF

```
SET BDY(dlib1) /* \leq = 3 YOUR SMP/E DLIB ZONE */ .
   UCLIN.
   ADD DDDEF(SCNMMTH1)
      DA(pli.v2r3m0.SIBMBASE) SHR.
   ADD DDDEF(SCNMMTH2)
      DA(pli.v2r3m0.PLIBASE) SHR.
   ADD DDDEF(SCNMMTH3)
      DA(c370.v2r1m0.SEDCBASE) SHR.
   ENDUCL.
1/\star//DDDEF1F EXEC cnmjsmpe <==1 YOUR SMP/E PROC
//* DATASETS NEEDED FOR
\frac{1}{4} installing methods if you are \frac{1}{4} installing methods if you are \frac{1}{4}USING LE/370 YOUR HIGH
//* LEVEL LANGUAGE
//SMPCNTL DD \starSET BDY(tgt1) /* <==2 YOUR SMP/E TGT1 ZONE */ .
  UCLIN.
   ADD DDDEF(SCNMMTH1)
      DA(cee.v1r5m0.SCEELKED) SHR.
   ADD DDDEF(SCNMMTH2)
      DA(cee.v1r5m0.SCEELKED) SHR.
   ADD DDDEF(SCNMMTH3)
      DA(cee.v1r5m0.SCEELKED) SHR.
   ENDUCL.
 SET BDY(dlib1) /* \leq = 3 YOUR SMP/E DLIB ZONE */ .
   UCLIN.
   ADD DDDEF(SCNMMTH1)
      DA(cee.v1r5m0.SCEELKED) SHR.
   ADD DDDEF(SCNMMTH2)
      DA(cee.v1r5m0.SCEELKED) SHR.
   ADD DDDEF(SCNMMTH3)
      DA(cee.v1r5m0.SCEELKED) SHR.
   ENDUCL.
1/\star
```
Figure 58 (Part 11 of 15). CNMJDDDF

```
//DDDEF2A EXEC cnmjsmpe <==1 YOUR SMP/E PROC
\frac{7}{4}<br>\frac{1}{4} \frac{1}{4} \frac{1}{4} \frac{1}{4} \frac{1}{4} \frac{1}{4} \frac{1}{4} \frac{1}{4} \frac{1}{4} \frac{1}{4} \frac{1}{4} \frac{1}{4} \frac{1}{4} \frac{1}{4} \frac{1}{4} \frac{1}{4} \frac{1}{4} \frac{1}{4} \frac{1}{4} \frac{1}{4} \frac{1}{4} FOR INSTALLING NETVIEW
//* ENGLISH
//SMPCNTL DD *<br>SET BDY(tgt1)
                                  /* <==2 YOUR SMP/E TARGET ZONE */ .
   UCLIN.
    ADD DDDEF(BNJPNL1)
         DA(netview.v1r1m0.BNJPNL1) SHR.
    ADD DDDEF(BNJSRC1)
        DA(netview.v1r1m0.BNJSRC1) SHR.
    ADD DDDEF(SEKGPNL1)
        DA(netview.v1r1m0.SEKGPNL1) SHR.
    ADD DDDEF(ABNJPNL1)
         DA(netview.v1r1m0.ABNJPNL1) SHR.
    ADD DDDEF(ABNJSRC1)
         DA(netview.v1r1m0.ABNJSRC1) SHR.
    ADD DDDEF(AEKGPNL1)
        DA(netview.v1r1m0.AEKGPNL1) SHR.
  ENDUCL.<br>SET BDY(dlib1)
                                    \frac{1}{x} <==3 YOUR SMP/E DLIB ZONE \frac{x}{x} .
   UCLIN.
    ADD DDDEF(ABNJPNL1)
        DA(netview.v1r1m0.ABNJPNL1) SHR.
    ADD DDDEF(ABNJSRC1)
         DA(netview.v1r1m0.ABNJSRC1) SHR.
    ADD DDDEF(AEKGPNL1)
        DA(netview.v1r1m0.AEKGPNL1) SHR.
   ENDUCL.
//*
```
Figure 58 (Part 12 of 15). CNMJDDDF

```
//DDDEF2B EXEC cnmjsmpe <==1 YOUR SMP/E PROC
//A ADDITIONAL DATA SETS NEEDED
                                     FOR INSTALLING NETVIEW
//* JAPANESE
//SMPCNTL DD *<br>SET BDY(tgt1)
                           /* <==2 YOUR SMP/E TARGET ZONE */ .
  UCLIN.
   ADD DDDEF(SCNMPNL2)
      DA(netview.v1r1m0.SCNMPNL2) SHR.
   ADD DDDEF(SBNJPNL3)
      DA(netview.v1r1m0.SBNJPNL3) SHR.
   ADD DDDEF(SCNMMJPN)
      DA(netview.v1r1m0.SCNMMJPN) SHR.
   ADD DDDEF(SEGVPS22)
      DA(netview.v1r1m0.SEGVPS22) SHR.
   ADD DDDEF(SEKGPNL2)
      DA(netview.v1r1m0.SEKGPNL2) SHR.
   ADD DDDEF(ACNMMJPN)
      DA(netview.v1r1m0.ACNMMJPN) SHR.
   ADD DDDEF(ABNJPNL3)
      DA(netview.v1r1m0.ABNJPNL3) SHR.
   ADD DDDEF(ACNMPNL2)
      DA(netview.v1r1m0.ACNMPNL2) SHR.
   ADD DDDEF(AEGVPS22)
      DA(netview.v1r1m0.AEGVPS22) SHR.
   ADD DDDEF(AEKGPNL2)
      DA(netview.v1r1m0.AEKGPNL2) SHR.
  ENDUCL.
```
Figure 58 (Part 13 of 15). CNMJDDDF

```
SET BDY(dlib1) /* \leq = 3 YOUR SMP/E DLIB ZONE */ .
  UCLIN.
   ADD DDDEF(ACNMMJPN)
      DA(netview.v1r1m0.ACNMMJPN) SHR.
   ADD DDDEF(ABNJPNL3)
      DA(netview.v1r1m0.ABNJPNL3) SHR.
   ADD DDDEF(ACNMPNL2)
      DA(netview.v1r1m0.ACNMPNL2) SHR.
   ADD DDDEF(AEGVPS22)
      DA(netview.v1r1m0.AEGVPS22) SHR.
   ADD DDDEF(AEKGPNL2)
      DA(netview.v1r1m0.AEKGPNL2) SHR.
  ENDUCL.
//*//DDDEF4 EXEC cnmjsmpe <==1 YOUR SMP/E PROC
//A ADDITIONAL DATA SETS NEEDED
                                  FOR INSTALLING ENTERPRISE
1/\star NETVIEW
//SMPCNTL DD *SET BDY(tgt1) /* <==2 YOUR SMP/E TARGET ZONE */ .
  UCLIN.
   ADD DDDEF(SFLBDAT1)
      DA(netview.v1r1m0.SFLBDAT1) SHR.
   ADD DDDEF(AFLBDAT1)
      DA(netview.v1r1m0.AFLBDAT1) SHR.
  ENDUCL.
 SET BDY(dlib1) /* \leq = 3 YOUR SMP/E DLIB ZONE */ .
  UCLIN.
   ADD DDDEF(AFLBDAT1)
      DA(netview.v1r1m0.AFLBDAT1) SHR.
  ENDUCL.
/\star
```
Figure 58 (Part 14 of 15). CNMJDDDF

```
//DDDEF5EXEC cnmjsmpe <==1 YOUR SMP/E PROC
//A SMP/E DATA SETS NEEDED FOR
\frac{1}{4} INSTALLING TME 10 NETVIEW
//SMPCNTL DD \starSET BDY(tgt1) /* <==2 YOUR SMP/E TARGET ZONE */ .
   UCLIN.
   ADD DDDEF(SMPLOG)
       DA(netview.SMPLOG) SHR.
   ADD DDDEF(SMPLOGA)
       DA(netview.SMPLOGA) SHR.
   ADD DDDEF(SMPLTS)
       DA(netview.SMPLTS) SHR.
   ADD DDDEF(SMPMTS)
       DA(netview.SMPMTS) SHR.
   ADD DDDEF(SMPPTS)
       DA(netview.SMPPTS) SHR.
   ADD DDDEF(SMPSCDS)
       DA(netview.SMPSCDS) SHR.
   ADD DDDEF(SMPSTS)
       DA(netview.SMPSTS) SHR.
  ENDUCL.<br>SET BDY(dlib1)
                             \frac{1}{x} <==3 YOUR SMP/E DLIB ZONE \frac{x}{x} .
  UCLIN.
   ADD DDDEF(SMPLOG)
       DA(netview.SMPLOG) SHR.
   ADD DDDEF(SMPLOGA)
       DA(netview.SMPLOGA) SHR.
   ADD DDDEF(SMPLTS)
       DA(netview.SMPLTS) SHR.
   ADD DDDEF(SMPMTS)
       DA(netview.SMPMTS) SHR.
   ADD DDDEF(SMPPTS)
       DA(netview.SMPPTS) SHR.
   ADD DDDEF(SMPSCDS)
       DA(netview.SMPSCDS) SHR.
   ADD DDDEF(SMPSTS)
       DA(netview.SMPSTS) SHR.
   ENDUCL.
/*
//
```
Figure 58 (Part 15 of 15). CNMJDDDF

Figure 59 contains the sample CNMJUCLN.

//CNMJUCLN JOB 'ACCOUNTING INFORMATION','PROGRAMMER NAME', // MSGLEVEL=1,MSGCLASS=A,CLASS=A //AAAAAAAAAAAAAAAAAAAAAAAAAAAAAAAAAAAAAAAAAAAAAAAAAAAAAAAAAAAAAAA //AAAAAAAAAAAAAAAAAAAAAAAAAAAAAAAAAAAAAAAAAAAAAAAAAAAAAAAAAAAAAAA //AA AA //\*\* LICENSED MATERIALS - PROPERTY OF IBM \*\* \*\*<br>//\*\* 5697-B82 \*\* \*\* 5697-B82 \*\*  $//**$  (C) COPYRIGHT IBM CORP. 1986, 1997.  $***$ //\*\* ALL RIGHTS RESERVED. \*\* \*\* //AA AA //\*\* US GOVERNMENT USERS RESTRICTED RIGHTS \*\* \*\*<br>//\*\* USE, DUPLICATION OR DISCLOSURE RESTRICTED BY \*\* - USE, DUPLICATION OR DISCLOSURE RESTRICTED BY  $***$ //AA GSA ADP SCHEDULE CONTRACT WITH IBM CORPORATION. AA //AA AA //AA PROCEDURE: AA //AA AA //AA FUNCTION: AA //AA AA  $\frac{1}{4}$  //\*\* NOTE:  $\frac{1}{4}$ //AA ARROWS "<==" POINT TO LINES WHICH ARE RECOGNIZED AA AS REQUIRING CUSTOMIZATION. PARAMETERS AND \*\* //AA KEYWORDS NEEDING TO BE CUSTOMIZED ARE ENTERED AA IN LOWER CASE TO MAKE THEM EASIER TO FIND. ALL \*\* //\*\* JCL MUST BE IN UPPER CASE BEFORE SUBMITTING THE \*\* //\*\* JOB TO AVOID A JCL ERROR. SPECIFIC ITEMS NEEDING \*\*<br>//\*\* CUSTOMIZATION INCLUDE: \*\* CUSTOMIZATION INCLUDE: \*\* //AA 1. CHANGE TO NAME OF OPTIONS ENTRY AA USED BY TARG/DLIB ZONES USED TO \*\*  $\frac{1}{x}$ <br> $\frac{1}{x}$  install netview  $\frac{1}{x}$  and  $\frac{1}{x}$ //AA AA  $//**$  EXPECTED COND CODE: 0000

Figure 59 (Part 1 of 2). CNMJUCLN

```
//AAAAAAAAAAAAAAAAAAAAAAAAAAAAAAAAAAAAAAAAAAAAAAAAAAAAAAAAAAAAAAA
1/* USAGE NOTES:
//* 1) THIS JOB MUST ONLY BE RUN IF THE DSSPACE OR PEMAX VALUES
//* IN THE CURRENT OPTIONS ENTRY ARE LESS THAN THOSE GIVEN IN
//* THE NETVIEW PROGRAM DIRECTORY.
1/ \times 2) CHANGE THE NAME OF SMP/E R8 PROC USED TO THE NAME OF YOUR
1/ SMP/E R8 PROC. THE CURRENT LOWER CASE VALUE WILL CAUSE 1/ A JCL ERROR.
       A JCL ERROR.
//* 3) CHANGE THE NAME OF THE OPTIONS ENTRY USED TO THAT USED BY<br>//* THE TARGET AND DISTRIBUTION ZONES USED TO INSTALL NFTVIFW.
       THE TARGET AND DISTRIBUTION ZONES USED TO INSTALL NETVIEW.
//AAAAAAAAAAAAAAAAAAAAAAAAAAAAAAAAAAAAAAAAAAAAAAAAAAAAAAAAAAAAAAA
//CNMJUCL EXEC cnmjsmpe
//SMPCNTL DD
  SET BDY(GLOBAL) .
   UCLIN
 .
  REP OPTIONS(mvsopt) /* <=1 OPTIONS ENTRY NAME */DSSPACE(300,500,900)
   PEMAX(9999) .
   ENDUCL
 .
  LIST OPTIONS .
/*
//
```
Figure 59 (Part 2 of 2). CNMJUCLN

# **8.1.4 RECEIVE TME 10 NetView for OS/390 Version 1 Release 1**

Each RECEIVE job supplied in NETVIEW.V1R1M0.INSTALL will receive one or more FMIDs. Depending on which system (Unattended, Procedural or Graphical Enterprise), you are installing, you will need to run different RECEIVE jobs. You should be aware that TME 10 NetView for OS/390 Version 1 Release 1 now supports LE/370 as well as PL/I and C370. You may select to use either LE/370 or a combination of PL/I and C370, but not both. The PL/I code is received with JPZ8201, the C370 code is received with JPZ8202 and the LE/370 code is received with JPZ8203. Figure 60 will show you which Receive jobs to run, and which FMIDS they will receive.

#### Figure 60. Which Receive Jobs to Run

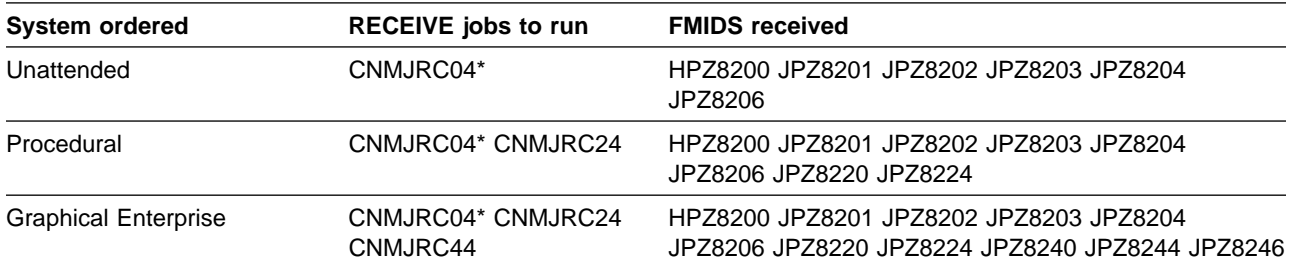

**Note:** You will need to select either JPZ8201/JPZ8202 or JPZ8203 depending on whether you ordered the C/370 or LE/370 versions of TME 10 NetView for OS/390 Version 1 Release 1.

**Note:** The base component (FMID HPZ8200) must be received before any of the other components. Also, for each RECEIVE job supplied, the first FMID listed, (the one whose FMID ends with 0) must be received before any other FMIDs listed in that RECEIVE job. You may also RECEIVE all the FMIDS in any job at one time.

After choosing which jobs you should run, make the changes as indicated in the JCL comments (as well as any other changes required by your site) and submit the jobs.

Figures 61 through 63 show the RECEIVE samples.

//CNMJRC4 JOB 'ACCOUNTING INFORMATION','SMP/E R8 RECEIVE', // CLASS=A,MSGCLASS=A,MSGLEVEL=(1,1) //AAAAAAAAAAAAAAAAAAAAAAAAAAAAAAAAAAAAAAAAAAAAAAAAAAAAAAAAAAAAAA //AA AA //\*\* LICENSED MATERIALS - PROPERTY OF IBM \*\*  $1/***$  5697-B82  $\frac{7}{4}$  (C) COPYRIGHT IBM CORP. 1986, 1997.<br> $\frac{7}{4}$  ALL RIGHTS RESERVED. ALL RIGHTS RESERVED. \*\* //AA AA //\*\* US GOVERNMENT USERS RESTRICTED RIGHTS \*\*  $//**$  - USE, DUPLICATION OR DISCLOSURE RESTRICTED BY  $**$ //\*\* GSA ADP SCHEDULE CONTRACT WITH IBM CORPORATION. \*\* //AA AA  $\frac{7}{4}$  PROCEDURE: CNMJRC04  $\frac{7}{4}$   $\frac{7}{4}$  //AA AA \*\* FUNCTION: \*\*<br>//\*\* THE FMIDs ARE ADDED TO THE SMP/E DATABASE AND THE \*\* THE FMIDs ARE ADDED TO THE SMP/E DATABASE AND THE \*\*  $1/***$  REL FILES ASSOCIATED WITH THE FMIDS ARE UNLOADED  $***$ //\*\* FROM THE TAPE AND PLACED ON THE TARGET VOLUME.  $\begin{array}{ccc}\n\star & \star & \star \\
\star & \star & \star\n\end{array}$ //AA AA //\*\* RECEIVE THE HPZ8200 FUNCTION (TME 10 NETVIEW UNATTENDED)\*\*<br>//\*\* RECEIVE THE JPZ8201 FUNCTION (NETVIEW UNATT. PL/I) \*\* RECEIVE THE JPZ8201 FUNCTION (NETVIEW UNATT. PL/I) \*\*  $\frac{1}{4}$  RECEIVE THE JPZ8202 FUNCTION (NETVIEW UNATT. C/370) \*\*  $\frac{1}{4}$  RECEIVE THE JPZ8203 FUNCTION (NETVIEW UNATT. LE/370)\*\*  $\frac{1}{4}$  RECEIVE THE JPZ8204 FUNCTION (UNATTENDED ENGLISH) \*\*  $//**$  RECEIVE THE JPZ8206 FUNCTION (UNATTENDED METHODS)  $**$ //AA AA //\*\* THIS JOB SHOULD BE RUN IF YOU ARE INSTALLING ANY \*\*<br>//\*\* OF THE FOLLOWING NETVIEW OPTIONS: \*\* \*\* OF THE FOLLOWING NETVIEW OPTIONS: \*\* \*\* //AA TME 1 NETVIEW UNATTENDED US ENGLISH AA //AA TME 1 NETVIEW PROCEDURAL US ENGLISH AA TME 10 NETVIEW GRAPHICAL ENTERPRISE US ENGLISH \*\* //AA AA  $\frac{1}{4}$  //\*\* NOTE:  $\frac{1}{4}$  NOTE:  $//**$  ARROWS "<==" POINT TO LINES WHICH ARE RECOGNIZED  $**$ //\*\* AS REQUIRING CUSTOMIZATION. PARAMETERS AND \*\* //\*\* KEYWORDS NEEDING TO BE CUSTOMIZED ARE ENTERED \*\* //\*\* IN LOWER CASE TO MAKE THEM EASIER TO FIND. ALL \*\*<br>//\*\* JCL MUST BE IN UPPER CASE BEFORE SUBMITTING THE \*\* JCL MUST BE IN UPPER CASE BEFORE SUBMITTING THE \*\*  $//**$  JOB TO AVOID A JCL ERROR. SPECIFIC ITEMS NEEDING  $**$ //\*\* CUSTOMIZATION INCLUDE: \*\*  $1.$  YOUR SMP/E PROC  $**$ //\*\* 2. YOUR NETVIEW TARGET VOLUME \*\*  $1/***$  3. YOUR UNIT NAME FOR TAPE DRIVES  $***$  $//**$  4. HIGH LEVEL OF THE SMP/E SMPLOG AND  $**$  $1/**$  SMPPTS DATA SETS. //AA AA Figure 61 (Part 1 of 2). CNMJRC04

```
//AA OUTPUT: AA
//AA THE CONDITION CODE FOR THIS JOB SHOULD BE . AA
//AA AA
//AA ACTIVITY: AA
//AA AA
//AAAAAAAAAAAAAAAAAAAAAAAAAAAAAAAAAAAAAAAAAAAAAAAAAAAAAAAAAAAAAA
//AAAAAAAAAAAAAAAAAAAAAAAAAAAAAAAAAAAAAAAAAAAAAAAAAAAAAAAAAAAAAA
//CNMJRC4 EXEC cnmjsmpe <==1 YOUR SMP/E PROC
//SMPTLIB DD UNIT=SYSDA,DISP=OLD,
// VOL=SER=tlibvol <==2 TLIB VOLUME
//SMPPTFIN DD DSN=SMPMCS, VOL=SER=PZ8200,
// UNIT=tape,LABEL=(1,SL), <==3 UNIT NAME
// DISP=OLD<br>//SMPLOG DD_DSN=netvi
        DD DSN=netview.SMPLOG,DISP=SHR <==4
//SMPPTS DD DSN=netview.SMPPTS,DISP=SHR <==4
//SMPCNTL DD \starSET BDY(GLOBAL).
  RECEIVE S(
         HPZ8200 /* TME 10 NETVIEW UNATTENDED */JPZ8201 /* TME 10 NETVIEW UNATT. PL/I */JPZ8202 /* TME 10 NETVIEW UNATT. C/370 */JPZ8203 /* TME 10 NETVIEW UNATT. LE/370 */JPZ8204 /* TME 10 NETVIEW UNATT. ENGLISH*/JPZ8206 /* TME 10 NETVIEW UNATT. METHODS*/
\overline{\phantom{a}} SYSMODS
         LIST
 .
/*
//
```
Figure 61 (Part 2 of 2). CNMJRC04

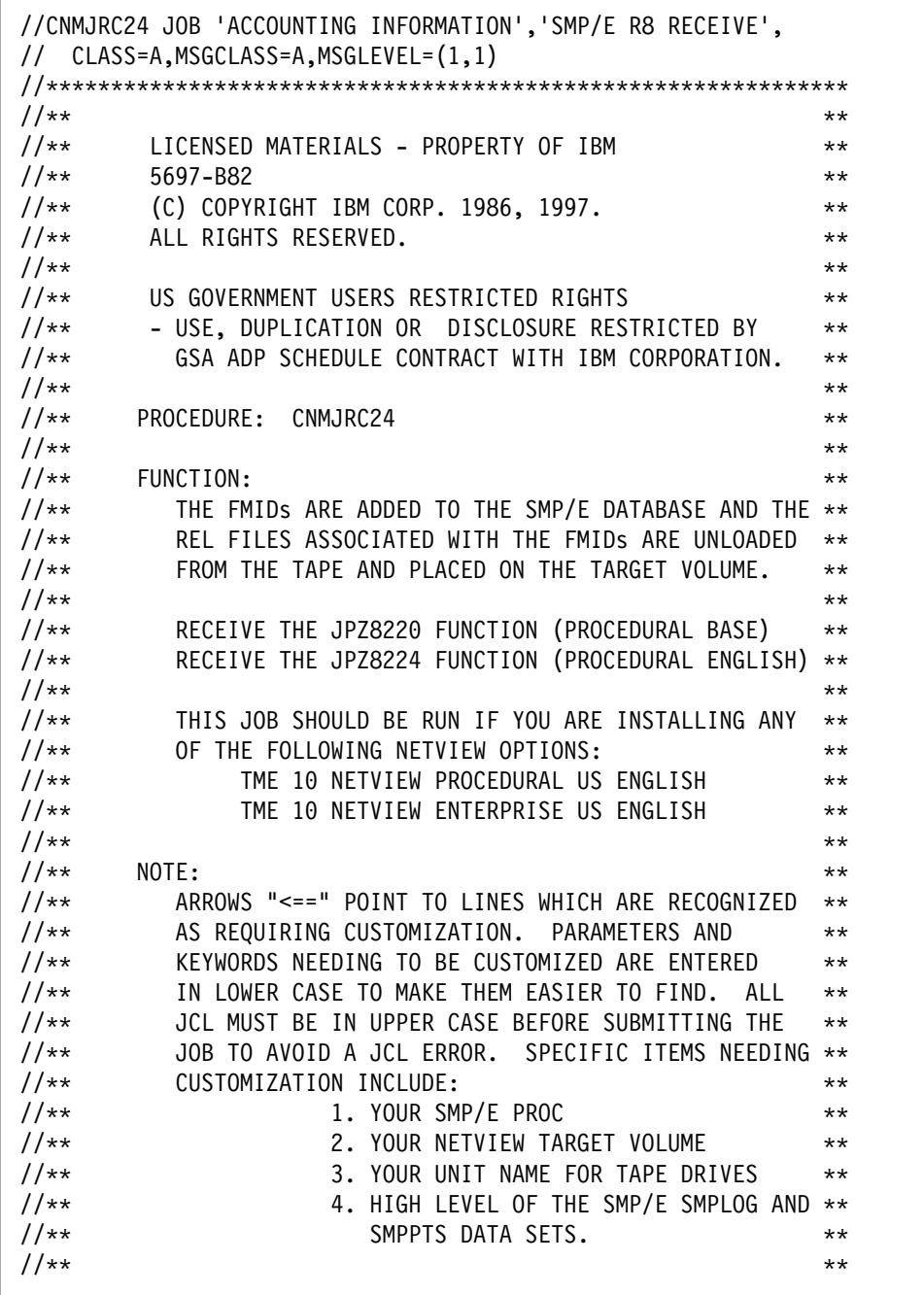

Figure 62 (Part 1 of 2). CNMJRC24

```
//** 0UTPUT: ** **
//AA THE CONDITION CODE FOR THIS JOB SHOULD BE . AA
//AA AA
//** ACTIVITY: **
//AA AA
//AAAAAAAAAAAAAAAAAAAAAAAAAAAAAAAAAAAAAAAAAAAAAAAAAAAAAAAAAAAAAA
//AAAAAAAAAAAAAAAAAAAAAAAAAAAAAAAAAAAAAAAAAAAAAAAAAAAAAAAAAAAAAA
//CNMJRC20 EXEC cnmjsmpe
//SMPTLIB DD UNIT=SYSDA,DISP=OLD,
// VOL=SER=tlibvol <==2 TLIB VOLUME
//SMPPTFIN DD DSN=SMPMCS,VOL=SER=PZ822,
// UNIT=tape,LABEL=(1,SL), <==3 UNIT NAME
// DISP=OLD<br>//SMPLOG DD_DSN=netvi
//SMPLOG DD DSN=netview.SMPLOG,DISP=SHR <==4<br>//SMPPTS DD DSN=netview.SMPPTS,DISP=SHR <==4
         DD DSN=netview.SMPPTS, DISP=SHR <==4
//SMPCNTL DD \starSET BDY(GLOBAL).
  RECEIVE S(
          JPZ8220 /* TME 10 NETVIEW PROCEDURAL BASE */JPZ8224 /* TME 10 NETVIEW PROCEDURAL ENGLISH */\overline{\phantom{a}} SYSMODS
         LIST
 .
/*
//
```
Figure 62 (Part 2 of 2). CNMJRC24

//CNMJRC44 JOB 'ACCOUNTING INFORMATION','SMP/E R8 RECEIVE', // CLASS=A,MSGCLASS=A,MSGLEVEL=(1,1) //AAAAAAAAAAAAAAAAAAAAAAAAAAAAAAAAAAAAAAAAAAAAAAAAAAAAAAAAAAAAAA //AA AA //\*\* LICENSED MATERIALS - PROPERTY OF IBM \*\*  $1/***$  5697-B82  $\frac{7}{4}$  (C) COPYRIGHT IBM CORP. 1986, 1997.<br> $\frac{7}{4}$  ALL RIGHTS RESERVED. ALL RIGHTS RESERVED. \*\*\* //AA AA //\*\* US GOVERNMENT USERS RESTRICTED RIGHTS \*\*  $//**$  - USE, DUPLICATION OR DISCLOSURE RESTRICTED BY  $**$ //\*\* GSA ADP SCHEDULE CONTRACT WITH IBM CORPORATION. \*\* //AA AA  $\frac{7}{4}$  PROCEDURE: CNMJRC44  $\frac{7}{4}$   $\frac{7}{4}$  //AA AA \*\* FUNCTION: \*\*<br>//\*\* THE FMIDs ARE ADDED TO THE SMP/E DATABASE AND THE \*\* THE FMIDs ARE ADDED TO THE SMP/E DATABASE AND THE  $***$  $1/***$  REL FILES ASSOCIATED WITH THE FMIDs ARE UNLOADED  $***$  $1/***$  FROM THE TAPE AND PLACED ON THE TARGET VOLUME.  $***$ //AA AA //AA RECEIVE THE JPZ824 FUNCTION (ENTERPRISE BASE) AA RECEIVE THE JPZ8244 FUNCTION (ENTERPRISE ENGLISH) \*\* //AA RECEIVE THE JPZ8246 FUNCTION (ENTERPRISE RODM METHODS)AA //AA AA  $//**$  THIS JOB SHOULD BE RUN IF YOU ARE INSTALLING ANY  $***$  $//**$  OF THE FOLLOWING NETVIEW OPTIONS:  $**$ //\*\* TME 10 NETVIEW GRAPHICAL ENTERPRISE US ENGLISH \*\* //AA AA //\*\* NOTE:  $\star\star$ //AA ARROWS "<==" POINT TO LINES WHICH ARE RECOGNIZED AA //AA AS REQUIRING CUSTOMIZATION. PARAMETERS AND AA KEYWORDS NEEDING TO BE CUSTOMIZED ARE ENTERED \*\* //\*\* IN LOWER CASE TO MAKE THEM EASIER TO FIND. ALL \*\*<br>//\*\* JCL MUST BE IN UPPER CASE BEFORE SUBMITTING THE \*\* JCL MUST BE IN UPPER CASE BEFORE SUBMITTING THE \*\*  $//**$  JOB TO AVOID A JCL ERROR. SPECIFIC ITEMS NEEDING  $**$  $1/***$  CUSTOMIZATION INCLUDE:  $***$  $1.$  YOUR SMP/E PROC \*\* //AA 2. YOUR NETVIEW TARGET VOLUME AA 3. YOUR UNIT NAME FOR TAPE DRIVES \*\* //AA 4. HIGH LEVEL OF THE SMP/E SMPLOG AND AA SMPPTS DATA SETS. //AA AA

Figure 63 (Part 1 of 2). CNMJRC44

```
//** 0UTPUT: ** **
//** THE CONDITION CODE FOR THIS JOB SHOULD BE 0. **//AA AA
\frac{1}{4} and \frac{1}{4} and \frac{1}{4} and \frac{1}{4} and \frac{1}{4} and \frac{1}{4} and \frac{1}{4} and \frac{1}{4} and \frac{1}{4} and \frac{1}{4} and \frac{1}{4} and \frac{1}{4} and \frac{1}{4} and \frac{1}{4} and \frac{1}{4} and \frac{1}{4} a
//AA AA
//AAAAAAAAAAAAAAAAAAAAAAAAAAAAAAAAAAAAAAAAAAAAAAAAAAAAAAAAAAAAAA
//AAAAAAAAAAAAAAAAAAAAAAAAAAAAAAAAAAAAAAAAAAAAAAAAAAAAAAAAAAAAAA
//CNMJRC44 EXEC cnmjsmpe <==1 YOUR SMP/E PROC
//SMPTLIB DD UNIT=SYSDA,DISP=OLD,
// VOL=SER=tlibvol <==2 TLIB VOLUME
//SMPPTFIN DD DSN=SMPMCS,VOL=SER=PZ824,
// UNIT=tape,LABEL=(1,SL), <==3 UNIT NAME
// DISP=OLD
//SMPLOG DD DSN=netview.SMPLOG,DISP=SHR <==4
//SMPPTS DD DSN=netview.SMPPTS,DISP=SHR <==4
//SMPCNTL DD \starSET BDY(GLOBAL).
  RECEIVE S(
            JPZ8240 /* TME 10 NETVIEW ENTERPRISE BASE */JPZ8244 /* TME 10 ENTERPRISE ENGLISH */JPZ8246 /* TME 10 ENTERPRISE GMFHS/SNATM METHODS */\overline{\phantom{a}} SYSMODS
           LIST
 .
/*
//
```
Figure 63 (Part 2 of 2). CNMJRC44

## **8.1.5 APPLY TME 10 NetView for OS/390 Version 1 Release 1**

If you have previously installed NetView or NCCF into target libraries that you will continue to use with TME 10 NetView for OS/390 Version 1 Release 1, you will need to let SMP remove the old NetView or NCCF from those target libraries at APPLY time. See section 8.1.5.2, "APPLYing TME 10 NetView for OS/390 Version 1 Release 1 on a System Having NCCF or NetView Already Installed" on page 161 for more information.

Each APPLY job supplied in NETVIEW.V1R1M0.INSTALL will apply one or more FMIDs. Depending on which system (Unattended, Procedural or Graphical Enterprise) you are installing, you will need to run different APPLY jobs. Figure 64 on page 154 will show you which APPLY jobs to run, and which FMIDS they will apply.

**Note 1** If you are installing TME 10 NetView for OS/390 Version 1 Release 1 you must make a decision about which High Level Language you will run. TME 10 NetView for OS/390 Version 1 Release 1 will allow you to run with **either** LE/370 or a combination of PL/I and C370 as your High Level Language, however you **cannot** mix them. If you are planning to run with LE/370

you **must** apply FMID JPZ8203, but **not** FMIDs JPZ8201 or JPZ8202. What is different than with NetView V3R1 is that you **MAY** use LE/370 if you intend to manage your systems and networks graphically which will include the usage of the NGMF, GMFHS, and SNA Topology components of NetView.

If you are running with PL/I you **must** apply FMID JPZ8201 and if you are also using C370 you **must** apply JPZ8202. If you change your HLL at some point after applying then you must use the delete jobs listed in Figure 70 on page 164 and Figure 71 on page 166 to delete the FMIDs for the HLL's you are removing. Then run the APPLY job shown in Figure 65 on page 156 to apply the FMID for your new HLL. Make sure that you **only** APPLY the FMID(s) for the HLL you are adding at this time. If you try to re-apply any other FMIDs, SMP will inform you that you are re-applying an existing FMID.

Be careful when you transmit the linkedited datasets from one system to another. If the PL/I, C370, or LE/370 run time libraries are not at the same level on both systems, the NetView code may not run. Common symptoms would be S0C1, S0C4, and S0C7 abends.

- **Note 2** It is **strongly** recommended that you APPLY the NetView components in the order listed for your system in Figure 64. This is because TME 10 NetView for OS/390 Version 1 Release 1 has many dependencies between components. These dependencies will cause unresolved external reference messages to be generated during the APPLY. The list shown in Figure 74 on page 170 was compiled based on applying the FMIDs in this order. If you choose to apply the FMIDs in a different order your APPLY output will not match the list shown. This may make it difficult for you to determine if there are any unexpected unresolved external references which would affect the TME 10 NetView for OS/390 Version 1 Release 1
- **Note 3** Apply all FMIDs listed for each NetView type in Figure 64 to ensure successful linkedits.

| <b>System ordered</b>       | <b>APPLY</b> jobs to run       | <b>FMIDS applied</b>                                                                       |
|-----------------------------|--------------------------------|--------------------------------------------------------------------------------------------|
| Unattended                  | CNMJAP04*                      | HPZ8200 JPZ8201 JPZ8202 JPZ8203 JPZ8204<br>JPZ8206                                         |
| Procedural                  | CNMJAP04* CNMJAP24             | HPZ8200 JPZ8201 JPZ8202 JPZ8203 JPZ8204<br>JPZ8206 JPZ8220 JPZ8224                         |
| <b>Graphical Enterprise</b> | CNMJAP04* CNMJAP24<br>CNMJAP44 | HPZ8200 JPZ8201 JPZ8202 JPZ8203 JPZ8204<br>JPZ8206 JPZ8220 JPZ8224 JPZ8240 JPZ8244 JPZ8246 |

Figure 64. Which APPLY Jobs to Run

**Note:** You will need to select either JPZ8201/JPZ8202 or JPZ8203 depending on whether you ordered the C/370 or LE/370 versions of TME 10 NetView for OS/390 Version 1 Release 1.

**Note:** For each component, you must apply the base FMID before you apply any other FMID in that component. For example, you must apply FMID HPZ8200 before applying JPZ8201 or JPZ8202.

After choosing which jobs you should run, make the changes as indicated in the JCL comments (as well as any other changes required by your site) and submit the jobs. Remember, you must comment out any FMIDs that you will not be applying.

**Warning:** Because TME 10 NetView for OS/390 Version 1 Release 1 has been divided into several FMIDs this release, some load modules will be built with parts from multiple FMIDs. SMP/E will handle this automatically for you by keeping track of what parts are needed and adding them into load modules as they are applied. However, this means that some linkage editor steps will initially finish with a return code of 8. In order to keep the APPLY step from ending prematurely, you must set SMP/E to allow a return code of 8 or lower from your linkage editor to be acceptable. This is normally done by using the SMP/E dialogs or UCLIN to set the return code for specific utilities such as IEWL, the linkage editor.

Figures 65 through 67 show the APPLY samples.

| $\frac{1}{2}$ | //CNMJAP04 JOB 'ACCOUNTING INFORMATION', SMP/E R8 APPLY',<br>CLASS=A, MSGCLASS=A, MSGLEVEL=(1,1) |              |
|---------------|--------------------------------------------------------------------------------------------------|--------------|
|               |                                                                                                  |              |
| $11**$        |                                                                                                  | **           |
| $11**$        | LICENSED MATERIALS - PROPERTY OF IBM                                                             | $\star\star$ |
| $11**$        | 5697-B82                                                                                         | $\star\star$ |
| $11**$        | (C) COPYRIGHT IBM CORP. 1986, 1997.                                                              | $\star\star$ |
| $11**$        | ALL RIGHTS RESERVED.                                                                             | $\star\star$ |
| $11**$        |                                                                                                  | $\star\star$ |
| $11**$        | US GOVERNMENT USERS RESTRICTED RIGHTS                                                            | $\star\star$ |
| $11**$        | - USE, DUPLICATION OR DISCLOSURE RESTRICTED BY                                                   | **           |
| $11**$        | GSA ADP SCHEDULE CONTRACT WITH IBM CORPORATION.                                                  | $\star\star$ |
| $11**$        |                                                                                                  | $\star\star$ |
| $11**$        | PROCEDURE:<br>CNMJAP04                                                                           | $\star\star$ |
| $11**$        |                                                                                                  | **           |
| $11**$        | FUNCTION:                                                                                        | $\star\star$ |
| $11**$        | UPDATE THE TARGET ZONE WITH NEW FUNCTIONS                                                        | $\star\star$ |
| $11**$        | AND POPULATE THE TARGET LIBRARIES.                                                               | $\star\star$ |
| $11**$        |                                                                                                  | $\star\star$ |
| $11**$        | APPLY ALL RECEIVED FUNCTIONS                                                                     | $***$        |
| $11**$        | THIS JOB SHOULD BE RUN IF YOU ARE INSTALLING ANY                                                 | **           |
| $11**$        | OF THE FOLLOWING NETVIEW OPTIONS:                                                                | **           |
| $11**$        | TME 10 NETVIEW UNATTENDED US ENGLISH                                                             | $***$        |
| $11**$        | TME 10 NETVIEW PROCEDURAL US ENGLISH                                                             | **           |
| $11**$        | TME 10 NETVIEW GRAPHICAL ENTERPRISE US ENGLISH**                                                 |              |
| $11**$        |                                                                                                  | $\star\star$ |
| $11**$        | NOTE:                                                                                            | $\star\star$ |
| $11**$        | ARROWS "<==" POINT TO LINES WHICH ARE RECOGNIZED                                                 | **           |
| $11**$        | AS REQUIRING CUSTOMIZATION.<br>PARAMETERS AND                                                    | $***$        |
| $11**$        | KEYWORDS NEEDING TO BE CUSTOMIZED ARE ENTERED                                                    | $\star\star$ |
| $11**$        | IN LOWER CASE TO MAKE THEM EASIER TO FIND.<br>ALL                                                | $\star\star$ |
| $11**$        | JCL MUST BE IN UPPER CASE BEFORE SUBMITTING THE                                                  | $***$        |
| $11**$        | JOB TO AVOID A JCL ERROR. SPECIFIC ITEMS NEEDING                                                 | $***$        |
| $11**$        | CUSTOMIZATION INCLUDE:                                                                           | $\star\star$ |
| $11**$        | 1. YOUR SMP/E PROC                                                                               | $\star\star$ |
| $11**$        | 2. YOUR TARGET ZONE NAME                                                                         | $\star\star$ |
| $11**$        | 3. ALL OF THE NETVIEW FMIDS FOR                                                                  | $\star\star$ |
| $11**$        | THIS COMPONENT ARE LISTED ON THE                                                                 | $\star\star$ |
| //**          | APPLY BELOW. YOU SHOULD DELETE                                                                   | **           |
| $11**$        | THOSE FMIDS WHICH YOU DO NOT PLAN                                                                | **           |
| $11**$        | TO APPLY.                                                                                        | $***$        |
| $11**$        | 4. UNCOMMENT THE CHECK OPERAND IF                                                                | **           |
| $11**$        | YOU WANT TO DO AN APPLY CHECK                                                                    | **           |
| $11**$        | BEFORE THE APPLY.                                                                                | **           |
| $11**$        |                                                                                                  | **           |

Figure 65 (Part 1 of 2). CNMJAP04

```
//** >>>> BE SURE TO CHECK THAT THE FMIDS THAT YOU **1/*** >>>> RECEIVED MATCH THE ONES THAT YOU ARE ABOUT ***1/*** >>>> TO APPLY.
//AA AA
//** ACTIVITY: \begin{array}{ccc} & & \star \star & \star \end{array}//AA AA
//AAAAAAAAAAAAAAAAAAAAAAAAAAAAAAAAAAAAAAAAAAAAAAAAAAAAAAAAAAAAAA
//AAAAAAAAAAAAAAAAAAAAAAAAAAAAAAAAAAAAAAAAAAAAAAAAAAAAAAAAAAAAAA
//CNMJAP04 EXEC cnmjsmpe
//SMPCNTL DD *SET BDY(tgt1) . \frac{1}{4} <==2 YOUR TARGET ZONE*/
  APPLY SELECT
    ( /* \leq=3 FMIDS */HPZ8200 /* TME 10 NETVIEW UNATTENDED BASE \star/<br>JPZ8201 /* TME 10 NETVIEW UNATTENDED PL/I \star/
    JPZ8201 /* TME 10 NETVIEW UNATTENDED PL/I
    JPZ8202 /* TME 10 NETVIEW UNATTENDED C/370 \star/<br>JPZ8203 /* TME 10 NETVIEW UNATTENDED LE/370 \star/
    JPZ8203 /* TME 10 NETVIEW UNATTENDED LE/370
    JPZ8204 /* TME 10 NETVIEW UNATTENDED ENGLISH */JPZ8206 /* TME 10 NETVIEW UNATTENDED METHODS */\left( \right)/* CHECK /* 4 <== CHECK OPERAND * /
 .
/\star//
```
Figure 65 (Part 2 of 2). CNMJAP04

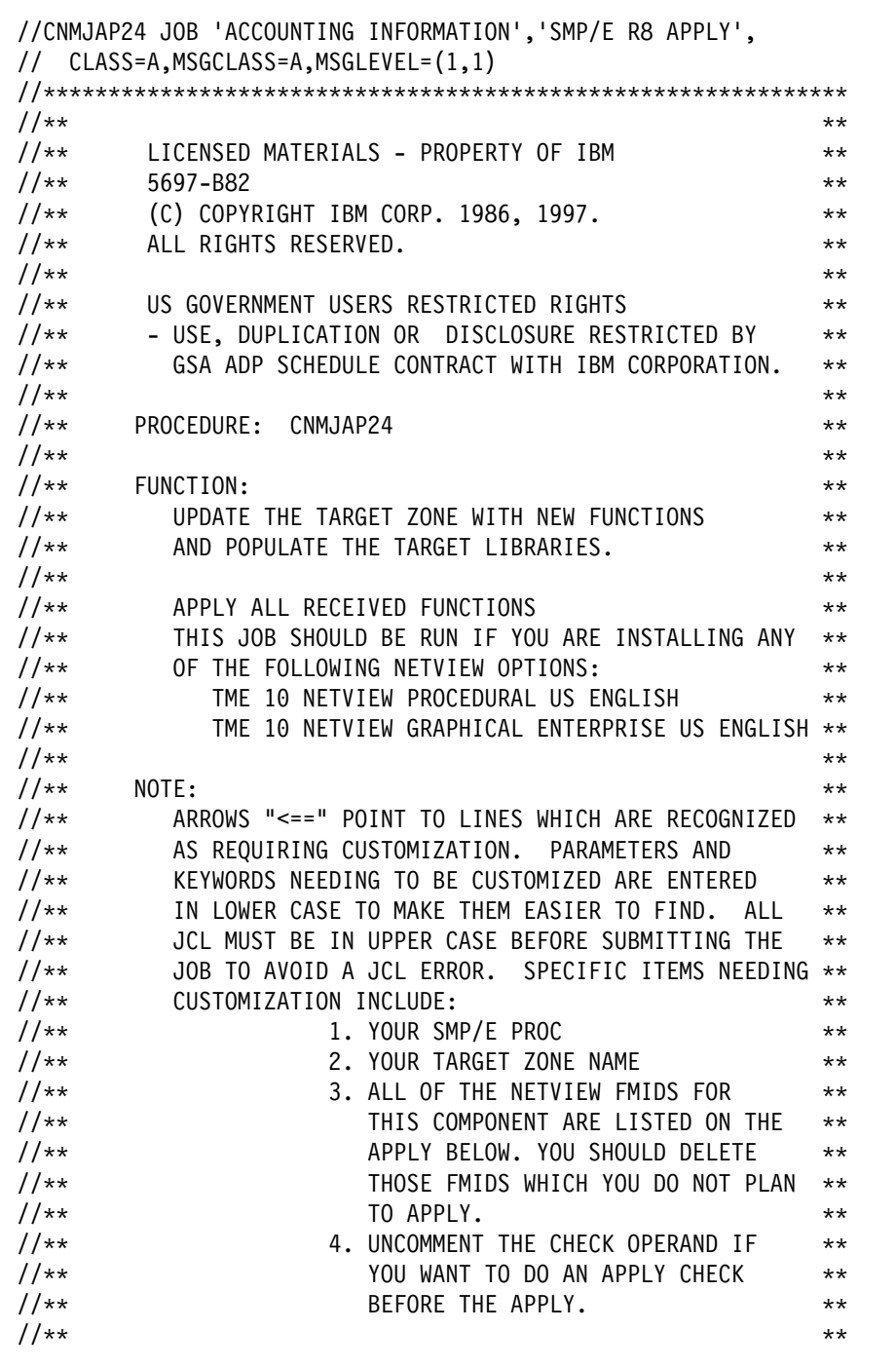

Figure 66 (Part 1 of 2). CNMJAP24

```
//** >>>> BE SURE TO CHECK THAT THE FMIDS THAT YOU **//** \begin{array}{ccc} & \text{>>} & \text{RECEIVED MATCH THE ONES THAT YOU ARE ABOUT} \\ \text{/*} & \text{>>} & \text{TO APPLY.} \end{array}\Rightarrow >>> TO APPLY.
//AA AA
//** ACTIVITY: \begin{array}{ccc} & & \star \star & \star \end{array}//AA AA
//AAAAAAAAAAAAAAAAAAAAAAAAAAAAAAAAAAAAAAAAAAAAAAAAAAAAAAAAAAAAAA
//AAAAAAAAAAAAAAAAAAAAAAAAAAAAAAAAAAAAAAAAAAAAAAAAAAAAAAAAAAAAAA
//CNMJAP24 EXEC cnmjsmpe
//SMPCNTL DD \starSET BDY(tgt1) . /* <==2 YOUR TARGET ZONE*/
  APPLY SELECT
    ( /* \leq=3 FMIDS */JPZ8220 /* TME 10 NETVIEW PROCEDURAL BASE \star/<br>JPZ8224 /* TME 10 NETVIEW PROCEDURAL US ENGLISH \star/
    JPZ8224 /* TME 10 NETVIEW PROCEDURAL US ENGLISH
    \left( \right)/* CHECK /* 4 <== CHECK OPERAND * /
 .
/\star//
```
Figure 66 (Part 2 of 2). CNMJAP24

| //CNMJAP44 JOB 'ACCOUNTING INFORMATION', 'SMP/E R8 APPLY',<br>// CLASS=A, MSGCLASS=A, MSGLEVEL=(1,1) |                |
|----------------------------------------------------------------------------------------------------|----------------|
|                                                                                                    |                |
| $11**$                                                                                               | $***$          |
| $11**$<br>LICENSED MATERIALS - PROPERTY OF IBM                                                       | $***$          |
| $11**$<br>5697-B82                                                                                   | **             |
| $11**$<br>(C) COPYRIGHT IBM CORP. 1986, 1997.                                                        | **             |
| $11**$<br>ALL RIGHTS RESERVED.                                                                       | $***$          |
| $11**$                                                                                               | $***$          |
| $11**$<br>US GOVERNMENT USERS RESTRICTED RIGHTS                                                      | $***$          |
| $11**$<br>- USE, DUPLICATION OR DISCLOSURE RESTRICTED BY                                             | $***$          |
| GSA ADP SCHEDULE CONTRACT WITH IBM CORPORATION.<br>$11**$                                            | $***$          |
| $11**$                                                                                               | **             |
| $11**$<br>PROCEDURE: CNMJAP44                                                                        | $***$          |
| $11**$                                                                                               | $***$          |
| $11**$<br>FUNCTION:                                                                                  | $***$          |
| $11**$<br>UPDATE THE TARGET ZONE WITH NEW FUNCTIONS                                                  | $***$          |
| $11**$<br>AND POPULATE THE TARGET LIBRARIES.                                                         | $***$          |
| $11**$                                                                                               | $***$          |
| $11**$<br>APPLY ALL RECEIVED FUNCTIONS<br>THIS JOB SHOULD BE RUN IF YOU ARE INSTALLING ANY           | $***$<br>$***$ |
| $11**$<br>OF THE FOLLOWING NETVIEW OPTIONS:<br>$11**$                                                | $***$          |
| $11**$<br>TME 10 NETVIEW GRAPHICAL ENTERPRISE US ENGLISH                                             | **             |
| $11**$                                                                                               | $***$          |
| $11**$<br>NOTE:                                                                                      | $***$          |
| ARROWS "<==" POINT TO LINES WHICH ARE RECOGNIZED<br>$11**$                                           | $***$          |
| AS REQUIRING CUSTOMIZATION. PARAMETERS AND<br>$11**$                                                 | $***$          |
| $11**$<br>KEYWORDS NEEDING TO BE CUSTOMIZED ARE ENTERED                                              | $***$          |
| $11**$<br>IN LOWER CASE TO MAKE THEM EASIER TO FIND.<br>ALL                                          | **             |
| $11**$<br>JCL MUST BE IN UPPER CASE BEFORE SUBMITTING THE                                            | **             |
| JOB TO AVOID A JCL ERROR. SPECIFIC ITEMS NEEDING<br>$11**$                                           | $***$          |
| CUSTOMIZATION INCLUDE:<br>$11**$                                                                     | $***$          |
| $11**$<br>1. YOUR SMP/E PROC                                                                         | $\star\star$   |
| $11**$<br>2. YOUR TARGET ZONE NAME                                                                   | **             |
| $11**$<br>3. ALL OF THE NETVIEW FMIDS FOR                                                            | $***$          |
| THIS COMPONENT ARE LISTED ON THE<br>$11**$                                                           | $***$          |
| APPLY BELOW. YOU SHOULD DELETE<br>$11**$                                                             | $***$          |
| $11**$<br>THOSE FMIDS WHICH YOU DO NOT PLAN                                                          | **             |
| TO APPLY.<br>$11**$                                                                                  | **             |
| $11**$<br>4. UNCOMMENT THE CHECK OPERAND IF                                                          | $***$          |
| $11**$<br>YOU WANT TO DO AN APPLY CHECK                                                              | $***$          |
| $11**$<br>BEFORE THE APPLY.                                                                          | $***$<br>$***$ |
| $11**$                                                                                               |                |

Figure 67 (Part 1 of 2). CNMJAP44

```
//** >>>> BE SURE TO CHECK THAT THE FMIDS THAT YOU **//** >>>> RECEIVED MATCH THE ONES THAT YOU ARE ABOUT **//AA >>>> TO APPLY. AA
//AA AA
1/** ACTIVITY: **
//AA AA
//AAAAAAAAAAAAAAAAAAAAAAAAAAAAAAAAAAAAAAAAAAAAAAAAAAAAAAAAAAAAAA
//AAAAAAAAAAAAAAAAAAAAAAAAAAAAAAAAAAAAAAAAAAAAAAAAAAAAAAAAAAAAAA
//CNMJAP44 EXEC cnmjsmpe <==1 YOUR SMP/E PROC
//SMPCNTL DD \starSET BDY(tgt1). /* <==2 YOUR TARGET ZONE*/
  APPLY SELECT
   ( /* \leq = 3 FMIDS */JPZ8240 /* TME 10 NETVIEW ENTERPRISE BASE */JPZ8244 /* TME 10 NETVIEW ENTERPRISE ENGLISH */JPZ8246 /* TME 10 NETVIEW ENTERPRISE RODM METHODS */ )
   \frac{1}{\ast} CHECK \frac{1}{\ast} 4 <== CHECK OPERAND \frac{1}{\ast} .
/\star//
```
Figure 67 (Part 2 of 2). CNMJAP44

### **8.1.5.1 Subdividing the APPLY of TME 10 NetView for OS/390 Version 1 Release 1**

Because of the number of FMIDs in TME 10 NetView for OS/390 Version 1 Release 1 it is recommended that you do not try to run the entire APPLY as one job. Each sample job will do the apply for one component. In most cases you will not be APPLYing every FMID for each component. For example, you may choose not to install PL/I or C for some components. For RODM you will have to choose between the PL/I and/or C FMIDs and the LE/370 FMID. This choice will be based on the High Level Languages you have installed and wish to run with NetView. You must delete, or comment out, the lines for the FMIDs you do not wish to apply.

You may also APPLY NetView one FMID at a time. If you elect to do this you must ensure that you apply the base FMID for each component before you apply any other FMIDs. The base component FMID always ends with the digit 0, such as HPZ8200 or JPZ8220.

#### **8.1.5.2 APPLYing TME 10 NetView for OS/390 Version 1 Release 1 on a System Having NCCF or NetView Already Installed**

You should do either 8.1.5.2.1, "Deleting a Previous Release of NCCF or NetView" or 8.1.5.2.2, "Running with a Previous Release of NCCF or NetView" on page 163, but not both.

**8.1.5.2.1 Deleting a Previous Release of NCCF or NetView:** If you have previously installed NetView or NCCF into system libraries and you will use those libraries again with TME 10 NetView for OS/390 Version 1 Release 1, but you do not want to continue using this release after your TME 10 NetView for

OS/390 Version 1 Release 1 install, you will need to use SMP to remove the old NetView or NCCF from those libraries when SMP installs TME 10 NetView for OS/390 Version 1 Release 1.

This is particularly important when the prior release of NetView or NCCF was installed into SYS1.LINKLIB and/or SYS1.LPALIB. If you do not remove the previous release of NetView or NCCF from SYS1.LINKLIB and SYS1.LPALIB, the newly installed system will be executing the previous NetView or NCCF modules instead of TME 10 NetView for OS/390 Version 1 Release 1 modules.

For SMP to remove the previous release of NetView or NCCF from your system's libraries, you will have to take the following steps:

- You will have to run your APPLY job using your old NetView or NCCF libraries and SMP zone.
- Since TME 10 NetView for OS/390 Version 1 Release 1 no longer uses the libraries NLDMLIB, NPDALIB, LINKLIB, and LPALIB, you will have to provide access to the old NetView or NCCF NLDMLIB, NPDALIB, LINKLIB, and LPALIB in your APPLY job so SMP can remove the old NetView or NCCF from these libraries. This access can either be provided via SMP/E DDDEFs or DD statements. Figure 68 shows an example of possible DD statements. Figure 69 is an example of possible DDDEFs. You will have to substitute the names of your old NetView or NCCF NLDMLIB, NPDALIB, LINKLIB, and LPALIB.

```
//LINKLIB DD DSN=&NVHLQ..LINKLIB,DISP=SHR
//LPALIB DD DSN=&NVHLQ..LPALIB,DISP=SHR
//NLDMLIB DD DSN=&NVHLQ..NLDMLIB,DISP=SHR
//NPDALIB DD DSN=&NVHLQ..NPDALIB,DISP=SHR
```
Figure 68. Sample DD Statements for NLDMLIB, NPDALIB, LINKLIB, and LPALIB

```
ADD DDDEF (LINKLIB) /* ADDITIONAL TARGET LIBRARY DDDEFS */
    DA(sys1.LINKLIB) SHR.
ADD DDDEF (LPALIB)
    DA(sys1.LPALIB) SHR.
ADD DDDEF (NLDMLIB)
    DA(sys1.NLDMLIB) SHR.
ADD DDDEF (NPDALIB)
    DA(sys1.NPDALIB) SHR.
ADD DDDEF (ABNJMOD1) \rightarrow DIST. LIBRARY DDDEFS - FOR RESTORE \rightarrow/
    DA(sys1.ABNJMOD1) SHR.
ADD DDDEF (AOS27)
    DA(sys1.AOS27) SHR.
ADD DDDEF (NLOADLIB)
    DA(sys1.NLOADLIB) SHR.
```
Figure 69. Sample DDDEF Statements for NLDMLIB, NPDALIB, LINKLIB, and LPALIB

- During an APPLY, all the elements from a previous release are deleted from your target libraries. If you have previously manually deleted old libraries or elements within a library, the SMP entry for them will still exist. An attempt will be made to delete elements, and processing will continue whether or not they are found. However, if SMP cannot find the data sets, it will halt the APPLY until you provide access to them. In this case, allocate dummy libraries and delete them after the APPLY.
- After the APPLY has successfully finished, you may delete the old NetView or NCCF NLDMLIB and NPDALIB. If they are not empty after the APPLY, LINKLIB and LPALIB should be retained for the non-NetView components they contain. Any old NetView data sets that are deleted should also be removed from your SMP/E procedure (CNMJSMPE) and/or your SMP/E zone DDDEFs (CNMJDDDF). If you have a previous version of MSM or AON/ANO installed you will need to delete those data sets as well.
- Since the APPLY will have deleted BNJMTERM from SYS1.LPALIB, no IPLs should be performed with the CLPA option until the library SCNMLPA1 is concatenated to SYS1.LPALIB via a LPALSTxx member of SYS1.PARMLIB (refer to NetView Installation and Administration Guide).

**Warning:** If an IPL is performed with the CLPA option before SCNMLPA1 is concatenated to SYS1.LPALIB, the target system will not IPL.

To lessen the exposure to this situation, you might want to add SCNMLPA1 to the LPALSTxx member (refer to NetView Installation and Administration Guide) before actually APPLYing TME 10 NetView for OS/390 Version 1 Release 1.

8.1.5.2.2 Running with a Previous Release of NCCF or NetView: If you have previously installed NetView or NCCF and you plan to continue using this release after your V3R2 install, you MUST use separate SMP target zones for your TME 10 NetView for OS/390 Version 1 Release 1 install. After your period of testing TME 10 NetView for OS/390 Version 1 Release 1 is finished, you should delete the previous release of NetView or NCCF. If the previous level of NetView is earlier than Version 2 Release 1 (or NetView Version 1 Release 3 MVS/ESA) then you must manually delete the old modules from SYS1.LPALIB and SYS1.LINKLIB since the new release uses modules which are placed in SCNMLPA1 rather than LPALIB and CNMLINK instead of LINKLIB. These modules in SCNMLPA1 are downward compatible with previous releases and the most recent version should be used.

When your migration is complete and you wish to delete your previous release of NCCF or NetView, you may run an SMP job using a dummy FMID to delete the previous release and its parts from the old libraries and the previous release's target and distribution zones. A UCLIN job is used to clean out references to the dummy FMID from the CSI zones. This assumes you have installed TME 10 NetView for OS/390 Version 1 Release 1 in a separate CSI from the previous release. A sample of how this can be done is provided in Figure 70 on page 164 and Figure 71 on page 166. The symbol fmid2del would be replaced by the base FMID of the actual release you have installed. Figure 72 on page 168 lists the releases. prior to TME 10 NetView for OS/390 Version 1 Release 1. The symbol *nvdelet* is the dummy FMID used for the delete processing. You could use NVDELET as the FMID, you can supply another if you prefer.

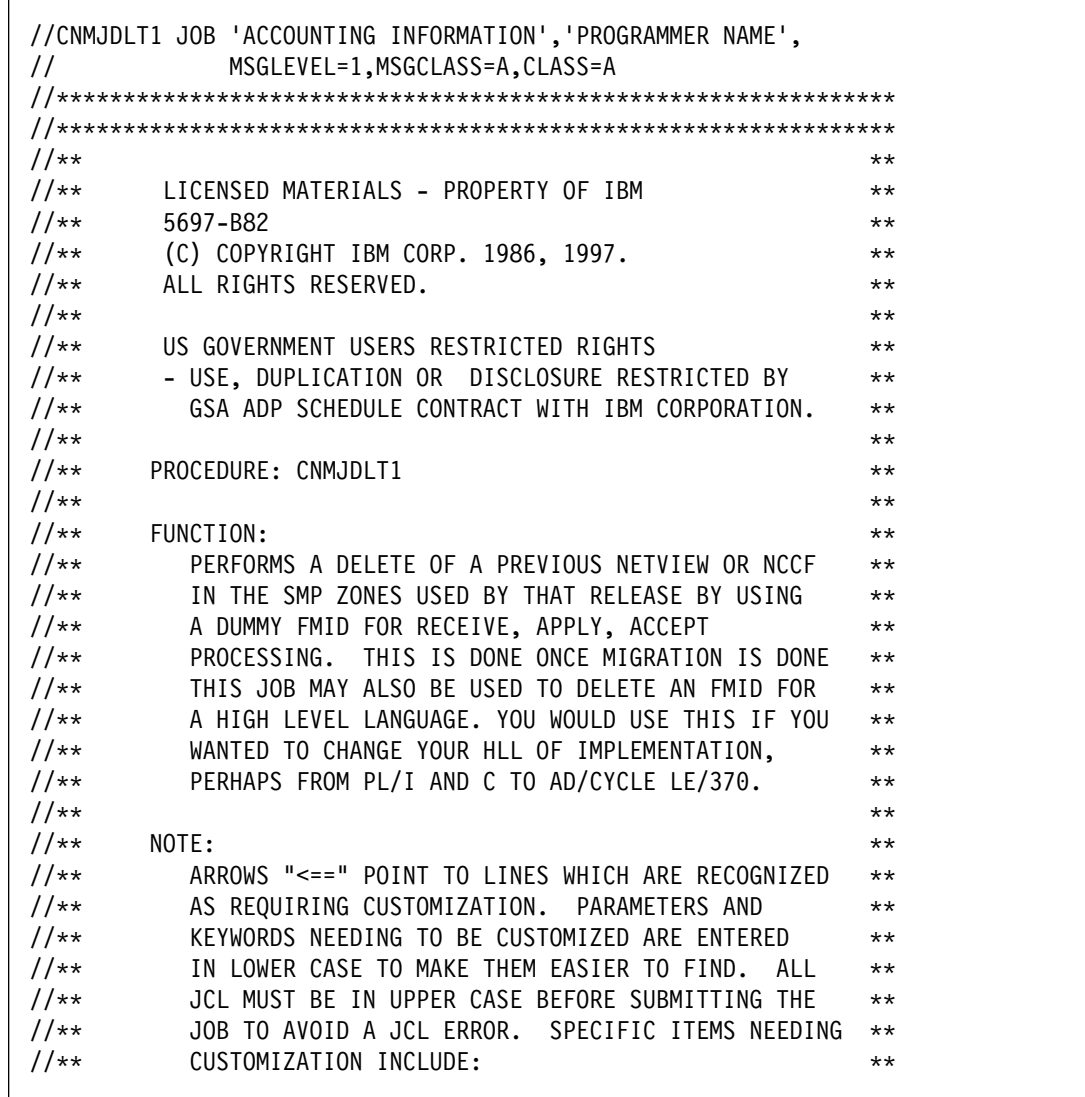

Figure 70 (Part 1 of 2). CNMJDLT1
| $11**$<br>SMP PROC<br>$***$<br>$11**$<br>2. UNIT TYPE OF DISK CONTAINING CSI<br>$***$<br>$11**$<br>3. VOLUME SERIAL OF DISK CONTAINING<br>$***$<br>$11**$<br>CSI<br>$***$<br>$11**$<br>4. HIGH LEVEL OF THE SMP/E SMPPTS<br>$***$<br>$11**$<br>DATA SETS.<br>$***$<br>$11**$<br>5. NAME OF DUMMY FMID YOU WILL USE<br>$***$<br>$11**$<br>YOU CAN USE UPPERCASE NVDELET<br>$***$<br>$11**$<br>6. NAME OF THE FMID YOU WISH TO DELETE<br>$***$<br>$11**$<br>7. YOUR SMP/E GLOBAL ZONE<br>$***$<br>$11**$<br>8. YOUR SMP/E TARGET ZONE<br>$***$<br>$11**$<br>9. YOUR SMP/E DLIB ZONE<br>$***$<br>$11**$<br>$***$<br>$11**$<br>EXPECTED COND CODE: 0000<br>$***$<br>$11**$<br>$***$<br>//DELET1 EXEC cnmjsmpe<br><==1 NAME OF SMP PROC<br>//SMPTLIB DD UNIT=disk,DISP=OLD, <==2 DASD UNIT TYPE<br>VOL=SER=dddddd<br>$\leq$ ==3 VOLUME NAME<br>$\prime\prime$<br>DD DSN=netview.SMPPTS, DISP=SHR <==4 SMPPTS DATASET<br>//SMPPTS<br>$DD \star$<br>//SMPPTFIN<br>$/* \leq = 5$ DUMMY FMID<br>++FUNCTION(nvdelet).<br>$\star/$<br>++VER(Z038) DELETE(fmid2del). /* <==6 FMID TO DELETE<br>$\star/$<br>//SMPCNTL DD *<br>SET BDY(global).<br>$/*$ <==7 YOUR SMP/E GLOBAL ZONE */<br>RECEIVE SELECT (nvdelet).<br>$/*$ <==5 DUMMY FMID<br>$\star/$<br>SET BDY(tgt1).<br>$/*$ <==8 YOUR SMP/E TARGET ZONE<br>$\star/$<br>APPLY SELECT (nvdelet).<br>$/*$ <==5 DUMMY FMID<br>$\star/$<br>SET BDY(dlib1).<br>$/*$ <== 9 YOUR SMP/E DLIB ZONE<br>$\star/$<br>ACCEPT SELECT (nvdelet).<br>$/*$ <==5 DUMMY FMID<br>$\star/$<br>$/*$ | 1. CHANGE CNMJESMP TO THE NAME OF YOUR ** |  |
|----------------------------------------------------------------------------------------------------|-------------------------------------------|--|
|                                                                                                    |                                           |  |
|                                                                                                    |                                           |  |
|                                                                                                    |                                           |  |
|                                                                                                    |                                           |  |
|                                                                                                    |                                           |  |
|                                                                                                    |                                           |  |
|                                                                                                    |                                           |  |
|                                                                                                    |                                           |  |
|                                                                                                    |                                           |  |
|                                                                                                    |                                           |  |
|                                                                                                    |                                           |  |
|                                                                                                    |                                           |  |
|                                                                                                    |                                           |  |
|                                                                                                    |                                           |  |
|                                                                                                    |                                           |  |
|                                                                                                    |                                           |  |
|                                                                                                    |                                           |  |
|                                                                                                    |                                           |  |
|                                                                                                    |                                           |  |
|                                                                                                    |                                           |  |
|                                                                                                    |                                           |  |
|                                                                                                    |                                           |  |
|                                                                                                    |                                           |  |
|                                                                                                    |                                           |  |
|                                                                                                    |                                           |  |
|                                                                                                    |                                           |  |
|                                                                                                    |                                           |  |
|                                                                                                    |                                           |  |
|                                                                                                    |                                           |  |
|                                                                                                    |                                           |  |
|                                                                                                    |                                           |  |

Figure 70 (Part 2 of 2). CNMJDLT1

| //CNMJDLT2 JOB 'ACCOUNTING INFORMATION', 'PROGRAMMER NAME',              |                |
|--------------------------------------------------------------------------|----------------|
| MSGLEVEL=1, MSGCLASS=A, CLASS=A<br>$\prime\prime$                        |                |
|                                                                          |                |
| $11**$                                                                   | $***$          |
| LICENSED MATERIALS - PROPERTY OF IBM<br>$11**$                           | $***$          |
| 5697-B82<br>$11**$                                                       | $***$          |
| (C) COPYRIGHT IBM CORP. 1986, 1997.<br>$11**$                            | $***$          |
| $11**$<br>ALL RIGHTS RESERVED.                                           | $***$          |
| $11**$                                                                   | $\star\star$   |
| $11**$<br>US GOVERNMENT USERS RESTRICTED RIGHTS                          | $**$           |
| $11**$<br>- USE, DUPLICATION OR DISCLOSURE RESTRICTED BY                 | $***$          |
| GSA ADP SCHEDULE CONTRACT WITH IBM CORPORATION.<br>$11**$                | $***$          |
| $11**$                                                                   | $**$           |
| $11**$<br>PROCEDURE: CNMJDLT2                                            | $***$          |
| $11**$                                                                   | $***$          |
| $11**$<br>FUNCTION:                                                      | $***$          |
| CLEANS UP ALL TRACES OF THE DUMMY FMID FROM THE<br>$11**$                | $***$          |
| SMP ZONES USED WHEN THE DUMMY DELETE WAS DONE.<br>$11**$                 | $**$           |
| $11**$                                                                   | $***$          |
| $11**$<br>NOTE:                                                          | $**$           |
| ARROWS "<==" POINT TO LINES WHICH ARE RECOGNIZED<br>$11**$               | $***$          |
| $11**$<br>AS REQUIRING CUSTOMIZATION. PARAMETERS AND                     | $***$          |
| KEYWORDS NEEDING TO BE CUSTOMIZED ARE ENTERED<br>$11**$                  | $***$          |
| IN LOWER CASE TO MAKE THEM EASIER TO FIND.<br>$11**$<br>ALL              | $**$           |
| JCL MUST BE IN UPPER CASE BEFORE SUBMITTING THE<br>$11**$                | $***$          |
| $11**$<br>JOB TO AVOID A JCL ERROR. SPECIFIC ITEMS NEEDING               | $***$          |
| CUSTOMIZATION INCLUDE:<br>$11**$                                         | $***$          |
| 1. CHANGE CNMJESMP TO THE NAME OF YOUR **<br>$11**$                      |                |
| $11**$<br>SMP PROC                                                       | $***$          |
| $11**$<br>2. CHANGE TGT1 TO THE NAME OF YOUR                             | $***$          |
| $11**$<br>SMP/E TARGET ZONE                                              | $\star\star$   |
| 3. CHANGE FMID2DEL TO THE FMID YOU<br>$11**$<br>$11**$<br>WANT TO DELETE | $***$<br>$***$ |
| 4. CHANGE NVDELET TO THE NAME OF THE<br>$11**$                           | $***$          |
| DUMMY FMID YOU WANT TO USE<br>$11**$                                     | $***$          |
| 5. CHANGE DLIB1 TO THE NAME OF YOUR<br>$11**$                            | $***$          |
| $11**$<br>SMP/E DISTRIBUTION ZONE                                        | $***$          |
| $11**$                                                                   | $**$           |
| EXPECTED COND CODE: 0000<br>$11**$                                       | $***$          |
| $11**$                                                                   | $\star\star$   |
|                                                                          |                |
|                                                                          |                |

Figure 71 (Part 1 of 2). CNMJDLT2

```
//AAAAAAAAAAAAAAAAAAAAAAAAAAAAAAAAAAAAAAAAAAAAAAAAAAAAAAAAAAAAAAA
//DELET2 EXEC cnmjsmpe <==1 NAME OF SMP PROC
//SMPCNTL DD *SET BDY(tgt1) . \frac{1}{4} \leq 2 YOUR SMP/E TARGET ZONE \frac{1}{4} UCLIN .
  DEL SYSMOD(fmid2del) . /* <==3 FMID YOU WANT TO DELETE*/
  DEL SYSMOD(nvdelet) . \rightarrow \rightarrow <==4 DUMMY FMID FOR DELETE \ast/ENDUCL .<br>SET BDY(dlib1) .
                                /* <==5 YOUR SMP/E DLIB ZONE */ UCLIN .
  DEL SYSMOD(fmid2del) . \rightarrow \rightarrow <==3 FMID YOU WANT TO DELETE*/
  DEL SYSMOD(nvdelet) . \rightarrow /* <==4 DUMMY FMID FOR DELETE */
  ENDUCL .
/\star
```
Figure 71 (Part 2 of 2). CNMJDLT2

| <b>Version/Release</b> | <b>MVS/370</b>   | <b>MVS/XA</b>    | <b>MVS/ESA</b>                                    |
|------------------------|------------------|------------------|---------------------------------------------------|
| Version 1 Release 1    | HNV1102          | HNV1103          | N/A <sup>1</sup>                                  |
| Version 1 Release 2    | HNV1202          | HNV1203          | N/A <sup>1</sup>                                  |
| Version 1 Release 3    | N/A <sup>2</sup> | HNV1303          | HVNW140                                           |
| Version 2 Release 1    | N/A <sup>2</sup> | <b>HVWW101</b>   | <b>HXYZ101</b>                                    |
| Version 2 Release 2    | N/A <sup>2</sup> | <b>HVWW200</b>   | HXYZ200                                           |
| Version 2 Release 3    | N/A <sup>2</sup> | HVWW300          | HXYZ300                                           |
| Version 2 Release 4    | N/A <sup>2</sup> | N/A <sup>3</sup> | HXYZ400                                           |
| Version 3 Release 1    | N/A <sup>2</sup> | N/A <sup>3</sup> | HPZ8100, HPZ8130                                  |
| MSM V1R1               | N/A <sup>4</sup> | N/A <sub>5</sub> | HFLC100                                           |
| MSM V1R2               | N/A <sup>4</sup> | N/A <sub>5</sub> | HFLC200                                           |
| MSM V2R1               | N/A <sup>4</sup> | N/A <sub>5</sub> | HFLC300                                           |
| MSM V2R2               | N/A <sup>4</sup> | N/A <sub>5</sub> | HFLC400                                           |
| <b>AON/ANO FMIDS</b>   | N/A <sup>6</sup> | N/A <sup>7</sup> | HLR6110, HLR6200,<br>HML6110, HML6111,<br>H080100 |

Figure 72. NetView FMIDs to delete by Version/Release

#### **Notes:**

- 1. NetView was not shipped in MVS/ESA for this release.
- 2. NetView was not shipped in MVS/370 for this release.
- 3. NetView was not shipped in MVS/XA for this release.
- 4. MSM was not shipped in MVS/370.
- 5. MSM was not shipped in MVS/XA.
- 6. AON/ANO was not shipped in MVS/370 for this release.
- 7. AON/ANO was not shipped in MVS/XA for this release.

If you have not accepted all of your maintenance, you may have additional work to complete the cleanup of your global zones. You should use the REJECT command to delete any SYSMODs and HOLDDATA applicable to the dummy function and the old function. In addition, you should delete the FMIDs from the GLOBALZONE entry to prevent SMP/E from receiving any SYSMODs or HOLDDATA applicable to either of those functions. Here are examples of the commands you can use to do this:

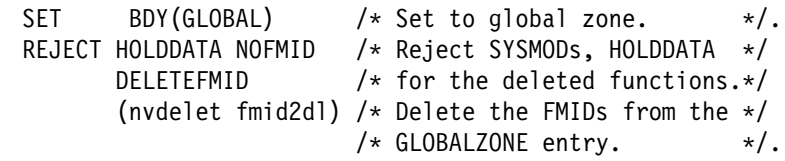

Figure 73. Additional delete logic

#### **8.1.5.3 Running and Verifying the APPLY of TME 10 NetView for OS/390 Version 1 Release 1**

Run the apply jobs for your system. They should all end with a condition code of 4 or less. If the code is higher than 4, then analyze the reports from the APPLY and take whatever action is necessary to resolve the errors. The analysis of APPLY reports is covered in detail in the SMP/E User's Guide.

Load module DSITCT will not be deleted during APPLY processing for customers who have the TCAM interface module, IEDQB1, installed with NCCF. This is not an error.

The APPLY job can end successfully with a return code of 4, because of expected unresolved external references. In fact, for most base FMID's (FMID's whose name ends in 0) you will receive a return code of 4. This is because many load modules will have unresolved external references to high level languages (PL/I, C370 and LE/370). These references will be resolved when you apply the appropriate FMID for each HLL. In the past you were required to run a post-apply linkedit job to resolve these references. Now SMP/E will resolve them for you during the APPLY and the post-apply linkedit job is no longer needed.

You should also be aware that you may receive a return code of 0 and still find unresolved external references in your APPLY output. This is normal and not a problem. With SMP/E R8 many modules are built twice. The first version is built without any references to HLL libraries resolved and stored in an SMP/E datatset, SMPLTS. This version will have unresolved external references. It is used by SMP/E to rebuild the module if you should update the level of any of your HLL's. SMP/E then builds the useable version of the module with the HLL libraries, resolving any external references. If the useable version builds correctly the APPLY job will end with a return code of 0.

The following is a list of unresolved external references followed by a table listing the actions, if any, you should take to resolve them. If you do not plan to use RODM singly or with GMFHS or PL/I or C370 to write NetView installation exits and/or command processors, you may ignore these.

**Note:** Unresolved external references in load modules other than those listed here should be investigated whether or not PL/I, RODM, GMFHS, or C370 will be used with NetView.

**Note:** In the tables that follow you will see some load module names with a "(2)" beside them. This is to indicate that this is the second appearance of the load module in the APPLY output for that particular FMID. The first time will be when it is built without any HLL libraries and stored in the SMPLTS dataset, and the second time will be when it is built with the HLL libraries. For most load modules the second linking, with the HLL libraries, will resolve all unresolved external references. However, there are some load modules that will not have all their external references resolved by the APPLY. This is because they may need to be linked in with user code, because they are used by another FMID to build a larger load module, or because they need a part from an FMID that has not yet been applied. The ACTION column will indicate if and how the external references will be resolved. If the ACTION column says "NONE" then this module will never have its external references resolved. This is not a problem. It means that the load module is never executed by itself, but is used to build a larger load module in a different TME 10 NetView for OS/390 Version 1 Release 1 FMID.

For FMID HPZ8200 all load modules listed in Figure 74 on page 170 with a "(2)" next to the load module name will appear twice in your APPLY output with unresolved external references. In each case the list of unresolved external references will be the same. For that reason they are only listed once in this table.

There will be unresolved references for DSIEXPPP and DSIEXCCC that will not be resolved in the second link. That is normal. The message would read: IEW2459W 9206 INCLUDED MEMBER DSIEXPPP FAILED TO RESOLVE REFERENCE or would read: IEW2459W 9206 INCLUDED MEMBER DSIEXCCC FAILED TO RESOLVE REFERENCE. These will occur in JPZ8206, JPZ8240, and JPZ8246. Other messages that are acceptable are GIM23903W, GIM23904W, IEW2456E, IEW2467E, and IEW2454W.

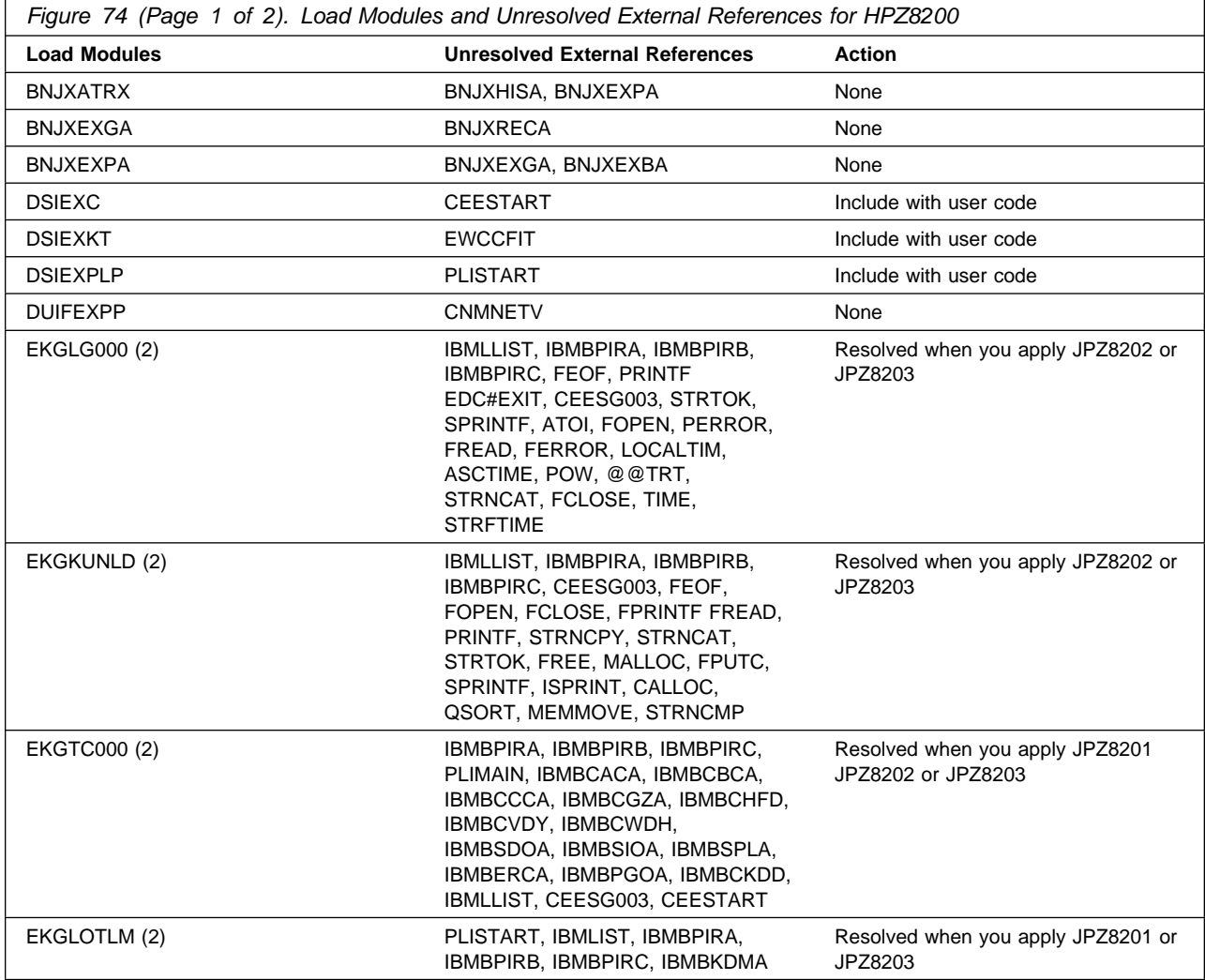

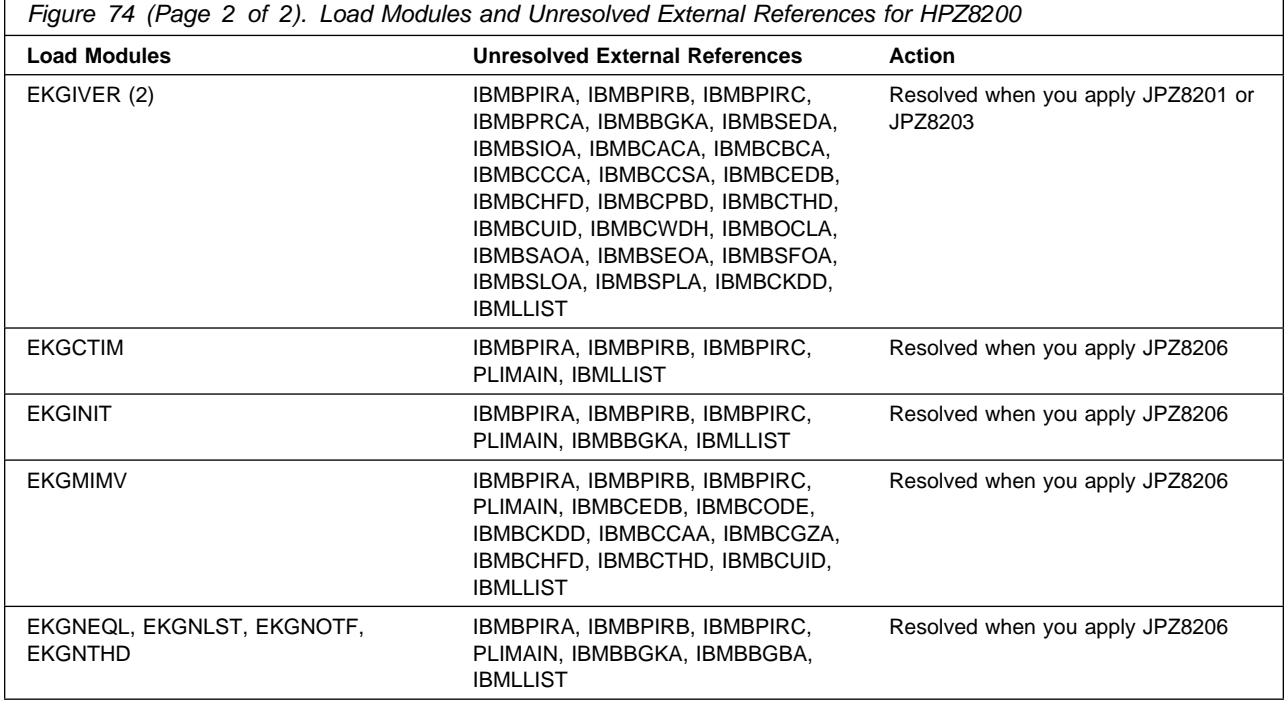

For FMID JPZ8201 all load modules listed in Figure 75 will be resolved during the APPLY of JPZ8201. The unresolved external references that appear in the output are the result of SMP/E linking the module into its SMPLTS dataset without using any of the PL/I libraries. It will then link them a second time using the PL/I libraries and resolve all external references.

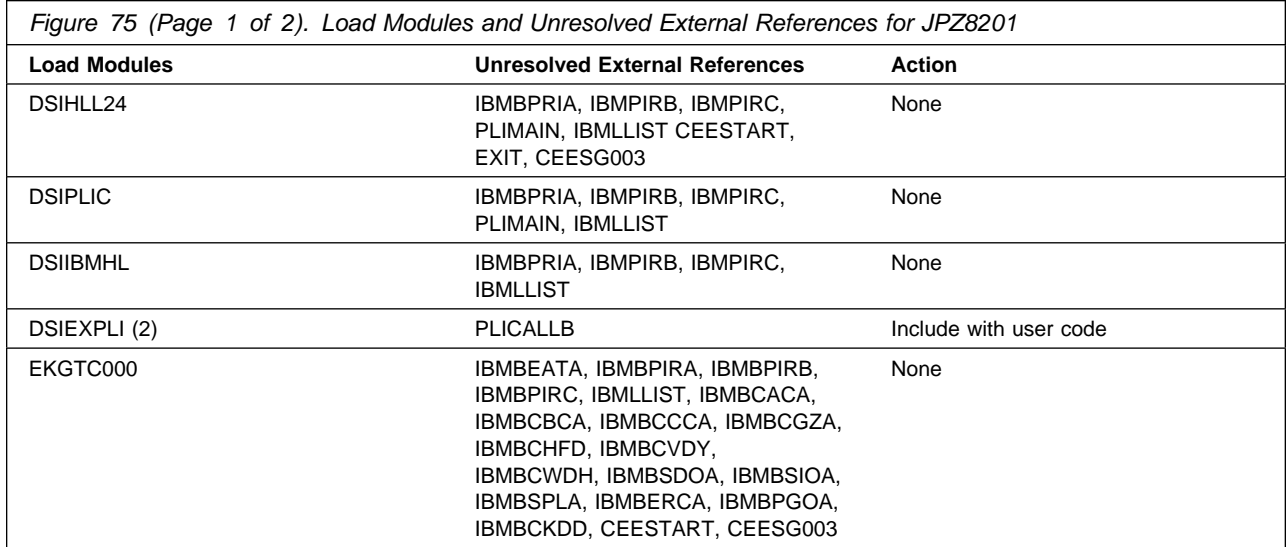

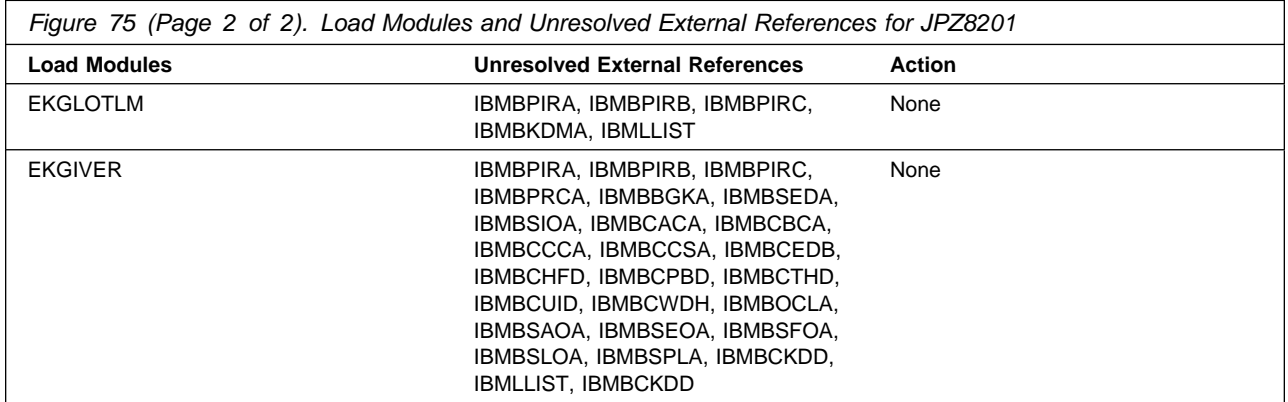

For FMID JPZ8202 all load modules listed in Figure 76 will be resolved during the APPLY of JPZ8202. The unresolved external references that appear in the output are the result of SMP/E linking the module into its SMPLTS dataset without using any of the C370 libraries. It will then link them a second time using the C370 libraries and resolve all external references.

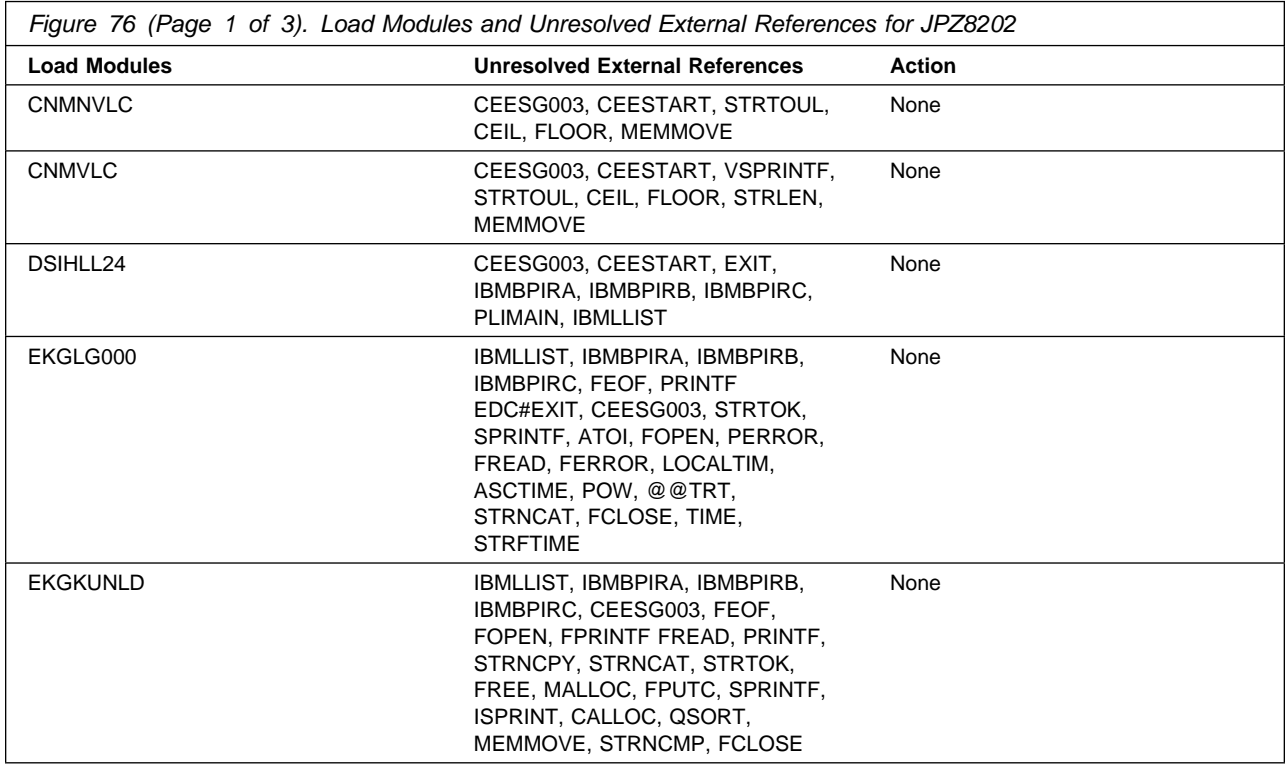

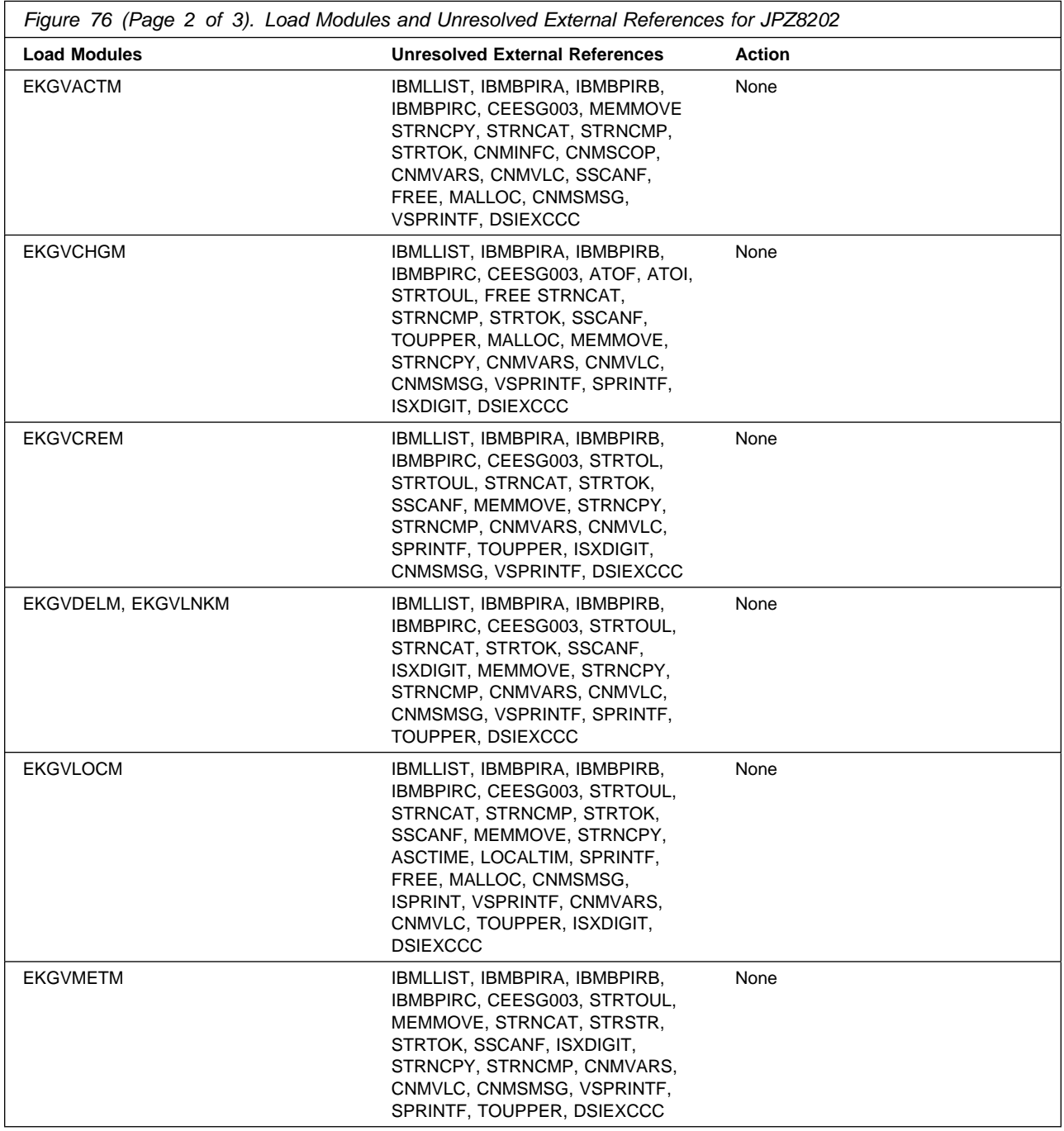

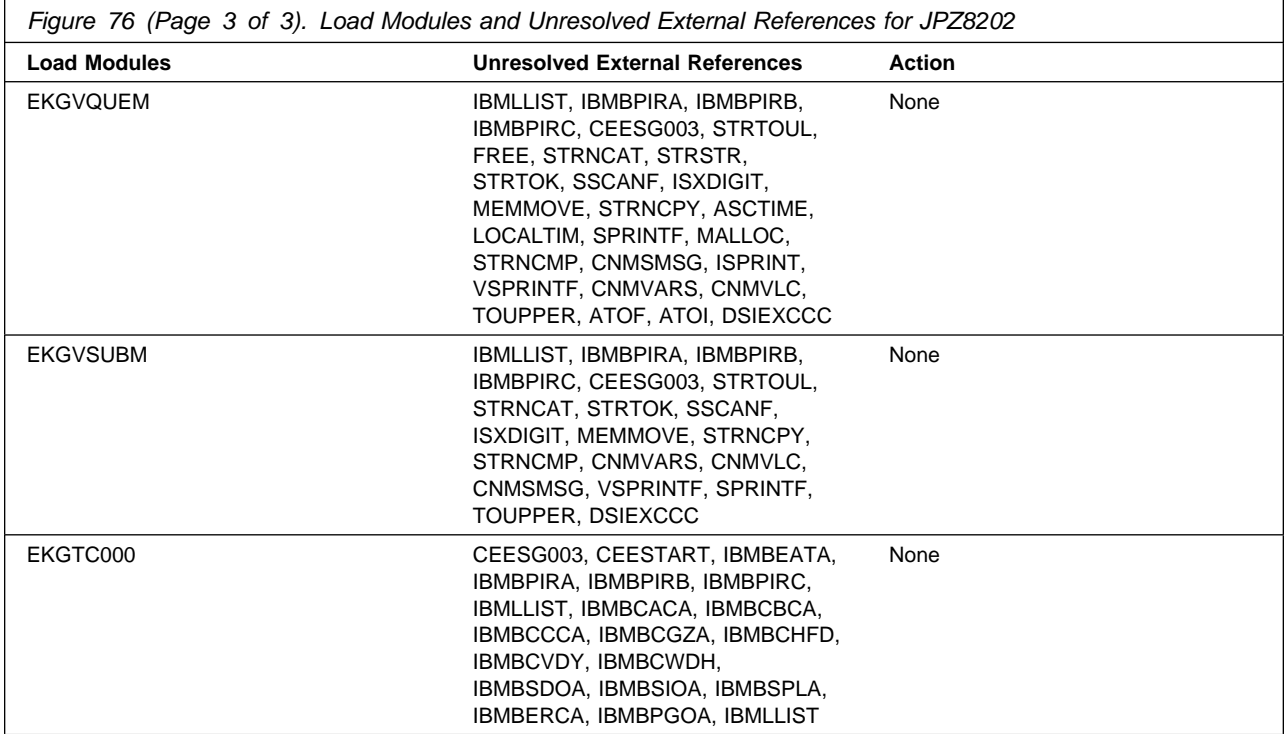

For FMID JPZ8203 all load modules listed in Figure 77 will be resolved during the APPLY of JPZ8203. The unresolved external references that appear in the output are the result of SMP/E linking the module into its SMPLTS dataset without using any of the LE/370 libraries. It will then link them a second time using the LE/370 libraries and resolve all external references.

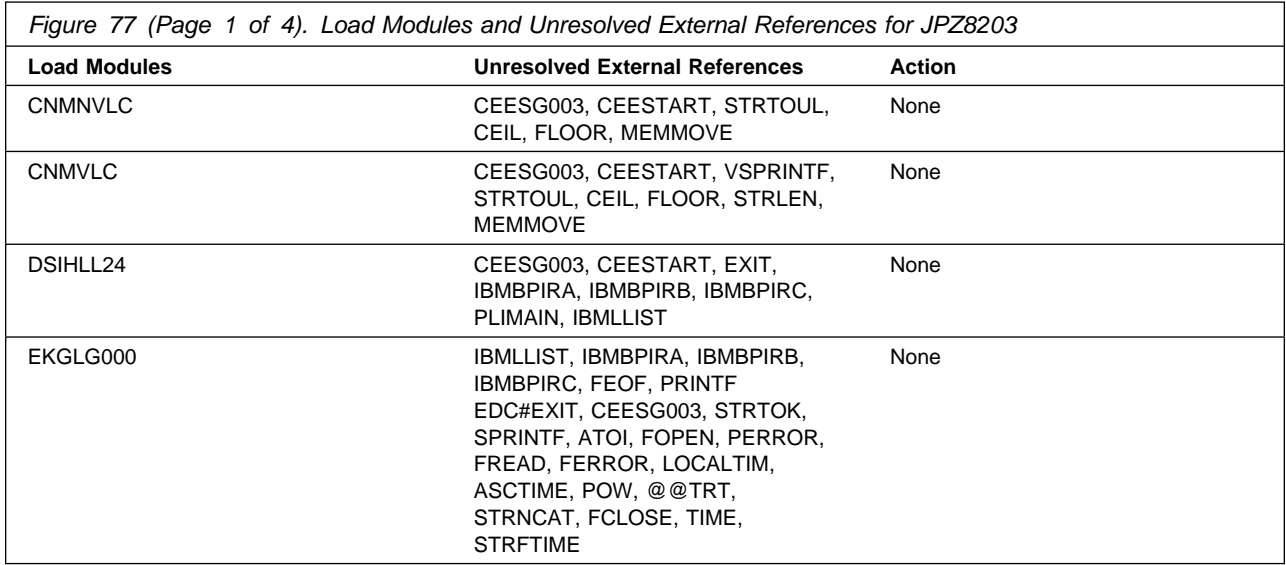

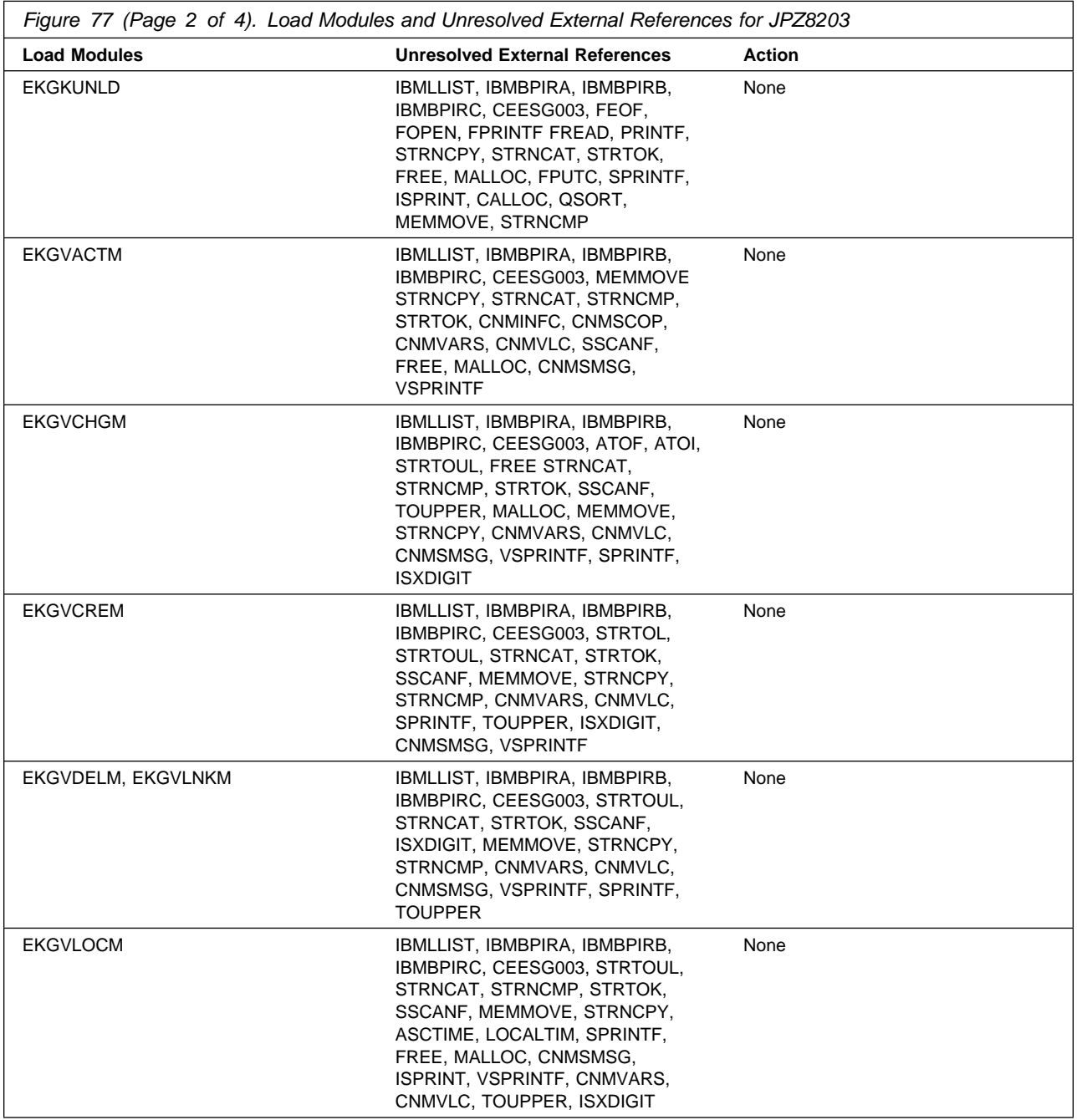

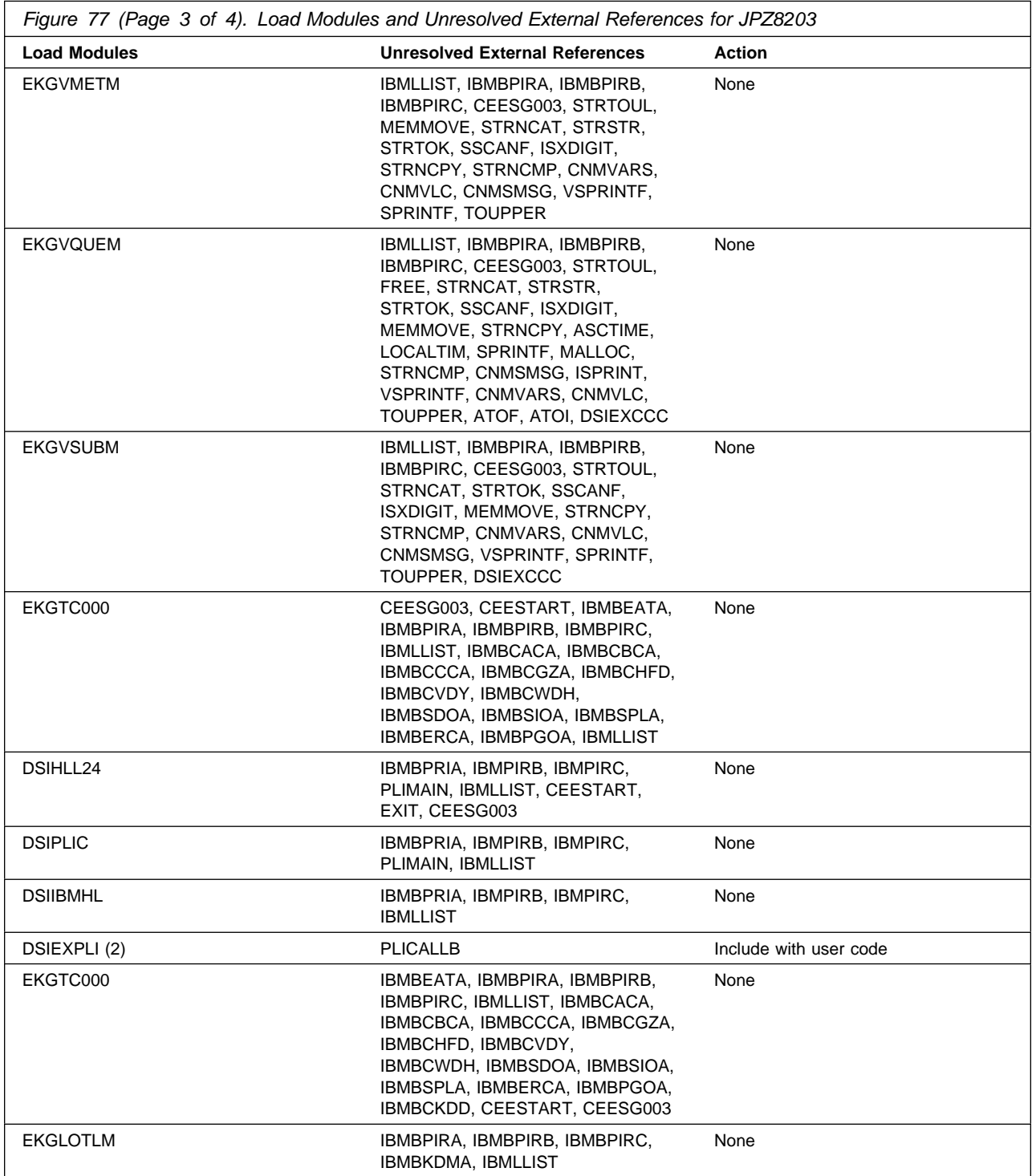

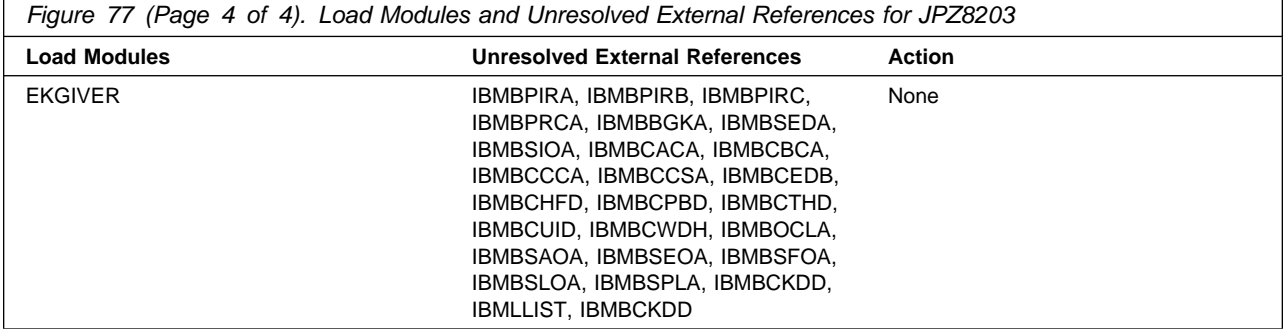

For FMID JPZ8206 all load modules listed in Figure 78 will be resolved during the APPLY of JPZ8206. The unresolved external references that appear in the output are the result of SMP/E linking the module into its SMPLTS dataset without using any of the HLL libraries. It will then link them a second time using the HLL libraries and resolve all external references.

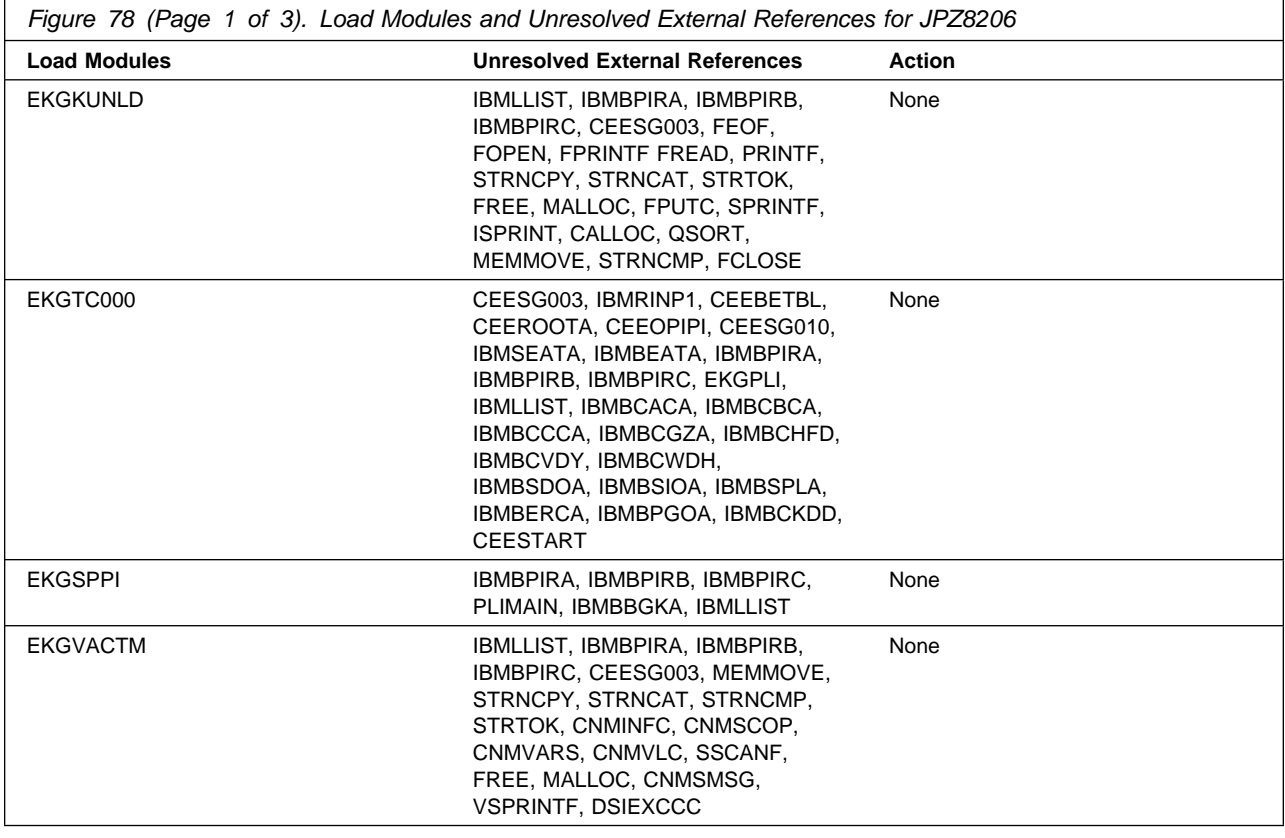

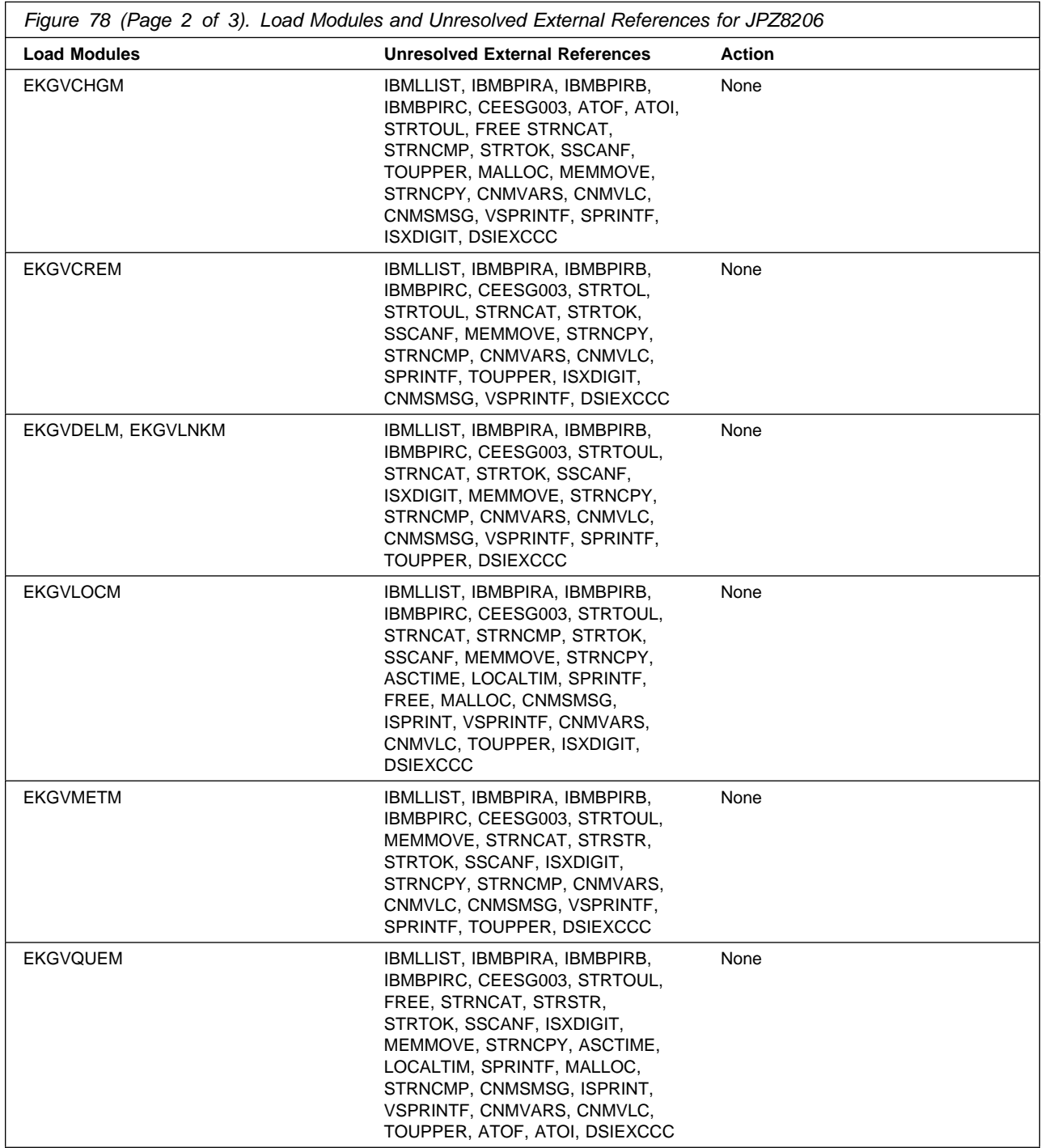

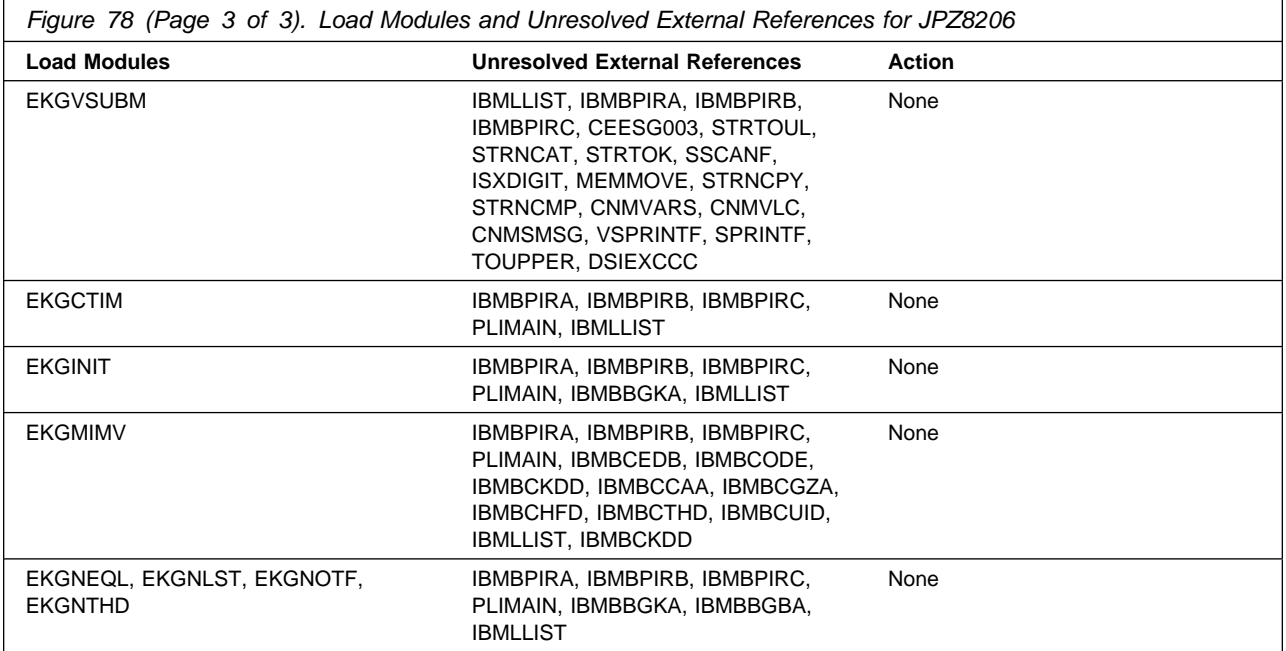

For FMID JPZ8240 all load modules listed in Figure 79 will be resolved during the APPLY of JPZ8240. The unresolved external references that appear in the output are the result of SMP/E linking the module into its SMPLTS dataset without using any of the C370 or LE/370 libraries. It will then link them a second time using the C370 or LE/370 libraries and resolve all external references.

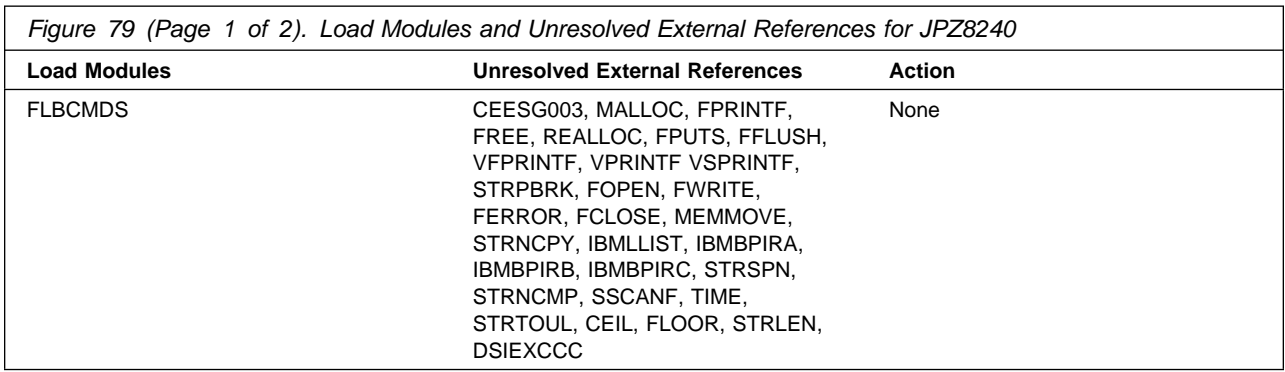

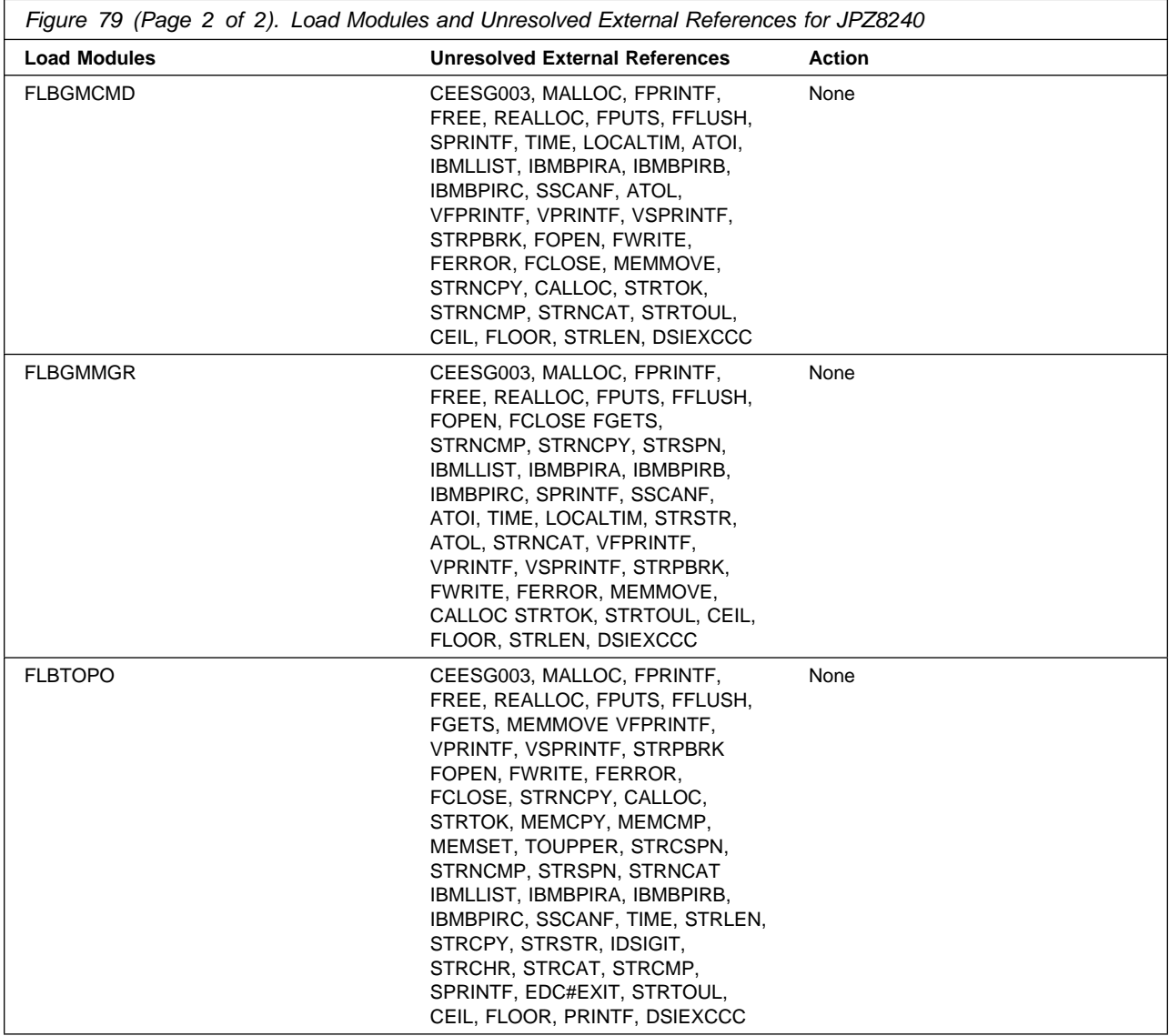

For FMID JPZ8246 all load modules listed in Figure 80 will be resolved during the APPLY of JPZ8246. The unresolved external references that appear in the output are the result of SMP/E linking the module into its SMPLTS dataset without using any of the C370 or LE/370 libraries. It will then link them a second time using the C370 or LE/370 libraries and resolve all external references.

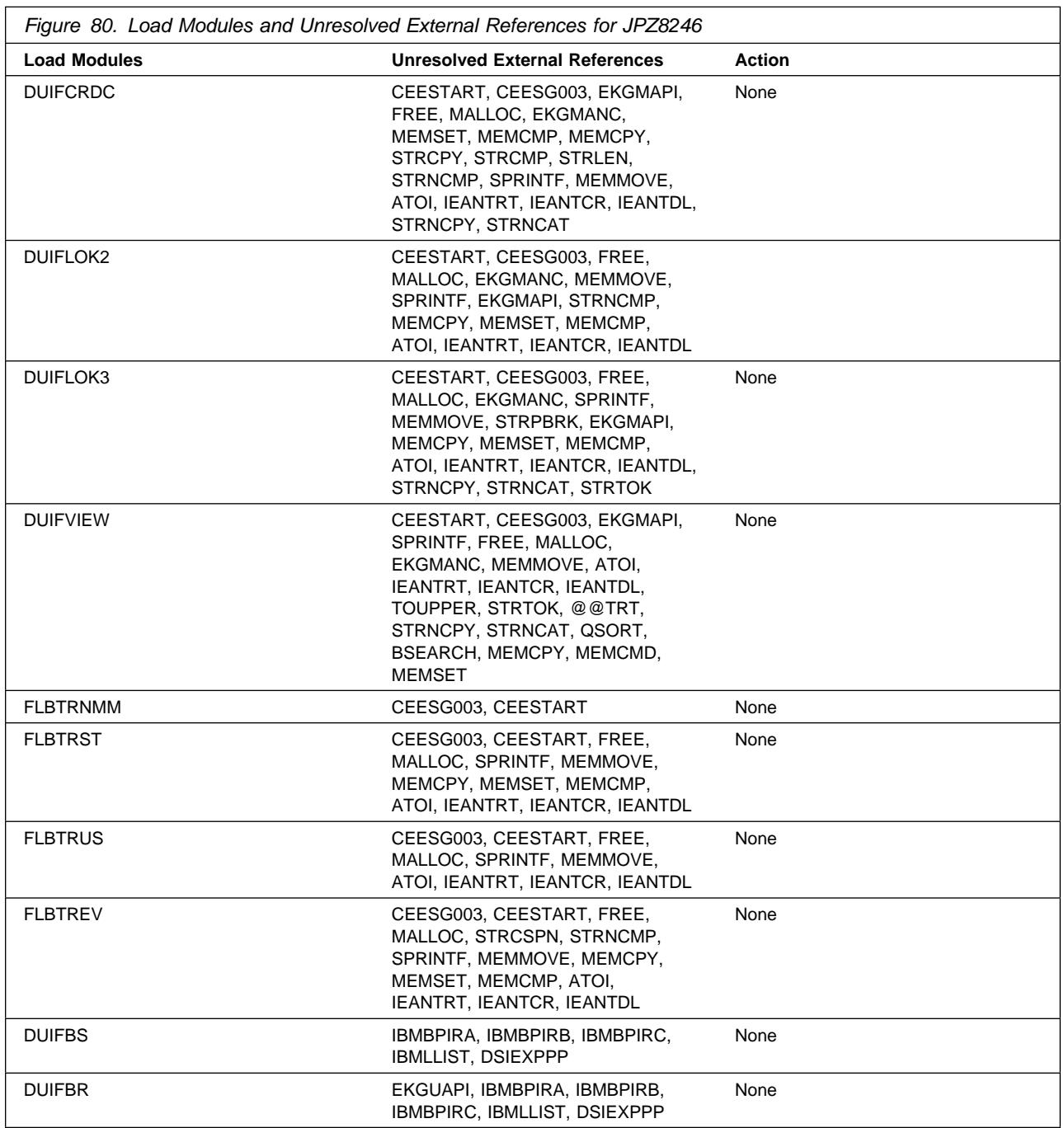

# **8.1.6 ACCEPT TME 10 NetView for OS/390 Version 1 Release 1**

If you have previously installed NetView or NCCF into distribution libraries that you will continue to use with TME 10 NetView for OS/390 Version 1 Release 1, you will need to let SMP remove the old NetView or NCCF from those distribution libraries at ACCEPT time.

Each ACCEPT job supplied in NETVIEW.V1R1M0.INSTALL will accept one or more FMIDs. Depending on which system (Unattended, Procedural or Graphical Enterprise) you are installing, you will need to run different ACCEPT jobs. The chart below will show you which ACCEPT jobs to run, and which FMIDS they will accept. For each ACCEPT job, you will need to comment out the FMIDs that you did not RECEIVE and APPLY.

See Figure 81 to determine which jobs you should run.

| System ordered              | <b>ACCEPT</b> jobs to run      | <b>FMIDS applied</b>                                                                       |
|-----------------------------|--------------------------------|--------------------------------------------------------------------------------------------|
| Unattended                  | CNMJAC04*                      | HPZ8200 JPZ8201 JPZ8202 JPZ8203 JPZ8204<br>JPZ8206                                         |
| Procedural                  | CNMJAC04* CNMJAC24             | HPZ8200 JPZ8201 JPZ8202 JPZ8203 JPZ8204<br>JPZ8206 JPZ8220 JPZ8224                         |
| <b>Graphical Enterprise</b> | CNMJAC04* CNMJAC24<br>CNMJAC44 | HPZ8200 JPZ8201 JPZ8202 JPZ8203 JPZ8204<br>JPZ8206 JPZ8220 JPZ8224 JPZ8240 JPZ8244 JPZ8246 |

Figure 81. Which ACCEPT Jobs to Run

**Note:** You will need to select either JPZ8201/JPZ8202 or JPZ8203 depending on whether you ordered the C/370 or LE/370 versions of TME 10 NetView for OS/390 Version 1 Release 1.

After choosing which jobs you should run, make the changes as indicated in the JCL comments (as well as any other changes required by your site) and submit the jobs. Remember, you must comment out any FMIDs that you will not be accepting.

Figures 82 through 84 show the ACCEPT samples.

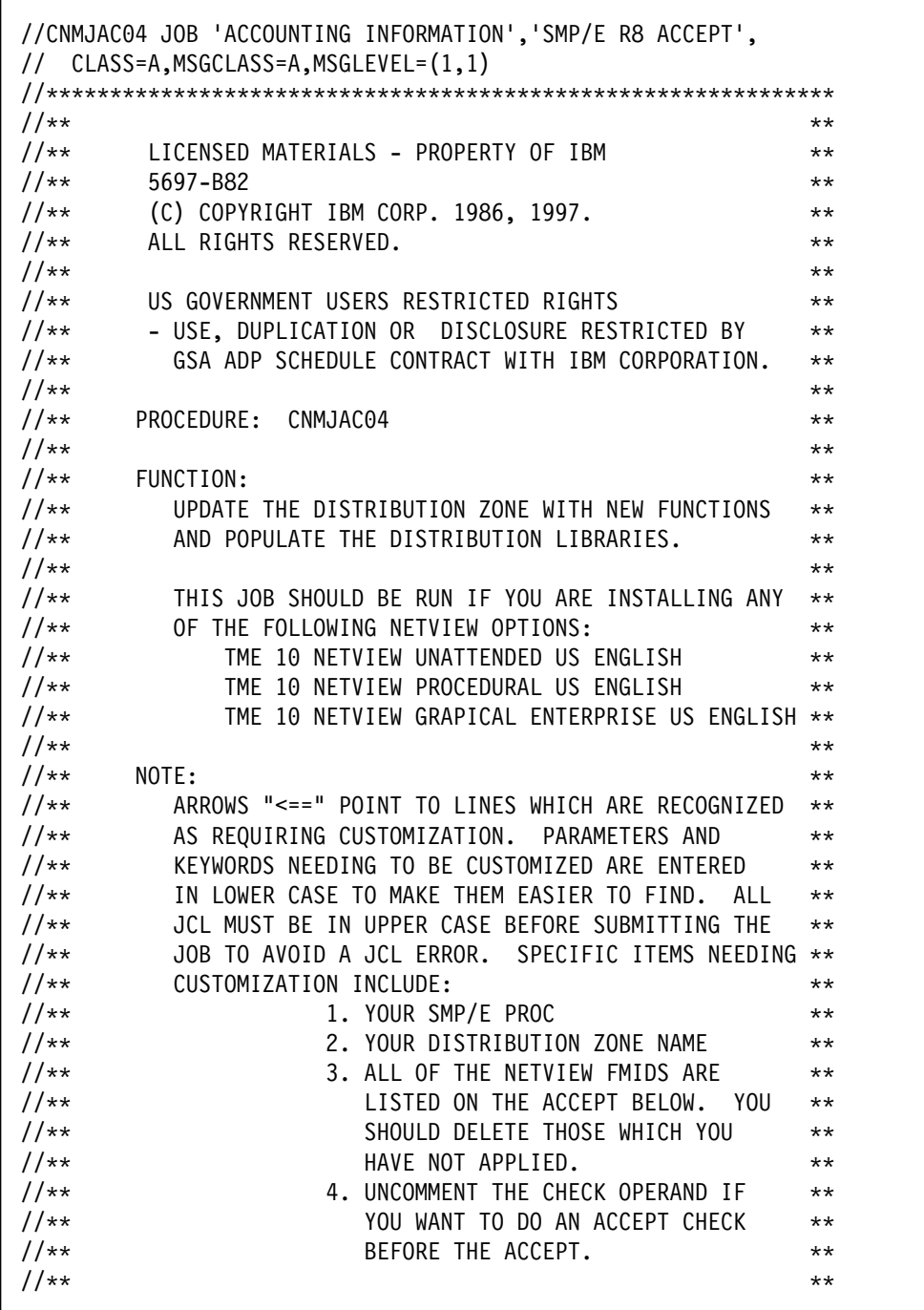

Figure 82 (Part 1 of 2). CNMJAC04

```
//** >>>> BE SURE TO CHECK THAT THE FMIDS THAT YOU **
//** >>>> RECEIVED AND APPLIED MATCH THE ONES THAT **//** >>>> YOU ARE ABOUT TO ACCEPT.
//AA AA
//AA ACTIVITY: AA
//AA AA
//AAAAAAAAAAAAAAAAAAAAAAAAAAAAAAAAAAAAAAAAAAAAAAAAAAAAAAAAAAAAAA
//AAAAAAAAAAAAAAAAAAAAAAAAAAAAAAAAAAAAAAAAAAAAAAAAAAAAAAAAAAAAAA
//CNMJAC04 EXEC cnmjsmpe
//SMPCNTL DD \starSET BDY(dlib1) . /* <==2 YOUR DLIB ZONE*/
  ACCEPT SELECT
   ( /* \leq=3 FMIDS */HPZ8200 /* TME 10 NETVIEW UNATTENDED BASE */JPZ8201 /* TME 10 NETVIEW UNATTENDED PL/I \star/JPZ8202 /* TME 10 NETVIEW UNATTENDED C/370 \star/<br>JPZ8203 /* TME 10 NETVIEW UNATTENDED LE/370 \star/
   JPZ8203 /* TME 10 NETVIEW UNATTENDED LE/370
   JPZ8204 /* TME 10 NETVIEW UNATTENDED ENGLISH */JPZ8206 /* TME 10 NETVIEW UNATTENDED METHODS */\left( \right)/* CHECK /* 4 <== CHECK OPERAND * /
 .
/\star//
```
Figure 82 (Part 2 of 2). CNMJAC04

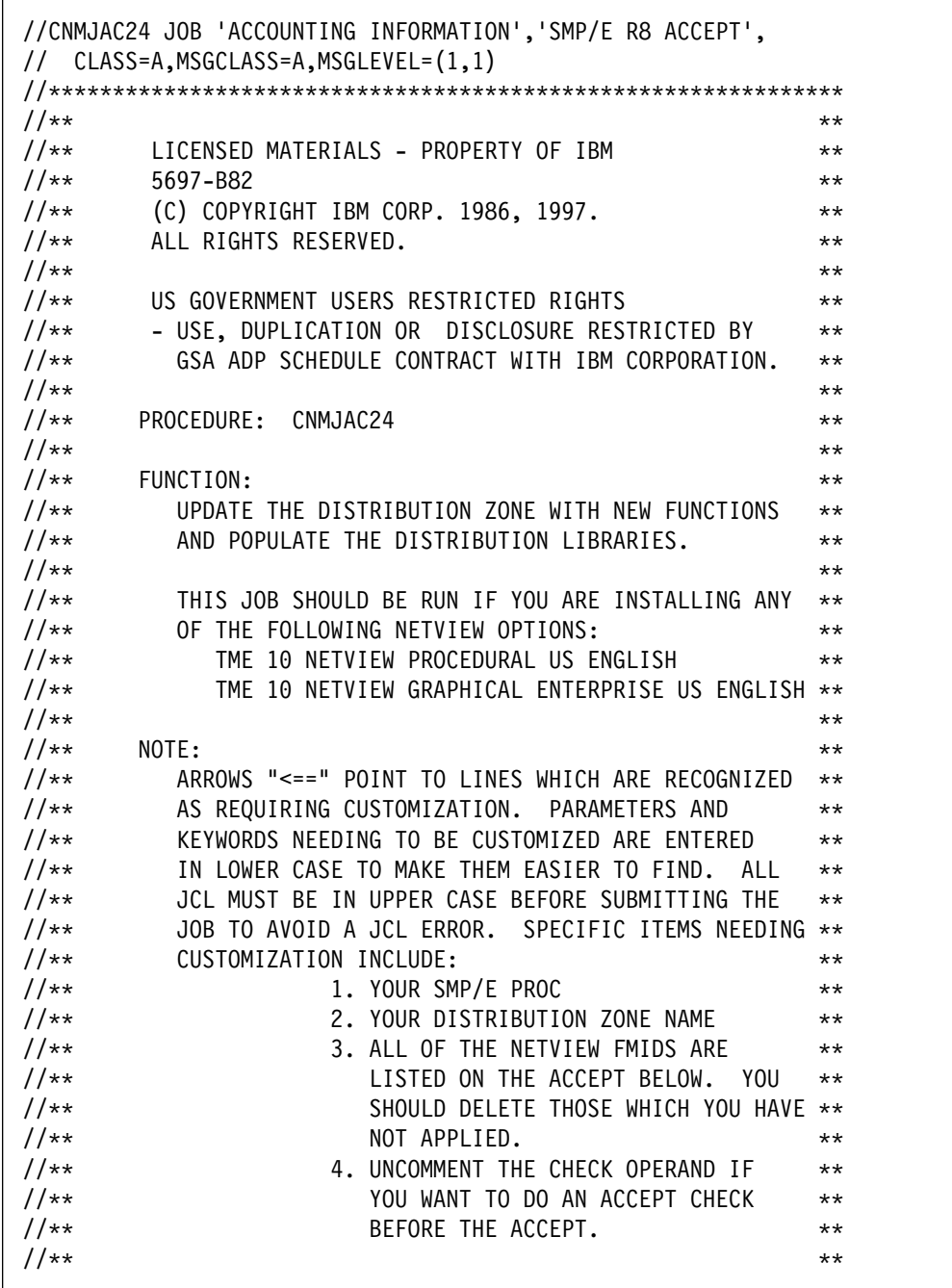

Figure 83 (Part 1 of 2). CNMJAC24

```
//** >>>> BE SURE TO CHECK THAT THE FMIDS THAT YOU **//** >>>> RECEIVED AND APPLIED MATCH THE ONES THAT **//** >>>> YOU ARE ABOUT TO ACCEPT.
//AA AA
//** ACTIVITY: \frac{1}{4} ACTIVITY: \frac{1}{4}//AA AA
//AAAAAAAAAAAAAAAAAAAAAAAAAAAAAAAAAAAAAAAAAAAAAAAAAAAAAAAAAAAAAA
//AAAAAAAAAAAAAAAAAAAAAAAAAAAAAAAAAAAAAAAAAAAAAAAAAAAAAAAAAAAAAA
//CNMJAC24 EXEC cnmjsmpe
//SMPCNTL DD A
 SET BDY(dlib1). /* <=2 YOUR DLIB ZONE*/
  ACCEPT SELECT
    ( /* \leq=3 FMIDS */JPZ8220 /* TME 10 NETVIEW PROCEDURAL BASE \begin{array}{ccc} \star / \\ JPZ8224 /* TME 10 NETVIEW PROCEDURAL ENGLISH \star / \end{array}JPZ8224 /* TME 10 NETVIEW PROCEDURAL ENGLISH
    )<br>/*  CHECK
              /* 4 \leq = \text{CHECK OPERAND} */
 .
/\star//
```
Figure 83 (Part 2 of 2). CNMJAC24

| //CNMJAC44 JOB 'ACCOUNTING INFORMATION', SMP/E R8 ACCEPT',<br>// CLASS=A, MSGCLASS=A, MSGLEVEL=(1,1)  |                       |
|----------------------------------------------------------------------------------------------------|-----------------------|
|                                                                                                    |                       |
| $11**$                                                                                                | $\star\star$          |
| LICENSED MATERIALS - PROPERTY OF IBM<br>$11**$                                                        | $\star\star$          |
| $11**$<br>5697-B82                                                                                    | $\star\star$          |
| $11**$<br>(C) COPYRIGHT IBM CORP. 1986, 1997.                                                         | $***$                 |
| ALL RIGHTS RESERVED.<br>$11**$                                                                        | $\star\star$          |
| $11**$                                                                                                | $***$                 |
| $11**$<br>US GOVERNMENT USERS RESTRICTED RIGHTS                                                       | $***$                 |
| $11**$<br>- USE, DUPLICATION OR DISCLOSURE RESTRICTED BY                                              | $\star\star$          |
| $11**$<br>GSA ADP SCHEDULE CONTRACT WITH IBM CORPORATION.                                             | $***$                 |
| $11**$<br>$11**$                                                                                      | $\star\star$          |
| PROCEDURE: CNMJAC44                                                                                   | $***$                 |
| $11**$                                                                                                | $\star\star$          |
| $11**$<br>FUNCTION:                                                                                   | $***$                 |
| $11**$<br>UPDATE THE DISTRIBUTION ZONE WITH NEW FUNCTIONS<br>AND POPULATE THE DISTRIBUTION LIBRARIES. | $\star\star$          |
| $11**$<br>$11**$                                                                                      | $\star\star$          |
| $11**$<br>THIS JOB SHOULD BE RUN IF YOU ARE INSTALLING ANY                                            | $\star\star$<br>$***$ |
| OF THE FOLLOWING NETVIEW OPTIONS:<br>$11**$                                                           | $\star\star$          |
| $11**$<br>TME 10 NETVIEW GRAPHICAL ENTERPRISE US ENGLISH                                              | $**$                  |
| $11**$                                                                                                | $***$                 |
| $11**$<br>NOTE:                                                                                       | $\star\star$          |
| ARROWS "<==" POINT TO LINES WHICH ARE RECOGNIZED<br>$11**$                                            | $***$                 |
| AS REQUIRING CUSTOMIZATION. PARAMETERS AND<br>$11**$                                                  | $\star\star$          |
| $11**$<br>KEYWORDS NEEDING TO BE CUSTOMIZED ARE ENTERED                                               | $\star\star$          |
| $11**$<br>IN LOWER CASE TO MAKE THEM EASIER TO FIND. ALL                                              | $\star\star$          |
| JCL MUST BE IN UPPER CASE BEFORE SUBMITTING THE<br>$11**$                                             | $***$                 |
| JOB TO AVOID A JCL ERROR. SPECIFIC ITEMS NEEDING **<br>$11**$                                         |                       |
| $11**$<br>CUSTOMIZATION INCLUDE:                                                                      | $\star\star$          |
| $11**$<br>1. YOUR SMP/E PROC                                                                          | $***$                 |
| $11**$<br>2. YOUR DISTRIBUTION ZONE NAME                                                              | $\star\star$          |
| $11**$<br>3. ALL OF THE NETVIEW FMIDS ARE                                                             | $***$                 |
| LISTED ON THE ACCEPT BELOW.<br>$11**$<br>YOU                                                          | $***$                 |
| $11**$<br>SHOULD DELETE THOSE WHICH YOU HAVE **                                                       |                       |
| NOT APPLIED.<br>$11**$                                                                                | $\star\star$          |
| 4. UNCOMMENT THE CHECK OPERAND IF<br>$11**$                                                           | $***$                 |
| $11**$<br>YOU WANT TO DO AN ACCEPT CHECK                                                              | $\star\star$          |
| BEFORE THE ACCEPT.<br>$11**$                                                                          | $***$                 |
| $11**$                                                                                                | $***$                 |
|                                                                                                    |                       |

Figure 84 (Part 1 of 2). CNMJAC44

```
//** >>>> BE SURE TO CHECK THAT THE FMIDS THAT YOU **//** >>>> RECEIVED AND APPLIED MATCH THE ONES THAT **1/*** >>>> YOU ARE ABOUT TO ACCEPT.
//AA AA
1/** ACTIVITY: **
//AA AA
//AAAAAAAAAAAAAAAAAAAAAAAAAAAAAAAAAAAAAAAAAAAAAAAAAAAAAAAAAAAAAA
//AAAAAAAAAAAAAAAAAAAAAAAAAAAAAAAAAAAAAAAAAAAAAAAAAAAAAAAAAAAAAA
//CNMJAC44 EXEC cnmjsmpe <==1 YOUR SMP/E PROC
//SMPCNTL DD *SET BDY(dlib1). /* <= 2 YOUR DLIB ZONE*/
  ACCEPT SELECT
                          /* \leq = 3 FMIDS */JPZ8240 /* TME 10 NETVIEW ENTERPRISE BASE */JPZ8244 /* TME 10 NETVIEW ENTERPRISE ENGLISH */JPZ8246 /* TME 10 NETVIEW ENTERPRISE RODM METHODS */ )
   /* CHECK /* 4 <== CHECK OPERAND */ .
/\star//
```
Figure 84 (Part 2 of 2). CNMJAC44

#### **8.1.6.1 Subdividing the ACCEPT of TME 10 NetView for OS/390 Version 1 Release 1**

If you wish, you may ACCEPT TME 10 NetView for OS/390 Version 1 Release 1 FMIDs one at a time by successively running the ACCEPT job with only one FMID specified in the SELECT option. By ACCEPTing each FMID in a separate job, you will make each of the jobs run in a shorter period of time than if you ACCEPTed all the FMIDs together.

#### **8.1.6.2 ACCEPTing TME 10 NetView for OS/390 Version 1 Release 1 on a System Having NCCF or NetView Already Installed**

You should do either 8.1.6.2.1, "Deleting a Previous Release of NCCF or NetView" or 8.1.6.2.2, "Running with a Previous Release of NCCF or NetView" on page 189, but not both.

**8.1.6.2.1 Deleting a Previous Release of NCCF or NetView:** If you have previously installed NetView or NCCF into system libraries and you will reuse those libraries with TME 10 NetView for OS/390 Version 1 Release 1, but you do NOT want to continue using this release after your V3R2 install, you will need to let SMP remove the old NetView or NCCF from those libraries when SMP installs TME 10 NetView for OS/390 Version 1 Release 1.

To allow SMP to remove the old NetView or NCCF from your system's libraries, you will have to take the following steps:

You will have to run your ACCEPT job using your old NetView or NCCF libraries and SMP zone.

**188** TME 10 NetView for OS/390 Version 1 Release 1 Program Directory

• Since TME 10 NetView for OS/390 Version 1 Release 1 no longer uses the libraries NLOADLIB, ABNJMOD1 and AOS27, you will have to provide access to the old NetView or NCCF NLOADLIB, ABNJMOD1, and AOS27 in your ACCEPT job so SMP can remove the old NetView or NCCF from these libraries. This access can either be provided via SMP/E DDDEFs or DD statements. Figure 85 on page 189 shows an example of possible DD statements. Figure 86 is an example of possible DDDEFs. You will have to substitute the names of your NetView or NCCF NLOADLIB, ABNJMOD1, and AOS27.

```
//ABNJMOD1 DD DSN=&NVHLQ..ABNJMOD1,DISP=SHR
//AOS27 DD DSN=&NVHLQ..AOS27,DISP=SHR
//NLOADLIB DD DSN=&NVHLQ..NLOADLIB,DISP=SHR
```
Figure 85. Sample DD Statements for NLOADLIB, ABNJMOD1, and AOS27

```
ADD DDDEF (ABNJMOD1)
    DA(sys1.ABNJMOD1) SHR.
ADD DDDEF (AOS27)
    DA(sys1.AOS27) SHR.
ADD DDDEF (NLOADLIB)
    DA(sys1.NLOADLIB) SHR.
```
Figure 86. Sample DDDEF Statements for NLOADLIB, ABNJMOD1, and AOS27

- During an ACCEPT, all the elements from a previous release are deleted from your distribution libraries. If you have previously manually deleted old libraries or elements within a library, the SMP entry for them will still exist. An attempt will be made to delete them and processing will continue whether or not the element is found. However, if SMP cannot find the data sets, it will halt the ACCEPT until you provide access to them. In this case, allocate dummy libraries and delete them after the ACCEPT.
- After the ACCEPT has successfully finished, you may delete the old NetView or NCCF NLOADLIB and ABNJMOD1. AOS27 should be retained for the non-NetView components it contains, if it is not empty after the ACCEPT. Any old NetView data sets that are deleted should also be removed from your SMP/E procedure (CNMJSMPE) and/or your SMP/E zone DDDEFs (CNMJDDDF). If you have a previous version of MSM or AON/ANO installed you will need to delete those data sets as well.

**8.1.6.2.2 Running with a Previous Release of NCCF or NetView:** If you have previously installed NetView or NCCF and you plan to continue using this release after your V3R2 install, you MUST use separate SMP distribution zones for your NetView MVS/ESA install.

When your migration is complete and you wish to delete your previous release of NCCF or NetView, you may run the dummy SMP job to delete the old distribution libraries from the previous release's CSI zone. This assumes you have installed TME 10 NetView for OS/390 Version 1 Release 1 in a separate CSI from the previous release. This process is described in 8.1.5.2.2, "Running with a Previous Release of NCCF or NetView" on page 163 and the jobs provided perform the receive, apply, and accept steps.

### **8.1.6.3 Running and Verifying the ACCEPT of TME 10 NetView for OS/390 Version 1 Release 1**

Run the accept jobs for TME 10 NetView for OS/390 Version 1 Release 1. Each job should end with a condition code of 0. If the condition code for any job is not 0, then analyze the reports from the ACCEPT and take whatever action is necessary to resolve the errors. The analysis of ACCEPT reports is covered in detail in SMP/E User's Guide.

### **8.1.7 Installing the PTFs for CUM Maintenance**

For information concerning PTF installation, refer to SMP/E User's Guide.

RECEIVE, APPLY, and ACCEPT any CUM tape received with this product.

# **8.2 Activating TME 10 NetView for OS/390 Version 1 Release 1**

Detailed steps to get the program into operational status are defined in NetView Installation and Administration Guide.

# **Appendix A. Install Logic**

The SMP/E MCS statements up to and including the ++JCLIN statement for TME 10 NetView for OS/390 Version 1 Release 1 HPZ8200 follow:

| ++FUNCTION(HPZ8200) FESN(0504049) REWORK(1997020) FILES(7)<br>RFDSNPFX(IBM)<br>/* THIS PRODUCT CONTAINS "RESTRICTED MATERIALS OF IBM" */<br>/* 5697-B82 (C) COPYRIGHT IBM CORP. 1986, 1997<br>$\star/$<br>/* ALL RIGHTS RESERVED.<br>$\star/$<br>/* US GOVERNMENT USERS RESTRICTED RIGHTS - USE,<br>$\star/$<br>/* DUPLICATION OR DISCLOSURE RESTRICTED BY<br>$\star/$<br>/* GSA ADP SCHEDULE CONTRACT WITH IBM CORPORATION.<br>$\star/$<br>/* LICENSED MATERIALS - PROPERTY OF IBM<br>$\star/$                                                                                                    |
|----------------------------------------------------------------------------------------------------|
|                                                                                                    |
| ++VER(Z038)<br>DELETE(HPZ8100, HPZ8130, H08S100, HRB1100,<br>HXYZ400, HQJ4100, HXYZ300, HVWW300, HXYZ200, HVWW200, HXYZ101,<br>HXYZ100, HVWW101, HVWW100, HVNW140, HNV1303, HNV1203, HNV1202,<br>HNV1103, HVN1102, HNO1102, HCS1102, HCS1302, HCS1502, HCS2102,<br>HCS2202, HCS2203, HLD1100, HLD1200, HLD1302, HLD1303, HPD2100,<br>HPD3100, HPD3200, HPJ3202, JPD2103, JPD3110, JPD3210, JPJ3210,<br>HFLC100, HFLC200, HFLC300, HFLC400,<br>HLR6110, UN13355, HLR6200,<br>HML6110, JML6100, JML6101, HML6111,<br>H080100, J080101, J080103, J080104,<br>J080106, J080107, J080109, J080110)<br>SUP(HPZ8100, HPZ8130, H08S100, HRB1100,<br>HXYZ400, HQJ4100, HXYZ300, HVWW300, HXYZ200, HVWW200, HXYZ101,<br>HXYZ100, HVWW101, HVWW100, HVNW140, HNV1303, HNV1203, HNV1202,<br>HNV1103, HVN1102, HNO1102, HCS1102, HCS1302, HCS1502, HCS2102,<br>HCS2202, HCS2203, HLD1100, HLD1200, HLD1302, HLD1303, HPD2100,<br>HPD3100, HPD3200, HPJ3202, JPD2103, JPD3110, JPD3210, JPJ3210,<br>HFLC100, HFLC200, HFLC300, HFLC400,<br>HLR6110, UN13355, HLR6200, |
| HML6110, JML6100, JML6101, HML6111,                                                                                                    |
| H080100, J080101, J080103, J080104,                                                                                                    |
| J080106, J080107, J080109, J080110)                                                                                                    |
| ++JCLIN RELFILE(1) CALLLIBS.                                                                                                    |

Figure 87. Installation Logic for IBM TME 10 NetView for OS/390 Version 1 Release 1 HPZ8200

The SMP/E MCS statements up to and including the ++JCLIN statement for TME 10 NetView for OS/390 Version 1 Release 1 JPZ8201 follow:

| ++FUNCTION(JPZ8201) FESN(0504049) REWORK(1997020) FILES(2)<br>/* DATE=01/20/97 TIME=15.26.20 */<br>RFDSNPFX(IBM) |          |
|----------------------------------------------------------------------------------------------------|----------|
| /* THIS PRODUCT CONTAINS "RESTRICTED MATERIALS OF IBM"                                                           | $\star/$ |
| /* 5697-B82 (C) COPYRIGHT IBM CORP. 1986, 1997                                                                   | $\star/$ |
| /* ALL RIGHTS RESERVED.                                                                                          | $\star/$ |
| /* US GOVERNMENT USERS RESTRICTED RIGHTS - USE,                                                                  | $\star/$ |
| /* DUPLICATION OR DISCLOSURE RESTRICTED BY                                                                       | $\star/$ |
| /* GSA ADP SCHEDULE CONTRACT WITH IBM CORPORATION.                                                               | $\star/$ |
| /* LICENSED MATERIALS - PROPERTY OF IBM                                                                          | $\star/$ |
|                                                                                                    |          |
| ++VER(Z038) FMID(HPZ8200)<br>NPRE (JPZ8203)                                                                      |          |
| ++JCLIN RELFILE(1) CALLLIBS.                                                                                     |          |

Figure 88. Installation Logic for IBM TME 10 NetView for OS/390 Version 1 Release 1 JPZ8201

The SMP/E MCS statements up to and including the ++JCLIN statement for TME 10 NetView for OS/390 Version 1 Release 1 JPZ8202 follow:

```
++FUNCTION(JPZ8202) FESN(0504049) REWORK(1997020) FILES(2)
  RFDSNPFX(IBM) /* DATE=01/20/97 TIME=16.17.31 *//AAAAAAAAAAAAAAAAAAAAAAAAAAAAAAAAAAAAAAAAAAAAAAAAAAAAAAA/
/* THIS PRODUCT CONTAINS "RESTRICTED MATERIALS OF IBM" *//* 5697-B82 (C) COPYRIGHT IBM CORP. 1986, 1997 \star/<br>/* ALL RIGHTS RESERVED. \star/
/* ALL RIGHTS RESERVED.
/* US GOVERNMENT USERS RESTRICTED RIGHTS - USE, \star//* DUPLICATION OR DISCLOSURE RESTRICTED BY *//* GSA ADP SCHEDULE CONTRACT WITH IBM CORPORATION. *//* LICENSED MATERIALS - PROPERTY OF IBM *//AAAAAAAAAAAAAAAAAAAAAAAAAAAAAAAAAAAAAAAAAAAAAAAAAAAAAAA/
 .
++VER(Z038) FMID(HPZ8200)
  NPRE(JPZ823)
 .
++JCLIN RELFILE(1) CALLLIBS.
```
Figure 89. Installation Logic for IBM TME 10 NetView for OS/390 Version 1 Release 1 JPZ8202

The SMP/E MCS statements up to and including the ++JCLIN statement for TME 10 NetView for OS/390 Version 1 Release 1 JPZ8203 follow:

```
++FUNCTION(JPZ823) FESN(5449) REWORK(199721) FILES(2)
                \frac{\pi}{8} DATE=01/21/97 TIME=09.37.19 \frac{\pi}{8}/AAAAAAAAAAAAAAAAAAAAAAAAAAAAAAAAAAAAAAAAAAAAAAAAAAAAAAA/
/* THIS PRODUCT CONTAINS "RESTRICTED MATERIALS OF IBM" */<br>/* 5697-B82 (C) COPYRIGHT IBM CORP. 1986, 1997 */
/* 5697-B82 (C) COPYRIGHT IBM CORP. 1986, 1997
/* ALL RIGHTS RESERVED. *//* US GOVERNMENT USERS RESTRICTED RIGHTS - USE, \star//* DUPLICATION OR DISCLOSURE RESTRICTED BY *//* GSA ADP SCHEDULE CONTRACT WITH IBM CORPORATION. *//* LICENSED MATERIALS - PROPERTY OF IBM *//AAAAAAAAAAAAAAAAAAAAAAAAAAAAAAAAAAAAAAAAAAAAAAAAAAAAAAA/
 .
++VER(Z038) FMID(HPZ8200)
  NPRE(JPZ8201,JPZ8202)
 .
++JCLIN RELFILE(1) CALLLIBS.
```
Figure 90. Installation Logic for IBM TME 10 NetView for OS/390 Version 1 Release 1 JPZ8203

The SMP/E MCS statements up to and including the ++JCLIN statement for TME 10 NetView for OS/390 Version 1 Release 1 JPZ8204 follow:

```
++FUNCTION(JPZ8204) FESN(0504049) REWORK(1997020) FILES(5)
  RFDSNPFX(IBM) /* DATE=01/20/97 TIME=17.31.47 *//AAAAAAAAAAAAAAAAAAAAAAAAAAAAAAAAAAAAAAAAAAAAAAAAAAAAAAA/
/* THIS PRODUCT CONTAINS "RESTRICTED MATERIALS OF IBM" *//* 5697-B82 (C) COPYRIGHT IBM CORP. 1986, 1997 \star/<br>/* ALL RIGHTS RESERVED. \star/
/* ALL RIGHTS RESERVED.
/* US GOVERNMENT USERS RESTRICTED RIGHTS - USE, *//* DUPLICATION OR DISCLOSURE RESTRICTED BY *//* GSA ADP SCHEDULE CONTRACT WITH IBM CORPORATION. *//* LICENSED MATERIALS - PROPERTY OF IBM *//AAAAAAAAAAAAAAAAAAAAAAAAAAAAAAAAAAAAAAAAAAAAAAAAAAAAAAA/
 .
++VER(Z038) FMID(HPZ8200)
 .
++JCLIN RELFILE(1).
```
Figure 91. Installation Logic for IBM TME 10 NetView for OS/390 Version 1 Release 1 JPZ8204

The SMP/E MCS statements up to and including the ++JCLIN statement for TME 10 NetView for OS/390 Version 1 Release 1 JPZ8206 follow:

```
++FUNCTION(JPZ826) FESN(5449) REWORK(199721) FILES(3)
 RFDSNPFX(IBM) /* DATE=01/21/97 TIME=09.00.55 *//AAAAAAAAAAAAAAAAAAAAAAAAAAAAAAAAAAAAAAAAAAAAAAAAAAAAAAA/
/* THIS PRODUCT CONTAINS "RESTRICTED MATERIALS OF IBM" *//* 5697-B82 (C) COPYRIGHT IBM CORP. 1986, 1997 <math>\ast//* ALL RIGHTS RESERVED. *//* US GOVERNMENT USERS RESTRICTED RIGHTS - USE, \star//* DUPLICATION OR DISCLOSURE RESTRICTED BY *//* GSA ADP SCHEDULE CONTRACT WITH IBM CORPORATION. *//* LICENSED MATERIALS - PROPERTY OF IBM *//AAAAAAAAAAAAAAAAAAAAAAAAAAAAAAAAAAAAAAAAAAAAAAAAAAAAAAA/
 .
++VER(Z038) FMID(HPZ8200)
 .
++JCLIN RELFILE(1) CALLLIBS.
```
Figure 92. Installation Logic for IBM TME 10 NetView for OS/390 Version 1 Release 1 JPZ8206

The SMP/E MCS statements up to and including the ++JCLIN statement for TME 10 NetView for OS/390 Version 1 Release 1 JPZ8220 follow:

```
++FUNCTION(JPZ822) FESN(5449) REWORK(199721) FILES(1)
  RFDSNPFX(IBM) /* DATE=01/21/97 TIME=10.50.35 *//AAAAAAAAAAAAAAAAAAAAAAAAAAAAAAAAAAAAAAAAAAAAAAAAAAAAAAA/
/* THIS PRODUCT CONTAINS "RESTRICTED MATERIALS OF IBM" *//* 5697-B82 (C) \text{COPYRIGHT IBM CORP. } 1986, 1997 \rightarrow /\frac{\star}{\star} ALL RIGHTS RESERVED. \frac{\star}{\star}<br>\frac{\star}{\star} us government users restricted rights - use. \frac{\star}{\star}/* US GOVERNMENT USERS RESTRICTED RIGHTS - USE,
/* DUPLICATION OR DISCLOSURE RESTRICTED BY *//* GSA ADP SCHEDULE CONTRACT WITH IBM CORPORATION. \star//* LICENSED MATERIALS - PROPERTY OF IBM *//AAAAAAAAAAAAAAAAAAAAAAAAAAAAAAAAAAAAAAAAAAAAAAAAAAAAAAA/
 .
++VER(Z038) FMID(HPZ8200)
 .
```
Figure 93. Installation Logic for IBM TME 10 NetView for OS/390 Version 1 Release 1 JPZ8220

The SMP/E MCS statements up to and including the ++JCLIN statement for TME 10 NetView for OS/390 Version 1 Release 1 JPZ8224 follow:

```
++FUNCTION(JPZ8224) FESN(0504049) REWORK(1997020) FILES(1)
 RFDSNPFX(IBM) /* DATE=01/20/97 TIME=12.37.38 *//AAAAAAAAAAAAAAAAAAAAAAAAAAAAAAAAAAAAAAAAAAAAAAAAAAAAAAA/
/* THIS PRODUCT CONTAINS "RESTRICTED MATERIALS OF IBM" *//* 5697-B82 (C) COPYRIGHT IBM CORP. 1986, 1997 <math>\ast//* ALL RIGHTS RESERVED. *//* US GOVERNMENT USERS RESTRICTED RIGHTS - USE, \star//* DUPLICATION OR DISCLOSURE RESTRICTED BY *//* GSA ADP SCHEDULE CONTRACT WITH IBM CORPORATION. *//* LICENSED MATERIALS - PROPERTY OF IBM *//AAAAAAAAAAAAAAAAAAAAAAAAAAAAAAAAAAAAAAAAAAAAAAAAAAAAAAA/
 .
++VER(Z038) FMID(HPZ8200)
  PRE(JPZ822)
   .
```
Figure 94. Installation Logic for IBM TME 10 NetView for OS/390 Version 1 Release 1 JPZ8224

The SMP/E MCS statements up to and including the ++JCLIN statement for TME 10 NetView for OS/390 Version 1 Release 1 JPZ8240 follow:

```
++FUNCTION(JPZ8240) FESN(0504049) REWORK(1997021) FILES(5)
  RFDSNPFX(IBM) /* DATE=01/21/97 TIME=11.20.53 *//AAAAAAAAAAAAAAAAAAAAAAAAAAAAAAAAAAAAAAAAAAAAAAAAAAAAAAA/
/* THIS PRODUCT CONTAINS "RESTRICTED MATERIALS OF IBM" *//* 5697-B82 (C) \text{COPYRIGHT IBM CORP. } 1986, 1997 \rightarrow //* ALL RIGHTS RESERVED. \overrightarrow{A}<br>/* US GOVERNMENT USERS RESTRICTED RIGHTS - USE, \overrightarrow{A}/* US GOVERNMENT USERS RESTRICTED RIGHTS - USE,
/* DUPLICATION OR DISCLOSURE RESTRICTED BY *//* GSA ADP SCHEDULE CONTRACT WITH IBM CORPORATION. \star//* LICENSED MATERIALS - PROPERTY OF IBM *//AAAAAAAAAAAAAAAAAAAAAAAAAAAAAAAAAAAAAAAAAAAAAAAAAAAAAAA/
 .
++VER(Z038) FMID(HPZ8200)
 .
++JCLIN RELFILE(1) CALLLIBS.
```
Figure 95. Installation Logic for IBM TME 10 NetView for OS/390 Version 1 Release 1 JPZ8240

The SMP/E MCS statements up to and including the ++JCLIN statement for TME 10 NetView for OS/390 Version 1 Release 1 JPZ8244 follow:

```
++FUNCTION(JPZ8244) FESN(5449) REWORK(199721) FILES(1)
 RFDSNPFX(IBM) /* DATE=01/21/97 TIME=13.25.00 *//AAAAAAAAAAAAAAAAAAAAAAAAAAAAAAAAAAAAAAAAAAAAAAAAAAAAAAA/
/* THIS PRODUCT CONTAINS "RESTRICTED MATERIALS OF IBM" *//* 5697-B82 (C) COPYRIGHT IBM CORP. 1986, 1997 <math>\ast//* ALL RIGHTS RESERVED. *//* US GOVERNMENT USERS RESTRICTED RIGHTS - USE, \star//* DUPLICATION OR DISCLOSURE RESTRICTED BY *//* GSA ADP SCHEDULE CONTRACT WITH IBM CORPORATION. *//* LICENSED MATERIALS - PROPERTY OF IBM *//AAAAAAAAAAAAAAAAAAAAAAAAAAAAAAAAAAAAAAAAAAAAAAAAAAAAAAA/
 .
++VER(Z038) FMID(HPZ8200)
  PRE(JPZ824)
 .
```
Figure 96. Installation Logic for IBM TME 10 NetView for OS/390 Version 1 Release 1 JPZ8244

The SMP/E MCS statements up to and including the ++JCLIN statement for TME 10 NetView for OS/390 Version 1 Release 1 JPZ8246 follow:

```
++FUNCTION(JPZ8246) FESN(5449) REWORK(199721) FILES(3)
  RFDSNPFX(IBM) /* DATE=01/21/97 TIME=15.02.38 *//AAAAAAAAAAAAAAAAAAAAAAAAAAAAAAAAAAAAAAAAAAAAAAAAAAAAAAA/
/* THIS PRODUCT CONTAINS "RESTRICTED MATERIALS OF IBM" *//* 5697-B82 (C) \text{COPYRIGHT IBM CORP. } 1986, 1997 \rightarrow /\frac{\star}{\star} ALL RIGHTS RESERVED. \frac{\star}{\star}<br>\frac{\star}{\star} us government users restricted rights - use. \frac{\star}{\star}/* US GOVERNMENT USERS RESTRICTED RIGHTS - USE,
/* DUPLICATION OR DISCLOSURE RESTRICTED BY *//* GSA ADP SCHEDULE CONTRACT WITH IBM CORPORATION. \star//* LICENSED MATERIALS - PROPERTY OF IBM *//AAAAAAAAAAAAAAAAAAAAAAAAAAAAAAAAAAAAAAAAAAAAAAAAAAAAAAA/
 .
++VER(Z038) FMID(HPZ8200)
 .
++JCLIN RELFILE(1) CALLLIBS.
```
Figure 97. Installation Logic for IBM TME 10 NetView for OS/390 Version 1 Release 1 JPZ8246

To unload the remainder of the SMP/E MCS for TME 10 NetView for OS/390 Version 1 Release 1 sample CNMJUMCS, provided in NETVIEW.V1R1M0.INSTALL can be used.

//CNMJUMCS JOB 'ACCOUNTING INFORMATION','PROGRAMMER NAME', // CLASS=A,MSGCLASS=A,MSGLEVEL=(1,1) //AAAAAAAAAAAAAAAAAAAAAAAAAAAAAAAAAAAAAAAAAAAAAAAAAAAAAAAAAAAAAAA //AAAAAAAAAAAAAAAAAAAAAAAAAAAAAAAAAAAAAAAAAAAAAAAAAAAAAAAAAAAAAAA //AA AA //AA AA  $1/***$  LICENSED MATERIALS - PROPERTY OF IBM  $***$  $1/***$  5697-B82  $***$ //AA (C) COPYRIGHT IBM CORP. 1986, 1997. AA ALL RIGHTS RESERVED. //AA AA //\*\* US GOVERNMENT USERS RESTRICTED RIGHTS \*\* \*\*<br>//\*\* USE, DUPLICATION OR DISCLOSURE RESTRICTED BY \*\*  $\frac{7}{4}$  - USE, DUPLICATION OR DISCLOSURE RESTRICTED BY \*\*<br> $\frac{7}{4}$  - GSA ADP SCHEDULE CONTRACT WITH IBM CORPORATION. \*\* GSA ADP SCHEDULE CONTRACT WITH IBM CORPORATION. \*\* //AA AA //AA AA //\*\* PROCEDURE: CNMJUMCS \*\* \*\* //AA AA  $\frac{7}{4*}$  FUNCTION: \*\*<br> $\frac{7}{4*}$  PRINTS THE INSTALL LOGIC (SMP/E MCS) FROM THE \*\*  $\frac{7}{4}$  PRINTS THE INSTALL LOGIC (SMP/E MCS) FROM THE  $\frac{1}{4}$  $\frac{1}{4}$ //\*\* PRODUCT TAPES \*\* \*\* \*\* \*\* \*\* //AA AA  $\frac{1}{4}$  //\*\* NOTE:  $\frac{1}{4}$ //\*\* ARROWS "<==" POINT TO LINES WHICH ARE RECOGNIZED \*\* //AA AS REQUIRING CUSTOMIZATION. PARAMETERS AND AA KEYWORDS NEEDING TO BE CUSTOMIZED ARE ENTERED  $***$  $//**$  IN LOWER CASE TO MAKE THEM EASIER TO FIND. ALL  $**$ //\*\* JCL MUST BE IN UPPER CASE BEFORE SUBMITTING THE \*\*<br>//\*\* JOB TO AVOID A JCL ERROR. SPECIFIC ITEMS NEEDING \*\* JOB TO AVOID A JCL ERROR. SPECIFIC ITEMS NEEDING \*\* //AA CUSTOMIZATION INCLUDE: AA //AA 1. YOUR TAPE UNIT AA 2. UNCOMMENT LINE FOR MCS DESIRED \*\* //AA AA  $//**$  EXPECTED COND CODE: 0000 //AA AA  $//**$  ACTIVITY: \*\* //AA AA //AAAAAAAAAAAAAAAAAAAAAAAAAAAAAAAAAAAAAAAAAAAAAAAAAAAAAAAAAAAAAAA

Figure 98 (Part 1 of 2). CNMJUMCS

//AAAAAAAAAAAAAAAAAAAAAAAAAAAAAAAAAAAAAAAAAAAAAAAAAAAAAAAAAAAAAAA //\*<br>//PSMPMCS PROC VOLSER= DISTRIBUTION TAPE VOLSER //CNMJXLGC EXEC PGM=IEBGENER //SYSPRINT DD DUMMY //SYSUT1 DD DSN=SMPMCS,VOL=SER=&VOLSER., // UNIT=TAPE,DISP=OLD, <==1 TAPE UNIT  $LABEL=(1, SL)$ //SYSUT2 DD SYSOUT=A //SYSIN DD DUMMY // PEND //AAAAAAAAAAAAAAAAAAAAAAAAAAAAAAAAAAAAAAAAAAAAAAAAAAAAAAAAAAAAAAA  $//*$  UNCOMMENT EACH OF THE STEPS THAT CORRESPOND TO A PART  $//*$  OF NETVIEW THAT YOU ARE INSTALLING AND WOULD LIKE TO VIEW  $//*$  THE INSTALLATION LOGIC FOR. //AAAAAAAAAAAAAAAAAAAAAAAAAAAAAAAAAAAAAAAAAAAAAAAAAAAAAAAAAAAAAAA //\*PZ8200 EXEC PSMPMCS, VOLSER=PZ8200 NETVIEW UNATTENDED BASE //\*PZ8201 EXEC PSMPMCS,VOLSER=PZ8200 NETVIEW UNATTENDED PL/I<br>//\*PZ8202 EXEC PSMPMCS,VOLSER=PZ8200 NETVIEW UNATTENDED C/37 EXEC PSMPMCS, VOLSER=PZ8200 NETVIEW UNATTENDED C/370 //\*PZ8203 EXEC PSMPMCS,VOLSER=PZ8200 NETVIEW UNATTENDED LE/370 //\*PZ8204 EXEC PSMPMCS,VOLSER=PZ8200 NETVIEW UNATTENDED ENG.<br>//\*PZ8206 EXEC PSMPMCS,VOLSER=PZ8200 NETVIEW UNATTENDED METH EXEC PSMPMCS, VOLSER=PZ8200 NETVIEW UNATTENDED METHDS //\*PZ8220 EXEC PSMPMCS, VOLSER=PZ8220 NETVIEW PROCEDURAL BASE //\*PZ8224 EXEC PSMPMCS,VOLSER=PZ8220 NETVIEW PROCEDURAL ENG. //\*PZ8240 EXEC PSMPMCS,VOLSER=PZ8240 NETVIEW ENTERPRISE BASE //\*PZ8244 EXEC PSMPMCS, VOLSER=PZ8240 NETVIEW ENTERPRISE ENG. //\*PZ8246 EXEC PSMPMCS,VOLSER=PZ8240 NETVIEW ENTERPRISE METHDS

Figure 98 (Part 2 of 2). CNMJUMCS

If you ordered TME 10 NetView for OS/390 Version 1 Release 1 as an individual product (not in CBIPO or CBPDO), then the entire set of SMP/E modification control statements for the installation can be obtained by printing the first file of the TME 10 NetView for OS/390 Version 1 Release 1 program tape.

# **Appendix B. Program Level Information**

The following APAR fixes against previous releases of NetView have been incorporated into this TME 10 NetView for OS/390 Version 1 Release 1:

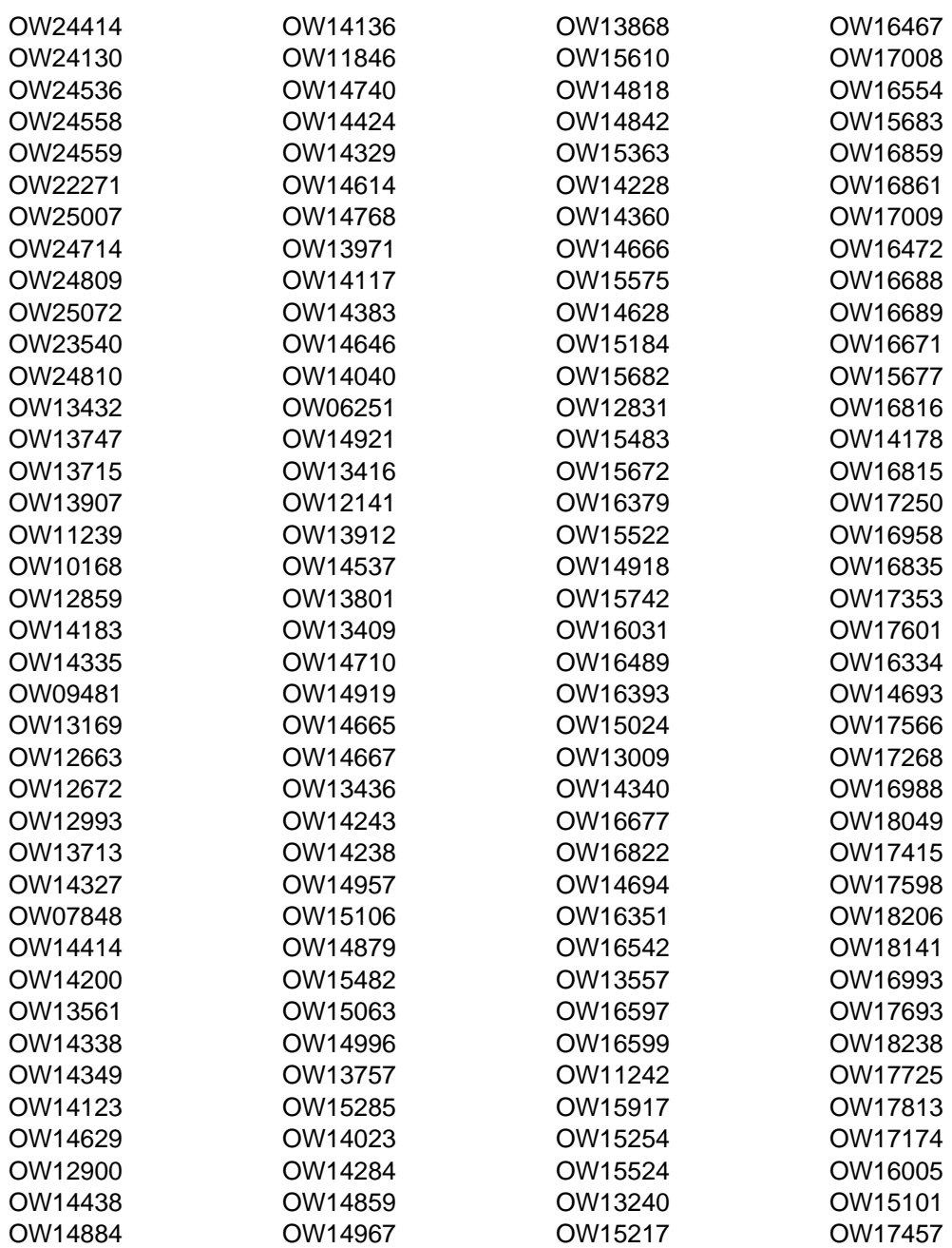

Copyright IBM Corp. 1997 **199**

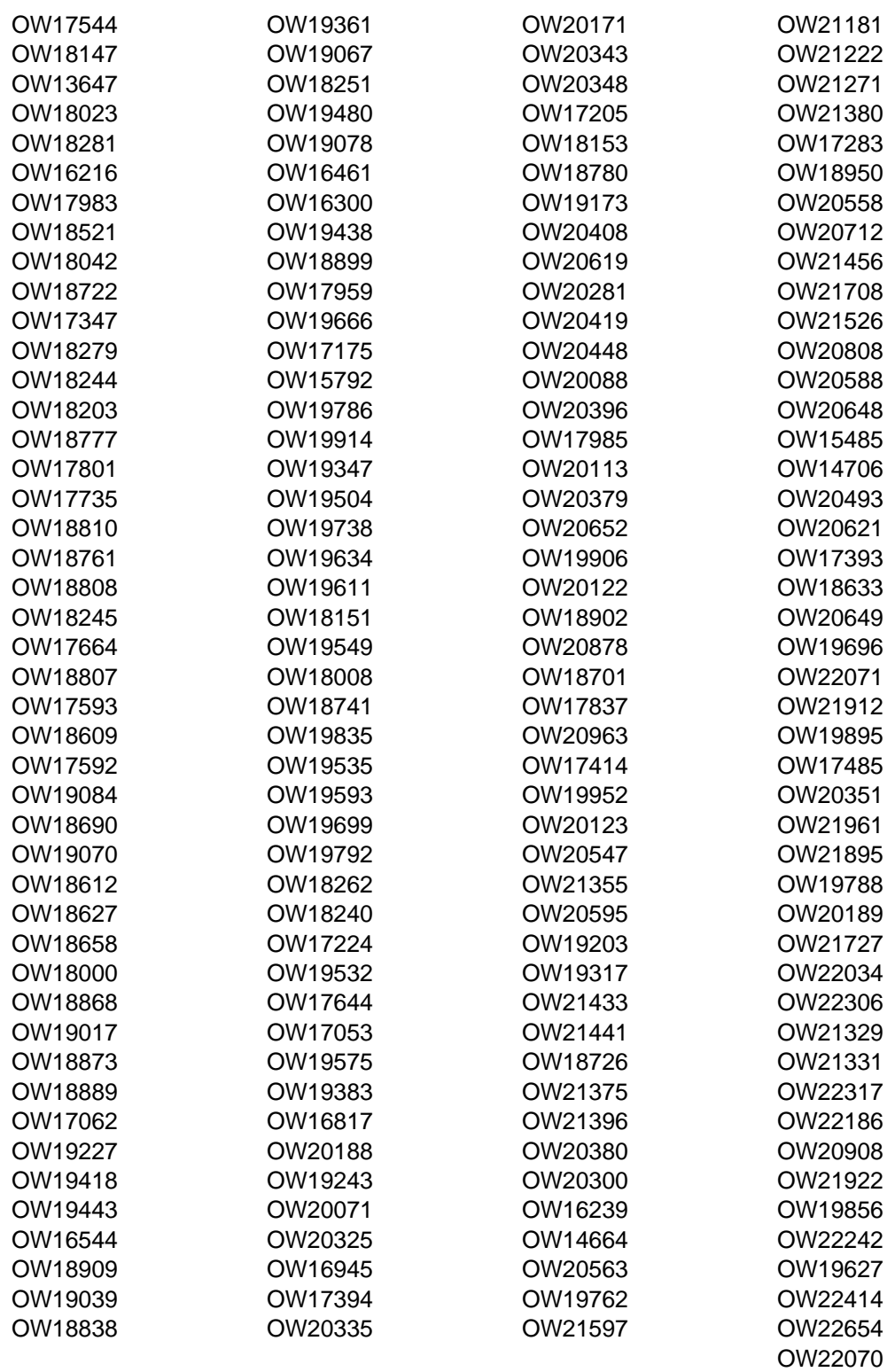
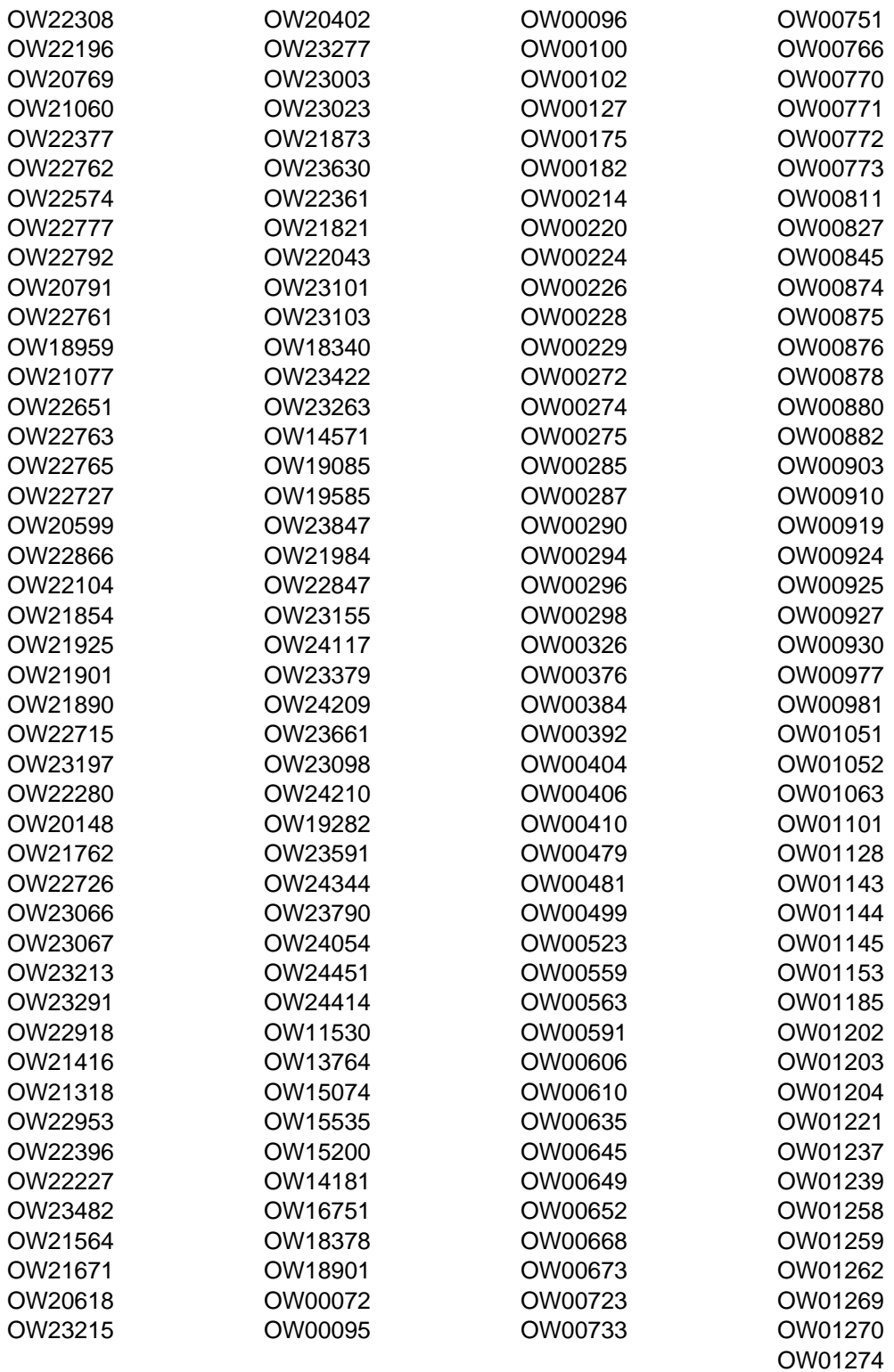

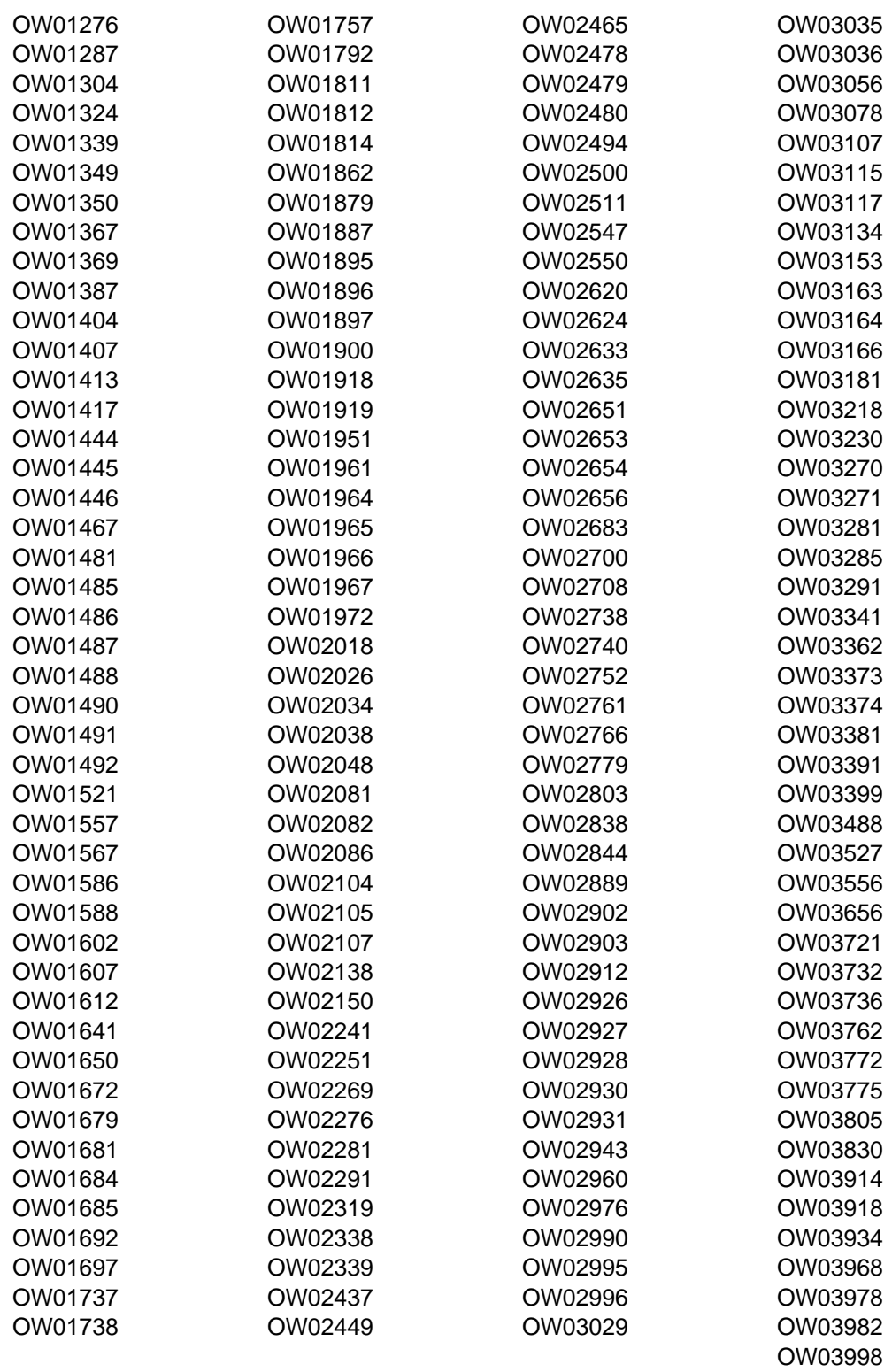

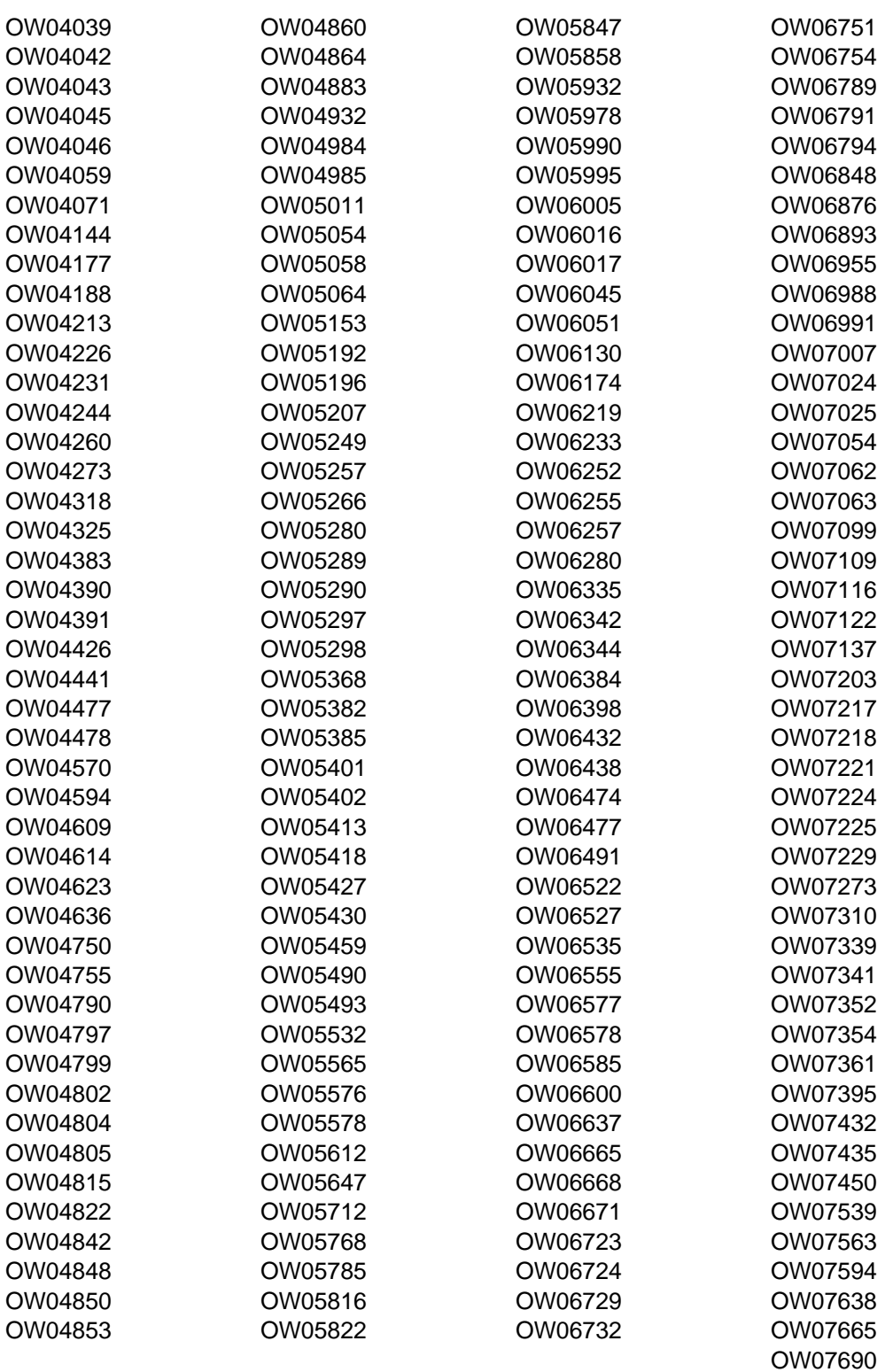

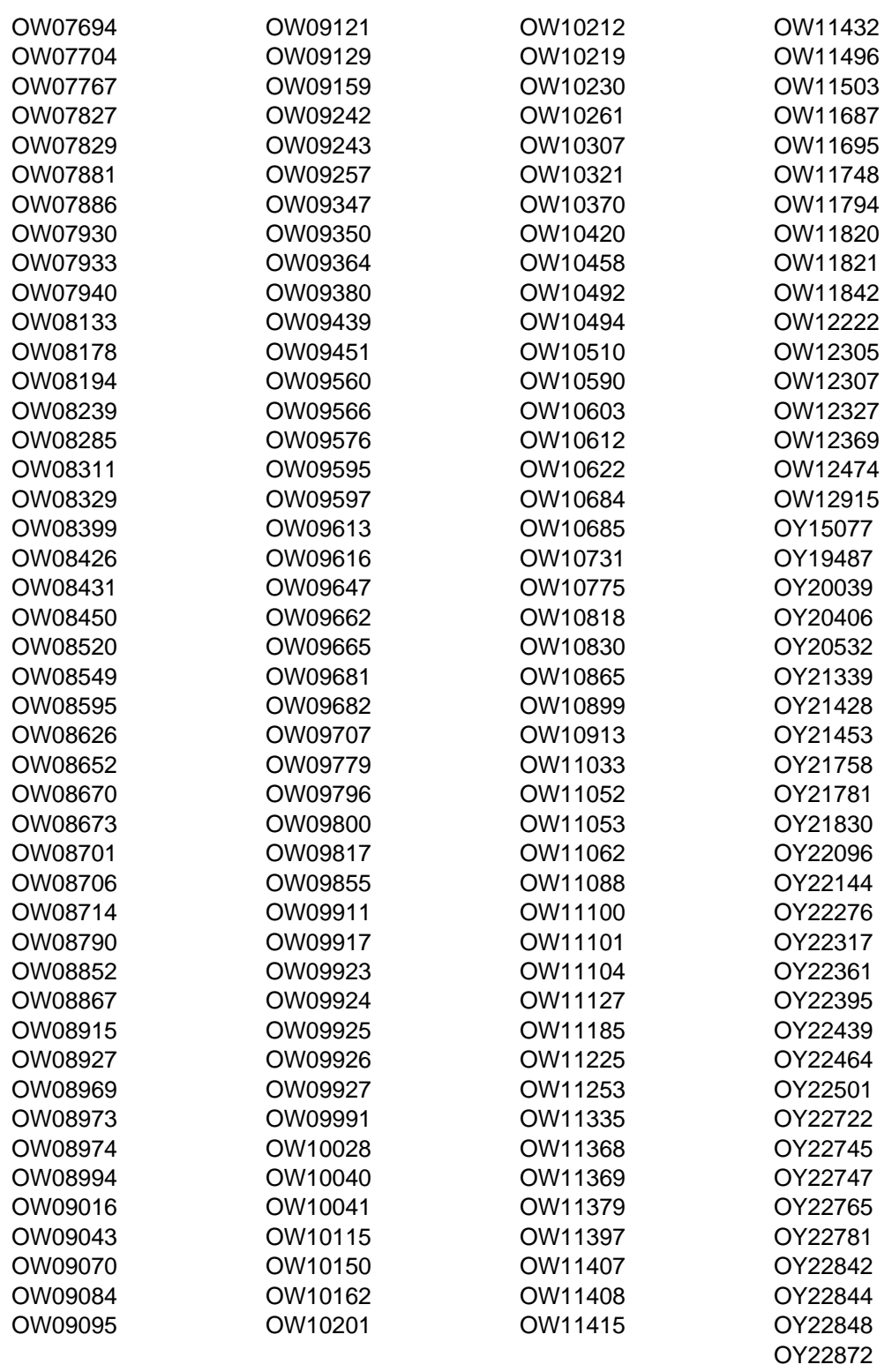

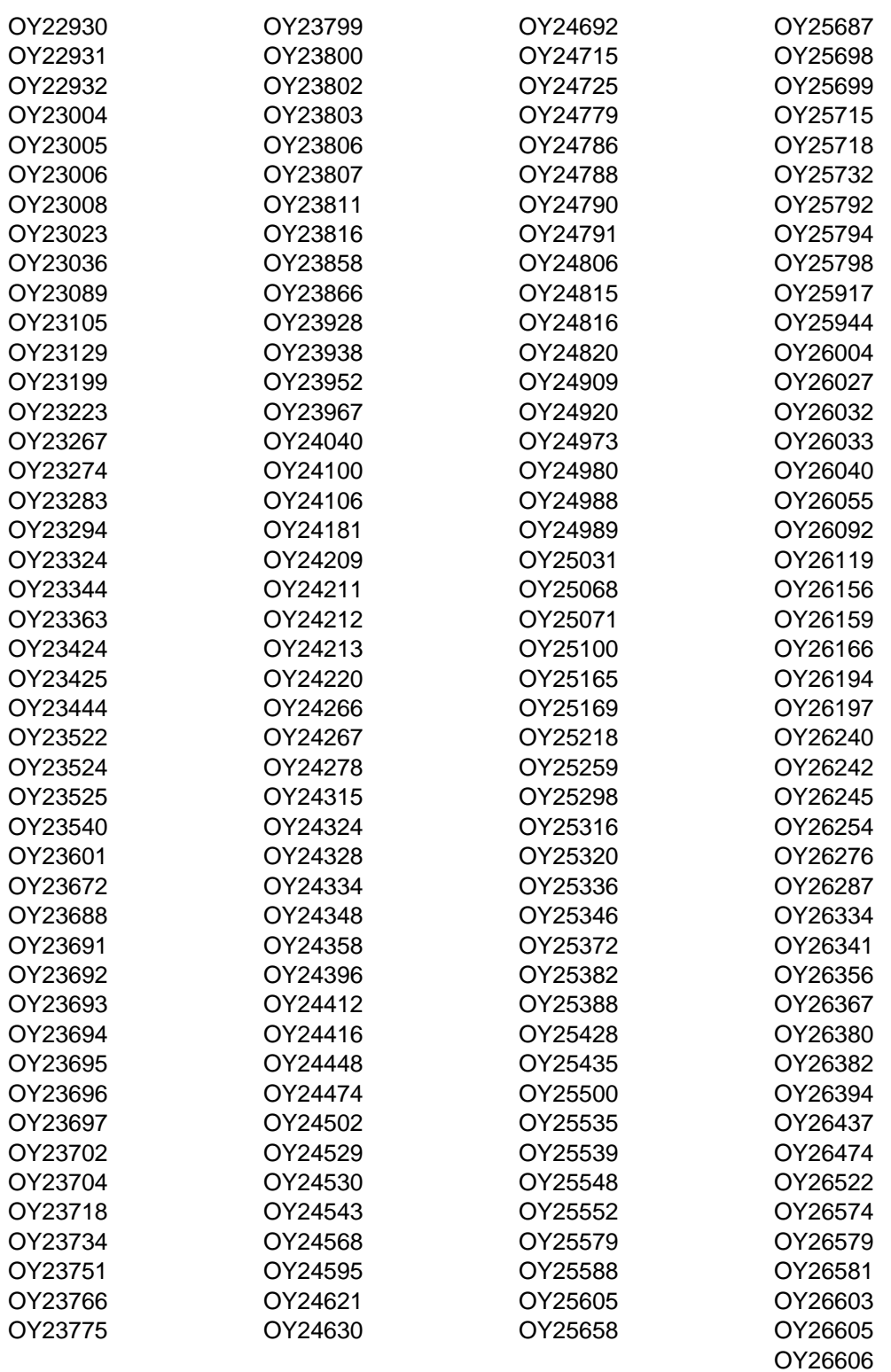

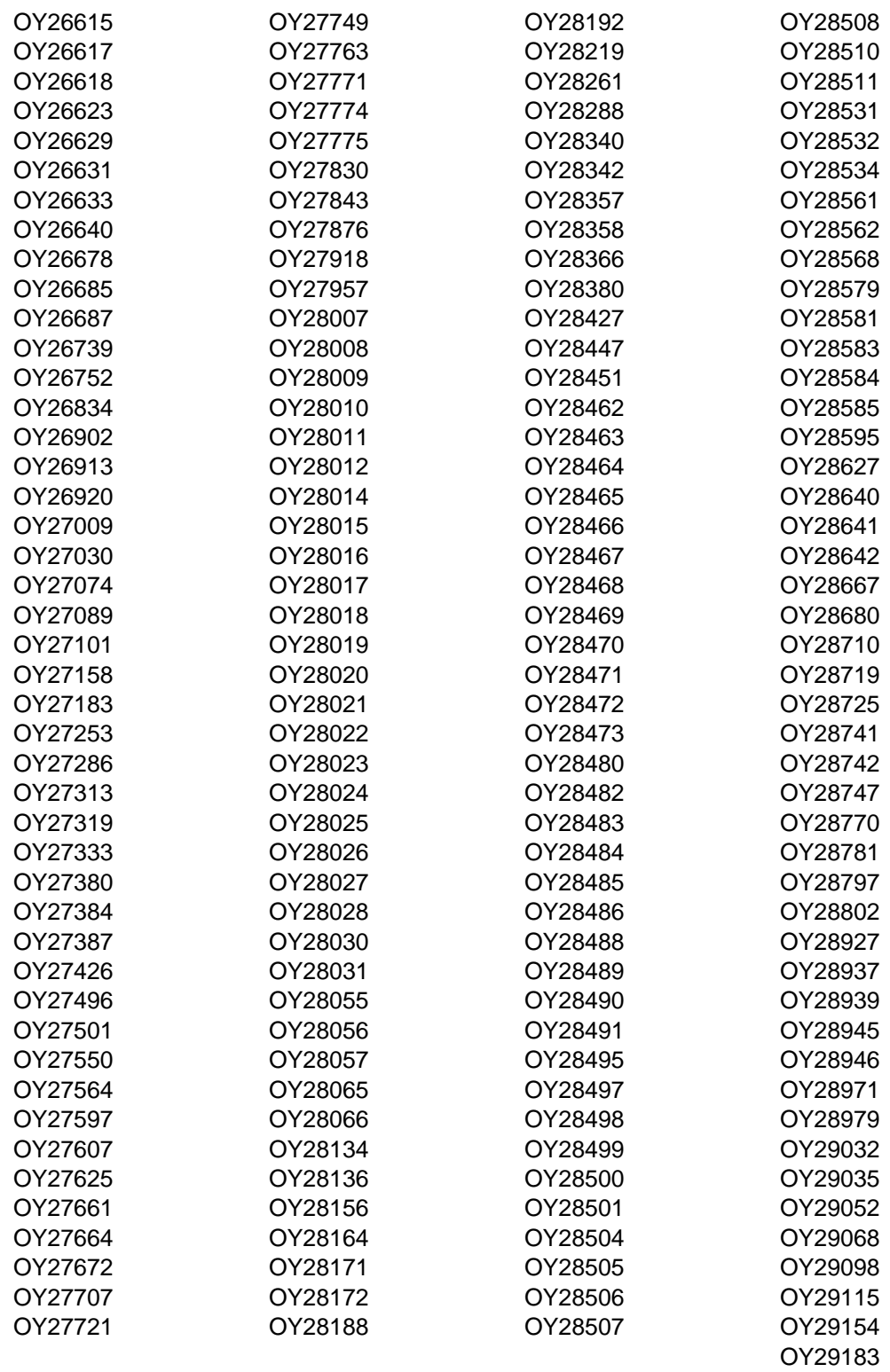

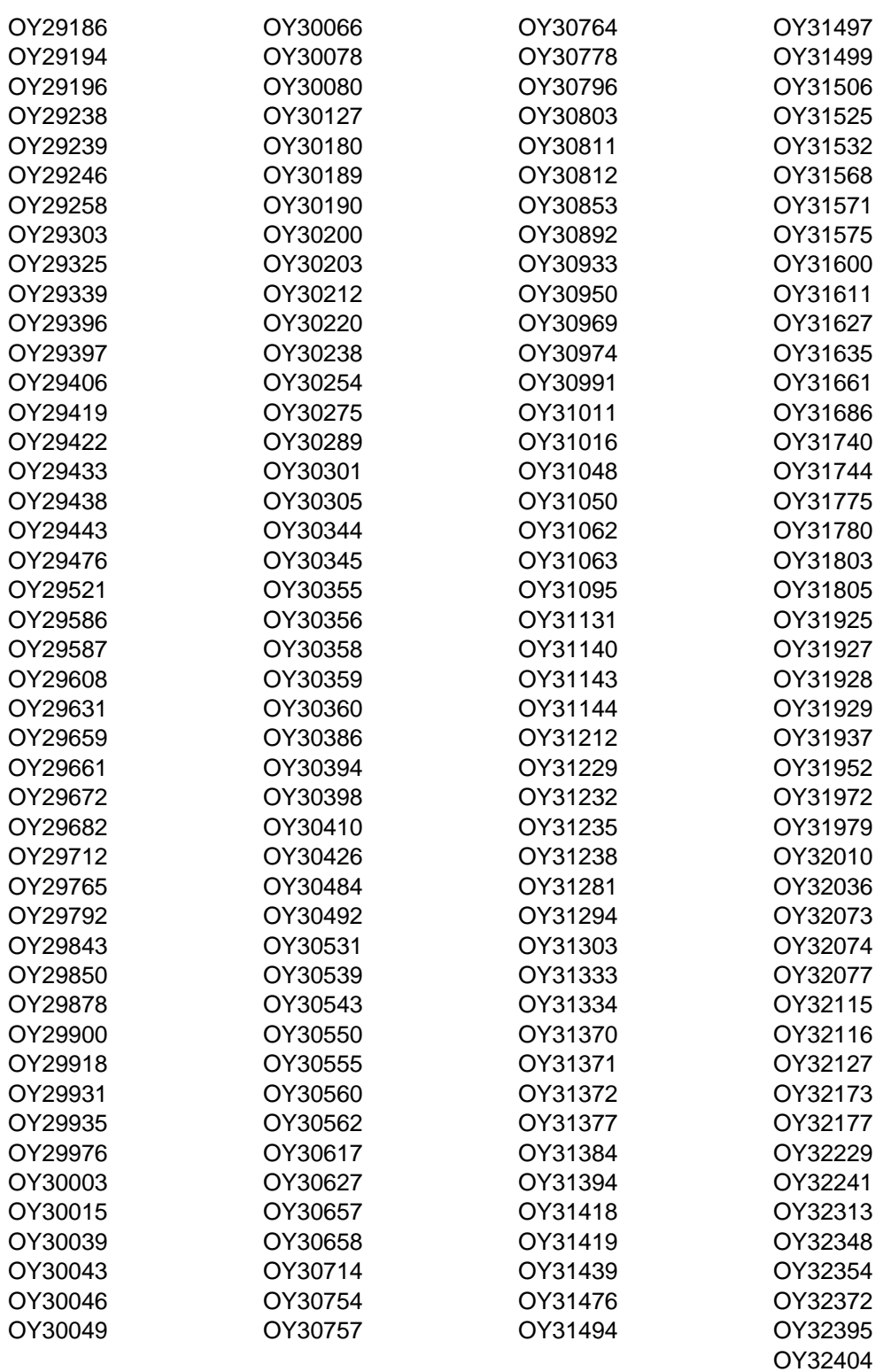

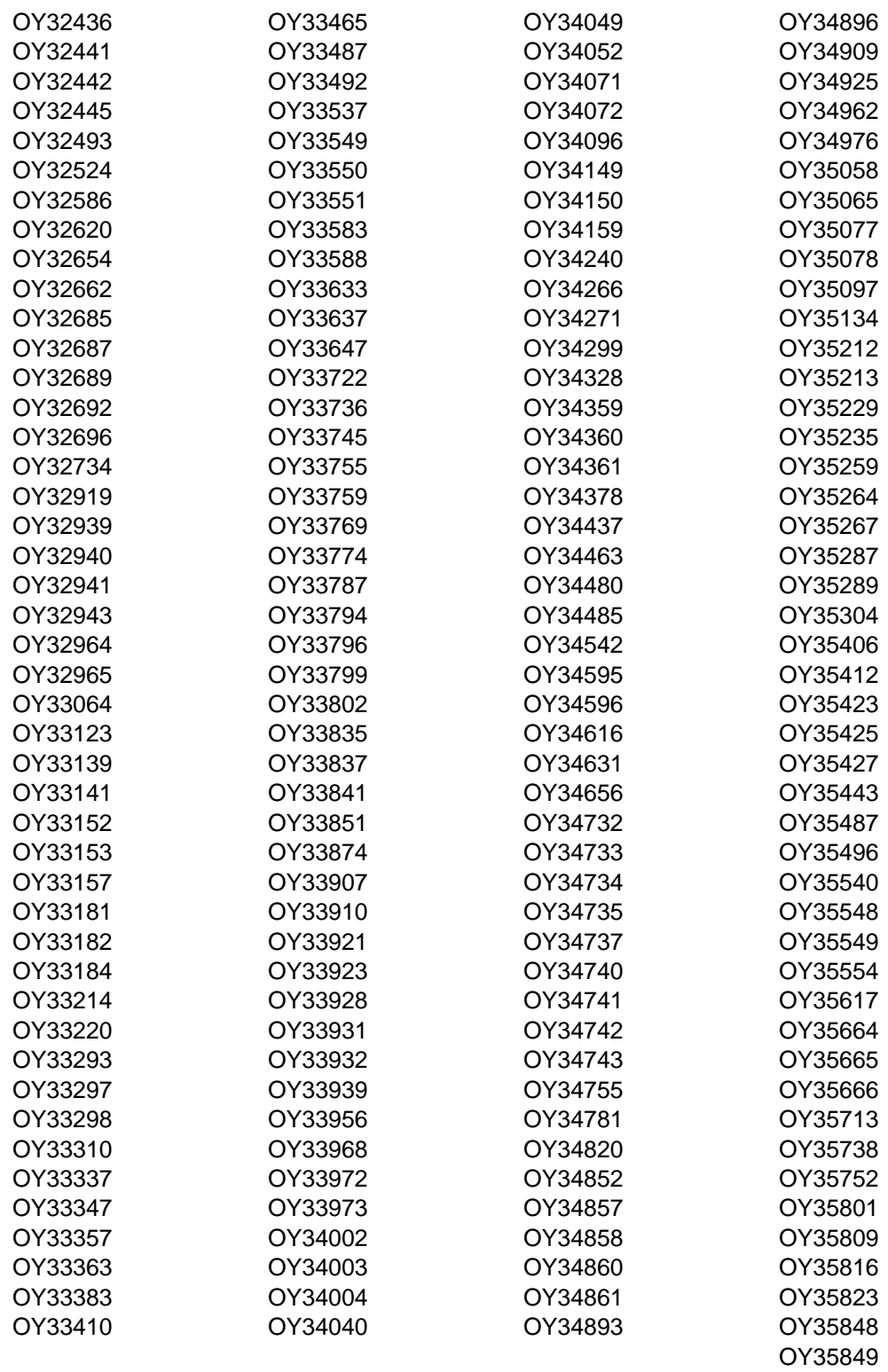

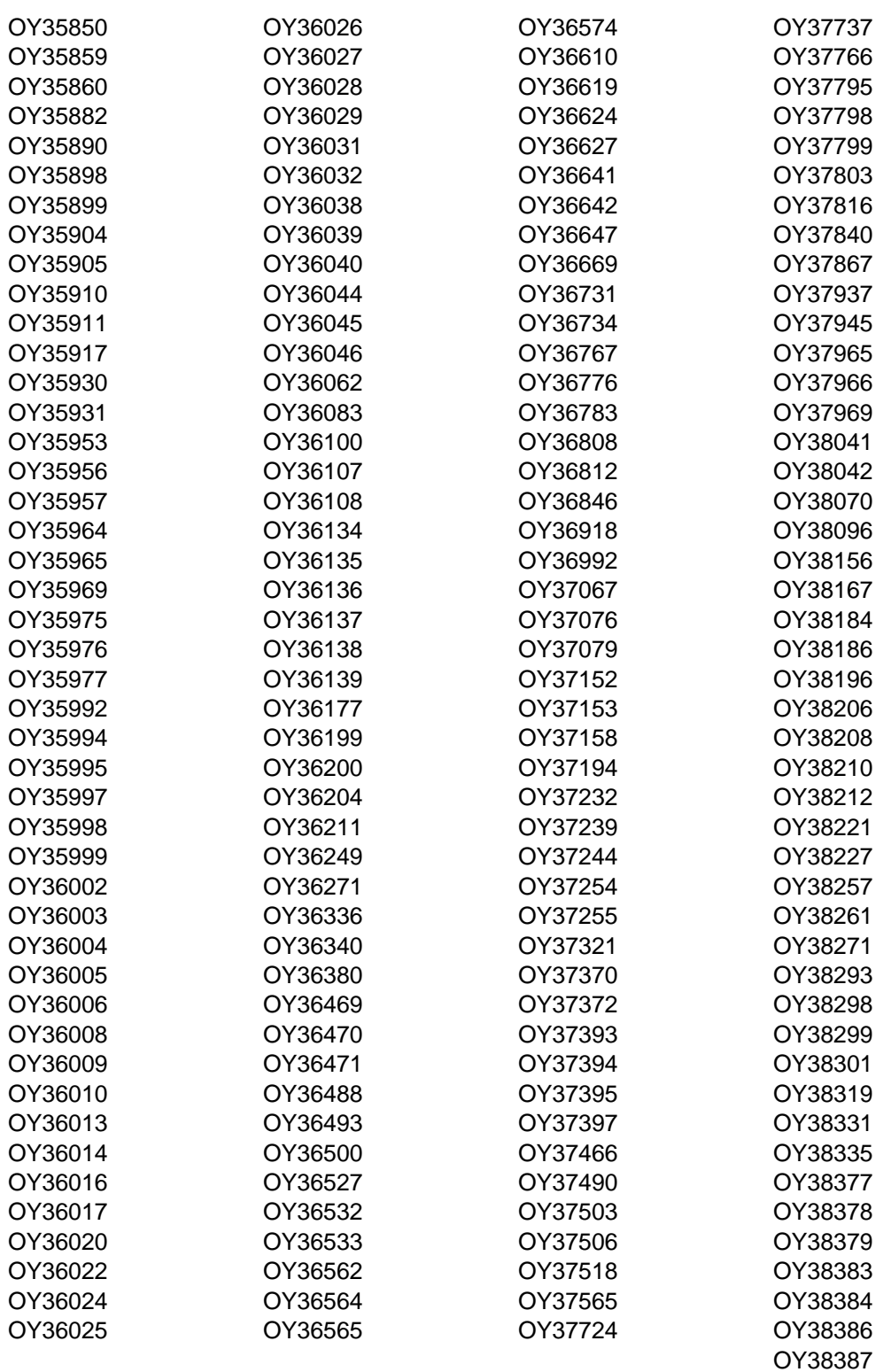

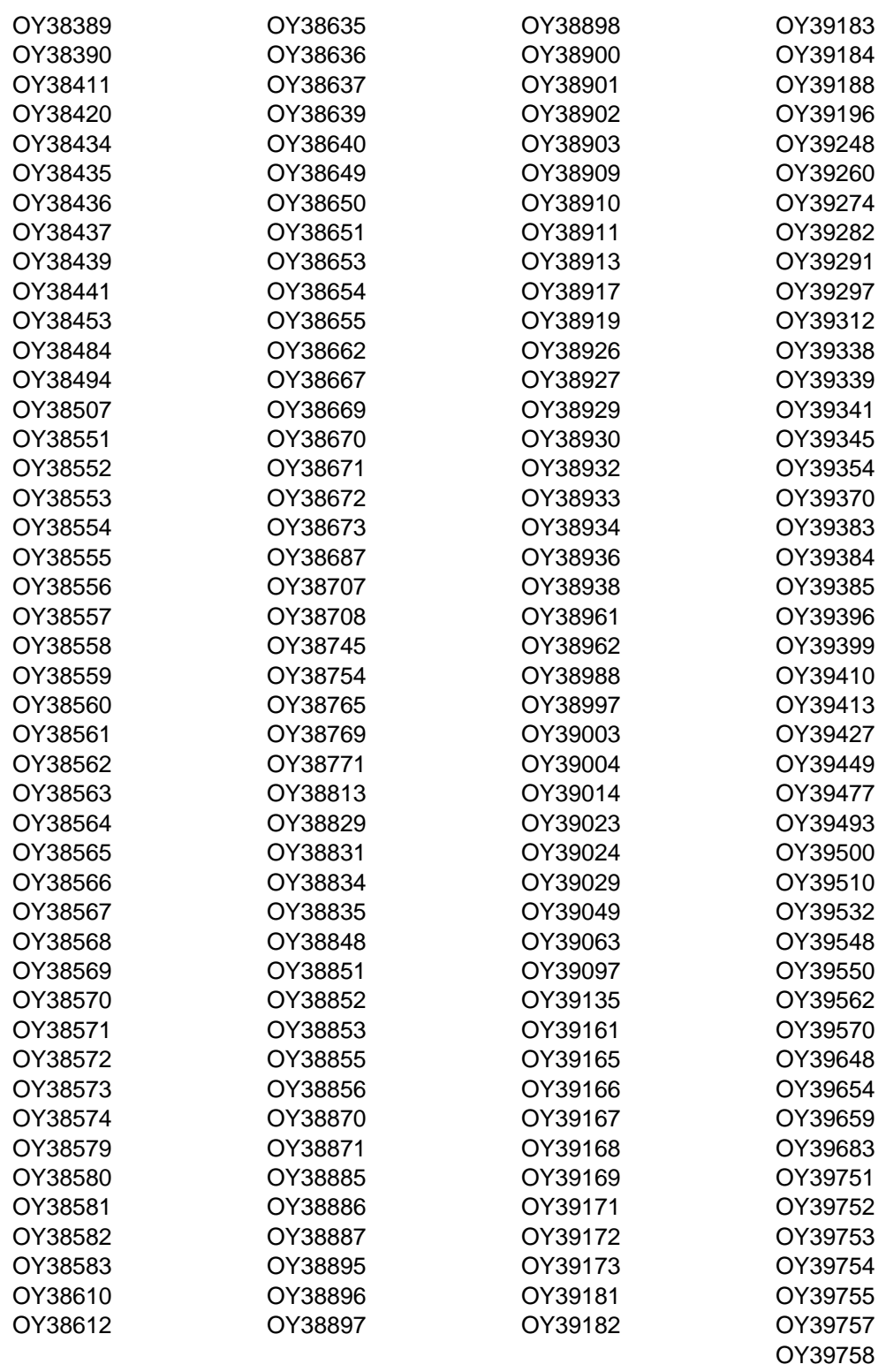

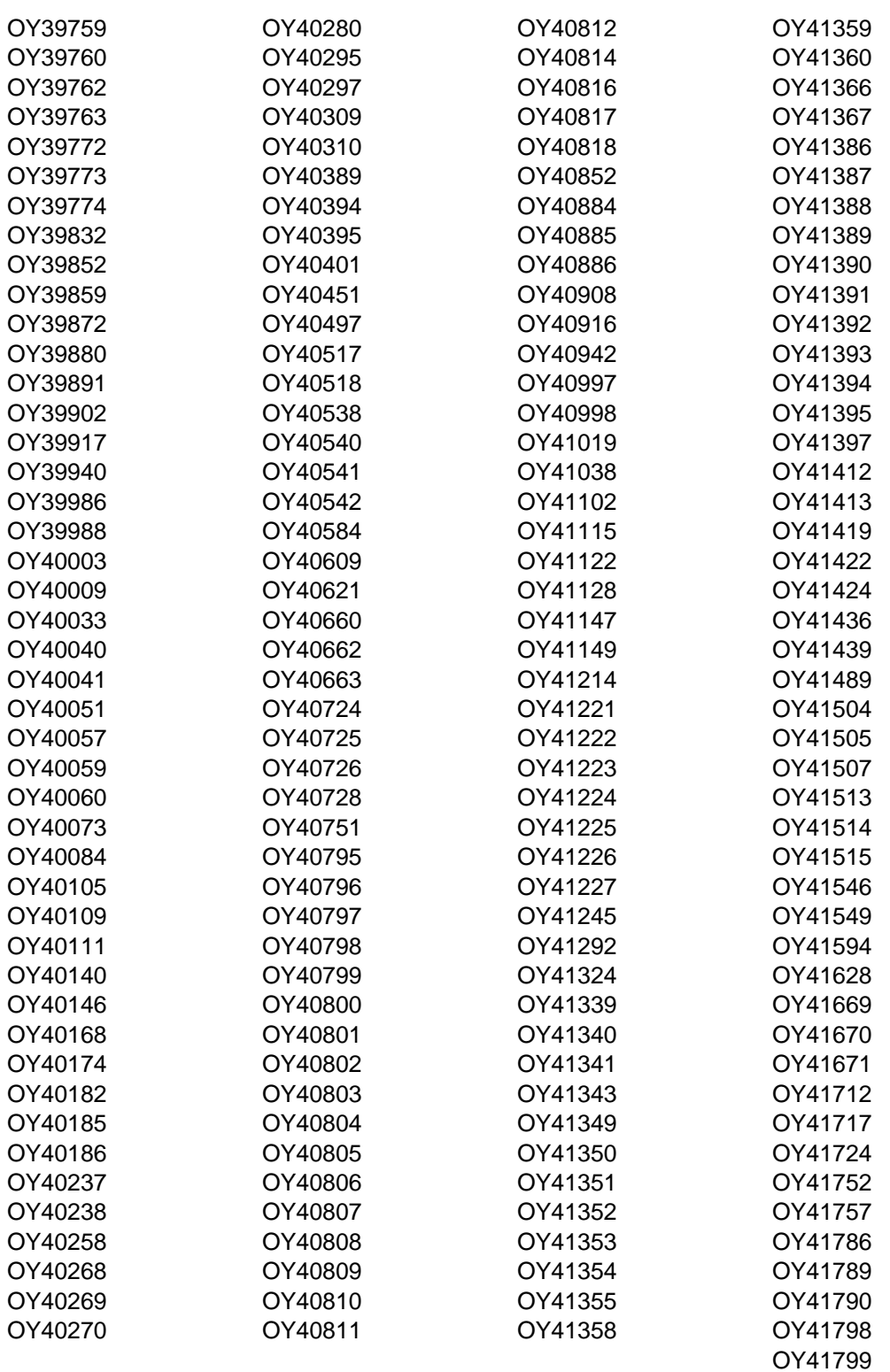

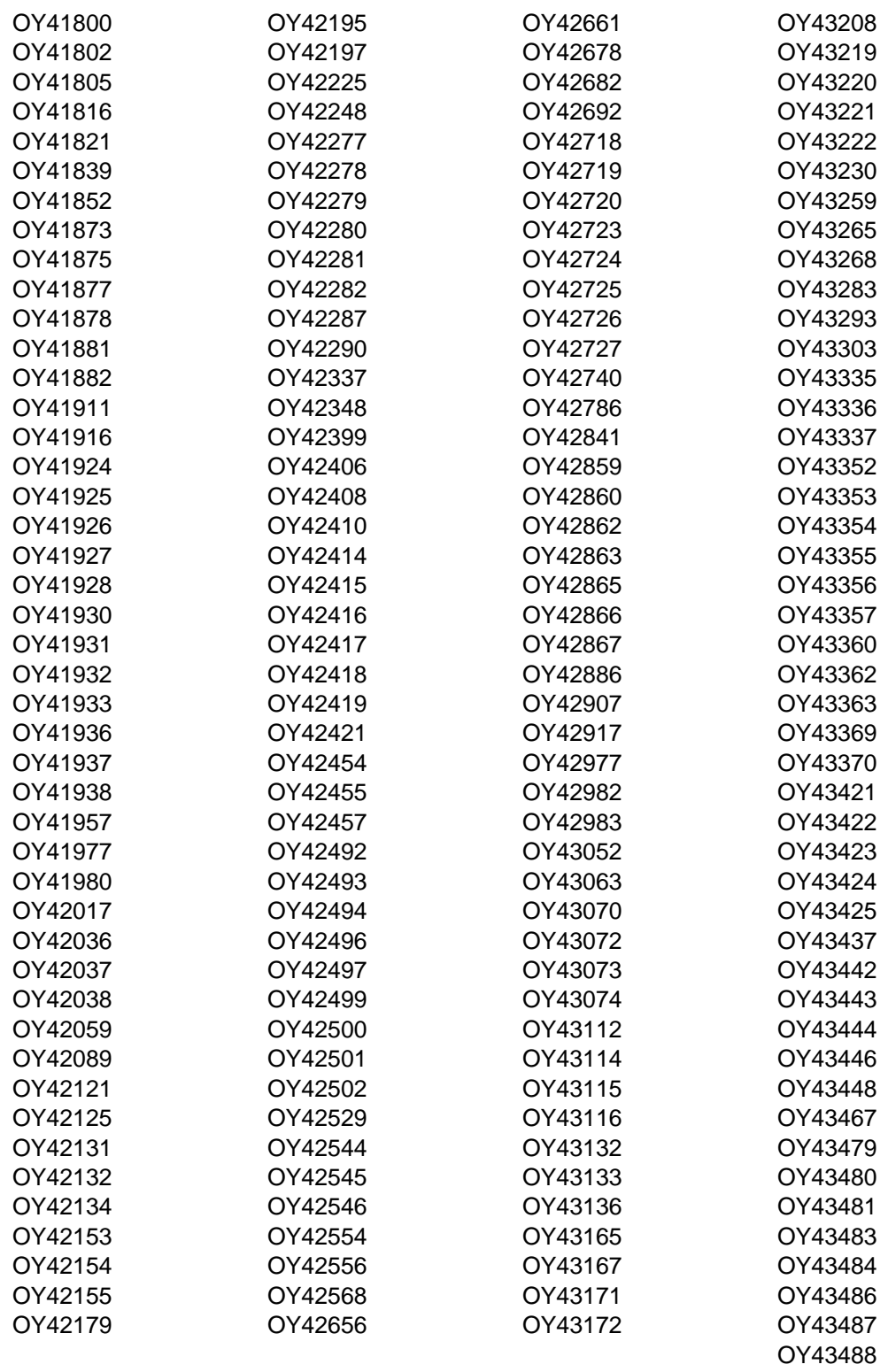

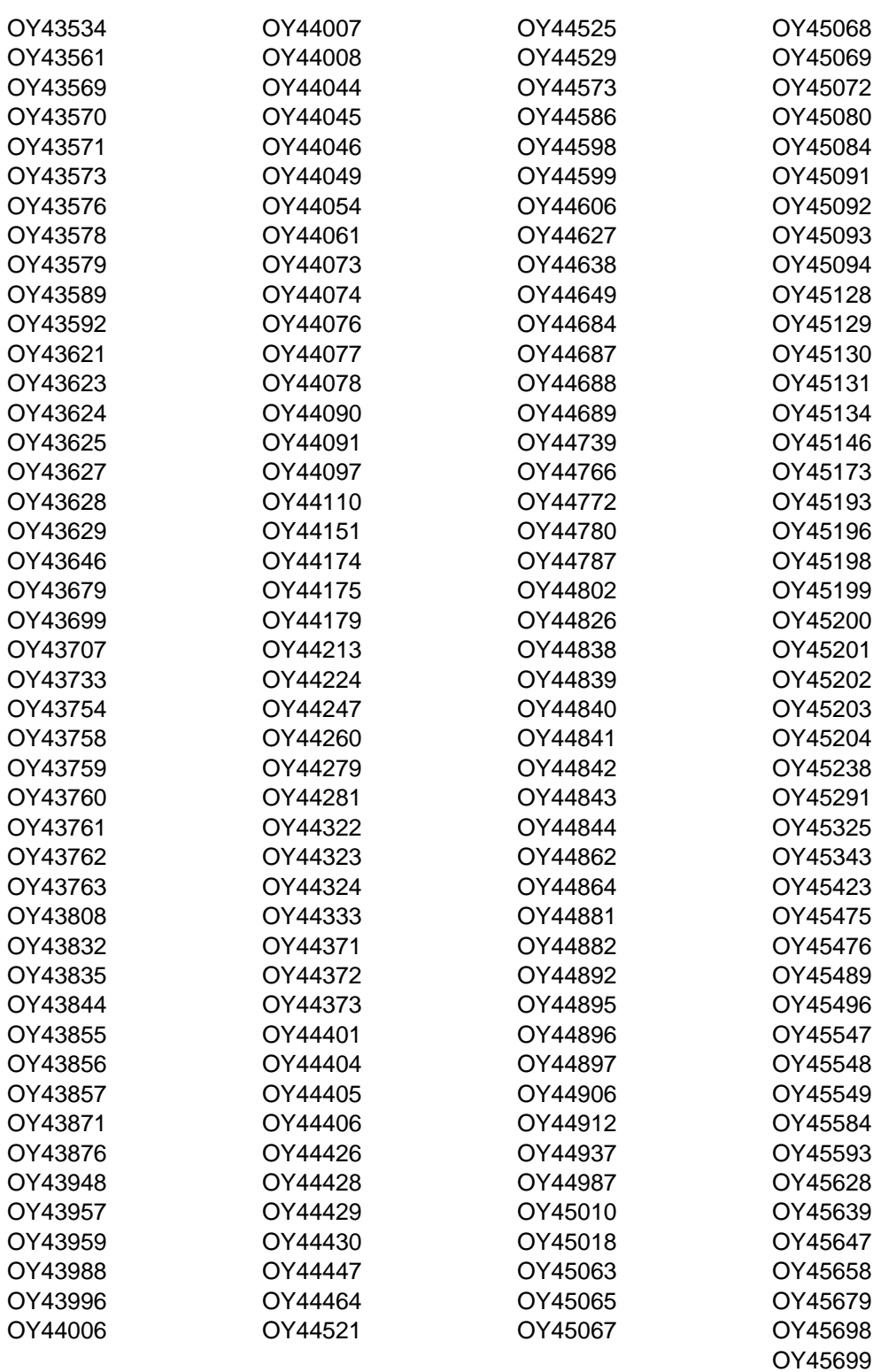

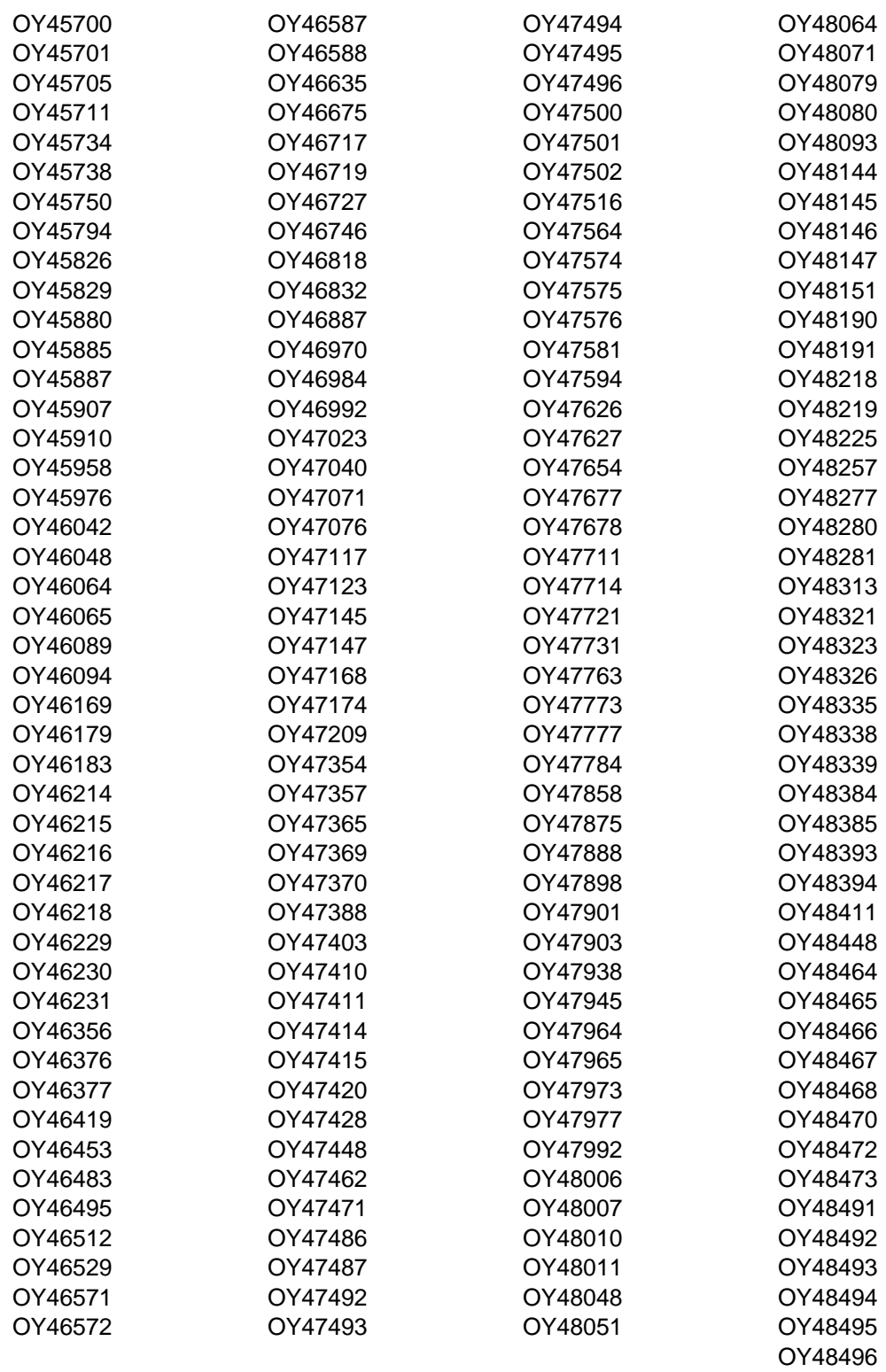

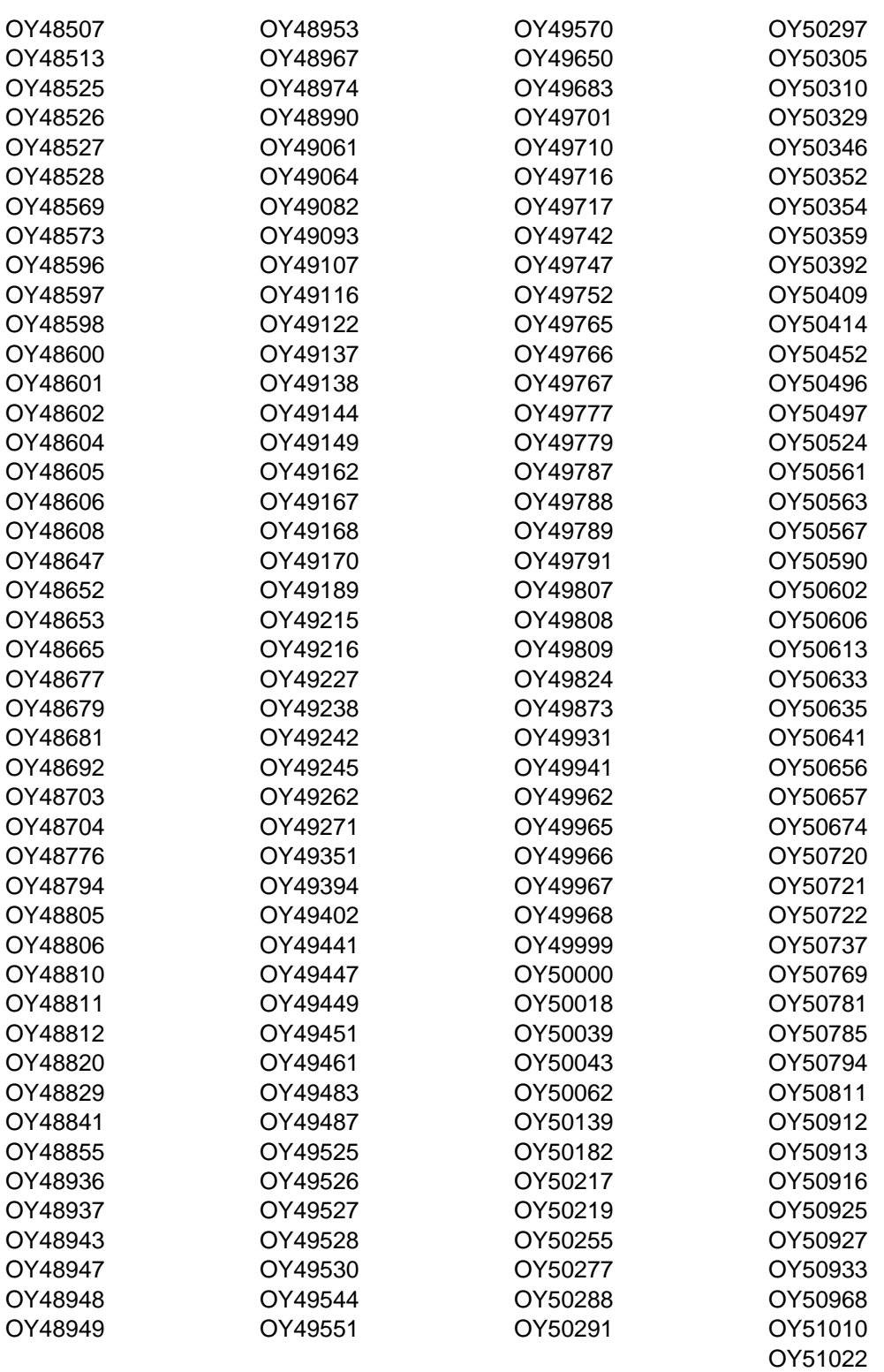

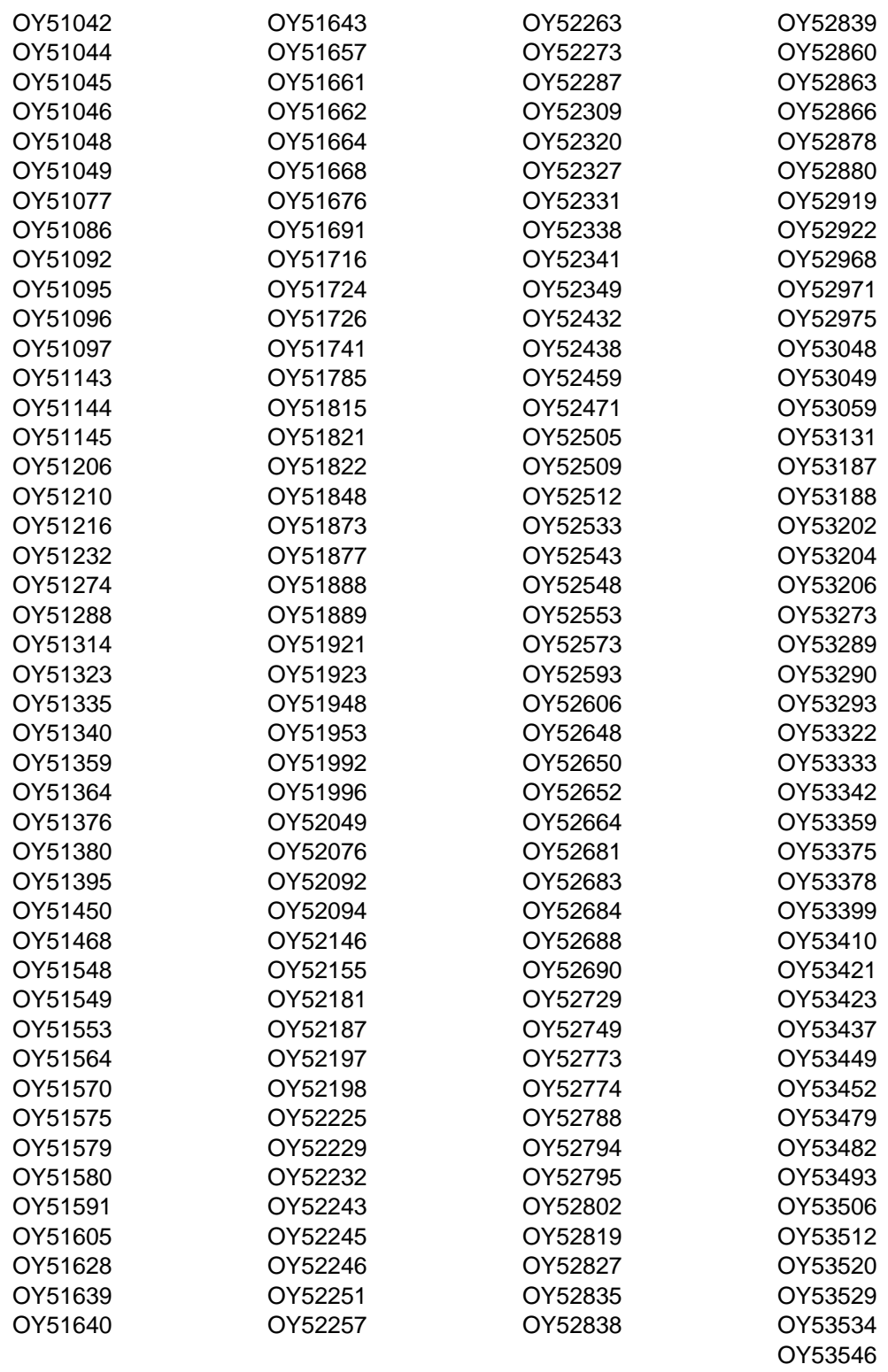

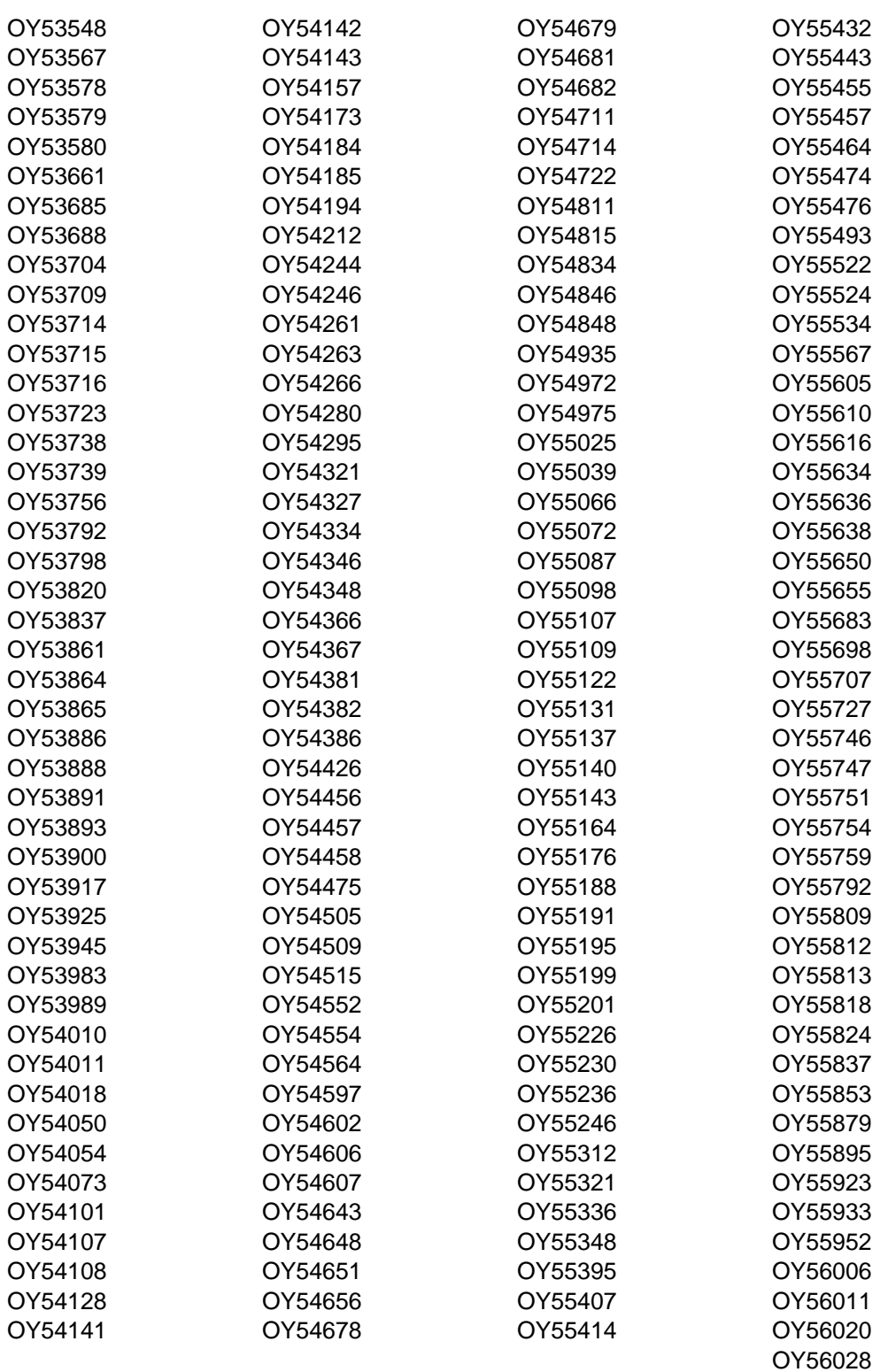

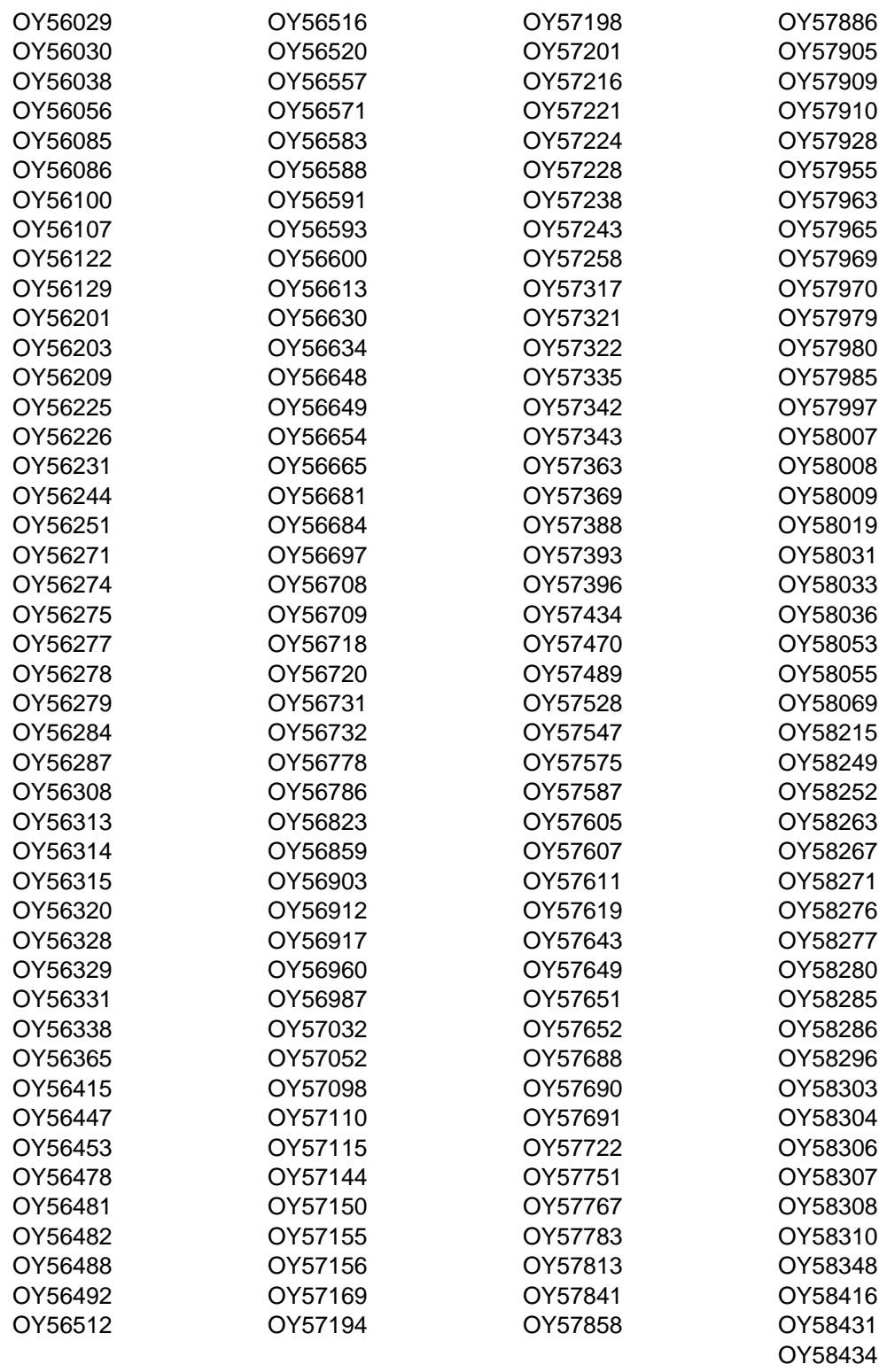

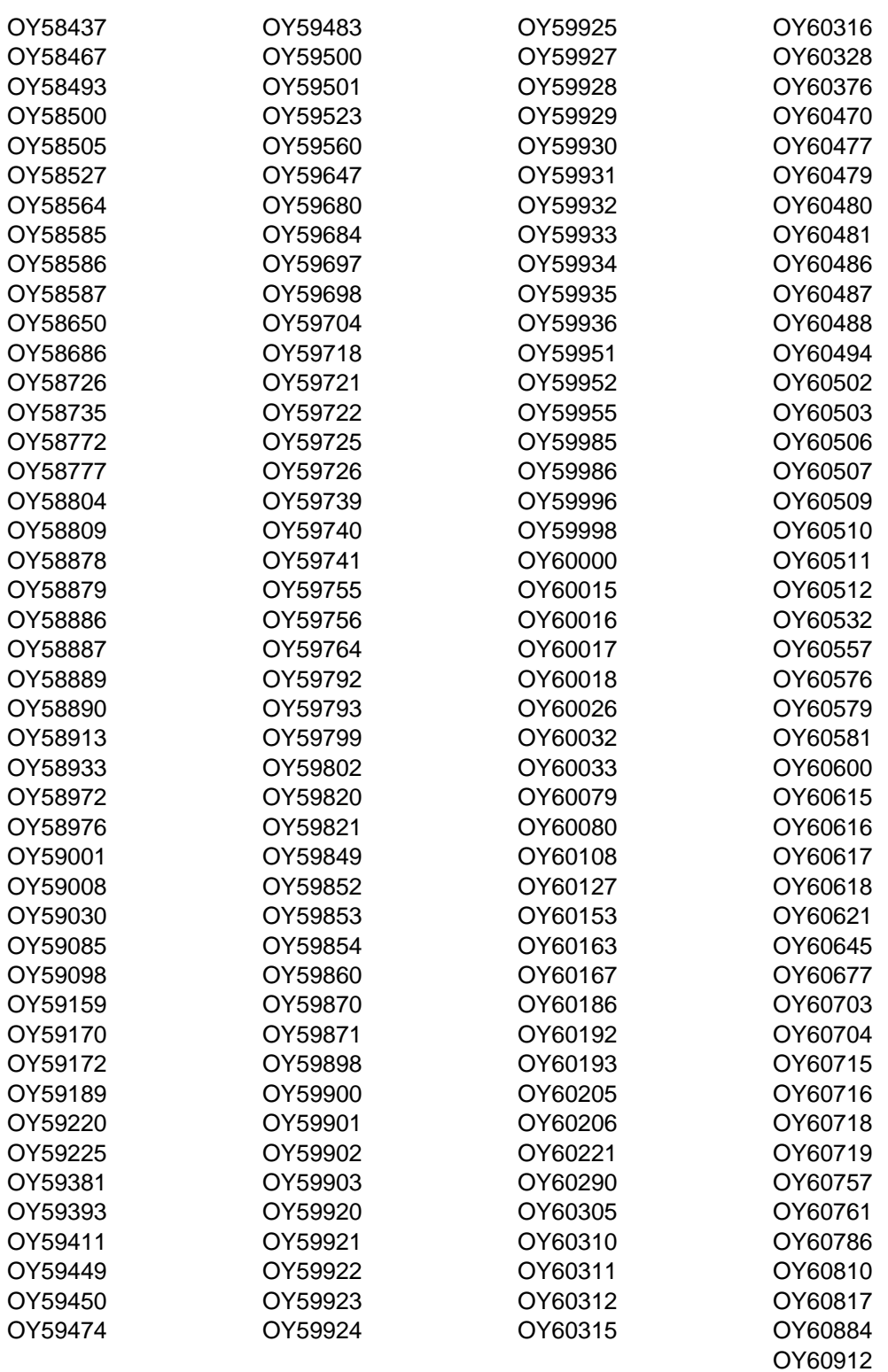

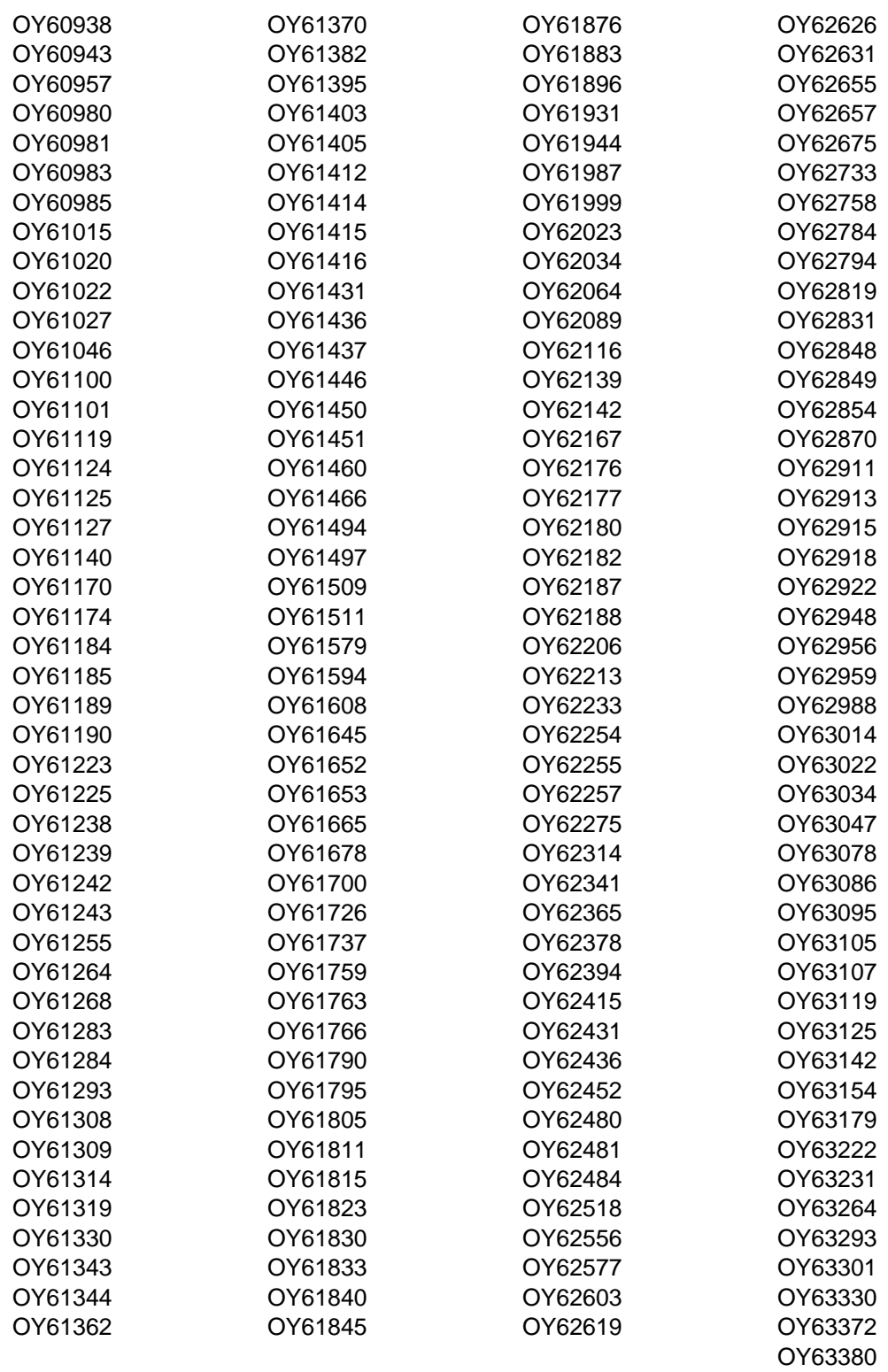

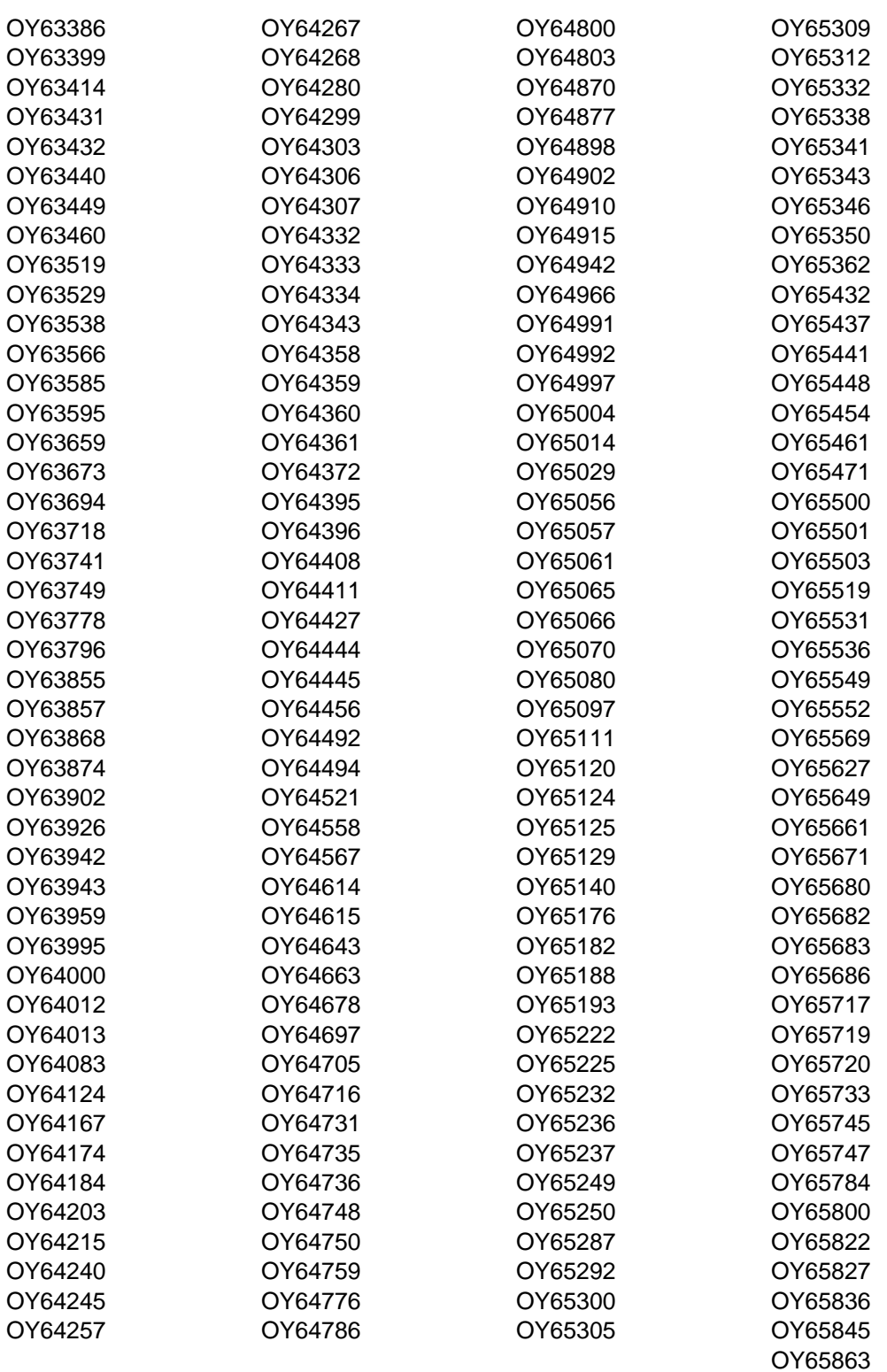

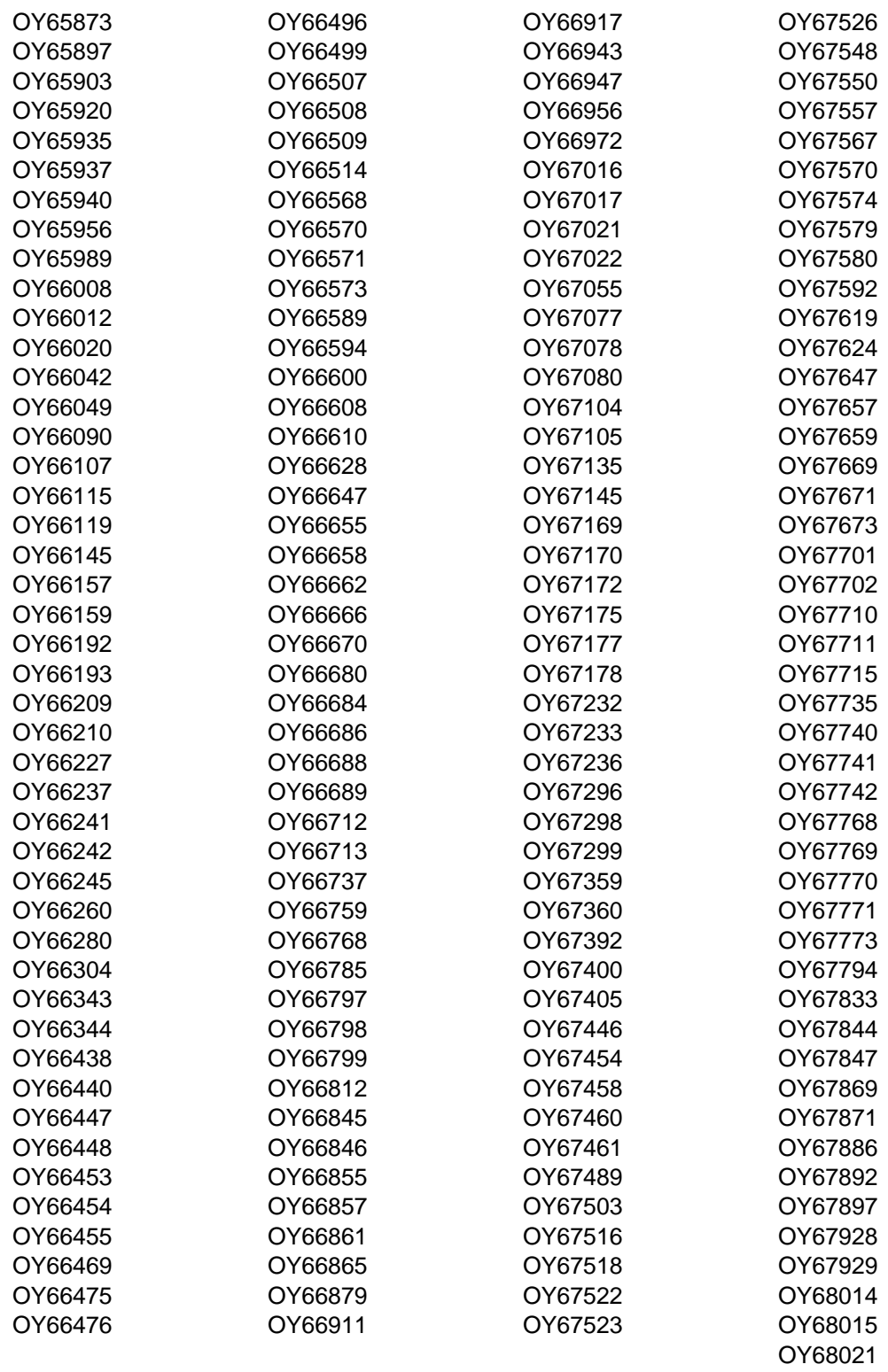

OY68022 OY68048 OY68050 OY68051

OY68057 OY68084

## **Reader's Comments**

## **TME 10 NetView for OS/390 Version 1 Release 1 for MVS/ESA**

You may use this form to comment about this document, its organization, or subject matter with the understanding that IBM may use or distribute whatever information you supply in any way it believes appropriate without incurring any obligation to you.

For each of the topics below please indicate your satisfaction level by circling your choice from the rating scale. If a statement does not apply, please circle N.

**RATING SCALE**

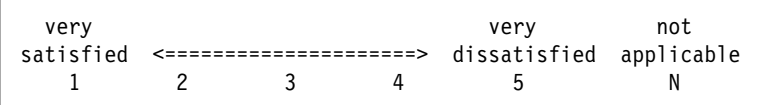

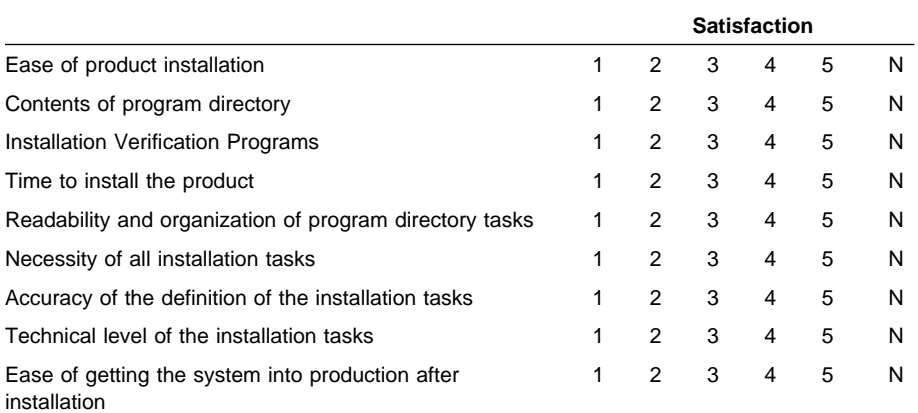

What order media was this product received?

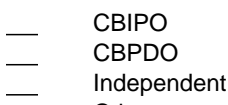

**Other** 

Is this the first time your organization has installed this product?

- Yes No
- 

Were the people who did the installation experienced with the installation of MVS products?

- Yes
- No

If yes, how many years? \_\_

If you have any comments to make about your ratings above, or any other aspect of the product installation, please list them below:

Please provide the following contact information:

Name and Job Title

**Organization** 

Address

Telephone

Thank you for your participation.

Please give the completed form to your IBM representative (who will forward it to the TME 10 NetView for OS/390 Version 1 Release 1 Development group) or send it to:

IBM Corporation P.O. Box 12195 Research Triangle Park, NC 27709 ATTENTION: E15/B500

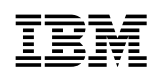

Program Number: 5697-B82 5841/5842 5821/5822 5801/5802

Printed in U.S.A.

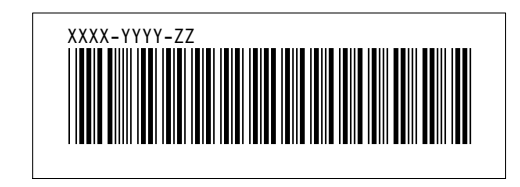